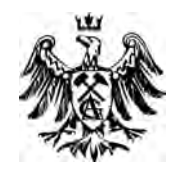

mgr inż. Roman Trochimczuk

**Rozprawa doktorska** 

## **Mechatroniczne pozycjonowanie wiązki lasera impulsowego w urządzeniach do formowania obiektów trójwymiarowych w szkle**

Promotor dr hab. inż. Marek Gawrysiak prof. nzw. Politechniki Białostockiej

Kraków 2008

*Składam gorące podziękowania* 

*Panu prof. dr hab. inż. Markowi Gawrysiakowi, mojemu promotorowi, za opiekę naukową, liczne dyskusje oraz za umożliwienie mi przeżycia życiowej przygody intelektualnej, jaką jest napisanie rozprawy doktorskiej* 

*Panu prof. dr hab. inż. Światosławowi Karpowiczowi, za inspirację naukową do zajęcia się problematyką laserowej obróbki szkła* 

> *Panu dr Vladimirowi Kononovu oraz pracownikom firmy Lotis TII*

*Panu dr Vladimirowi Zharskiemu z firmy Ruchservomotor, oraz pracownikom firmy CS&IE Data Consulting w Mińsku* 

*Szczególne podziękowania składam* 

*Moim rodzicom, którzy zapewnili mi wykształcenie oraz duchowe wsparcie w trakcie pisania tej rozprawy* 

#### *Mechatroniczne pozycjonowanie wiązki lasera impulsowego w urządzeniach do formowania obiektów trójwymiarowych w szkle*

#### *Streszczenie*

W rozprawie przedstawiono wyniki opracowanych teoretycznie podstaw zwiększania wydajności istniejących urządzeń laserowych do grawerowania obiektów trójwymiarowych w szkle. "Kręgosłupem" rozważań jest mechatroniczny model systemu grawerującego. Model ten ukazuje wielopłaszczyznowość zagadnień w laserowym urządzeniu obróbczym. Opracowany wielobryłowy model pozycjonera sprowadza laserowe urządzenie obróbcze do przypadku ogólnego, który pozwala zastosować metody analizy znane w robotyce. Przedstawiono analizę aparatu ruchowego pozycjonera. Stanowi ona podstawę koncepcji kartezjańskiego aparatu ruchowego pozycjonera, opartego na napędach bezpośrednich, oraz koncepcji biegunowego aparatu ruchowego. Wykazano, że wykorzystanie napędu planarnego pozwala zmniejszyć gabaryty pozycjonera oraz zwiększyć wydajność obróbki. Przeprowadzona analiza biegunowego aparatu ruchowego daje podstawę do przyjęcia go jako racjonalnej alternatywy dla rozwiązań klasycznych. Tworzy tym samym nowy obszar zastosowań rozwiązań znanych w robotyce i mechatronice. Przeprowadzona analiza poznawcza procesu grawerowania obiektów w szkle, oraz wyboru proponowanych rozwiązań, daje podstawę do projektowania urządzeń wykorzystujących laser do innych celów, np. urządzeń wspomagających zabiegi okulistyczne.

#### *Mechatronic positioning of beam of impulse laser in device for forming three-dimensional object inside glass*

#### *Abstract*

There is presented the results the theoretically bases of increase the productivity existing laser device to forming three-dimensional objects in glass. A model of mechatronics system to laser engrave is "the spine" presented work. Multibody model of positioning system is build. This permitted acceptable basis to created general case of laser device, use of methods of analysis well-known in robotics. The new concept of Cartesian planar positioning system and polar positioning system, alternative for the Cartesian one, is presented too. Planar drive permits to reduce size positioning system and enlarge the efficiency of laser engraving. The polar positioning system configuration presented allow the costs decreasing of the present systems constructing with keeping previously established precision creates the same new area of application of solutions well-known in robotics and mechatronic. Presented analysis of laser device for glass engraving, and choice proposed solutions, lets the basis to design new laser device, for example device for the oculistic interventions.

Rozprawę zrealizowano w ramach pracy własnej nr W/WM/12/06, temat: *Mechatroniczne pozycjonowanie wiązki lasera impulsowego w systemach formowania trójwymiarowych obiektów w szkle,* Politechniki Białostockiej

# **Spis treści**

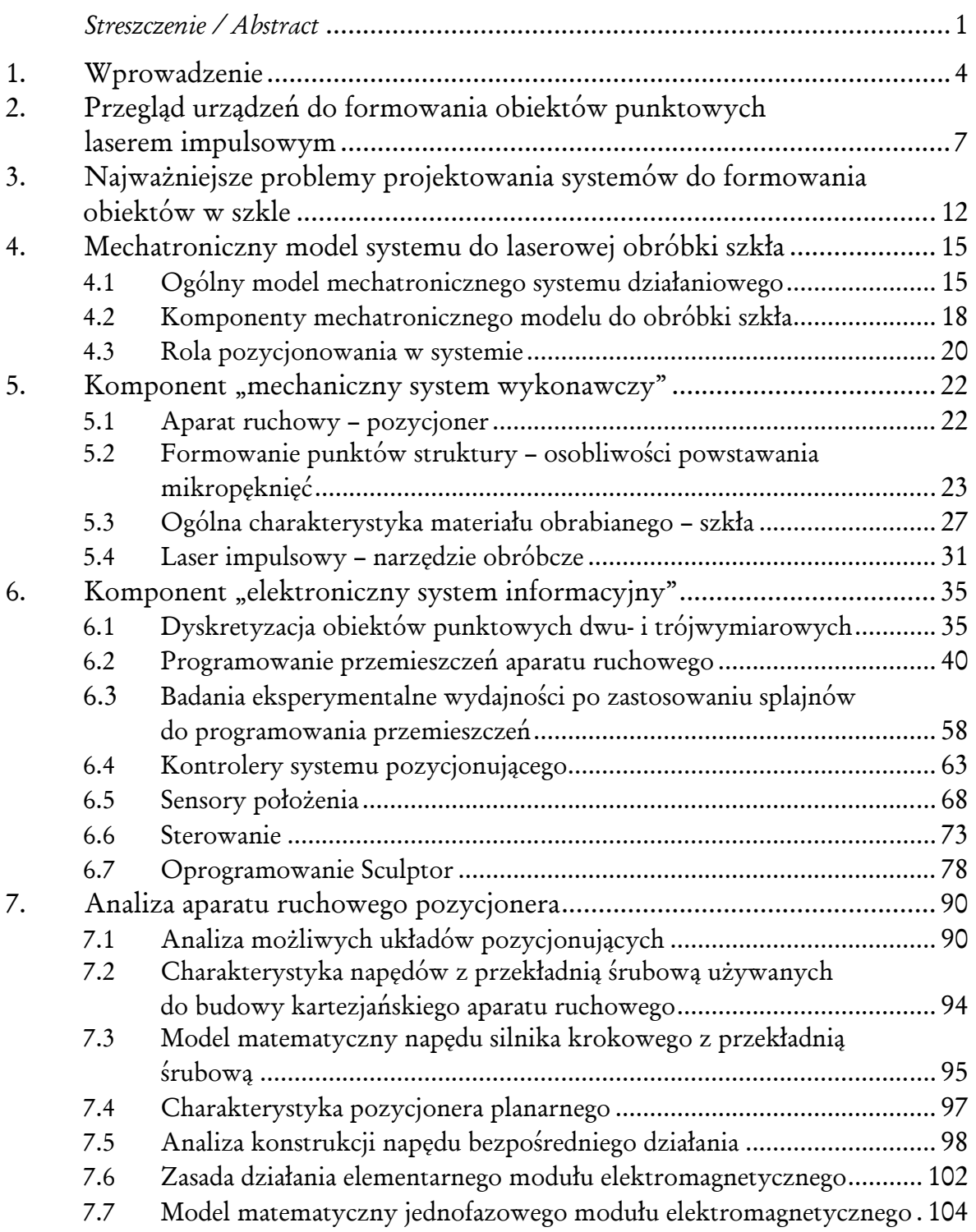

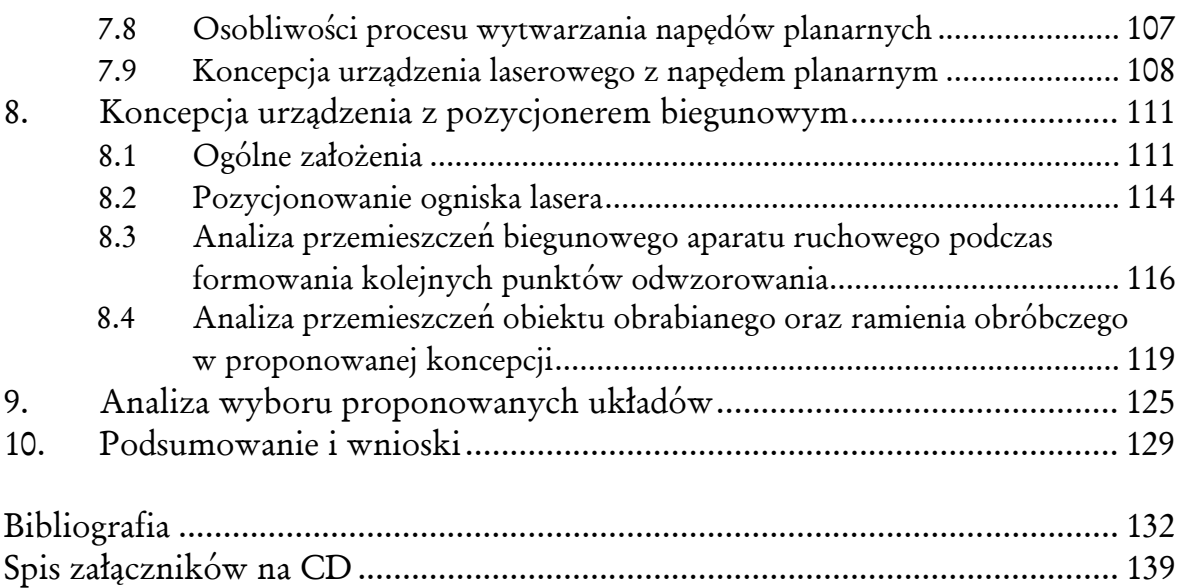

## **1. Wprowadzenie**

Grawerowanie laserem jest obecnie jedną z najlepszych technologii opisywania różnorodnych przedmiotów na potrzeby przemysłu i reklamy. Technika laserowa zapewnia niezwykłą trwałość oznakowania, zarówno wewnątrz materiału jak i na jego powierzchniach. Obiekty dwuwymiarowe i trójwymiarowe, wykonane w taki sposób, są trwałe i czytelne. Znakowanie za pomocą lasera umożliwia łatwą personalizację przedmiotów. Nawet przy dużych seriach można każdy przedmiot opisać inaczej, nadając mu kolejny numer, czy też opisując nazwiska kolejnych osób – wszystko to, bez potrzeby przygotowania jakichkolwiek klisz, czy matryc, czyli bez ponoszenia kolejnych kosztów.

Użycie lasera do grawerowania szkła upraszcza proces wdrożenia produktu i daje konkretne korzyści rynkowe. Procesowi laserowego grawerowania poddaje się różne rodzaje szkieł, m.in. szkło butelkowe, szyby okienne, kubki szklane, popielniczki itp. Można dojść do wniosku, że systemy laserowego formowania obiektów znacznie poprawiają jakość tworzonych odwzorowań, jednocześnie zmniejszając czas obróbki [4, 43]. Poza tym, pozwalają na obróbkę podpowierzchniową, bez naruszenia zewnętrznych powierzchni materiału, przy warunku jego przezroczystości, co staje się niemożliwym w rozwiązaniach klasycznych.

Zanim podejmie się próbę stworzenia konkretnego odwzorowania, należy wziąć pod uwagę pewien ważny aspekt. Chodzi mianowicie o jakość i właściwości różnych szkieł. Cechy te mogą należeć do szerokiego spektrum i często nie można przewidzieć skutku oddziaływania wiązki laserowej na dany obiekt szklany. Dzięki możliwości szybkiej zmiany ustawień parametrów układu pozycjonującego, jak i też samego emitera lasera impulsowego, zmniejsza się czas eksperymentowania z nieznanymi produktami szklanymi. Duże możliwości daje tu przede wszystkim ustawienie odpowiedniego typu odwzorowania, którego kształty oraz wielkość można zmieniać w dowolnym edytorze graficznym. W zależności od klasy obiektu grawerowanego dobiera się również wielkość systemu grawerującego, zakresy, prędkości i przyspieszenia przemieszczeń systemów pozycjonujących ognisko wiązki laserowej, czy też moc samej wiązki. Inne wymagania stawia się urządzeniom grawerującym obiekty płaskie (np. szyby okienne), inne obiektom przestrzennym (np. butelki i inne opakowania szklane). Przez odpowiedni dobór parametrów obróbki oraz wielkość obrabianego obiektu, można istotnie wpływać na wydajność, jakość i koszt obróbki.

Rozprawa powstała jako owoc zainteresowań autora laserową obróbką materiału. U podstaw pracy leży próba odpowiedzi na dwa podstawowe pytania:

- Jak można zwiększyć wydajność laserowej obróbki szkła?
- Jak w jedną spójną całość ująć różnorodne komponenty urządzenia obróbczego i zachodzące pomiędzy nimi relacje?

Praca będzie się opierać na podejściu mechatronicznym i systemowym. Oferuje ono racjonalne metody i narzędzia do optymalizacji tego rodzaju rozwiązań technicznych.

Pracę tworzy dziesięć rozdziałów. Przedstawiająca one mechatroniczne aspekty laserowych urządzeń grawerujących szkło lub inne przezroczyste dielektryki.

W rozdziale pierwszym, wprowadzającym spróbowałem przedstawić genezę i ogólną problematykę pracy.

W rozdziale drugim dokonana zostanie analiza wybranych ofert rynkowych urządzeń do formowania obiektów punktowych laserem impulsowym. Przeanalizowane zostaną typy, podstawowe parametry i cechy użytkowe prezentowanych rozwiązań.

W rozdziale trzecim zostaną scharakteryzowane problemy projektowania i budowy laserowych systemów formowania obiektów w szkle. Postawiona zostanie teza pracy oraz określony cel ogólny i cele szczegółowe, jakie chcę osiągnąć.

Rozdział czwarty poświęcony będzie systemowemu podejściu do analizy urządzenia mechatronicznego. Zbudowany zostanie model mechatronicznego systemu działaniowego do obróbki laserowej szkła. Model ten stanowi "kręgosłup" całej pracy. Pokazuje powiązania pomiędzy komponentami systemu i daje jednocześnie możliwość prześledzenia relacji między nimi. Ukazuje też różne poziomy jego syntezy. W rozdziale tym określona zostanie również rola pozycjonowania w systemie.

W rozdziale piątym scharakteryzowane zostaną komponenty mechatronicznego systemu wykonawczego. Zdefiniowane zostanie pojęcie aparatu ruchowego pozycjonera w urządzeniach do formowania obiektów laserem. Omówione zostaną ogólne właściwości szkła, jako materiału poddawanego obróbce laserowej. Przedstawione zostaną fizyczne podstawy procesu formowania punktowego elementu struktury tworzonego odwzorowania, wraz ze zdefiniowaniem osobliwości procesu. Opisany zostanie laser impulsowy, wykorzystywany w procesie grawerowania obiektów.

W rozdziale szóstym scharakteryzowany zostanie elektroniczny system informacyjny urządzenia. Przedstawione zostaną metody dyskretyzacji obiektów oraz synteza przemieszczeń programowych aparatu ruchowego. Ukazane zostaną przeprowadzone przez autora badania eksperymentalne potwierdzające wzrost wydajności obróbki dzięki zastosowaniu krzywych typu splajn w algorytmach sterowania napędami aparatu ruchowego. Określone zostaną występujące typy układów sterowania i opisane ich podstawowe komponenty: kontroler systemu pozycjonującego, sensory położenia, oprogramowanie sterujące laserową obróbką szkła.

W rozdziale siódmym przeprowadzona zostanie analiza możliwych aparatów ruchowych stosowanych w urządzeniach do formowania obiektów laserem. Analiza ta dotyczyć będzie konstrukcji, modelu matematycznego i osobliwości procesu technologicznego. Rozdział ten również przedstawia opracowaną koncepcję urządzenia laserowego z napędem planarnym.

Rozdział ósmy to projekt koncepcji urządzenia z biegunowym aparatem ruchowym. Przedstawione zostaną założenia ogólne, scenariusze przemieszczeń obiektu i ramienia obróbczego. Przeanalizowana zostanie konstrukcja takiego aparatu. Przedstawione zostaną wzory matematyczne niezbędne do przejścia z kartezjańskiego opisu punktu w obiekcie obrabianym do kątów obrotu ramienia i stołu obróbczego.

Rozdział dziewiąty to wstępna analiza wyboru proponowanych układów pozycjonowania – planarnego i biegunowego. Punktem wyjścia będzie sztywność konstrukcji, która bezpośrednio przekłada się na dokładność i wydajność obróbki laserem impulsowym.

W rozdziale dziesiątym sformułowane zostaną wnioski końcowe oraz przedstawiony zostanie plan dalszych badań nad poprawą aparatu ruchowego pozycjonera i zwiększeniem wydajności obróbki laserem impulsowym.

Rozprawę uzupełnia spis literatury oraz załączniki (na płycie CD). W załącznikach zamieszczono szczegółową charakterystykę oprogramowania Sculptor, opis skryptów do dyskretyzacji obiektów, opis urządzenia ELS-03 i użytego lasera impulsowego, tabele z wynikami z przeprowadzonego eksperymentu oraz przykłady rzeczywistych realizacji trójwymiarowych obiektów w szkle, z określeniem parametrów obróbki.

# **2. Przegląd urządzeń do formowania obiektów punktowych laserem impulsowym**

Urządzenia do laserowej obróbki materiału wewnątrz jego struktury, bez naruszenia zewnętrznych powierzchni, składają się z lasera impulsowego i współpracującego z nim mechanizmu pozycjonującego. Pozycjonowanie może dotyczyć tylko lasera, tylko materiału obrabianego lub jednego i drugiego [57].

Z analizy ofert handlowych wynika, że istnieją dwa podstawowe sposoby pozycjonowania laserowej wiązki obróbczej (rys. 1) [59]:

- nieruchoma głowica laserowa a ruchomy stół obróbczy;
- nieruchomy stół obróbczy a ruchoma głowica laserowa.

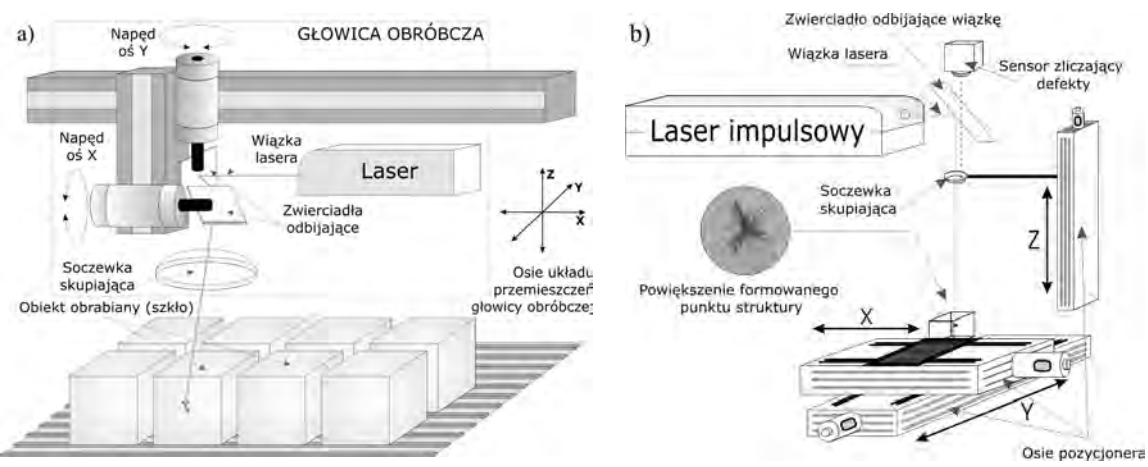

*Rys. 1. Podstawowe typy urządzeń do laserowego grawerowania obiektów wewnątrz szkła a) z ruchomą głowicą obróbczą, b) z nieruchomą głowicą obróbczą*

W przypadku nieruchomego lasera emiter lasera generuje wiązkę, a przemieszczany jest stół pozycjonujący *XY* , na którym umieszczone są elementy poddawane obróbce, oraz układ soczewek skupiających wiązkę lasera w osi *Z* . W drugim przypadku istotą jest pozycjonowanie głowicy obróbczej. Wewnątrz niej znajduje się odpowiednio dobrany zespół zwierciadeł odbijających. Złożony system sterowania wiązką opiera się na precyzyjnym układzie galvo, zapewniającym dużą prędkość i powtarzalność procesu obróbki [81]. Wiązka oddziałuje na nieruchomo ustawione w płaszczyźnie roboczej elementy szklane. Poza pozycjonowaniem samej wiązki, pozycjonowana jest również głowica emitująca wiązkę, służąca do przemieszczania zgrubnego. Umożliwia to obrabianie większych powierzchni i stosowane jest zazwyczaj w systemach obrabiających wielkogabarytowe obiekty dwuwymiarowe (np. przy obróbce połaci szyb okiennych).

We wdrażaniu technologii laserowych do obróbki i znakowania materiałów znaczącą pozycję zajmuję niemiecka firma *Vitro Laser*, oferująca systemy grawerowania laserowego *Vitrolux* (rys. 2, 3) [86]. Każdy z oferowanych systemów portalowych oparty jest na konstrukcji ruchomej głowicy obróbczej. Charakteryzują się one wysoką dynamiką, cichą pracą napędów liniowych przemieszczających głowice obróbczą, oraz wysokowydajnym sterowaniem komputerowym [86, 89].

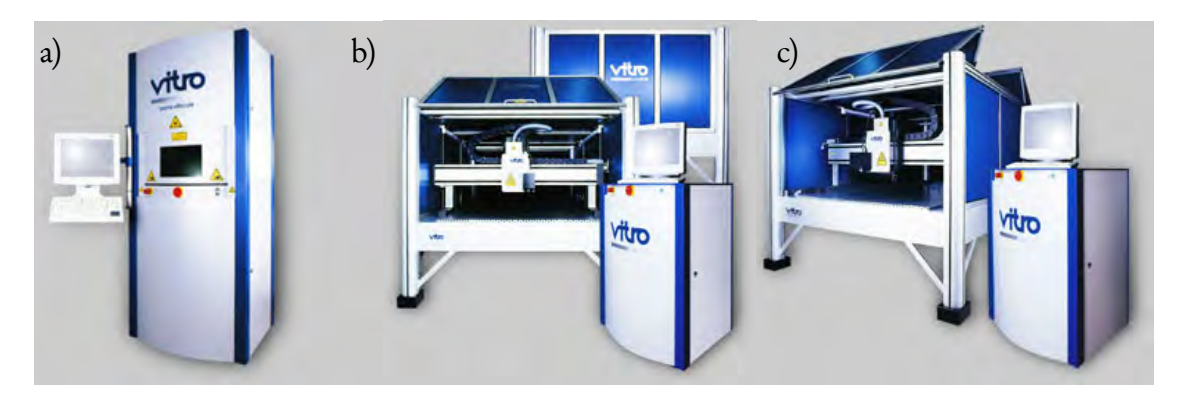

*Rys. 2. Systemy formowania obiektów 2D i 3D firmy VITRO Laser a) Vitrolux C, b) Vitrolux M, c) Vitrolux L* 

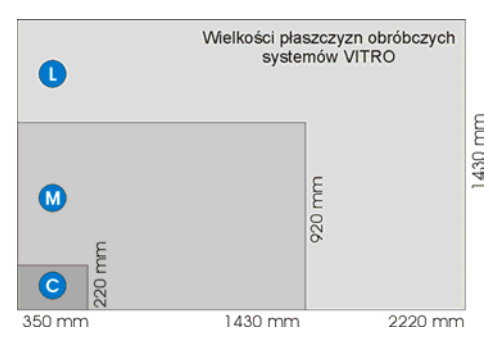

*Rys. 3. Porównanie wielkości obrabianych powierzchni przez rodzinę systemów VITRO*

Innym rozwiązaniem jest *3D Portrait Crystal Laser Engraving System* firmy *China Rui Feng Corporation* (rys. 4) [93]. Stosowany jest do grawerowania obrazów trójwymiarowych wewnątrz kryształów szkła. Jako źródło odwzorowań 3D wykorzystuje się specjalną kamerę.

Tabela 1. *Specyfikacja 3D Portrait Crystal Laser Engraving System*

| Parametr / Model                  | YF-100 (100Hz)        | YF-200 (200Hz)                |
|-----------------------------------|-----------------------|-------------------------------|
| Typ lasera                        | Nd:Yag                | Nd:Yag                        |
| Długość wiązki laserowej          | 532nm                 | 532nm                         |
| Moc serwonapędu                   | 3x200W                | 3x200W                        |
| Maksymalny obszar obróbki         | 280mm x 280mm x 90mm  | $280$ mm x $280$ mm x $90$ mm |
| Predkość obróbki                  | 3000-5000 punktów/min | $6000-10000$ punków./min      |
| Moc bloku zasilania układu lasera | 2KW                   | 2KW                           |
| Liczba użytych laserów            |                       |                               |
| Czas nieprzerwanej pracy systemu  | 12 godzin             | 12 godzin                     |
| Maksymalny prąd pracy             | 20A                   | 20A                           |

Umożliwia ona wykonanie fotografii trójwymiarowej i przesłanie jej do dalszej obróbki do komputera obsługującego stanowisko wytwórcze. System, podobnie jak we wcześniejszym przykładzie, oparty jest na zjawisku skupiania wiązki laserowej, tworzącej niezniszczalne odwzorowanie wewnątrz kryształu szkła lub innego przezroczystego dielek-

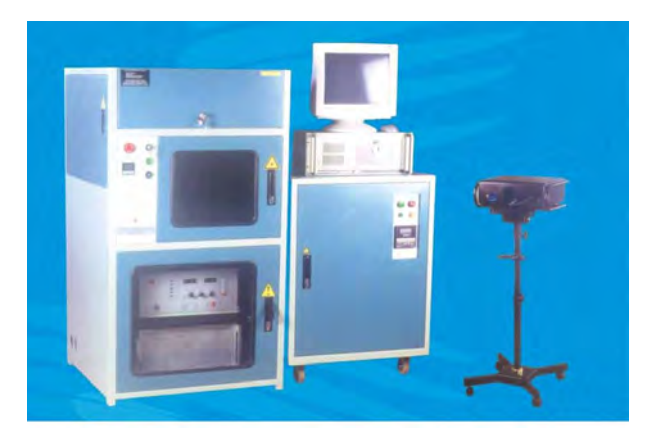

*Rys.4. Fotografia 3D Portrait Crystal Laser Engraving System*

tryka. W tabeli 1 przedstawiono specyfikacje urządzeń z wyróżnieniem dwóch modeli (100Hz i 200Hz) [93].

Firma *China Rui Feng Corporation* w swojej ofercie handlowej ma również urządzenia grawerujące z rodziny *3D Crystal Laser Inner Engraving Machine 504*  i *504C* (rys. 5) [93]. W skład kompletnego systemu wchodzą: układ lasera Nd:YAG, system pozycjonujący *XYZ* , elektroniczny system sterowania oraz oprogramowanie sterujące. Urządzenie umożliwia grawerowanie wewnątrz przezroczystych materiałów, różnego rodzaju liter, logotypów oraz rzeczywistych obrazów trójwymiarowych. Wszystkie operacje systemu są w pełni sterowane przez komputer klasy PC. Użytkownik może zdefiniować najważniejsze parametry procesu obróbki, tj. rozmiar oraz zagęszczenie punktów z jakich ma składać się odwzorowanie, czy też pozycję jaką ma ono zajmować wewnątrz kryształu. Oprogramowanie sterujące akceptuje pliki wejściowe w formatach: *\*.dxf*, *\*.bmp*, oraz dowolny format grafiki dwuwymiarowej. To samo oprogramowanie steruje również wszystkimi stanami urządzenia. Zaawansowana konstrukcja układu lasera umożliwia odpowiedni dobór wielkości pola grawerowanego przy stosunkowo dużej prędkości obróbki. System laserowy stosowany jest przy przemysłowej produkcji wyrobów szklanych i kryształowych (szkło butelkowe, powłoki szklane, kineskopy telewizyjne). Wszystkie wymienione obiekty mogą być znakowane, np. kodem identyfikującym partię wytwarzanego produktu.

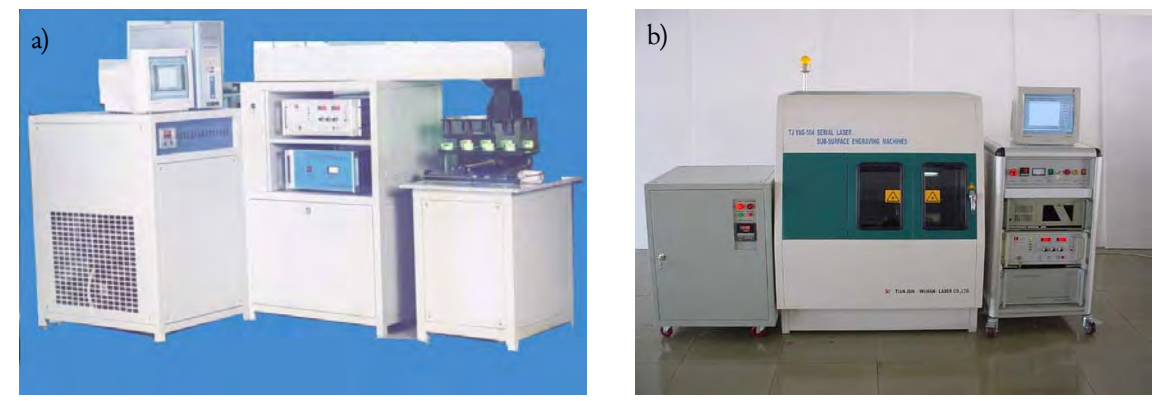

*Rys.5. Urządzenia 3D Crystal Laser Inner Engraver: a) typ 504 , b) typ YAG-504C*

Poza tym urządzenie umożliwia obróbkę różnorodnych dekoracji szklanych, produktów promocyjno-reklamowych (kryształów artystycznych, okien bądź luster poddawanych procesowi znakowania i zaawansowanej dekoracji serii produktu). Wśród cech użytkowych systemu formowania wyróżnić można:

- wysoką powtarzalność przy długim czasie nieprzerwanej pracy, z dużą prędkością grawerowania;
- funkcję przetwarzania grafiki;
- elastyczne oprogramowanie pozwalające zamodelować różnorodne kształty i formy grawerowanych odwzorowań.

System jest sterowany przez komputer klasy PIV ze specjalnym oprogramowaniem przeznaczonym do procesu grawerowania. Przesuwanie obiektu szklanego jest w pełni zsynchronizowane z wiązką tworzącą pojedynczy punkt. Punkt ten powstaje wskutek lokalnego doprowadzenia materiału do wysokiej temperatury. Odwzorowania można modelować za pomocą różnych rodzajów edytorów graficznych, np. *3D StudioMAX*, *Autocad*, *Adobe Photoshop* i wielu innych. Sterownie ruchem charakteryzuje się wysoką precyzją przy znacznych prędkościach obróbki. W tabeli 2 przedstawiono specyfikację urządzenia [93].

| Parametr                            | Laser 100Hz                            |
|-------------------------------------|----------------------------------------|
| Typ lasera                          | Nd:Yag                                 |
| Długość wiązki laserowej            | 532nm                                  |
| Obszar obróbki                      | 200x200x90mm lub 300x300x100mm         |
| Rozdzielczość obróbki               | 300 dpi                                |
| Predkość obróbki                    | 4000-6000 punktów/min                  |
| Powtarzalność                       | $\pm 10 \mu m$                         |
| System pozycjonujący                | Servo 3D, oparte na napędach Panasonic |
| Czas nieprzerwanej pracy systemu    | > 20 godzin/na dzień                   |
| Liczba obróbczych głowic laserowych | 1, 4, 6 lub 8                          |
| Zasilacz emitera lasera             | 2kW                                    |
| System chłodzenia                   | chłodzenie wodą                        |

Tabela 2. *Specyfikacja 3D Crystal Laser Inner Engraving*

Jeszcze innym przykładem systemu grawerującego, opartego na laserze impulsowym, jest *Intravolume Glass Laser Marking System* litewskiej firmy *ESKMA Co* (rys. 6) [85]. Na kompletny system składają się: laser Nd:YAG, system pozycjonujący *XYZ* , elektroniczny system sterowania oraz oprogramowanie sterujące. Wszystkie operacje systemu są w pełni sterowane przez komputer klasy PC, będący jego integralną częścią, z odpowiednim oprogramowaniem. Użytkownik może wpływać na rozmiar obiektu oraz liczbę punktów z jakich się on składa, oraz na pozycję jaką będzie zajmować odwzorowanie wewnątrz szkła. Wysoka zdolność skupiania ogniska wiązki obróbczej z odpowiednio dobraną mocą skutkuje powstaniem wyraźnych mikropęknięć, które tworzą strukturę formowanych obiektów [90]. System stosuje się do nanoszenia kodów oraz serii produktu oraz personalizacji różnego rodzaju przemysłowych szkieł, np. kuwet, talerzy szklanych. Wśród innych zastosowań wyróżnić można artystyczne ozdabianie

szyb, luster, tworzenie elementów promocyjno-reklamowych. Główne parametry systemu przedstawia tabela 3 [90].

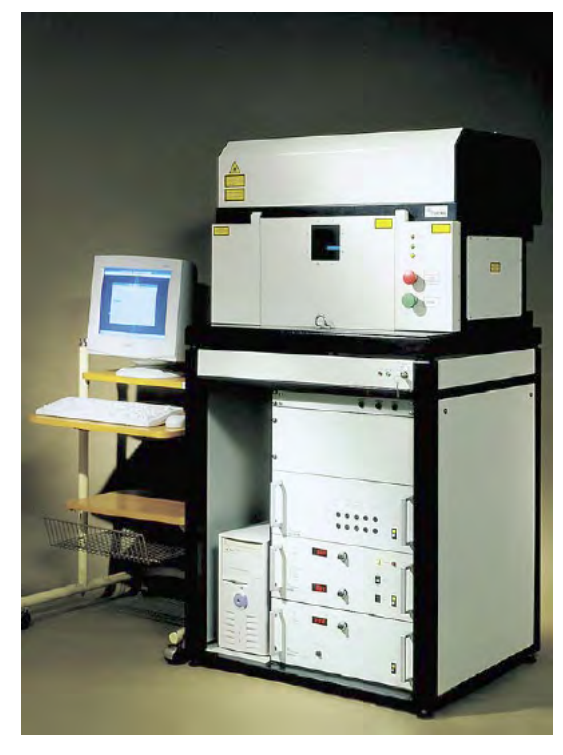

*Rys. 6. Intravolume Glass Laser Marking System firmy ESKMA Co*

Tabela 3. *Specyfikacja Intravolume Glass Laser Marking System* 

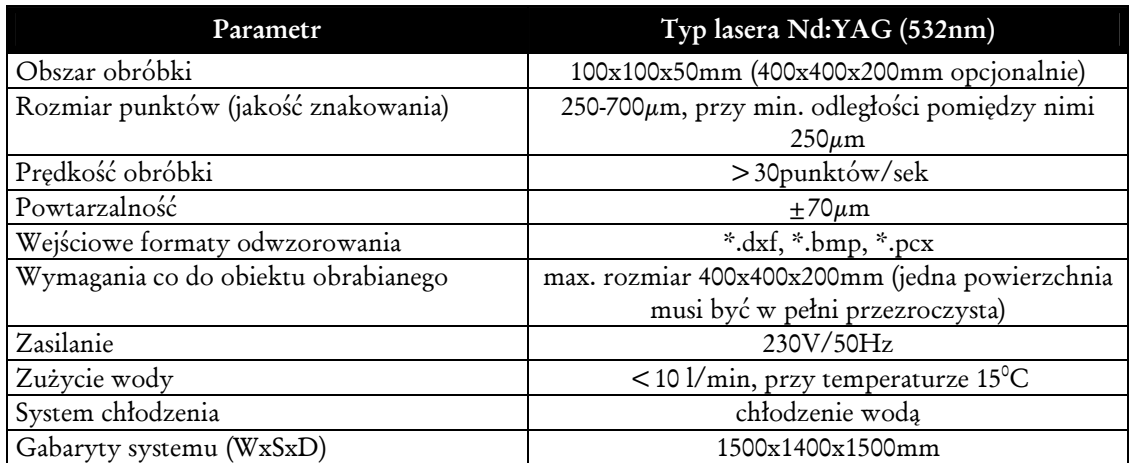

## **3. Najważniejsze problemy projektowania systemów do formowania obiektów w szkle**

Zacznę od najważniejszego wymagania produkcyjnego. Można je sformułować następująco: maksymalna wydajność obróbki, przy zachowaniu wysokiej jakości powierzchni obiektu formowanego. Wydajność najprościej można zwiększyć przez podwyższenie częstotliwości roboczej lasera. Ale nie zawsze jest to możliwe. Przykładem potwierdzającym powyższe stwierdzenie była nowa generacja systemów grawerujących ELS (*Engrave Laser System*), produkowana przez firmę białoruską Lotis TII [88].

We wstępnych badaniach, przeprowadzonych przeze mnie w Mińsku z inspiracji prof. S. E. Karpowicza, okazało się że w systemach z laserem 50 hercowym wykorzystywanych było 49 impulsów. Po podwyższeniu częstotliwości do 100 herców system wykorzystywał tylko 62 impulsy [57]. Wniosek: proste podwyższanie częstotliwości lasera nie prowadzi do istotnego wzrostu wydajności. Rozwiązania trzeba szukać w poprawie mechanizmu pozycjonowania wiązki. Ale tu też mogą wystąpić problemy. Przykładem może być wprowadzenie nowej generacji laserów impulsowych typu Nd3+:YAG pracujących z częstotliwości roboczą 200Hz. System pozycjonujący materiał obrabiany otrzymał większy zakres przemieszczeń oraz większe wartości maksymalnych prędkości i przyspieszeń. Znacząco jednak wzrosły gabaryty pozycjonera i całego systemu formowania, co doprowadziło do dużych sił bezwładności [14]. Wibracje i wzrost poziomu hałasu powodowały przedwczesne zużycie komponentów systemu oraz silnie pogorszyły jakość formowanego obiektu.

Powyższy przykład jasno pokazuje, że należy szukać innych dróg zwiększenia wydajności urządzenia, niż proste podwyższanie częstotliwości i prędkości przy zachowaniu istniejącej konstrukcji układu pozycjonującego. Pierwszą drogą może być opracowanie odpowiednich algorytmów sterowania tradycyjnym pozycjonerem kartezjańskim. Drugą – przejście z pozycjonowania kartezjańskiego na biegunowe.

Oprócz podwyższenia częstotliwości lasera i poprawy charakterystyk pozycjonera, na jakość obróbki laserowej tego typu wpływają:

- jakość szkła poddawanego obróbce (obecność wtrąceń, pęcherzy powietrza, niska przezroczystość);
- zbyt duża lub zbyt mała energia wiązki lasera;
- odległość między sąsiadującymi punktami, które tworzą strukturę formowanego obiektu;
- zbyt duża wartość przyspieszenia z jakim pracują napędy pozycjonera aparatu ruchowego;
- błędy procedury sortowania punktów, na których budowana jest trajektoria procesu obróbki.

Jeżeli każdy z tych warunków jest spełniony i dalej okazuje się, że jakość obróbki jest niezadowalająca, to nasuwa się wniosek dotyczący algorytmów sterowania. Stanowisko do obróbki laserowej jest układem mechatronicznym. Ważne są nie tylko komponenty sprzętowe, ale i oprogramowanie. Dla danej klasy obiektów należy więc opracować jednolity algorytm ich dyskretyzacji, to znaczy zamiany rastrowego obrazu na obraz stworzony z punktów wykonywanych przez laser (rys. 7).

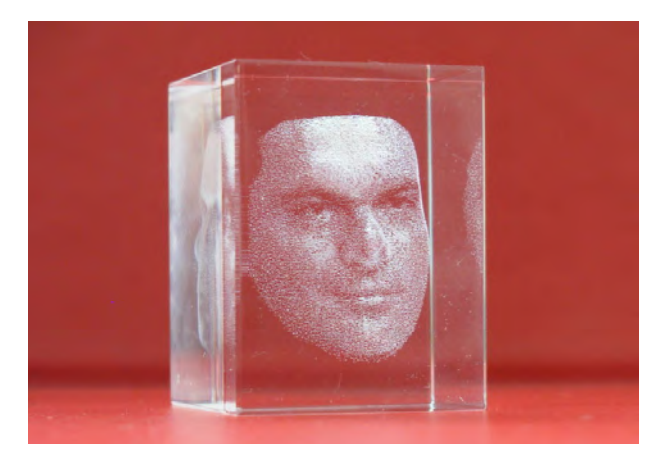

*Rys. 7. Przykład trójwymiarowego obiektu uformowanego laserem wewnątrz szkła*

Początkowo badania nad podwyższeniem wydajności i jakości istniejących urządzeń laserowych miały dotyczyć tylko sfery programowej (algorytmów sterowania i algorytmów dyskretyzacji obiektów). Dlatego sformułowana została następująca teza pracy:

*Istnieje algorytm dyskretyzacji, który pozwala uzyskać określoną jakość grawerowanego obiektu, niezależnie od jego rodzaju (dwuwymiarowy, trójwymiarowy) i istniejących urządzeń grawerujących.* 

Jednak wraz z kolejnymi etapami prowadzonych badań okazywało się, że teza ta ujmuje rozpatrywane zagadnienia zbyt wąsko. Dlatego zdecydowałem się ją rozszerzyć do następującej postaci:

#### **Główna teza pracy**

Wydajność laserowego grawerowania punktowego można zwiększyć przez mechatroniczne podejście do pozycjonowania narzędzia (lasera) i grawerowanego materiału oraz przez zastąpienie pozycjonera kartezjańskiego pozycjonerem biegunowym.

### **Cele pracy – ogólny i szczegółowe**

Ogólnym celem pracy jest opracowanie i uzasadnienie teoretycznych podstaw zwiększenia wydajności istniejących urządzeń laserowych do formowania obiektów trójwymiarowych w szkle.

Cele szczegółowe są następujące:

- Zbudowanie mechatronicznego modelu systemu grawerującego.
- Zbudowanie wielobryłowego modelu pozycjonera.
- Analiza aparatu ruchowego pozycjonera.
- Opracowanie koncepcji urządzenia z kartezjańskim aparatem ruchowym opartym na napędach bezpośrednich.
- Opracowanie koncepcji biegunowego aparatu ruchowego.
- Opracowanie algorytmów programowania przemieszczeń dla kolejnych punktów obróbki (przy wykorzystaniu splajnów).

# **4. Mechatroniczny model systemu do laserowej obróbki szkła**

W rozdziale tym przedstawiony zostanie ogólny model mechatronicznego systemu działaniowego. Na jego podstawie zbudowany zostanie model struktury laserowego urządzenia do grawerowania obiektów oraz scharakteryzowane zostaną jego komponenty. Określona zostanie również rola pozycjonowania w systemie i przyjęta hierarchia opisu zagadnienia pozycjonowania w laserowym urządzeniu formującym obiekty w szkle.

### **4.1 Ogólny model mechatronicznego systemu działaniowego**

Model mechatronicznego systemu działaniowego zaproponował GAWRYSIAK [11]. Oparł się na systemowej teorii techniki ROPOHLa [39]. Struktura zgrubna mechatronicznego systemu działaniowego obejmuje trzy podsystemy (rys. 8).

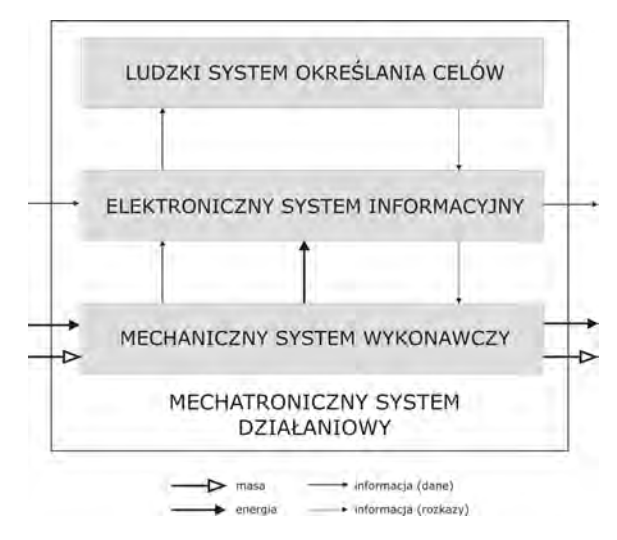

*Rys. 8. Zgrubna struktura mechatronicznego systemu działaniowego* 

Pierwszym jest mechaniczny system wykonawczy, który przetwarza materiał i energię, czyli wykonuje pracę w wąskim sensie. Drugim jest elektroniczny system informacyjny. Tu przebiegają funkcje działaniowe, które informację przyjmują, przetwarzają i wydają dalej, oraz komunikują się z innymi systemami działaniowymi. Trzecim jest system określania celów, który wewnątrz systemu wytwarza cele jako maksymy działania. Na schemacie tym strzałki oznaczają, że cele nie zawsze stawia się dowolnie; zależą one również od informacji, jakie system działaniowy uzyskał o zewnętrznych warunkach otoczenia i o własnych możliwościach działania.

Teraz można sprecyzować funkcję informacyjną i funkcję wykonawczą i ponownie postulować instancje cząstkowe, które odpowiadać będą analizowanym funkcjom cząstkowym. W ten sposób powstaje coś w rodzaju teoretycznej hierarchii mechatronicznego systemu działaniowego; systemy cząstkowe (rys. 8) [11] można wtedy traktować jako podsystemy, a systemy cząstkowe tych podsystemów (rys. 9) jako pod-podsystemy [11]. Rozkład funkcjonalny systemu informacyjnego odpowiada podejściu cybernetycznemu. Za pobieranie informacji z otoczenia i z mechanicznego systemu wykonawczego odpowiada system sensoryczny, zwany czasami po prostu sensoryką.

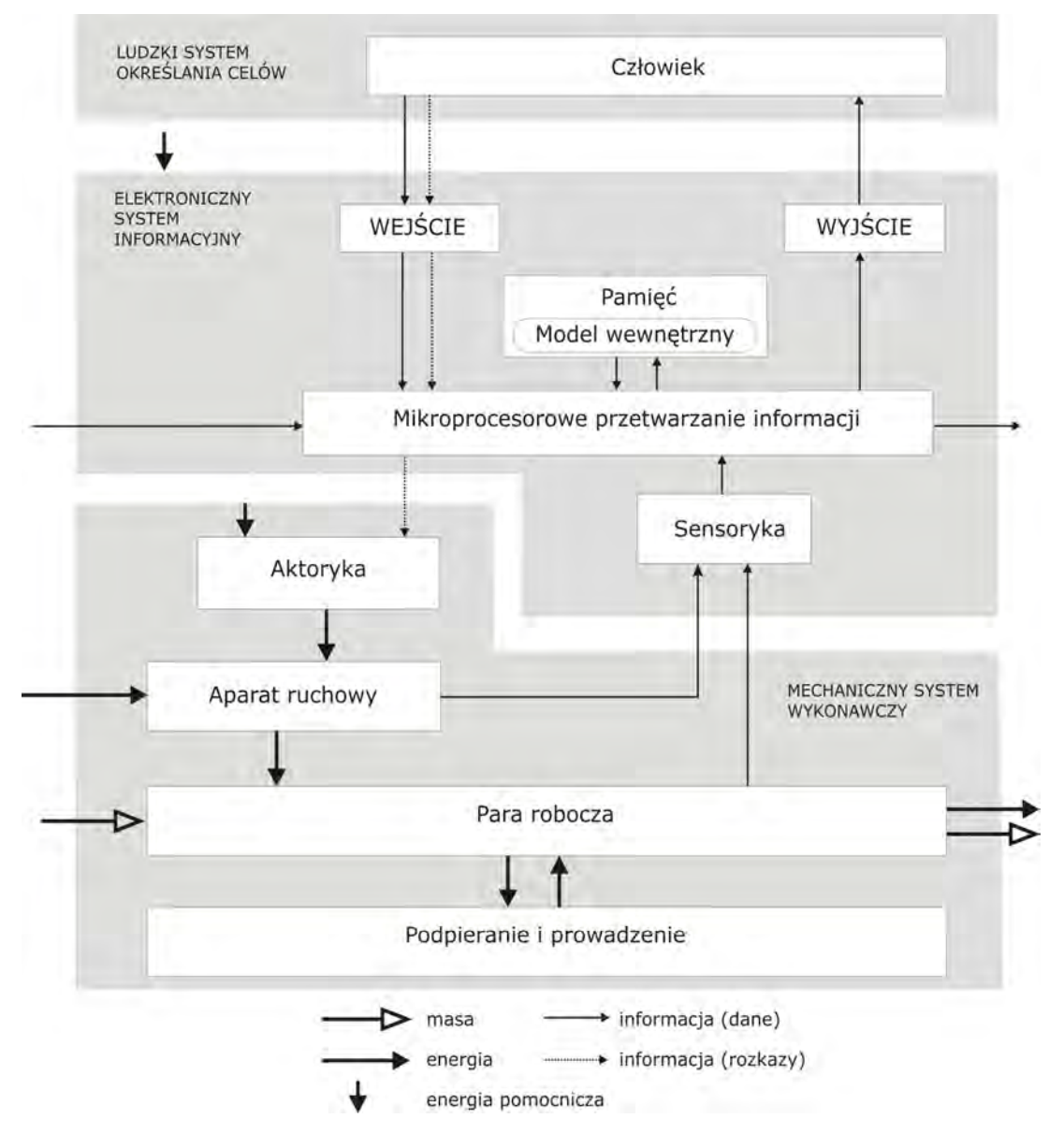

*Rys. 9. Dokładna struktura mechatronicznego systemu działaniowego*

Przekazuje on informację do systemu mikroprocesorowego przetwarzania informacji, który ocenia i transformuje informację otrzymywaną oraz opracowuje informację nową. Ponieważ porównuje on również istniejący stan otoczenia i kondycję systemu z postawionymi celami i wyprowadza z tego nowe polecenia dla systemu wykonawczego, spełnia więc funkcję regulatora [12].

System mikroprocesorowego przetwarzania informacji przejściowo współpracuje z systemem zapamiętywania informacji. Ten ostatni przechowuje informację wcześniej otrzymaną jako "doświadczenie" i przygotowuje ją przez procedury celowe lub skojarzeniowe; system ten zapamiętuje również zdefiniowane cele. Ponieważ wszystkie te informacje są przynajmniej częściowo powiązane w uporządkowane wzorce, można mówić o modelu wewnętrznym, który w przybliżeniu odwzorowuje otoczenie systemu i jego stan. Jeżeli system przetwarzania informacji ma wiele możliwości działaniowych, to mogą być one, i ich każdorazowe skutki, najpierw "odegrane" w modelu wewnętrznym. O ile system sensoryczny pracuje selektywnie, o tyle model wewnętrzny wpływa również na wybór spostrzeganych informacji.

Oprócz tego system informacyjny ma podsystemy wejścia i wyjścia, służące systemowi celów (człowiekowi) do wprowadzania i wydawania informacji. Jest to tak zwany interfejs człowiek-maszyna, którego najbardziej rozpowszechnioną postacią jest dziś klawiatura (wejście) i ekran (wyjście). Podobnie jak system informacyjny również system wykonawczy ma podsystemy peryferyjne, jak wejście masy, wejście energii oraz wyjście masy i wyjście energii. Nie one są jednak najważniejsze i dlatego nie umieściliśmy ich na rysunku. Istotę mechanicznego systemu wykonawczego tworzą cztery podsystemy: (1) roboczy, (2) ruchowy, (3) podpierania i prowadzenia oraz (4) aktoryczny. System roboczy, często nazywany parą roboczą, wykonuje bezpośrednią przemianę energii lub materiałową zmianę przedmiotów pracy. Pożądane do tego ruchy i siły otrzymuje od systemu ruchowego (aparatu ruchowego), który te ruchy wytwarza przez przetwarzanie energii. Aparat ruchowy to tradycyjne układy kinematyczne maszyn lub struktury mechaniczne budowli, budynków, urządzeń instalacji wszelkiego rodzaju; innymi słowy powiązane ze sobą człony kinematyczne z ciała stałego (układy wielociałowe) [11]. Jeżeli system roboczy i/lub system ruchowy zachowują się w niepożądany sposób, o czym systemowi informacyjnemu donosi sensoryka, to zachowania te są korygowane przez system aktoryczny działający bezpośrednio na aparat ruchowy a przez to na parę roboczą. Z elektronicznego systemu informacyjnego aktoryka otrzymuje rozkazy sterownicze mówiące o tym, jak ma zaingerować (nastawić), siłowo bądź ruchowo, w system roboczy. Do tego potrzebna jest jej energia pomocnicza, która zwykle pochodzi z tego samego źródła co energia podstawowa. Energia pomocnicza potrzebna jest również systemowi informacyjnemu; jest ona jednak ilościowo znikoma w porównaniu do energii pomocniczej w aktoryce.

Wreszcie system podpierania i prowadzenia zapewnia wszystkim trzem powyższym systemom niezbędne wzajemne ułożenie przestrzenne, podparcie, prowadzenie i zamocowanie, oraz przenosi reakcje do otoczenia.

#### **4.2 Komponenty mechatronicznego modelu do obróbki szkła**

Aby przedstawić najważniejsze aspekty związane z mechatronicznym ujęciem urządzenia do laserowego grawerowania obiektów trójwymiarowych w szkle, opracowałem model struktury mechatronicznej takiego urządzenia (rys. 10).

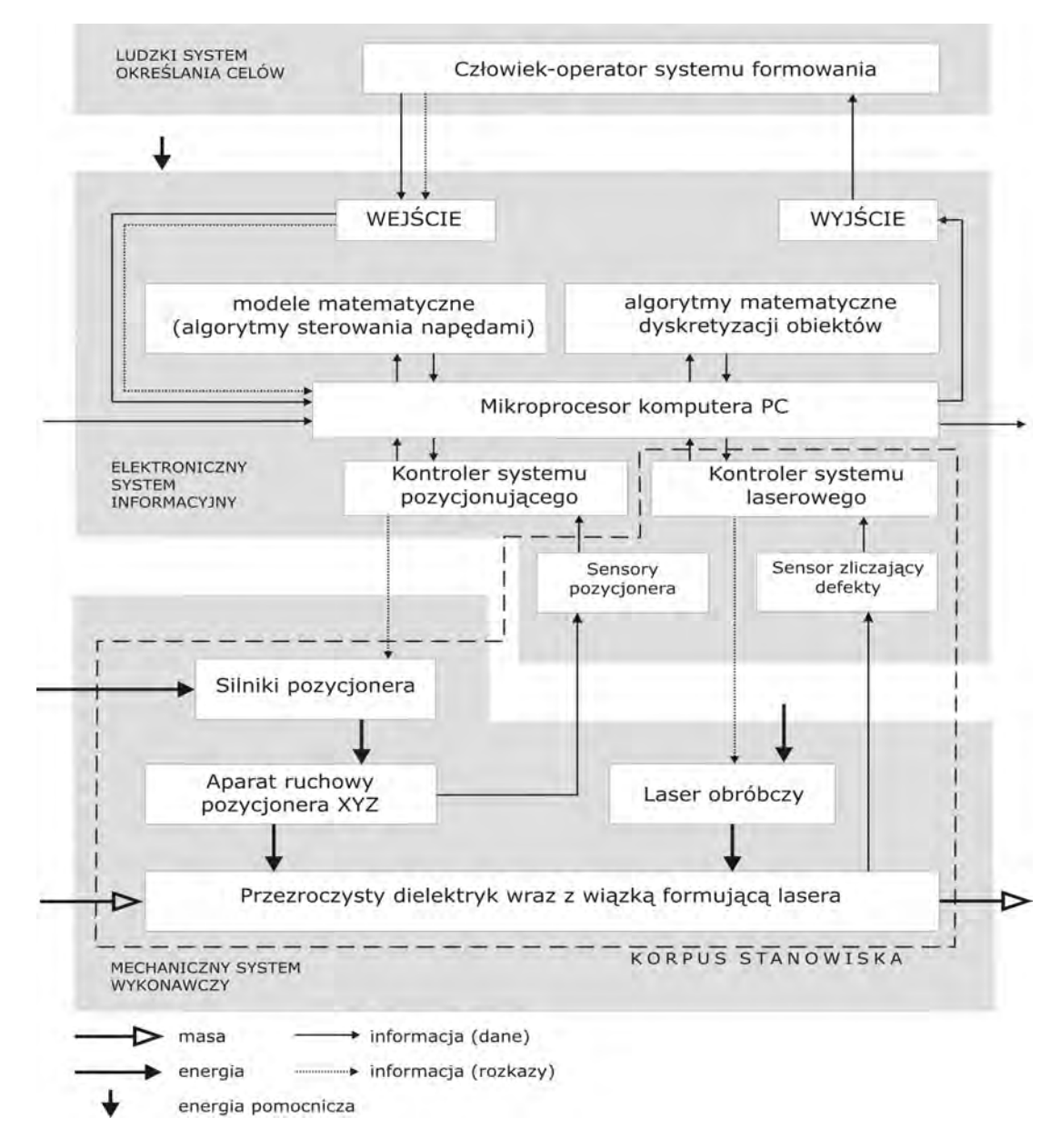

*Rys. 10. Struktura mechatronicznego laserowego urządzenia do grawerowania obiektów wewnątrz szkła* 

Model ten opiera się na modelu mechatronicznego systemu działaniowego, przedstawionym w rozdziale 4.1. Ukazuje on połączenia pomiędzy komponentami systemu i daje jednocześnie możliwość prześledzenia relacji między nimi. Po odrzuceniu ludzkiego podsystemu określania celów w prosty sposób daje się on rozpatrywać jako mechatroniczny system rzeczowy. Zaproponowany przeze mnie model stanowić będzie "kręgosłup" niniejszej rozprawy. Utworzy on interdyscyplinarną płaszczyznę, na której można znaleźć wspólny cel do działania specjalistów z różnych dziedzin, aby można było budować, optymalizować komponenty składowe systemu mechatronicznego [58, 59]. Dzięki niemu każdy z elementów składowych modelu będzie mógł być oddzielnie rozpatrywany i modyfikowany w zależności od bieżących potrzeb.

W elektronicznym systemie informacyjnym rozpatruję komputer PC obsługujący urządzenie z oprogramowaniem Sculptor, sterującym laserową obróbką szkła. Oprogramowanie otrzymuje informacje (dane) z dwóch źródeł: 1) z kontrolera sterującego pozycjonerem aparatu ruchowego i 2) z kontrolera systemu laserowego, oraz danych wprowadzonych przez operatora systemu formowania obiektów, przetwarza informacje do postaci odpowiednich sygnałów sterujących i informacyjnych. Są nimi dane wyjściowe dla operatora oraz dane niezbędne do wytworzenia sygnałów sterujących kontrolerami urządzenia.

Oprogramowanie zawiera się w dwóch blokach: 1) algorytmów sterowania napędami oraz 2) algorytmów dyskretyzacji obiektów. Informacje o charakterze procesu i jego parametrach uzyskiwane są z procesora przetwarzającego informację. Na ich podstawie opracowywane są odpowiednie działania, dotyczące sfery wstępnego przetwarzania informacji o formowanym obiekcie oraz wypracowanej trajektorii obróbki przy określonych kryteriach.

Rozwinięciem bloków algorytmów sterowania napędami są zastosowane do budowy oprogramowania algorytmy definiujące profile prędkości i przyspieszenia pozycjonera. Wyróżnić tu można przede wszystkim następujące profile: 1) trójkątny, 2) trapezoidalny, 3) oparty na krzywej wielomianowej trzeciego stopnia (splajn).

Rozwinięciem bloku algorytmów dyskretyzacji obiektów są trzy stosowane w oprogramowaniu Sculptor metody dyskretyzacji: 1) dzielenia obiektu na sekcje, 2) wypełniania trójkątów przez punkty oraz 3) wiązek równoległych. Blok kontrolera systemu pozycjonującego rozpatrywany może być jako komponent będący w postaci karty kontrolera wkładanej bezpośrednio w złącze ISA komputera PC, lub oddzielnej karty podłączonej do komputera przez złącze RS232. Kontroler uzyskuje informacje o stanie aparatu ruchowego pozycjonera z układu sensorycznego. Na ich podstawie przetwarzana jest informacja otrzymana przez mikroprocesor i tworzone są nowe dane i rozkazy do sterowania silnikami pozycjonera. Uwzględniane są przy tym również kryteria dotyczące generowania trajektorii obróbki na zdyskretyzowanym obiekcie.

Sensory pozycjonera oraz sensor zliczający powstałe defekty (punkty struktury obiektu), rozmieszczone są wewnątrz korpusu stanowiska. Pierwszy

powiązany jest z kontrolerem systemu pozycjonującego. Informuje o bieżącej pozycji, jaką osiągnął aparat ruchowy pozycjonera. Drugi zaś powiązany jest z kontrolerem systemu laserowego. Jego zadaniem jest wygenerowanie informacji o postępie procesu do kontrolera sterującego układem lasera obróbczego. W mechanicznym systemie wykonawczym wyróżnić można dwa aktory: 1) impulsowy laser obróbczy oraz 2) silniki pozycjonera, będące częścią aparatu ruchowego *XYZ* .

W rozpatrywanym modelu, w zależności od typu laserowego urządzenia grawerującego, modyfikacji podlegałyby bloki silników pozycjonera oraz powiązanego z nimi aparatu ruchowego. Zaprezentowany model (rys. 10) właściwy jest dla przypadku urządzenia z nieruchomym emiterem laserowym, a ruchomym stołem obróbczym. Jeżeli model by dotyczył przypadku: materiał zamocowany na nieruchomym stole roboczym a ruchoma głowica laserowa, to wtedy dodatkowo w komponentach mechanicznego systemu wykonawczego trzeba byłoby uwzględnić pewne zmiany. Dotyczyłby one uwzględnienia dodatkowych silników, pozycjonujących poza ogniskiem wiązki (silniki od układu zwierciadeł odbijających wiązkę), również samą głowicę obróbczą, w osiach globalnego układu *XYZ* .

Aparat ruchowy pozycjonera i laser obróbczy wraz ze szklanym elementem poddawanym grawerowaniu tworzą parę roboczą [57]. W układzie tym zaznaczono przepływ masy, na którą oddziałuje energia dostarczona z aparatu ruchowego (energia przemieszczenia), jak i energia powstała na wskutek oddziaływania skupionej wiązki laserowej. Dla czytelności modelu zaniedbano wydzielanie do otoczenia energii powstałej przy procesie laserowego formowania.

Systemem podpierania i prowadzenia w przypadku laserowego systemu formującego jest korpus urządzenia, w którym rozmieszczone są wymienione wcześniej komponenty, dzięki czemu można uzyskać autonomiczną zwartą konstrukcję.

#### **4.3 Rola pozycjonowania w systemie**

Opis systemowy laserowego urządzenia grawerującego szkło pozwala mi przyjąć, że pozycjonowanie wiązki obróbczej i obiektu obrabianego powstaje w wyniku swego rodzaju sprzężeń (relacji). Zachodzą one pomiędzy: 1) informacjami (danymi) uzyskiwanymi z procesu obróbki a wprowadzonymi przez operatora systemu formowania, 2) energią dostarczoną do systemu (do komponentów sprzętowych) a wytworzoną przez te komponenty (energia przemieszczenia pozycjonera, energia wiązki obróbczej), 3) materiałem (szklany obiekt obrabiany), który zmienia swoją postać pod wpływem działania wiązki obróbczej. Jeżeli te warunki nie są dostatecznie spełnione, to obróbka nie zachodzi lub jest niepełna.

Jakość formowanego w szkle odwzorowania, a tym samym jakość produktu finalnego, zależy przede wszystkim od tego jakie będzie pozycjonowanie. Ta cecha znacząco przyczynia się do rynkowej konkurencyjności wytwarzanego produktu. Wśród wielu czynników wpływających na jakość pozycjonowania można wymienić jego płynność, szybkość, dokładność.

Wskutek niepłynnego pozycjonowania, tzn. przejścia od jednego punktu do kolejno formowanego, z różnymi i ze znacznymi wartościami prędkości i przyspieszeń układu pozycjonującego, powstaną znaczne siły bezwładności. Wpływa to na zużycie komponentów mechatronicznego urządzenia grawerującego, jak i na jakość formowanej powierzchni obiektu.

Z punktu widzenia możliwości obróbczych urządzenia istotne staje się maksymalne wykorzystanie charakterystyk roboczych komponentów składowych. Dlatego pozycjonowanie powinno być dostatecznie szybkie. W przypadku rozpatrywanym w pracy jest to utworzenie maksymalnej liczby punktów struktury w założonym okresie (stałym takcie lasera – 50Hz, 100Hz lub więcej).

Gdy pozycjonowanie nie będzie wystarczająco dokładne, kolejno formowane punkty struktury będą nakładać się na siebie lub też znajdować się w różnych odległościach od siebie. Wskutek tego, albo zostanie zniszczona struktura obiektu przez powstanie pęknięcia odbiegającego znacznie rozmiarem i formą od pozostałych punktów struktury, albo zaburzona zostanie forma tworzonego w szkle odwzorowania.

Moim podstawowym celem jest zwiększenie wydajności obróbki. Stąd konieczne staje się szersze spojrzenie na procesy i komponenty związane z mechanicznym systemem wykonawczym, jak i też z elektronicznym systemem informacyjnym oraz sprzężenia zachodzące pomiędzy nimi. Opisując pozycjonowanie w systemie laserowym przyjąłem następujące założenie: szkło (obiekt obrabiany) i laser (narzędzie obróbcze) interesują mnie tylko na tyle, na ile jest to potrzebne do pozycjonowania oraz samej obróbki (procesu pękania). Nadrzędnym pojęciem jest pozycjonowanie realizowane przez aparat ruchowy pozycjonera oraz algorytmy pozwalające na podniesienie wydajności procesu formowania. W związku z tak przyjętym założeniem stworzyłem hierarchię, która zachowana jest w dalszej części mojej pracy:

- 1. Pozycjonowanie nadrzędne pojęcie związane z wiązką obróbczą i materiałem obrabianym.
- 2. Formowanie punktów struktury obiektu powstawanie mikropęknięć.
- 3. Szkło obiekt obrabiany.
- 4. Laser narzędzie obróbcze.

# **5. Komponent "mechaniczny system wykonawczy"**

W rozdziale tym chcę scharakteryzować komponenty należące do mechanicznego systemu wykonawczego. Wychodząc z modelu z rozdziału 4.2 zdefiniuję aparat ruchowego oraz podstawowe właściwości pozycjonera. Omówię właściwości mechaniczne, cieplne i optyczne szkła, jako obiektu poddawanego laserowemu grawerowaniu, który wraz z wiązką lasera tworzy parę roboczą. Określę również fizykę podstaw procesu powstawania punktowego elementu struktury formowanego w szkle odwzorowania. Poza tym przedstawię podstawowe pojęcia związane z fizyką laserów, w nawiązaniu do aktora obróbczego. Na tej podstawie scharakteryzuję przykładowy układ lasera.

### **5.1 Aparat ruchowy – pozycjoner**

Istotnym komponentem mechanicznego systemu wykonawczego jest aparat ruchowy pozycjonera. Dzięki energetycznemu oddziaływaniu na podsystem związany z materiałem obrabianym, umożliwia on kierowanie energii powstałej od laserowej wiązki obróbczej w dowolny punkt przestrzeni formowanego obiektu. Aby to energetyczne oddziaływanie aparatu ruchowego zrealizować, konieczne jest dostarczenie dodatkowej energii do układu. Energię tę doprowadzają napędy (silniki) pozycjonera. W zależności od zastosowanego typu układu pozycjonera, oraz koniecznych mocy napędów, praktyczne realizacje pozycjonera mogą mieć różną postać. Zawsze jednak w rzeczywistej konstrukcji są one powiązane z systemem sensorycznym oraz odpowiednimi kontrolerami (sterownikami) systemu pozycjonującego. Komponentem wiążącym wymienione podsystemy jest nadrzędne oprogramowanie sterujące, generujące trajektorię w zależności od specyfikacji zadania.

Pozycjoner, aby mógł podołać postawionym zadaniom przez operatora systemu formowania, musi przemieszczać się (być sterowany) według założonych schematów. W przypadku laserowego grawerowania podstawowym zadaniem pozycjonera jest takie przemieszczanie laserowej wiązki obróbczej w przestrzeni obiektu obrabianego, aby oddana została możliwie najdokładniej forma przestrzenna zamodelowanego odwzorowania.

Istotnym zagadnieniem przy projektowaniu, czy też doborze pozycjonera do konkretnego zadania, jest spełnienie wymagania dotyczącego możliwości realizacji zadanych trajektorii o wystarczającej gładkości przebiegu. Nieprawidłowo zaprojektowany aparat ruchowy, na skutek gwałtownego pobudzania zespołów napędowych, może wnosić powstawanie drgań rezonansowych w całym łańcuchu kinematycznym. To bezpośrednio przekłada się na jakość formowanego odwzorowania. W większości przypadków obróbki, w czasie której zachodzi kontakt narzędzia (efektora) z elementami otoczenia, należy uwzględnić występowanie sił dodatkowych, którymi narzędzie (efektor) działa na to otoczenie. W najprostszym przypadku można to zdefiniować w taki sposób, że wzdłuż jednego kierunku sterowanie może mieć charakter siłowy, natomiast w pozostałych dwóch kierunkach może mieć charakter pozycyjny. Wtedy do sterowania takim pozycjonerem można wykorzystywać klasyczne metody sterowania pozycyjnosiłowego. Ponieważ obróbka laserem nie niesie za sobą sił związanych z kontaktem, do sterowania pozycjonerem można użyć klasycznych metod sterowania pozycyjnego. W dalszej części pracy przeanalizowane zostaną struktury typowego aparatu ruchowego stosowanego w urządzeniach do laserowego grawerowania szkła oraz przedstawione zostaną metody sterowania pozycyjnego z wykorzystaniem wielomianów trzeciego stopnia.

### **5.2 Formowanie punktów struktury – osobliwości powstawania mikropęknięć**

W laserowej obróbce materiałów wyróżniamy dwa podstawowe przypadki: 1) laserowe cięcie materiałów oraz 2) metodę lokalnego termopęknięcia struktury (pęknięcia na wskutek procesów cieplnych). Proces cięcia laserowego realizuje się poprzez całkowite przecięcie materiału lub otrzymanie na jego powierzchni ścieżek, tworzących strukturę detalu. Utworzenie lokalnego termopęknięcia struktury jest procesem mniej energetycznym. Wykorzystuje się je przy rozdzielaniu materiałów kruchych, przez wykorzystanie termonaprężeń, których wartość przekroczyła przedział wytrzymałości materiału w obszarze naświetlonym przez wiązkę laserową. Szerszy opis zachodzących zjawisk znaleźć można m.in. w następujących pozycjach literaturowych [9, 32]. Na ich podstawie opracowana została dalsza cześć podrozdziału.

Proces cięcia laserowego opiera się na takich mechanizmach jak: 1) wyparowanie, 2) otrzymanie stanu płynnego z ubywaniem materiału z obszaru obrabianego, reakcjach chemicznych (spalanie, termodestrukcja). Inne mechanizmy leżą u podstaw procesu termopękania. Termopękanie realizuje się za pomocą laserów o działaniu ciągłym, jak i impulsowym. Mówiąc o laserowym rozdzieleniu materiałów kruchych w warunkach ich termopękania, należy rozumieć proces obejmujący nagrzanie punktowe wiązką laserową materiału i uzyskanie w związku z tym znacznych wartości naprężeń, powstałych wraz z wysokim gradientem temperatury. Po przekroczeniu wartości naprężenia lokalnego, otrzymuje się pęknięcie punktowe.

Koniecznym warunkiem pojawienia się pęknięcia punktowego w materiale jest nagrzanie do temperatury przewyższającej przedział wytrzymałości cieplnej, jednak nie dochodzącej do temperatury topnienia  $T_c.$  W przypadku termopękania laserowego przedział wytrzymałości cieplnej wyrazić można następująco:

$$
\Delta T = \frac{\sigma(1-\nu)}{\alpha_{T}E^{*}},\tag{1}
$$

gdzie:  $\sigma$  – przedział wytrzymałości materiału na rozerwanie;

 $\alpha_{\scriptscriptstyle T}$  – współczynnik liniowego rozszerzenia temperaturowego;

\* *E* – moduł Younga;

<sup>ν</sup> – współczynnik Poissona.

Przy lokalnym temperaturowym oddziaływaniu na szkło jego wytrzymałość cieplna przy ochładzaniu zwiększa się do 1,5 raza (po zrównaniu z wynikiem otrzymanym ze wzoru (1)), a przy lokalnym nagrzaniu, mającym miejsce przy termopęknięciu, do 3 razy. Dlatego też, aby otrzymać wiarygodny wynik określający przedział wytrzymałości cieplnej szkła, należy prawą cześć równania (1) pomnożyć przez liczbę 3.

Termopęknięcie charakterystyczne jest dla kruchych materiałów, takich jak ceramika, szkło itp. Z powodu małej przewodności cieplnej kruchych materiałów, obszar zniszczenia materiału kruchego, w którym zachodzą znaczące termonaprężenia, jest bardzo mały. Dla zagwarantowania powstania defektu, ważne jest aby obrabiany lokalnie obszar doprowadzić do temperatury przegrzania z dostatecznie dużą prędkością. Prędkość rozchodzenia się naprężeń w głąb materiału zależy od prędkości wymiany ciepła, od przewodności ciepła. Małe wartości przewodności cieplnej kruchych materiałów warunkują niewielkie prędkości rozprzestrzeniania się naprężeń cieplnych, w porównaniu z możliwymi prędkościami przemieszczeń wiązki laserowej w danej płaszczyźnie. Prowadzi to do opóźnienia powstania defektu w stosunku do trajektorii przemieszczeń samej wiązki.

W przypadku powstania defektów (termopęknięć) w strukturze szkła wyróżnia się dwa procesy. Pierwszy (początkowe stadium) charakteryzuje się znikomo małą prędkością rozchodzenia się pęknięcia (ok. 10<sup>4</sup>-10<sup>-5</sup> m/s). Drugi (szybkie stadium) – prędkość rozchodzenia się pęknięcia w szkle jest stała i dochodzi do wartości 50-60% prędkości rozchodzenia się poprzecznych sprężystych fal (dla szkła prędkość ta równa jest 2\*10<sup>3</sup> m/s).

Przy termopękaniu laserowym największą rolę odgrywają prędkości pęknięć, powstające w stadium drugim. Dlatego ważne jest, aby przyłożyć do materiału takie porcje energii cieplnej, które znacznie przewyższają energię formowania się nowej powierzchni przy koniecznym poziomie prędkości ujawnienia pęknięcia (dla szkła prędkość niszczenia jest rzędu 0,1-1,0 m/s; odpowiada energii ujawnienia nowej powierzchni większej od 8-10 J/m<sup>2</sup> ).

Dla dostatecznie szybkiego zniszczenia materiału konieczne jest zapewnienie maksymalnej wartości naprężeń. Czym te naprężenia będą większe od stałego termicznie przedziału, tym większe będzie prawdopodobieństwo otrzymania defektu. Gradienty temperatur, tworzące się w kruchym materiale pod wpływem wiązki laserowej powinny być maksymalnie duże. Gradient temperaturowy charakteryzuje się dwoma współczynnikami: 1) maksymalną temperaturą nagrzania i 2) minimalnym zakresem nagrzewanego materiału. Parametry te zależą od koncentracji energii i prędkości z jaką przemieszczana jest wiązka laserowa (w zależności od właściwości obrabianego materiału).

Potrzeba zapewnienia maksymalnego gradientu temperatury w szkle nakłada określone ograniczenia na wymienione współczynniki. Obszar nagrzewanego materiału powinien być minimalny, proces nagrzania powinien odbywać się z dostatecznie dużą prędkością a maksymalna temperatura nagrzania szkła nie powinna przewyższać temperatury płynięcia, przy której naprężenia w szkle szybko zmniejszają swoją wartość. Dlatego najbardziej dogodne jest, aby proces termopękania szkła przebiegał z maksymalną temperaturą płynięcia materiału, odniesioną do przedziału właściwości termicznych. Na rys. 11 przedstawiłem formy powstałego defektu w strukturze szkła [51]. Fotografie punktowych elementów struktury formowanego obiektu, wykonałem z wykorzystaniem mikroskopu prześwietleniowego NU firmy CarlZeiss Jena oraz aparatu Nikon – Digital Camera CoolPIX 950, przy powiększeniu 152x.

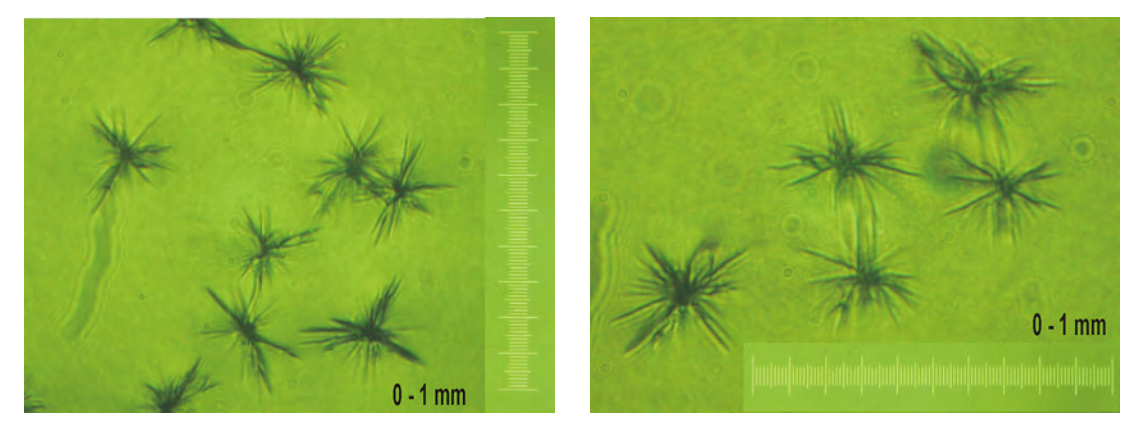

*Rys. 11. Fotografie formy punktowych defektów tworzących strukturę formowanego obiektu* 

Czym większa wartość opóźnienia początku pęknięcia, w odniesieniu do położenia przemieszczającej się wiązki po powierzchni szkła, tym mniejsze jest prawdopodobieństwo powstania go za wiązką, w szczególności gdy szkło posiada w swojej strukturze niejednorodności i defekty. Zewnętrzne mechaniczne oddziaływania, mogą wpłynąć na odstępstwo w którąś stronę od trajektorii przemieszczenia wiązki laserowej. Dlatego też wielkość odstępstwa pęknięcia należy zadawać równaniami opisującymi zadaną trajektorię i dokładność podziału.

Aby technologię termopęknięcia można było realizować w praktyce, niezbędne jest zapewnienie maksymalnego termonaprężenia w szkle po torze obróbczym lasera. Można to zrealizować wiązką szybko nagrzewającą do maksymalnej temperatury. Termonaprężenia wzrastają wraz ze zwiększeniem temperatury do chwili, kiedy nie zostanie osiągnięta temperatura topnienia. Przy bardzo wysokiej temperaturze szkło rozmięka i zmniejszają się wartości naprężeń. Czyli dla najbardziej efektywnego laserowego termorozszczepiania maksymalna temperatura szkła winna równać się temperaturze topnienia. Uzupełnienie przedstawionego opisu stanowić mogą publikacje [41, 69].

Proces formowania punktu struktury obiektu charakteryzuje się pewnymi osobliwościami technologicznymi [9]. Może zdarzyć się, że powstające pęknięcie będzie wyprzedzać wiązkę formującą, albo przesuwać się w bok od przemieszczającej się wiązki, jeżeli płaszczyzna rozdzielająca znajduje się nie po środku. Prowadzi to do niekontrolowanej zmiany struktury obrabianego materiału.

Kiedy odległość odchyłki pęknięcia równa jest kolejnej wielkości grubości rozdzielającego materiału, zrealizowany jest warunek termopęknięcia jakościowego [9]. Pęknięcie powstaje na ścięciach posiadających dużą ilość różnych defektów (mikropęknięć, odprysków, zadrapań). W takim przypadku trudno jest zagwarantować, że na sąsiadujących liniach rozdzielenia nie pojawią się gruboziarniste defekty, mogące przeszkadzać przy realizacji pęknięcia od strony płaszczyzny kolejnego tworzonego przez wiązkę laserową punktu. Na niektórych odległościach od brzegu formowanej płaszczyzny kierunkowość pęknięcia przeszkadza przemieszczającej się wiązce laserowej. Pęknięcie w tym przypadku zostaje "skrzywione". W celu usunięcia takiego skrzywienia uwzględnia się następujące parametry: zmianę stopnia skupienia wiązki z przejściem na skrawanie na głównym odcinku, wcześniejsze naniesienie zadrapań, lekkie obłupywanie brzegów, styczność czynnika chłodzącego. Można zmniejszyć prędkość przemieszczenia wiązki laserowej na głównym odcinku, zwiększając tym samym stopień oddziaływania jej na szkło. Prowadzi to do bardzo dokładnego rozdzielenia.

Osobliwie trudno utworzyć pęknięcie na wskutek procesów cieplnych na skraju szkła. Na skończonym odcinku linii rozdzielenia termopęknięcie odciąża się. Często tutaj pęknięcie wyprzedza wiązkę laserową, co prowadzi do zatracenia kontroli nad realizowanym procesem. Dla usunięcia przyczyny skrzywienia linii termopeknięcia można zwiększyć prędkość przemieszczania wiązki laserowej na skończonym odcinku rozdzielenia albo też należy zmniejszyć jej moc. Pozwala to wyeliminować wyprzedzenia i zapewnić kontrolę nad rozprzestrzeniającymi się termopęknięciami na całej linii rozdzielenia.

Wraz z pojawieniem się szczeliny w wyniku termopęknięcia zachodzi rozchodzenie się rozdzielonych krawędzi. W materiał wnikają oddziaływania mechaniczne powodujące jego dalsze rozłamywanie. Dla sterowanego procesu termopękania po zadanym konturze pojawiające się oddziaływania powinny rozkładać się symetrycznie w stosunku do płaszczyzny rozdzielenia. Symetria taka jest zachowana automatycznie, jeżeli rozdzielenie realizuje się po środku próbki.

Symetria sił zostaje naruszona, jeżeli od próbki oddziela się wąski płaski materiał. W przypadku tym termopęknięcie w strukturze szkła przyjmuje położenie nachylone, w stosunku do kierunku działania wiązki laserowej. Dosyć często pojawia się również skrzywienie pęknięcia w stronę oddzielającej wąskiej płaszczyzny z odłamywaniem jej części. W tym wypadku termopękanie jakościowe staje się kłopotliwe.

Dużą rolę przy procesie formowania punktu struktury odgrywa sama forma wiązki laserowej. Dla zapewnienia jakości procesu termopękania ważne jest, aby ślad zostawiany na obrabianej powierzchni materiału przez wiązkę laserową posiadał formę elipsy, wyciągniętej w kierunku rozdzielenia. Wobec tego ważnym parametrem jest średnica wiązki laserowej, która powinna być w przybliżeniu równa grubości ścianki szkła. Warto również zaznaczyć, że proces laserowego termopękania efektywnie jest realizowany w przypadku, kiedy w szkle pojawiają się wystarczające wartości naprężeń cieplnych. W przeciwnym wypadku rozdzielenie struktury szkła za pomocą promieniowania laserowego staje się utrudnione. Przy nakładaniu się istniejących wysokich wartości naprężeń w szkle, procesów tych realizować się nie udaje.

### **5.3 Ogólna charakterystyka materiału obrabianego – szkła**

Szkłem nazywamy substancję bezpostaciową w stanie stałym, z jej podstawową formą tzw. stanem szklistym. Substancją znajdującą się w stanie szklistym jest to ciało stałe, jednorodne, kruche, w mniejszym lub większym stopniu przezroczyste. Stan szklisty zajmuje jakby pośrednie miejsce między stanem krystalicznym a ciekłym. Sprężystość postaci upodabnia szkło do ciał stałych krystalicznych, a brak symetrii w strukturze i wynikająca stąd izotropowość stwarza podobieństwo do cieczy [1].

Wszystkie substancje w stanie szklistym charakteryzują się kilkoma wspólnymi cechami, a mianowicie [3]:

- przy ogrzewaniu nie topią się tak jak kryształy, lecz stopniowo miękną przechodząc ze stanu kruchego w stan ciągliwy o dużej lepkości i w końcu w stan ciekły, przy czym nie tylko lepkość, ale i inne właściwości fizykochemiczne zmieniają się w sposób ciągły, bezskokowy;
- są izotropowe, tj. ich własności są jednakowe we wszystkich kierunkach;
- topią się i krzepną w sposób nieodwracalny, a więc wytrzymują wielokrotne rozgrzewanie do stanu stopienia, a po ochłodzeniu w jednakowych warunkach ponownie osiągają początkowe właściwości (jeżeli nie nastąpi krystalizacja lub likwidacja).

Ponieważ substancje w stanie szklistym otrzymuje się w drodze przechodzenia stopów, to są one układami metastabilnymi. Zapas energii wewnętrznej substancji szklistej jest większy od zapasu energii wewnętrznej odpowiedniej substancji krystalicznej. Dlatego w sprzyjających warunkach temperaturowych substancje szkliste wykazują tendencję do krystalizacji. Proces krystalizacji szkieł w temperaturze poniżej temperatury likwidusu, jest procesem egzotermicznym i przebiega samowolnie.

Do głównych właściwości mechanicznych, charakteryzujących szkła, można zaliczyć: gęstość, wytrzymałość na: zginanie, rozrywanie, uderzenie i ściskanie; twardość, kruchość, sprężystość. Wśród wymienionych istotnym parametrem, który należy uwzględnić przy obróbce jest kruchość szkła. Określa ona właściwość lub stan materiału, w którym odkształcenie niszczące nieznacznie tylko przewyższa odkształcenia sprężyste i w którym odkształcenia plastyczne (trwałe) są nieznaczne w porównaniu z odkształceniami sprężystymi, a same odkształcenia sprężyste są również niezbyt duże. Kruchość jest stanem zależnym od temperatury, szybkości narastania obciążenia i rodzaju odkształceń, stanu powierzchni, zmęczenia materiału wskutek wielokrotności obciążeń, niejednorodności, naprężeń wewnętrznych i składu chemicznego szkła.

Do głównych właściwości cieplnych charakteryzujących szkła można zaliczyć: ciepło właściwe, przewodność cieplną, rozszerzalność cieplną, odporność termiczną. Wśród wymienionych właściwości istotnymi do uwzględnienia przy laserowej obróbce parametrami są: ciepło właściwe, współczynnik przewodności cieplnej oraz odporność termiczna.

Wartość ciepła właściwego szkieł zwiększa się wraz ze wzrostem temperatury. Szczególnie szybko zwiększa się ona w zakresie anormalnym. W stanie skupionym (ciekłym) wartość ciepła właściwego dalej wzrasta, ale z mniejszą szybkością. Wartość przedstawionych parametrów zależy w głównej mierze od składu chemicznego szkła. Tlenki SiO2, Al2O3, B2O3, MgO, LiO2 podwyższają ciepło właściwe, natomiast szkła zawierające duże ilości PbO i BaO mają niskie ciepło właściwe) i dla różnych szkieł ma ono wartość od 420 do 1000 J/kgK, przy czym niższe wartości obserwuje się dla szkieł o większej sztywności szkieletu [1].

Współczynnik przewodności cieplnej określa ilość ciepła, która przenika w ciągu 1 sekundy przez 1m<sup>2</sup> powierzchni przedmiotu szklanego o grubości 1m przy różnicy temperatury ścianek przedmiotu wynoszącej 1K (w granicach od 0,8 do 1,5 W/mK). Wielkie znaczenia dla przepływu ciepła ma stopień przezroczystości szkła, zwłaszcza w wyższej temperaturze. Dla przemysłowych warunków formowania i użytkowania szkła przewodność cieplna ma znaczenie zasadnicze. Mała przewodność cieplna szkła przejawia się głównie w małej odporności na zmiany temperatury i w zdolności szkła do hartowania się. Przewodność cieplna wywiera wpływ na technologiczną przydatność szkła nie tylko w zakresie temperatur formowania; ma ona również decydujące znaczenie dla szybkości odprężania szkła. Mała przewodność cieplna jest jedną z ważniejszych przyczyn powstawania naprężeń w szkle przy formowaniu. Na przewodność cieplną silniejszy wpływ ma struktura, niż skład chemiczny szkła. Można jednak ogólnie stwierdzić, że zwiększenie liczby wiązań o dużej energii (większa sztywność szkieletu) powoduje zwiększenie przewodności cieplnej. Wzrost zawartości SiO2, zastępowanie CaO przez BaO, Na2O przez K2O poprawia przewodność cieplną [38].

Odporność termiczną szkła określa się przez pomiar największej różnicy temperatury, jaką mogą wytrzymać - nie pękając. W odróżnieniu od innych właściwości cieplnych odporność termiczna szkła jest cechą szkła zależną od intensywności przekazywania ciepła na powierzchni szkła, jakości tej powierzchni oraz wymiarów geometrycznych. Dlatego też rozróżnia się odporność termiczną szkła jako tworzywa określaną na znormalizowanych próbkach oraz odporność termiczną wyrobu szklanego określaną na gotowych wyrobach. Odporność termiczna szkła jest skomplikowanym zespołem podstawowych właściwości szkła, z których najważniejszymi są [38]:

- współczynnik rozszerzalności;
- stan powierzchni;
- wytrzymałość na rozciąganie w warstwach powierzchniowych.

Odporność termiczna zależy od składu chemicznego szkła w sposób określony wpływem składu na współczynnik rozszerzalności cieplnej i na właściwości mechaniczne szkła. Szkło wytrzymuje około 8 razy większe zmiany temperatury przy nagłych, nie skupionych ogrzaniach, niż przy nagłych oziębieniach. Wytłumaczenie tego zjawiska opiera się na fakcie znacznie większej wytrzymałości szkła na ściskanie niż na rozciąganie; uwzględniając małą przewodność cieplną szkła łatwo sobie uprzytomnić, że przy nagłym ogrzewaniu zimnego szkła warstwy zewnętrzne są ściskane, podczas gdy przy nagłym studzeniu gorącego szkła warstwy powierzchniowe są rozciągane (a wnętrze szkła podlega wtedy ściskaniu). Jeżeli cykliczne wahania temperatur nie są wielkie, to ich wpływ można pominąć, jednakże dla dużej wielkości wpływ ten gwałtownie rośnie z częstością wahań temperatury.

Przy ogólnej charakterystyce szkieł należy również poruszyć temat ich właściwości optycznych. Do podstawowych cech optycznych szkła należą: współczynnik załamania światła (absolutny, względny), dyspersja całkowita i cząstkowa oraz współczynnik dyspersji.

Przy oddziaływaniu promieniowania elektromagnetycznego na szkło zachodzą zjawiska, które ujawniają pewne cechy szkła określane jako właściwości optyczne. Jeżeli strumień promieniowania monochromatycznego o natężeniu  $I_{\rm 0}$ pada na wypolerowaną płytkę szklana, to ulega następującym zmianom:

- **•** cześć strumienia o natężeniu  $I_\rho$  odbije się;
- $\bullet$  cześć zostanie pochłonięta  $I_{\alpha}$ ;
- cześć przejdzie przez szkło *I<sub>τ</sub>*.

A zatem

$$
I_0 = I_\rho + I_\alpha + I_\tau. \tag{2}
$$

Cechy szkła, które determinują te zmiany, określa się współczynnikami:

- odbicia  $I_{\scriptscriptstyle 0}$ *I*  $R = \frac{p}{l}$ , (3)
- pochłaniania  $I_{\scriptscriptstyle 0}$  $A = \frac{I_{\alpha}}{I_{\alpha}}$ , (4)
- przepuszczalności .  $I_{\scriptscriptstyle 0}$  $T = \frac{I_z}{I}$ . (5)

Zjawiska towarzyszące padaniu promieniowania elektromagnetycznego na szkło przedstawiono na rys. 12 [2].

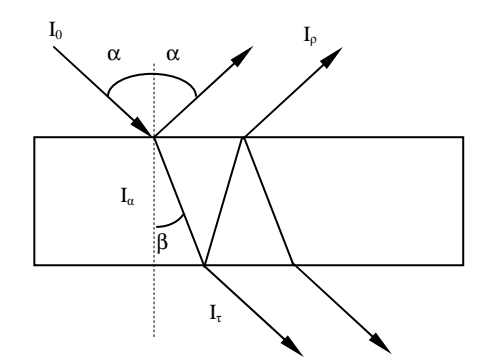

*Rys. 12. Przepuszczalność, załamanie i odbicie światła na powierzchni granicznej szkło - powietrze* 

Współczynniki te mogą być wyrażone częściami jedności lub w procentach i zachodzi między nimi następujący związek:

$$
R + A + T = 1 \text{ lub } R + A + T = 100\% \tag{6}
$$

Każdy z tych współczynników zależy od długości fali; dla większości szkieł technicznych zawierają się one w następujących granicach:

$$
R \sim \text{od } 8 \text{ do } 9\%, \quad A \sim \text{od } 2,5 \text{ do } 7\%, \quad T \sim \text{od } 84 \text{ do } 90\% \tag{7}
$$

Współczynnik odbicia światła zależy od kąta padania wiązki światła. Im większy jest kąt padania, tym większy jest współczynnik odbicia.

Wpływ składu chemicznego szkła na odbicie, pochłanianie i przepuszczanie światła jest zróżnicowany. Odbicie światła zależy przede wszystkim od współczynnika załamania światła, a zatem te pierwiastki, które podwyższają współczynnik załamania, zwiększają także współczynnik odbicia. Współczynnik odbicia światła można znacznie zmniejszyć przez stosowanie powłok przeciwodblaskowych (np. CaF2), przy czym współczynnik załamania dla powłoki powinien być zbliżony do pierwiastka kwadratowego ze współczynnika załamania dla szkła podstawowego.

Przepuszczalność i pochłanianie światła w mniejszym stopniu zależą od składu podstawowego szkła. Duży wpływ na te wielkości mają pierwiastki barwiące, których niewielka zawartość w istotny sposób wpływa na wartość współczynnika pochłaniania, przepuszczalności i gęstości optycznej.

## **5.4 Laser impulsowy – narzędzie obróbcze**

Nowoczesna technika laserowa pozwala na konstruowanie urządzeń wykorzystujących zjawisko wzmocnienia promieniowania przez emisję wymuszoną w ośrodku. Wygenerowane w ten sposób światło cechuje duża spójność i monochromatyczność. Oprócz tego jest ono w dużym stopniu skolimowane, co zapewnia uzyskanie dużej gęstości powierzchniowej mocy emitowanego promieniowania. Urządzenia wykorzystujące lasery znalazły zastosowanie w wielu gałęziach przemysłu i usług, m.in. w elektronice, telekomunikacji, metrologii, diagnostyce, medycynie. Stosowanie urządzeń laserowych i sam proces ich wdrażania do życia codziennego niesie za sobą stawianie nowych zadań, podnoszenie jakości produktów będących następstwem ich użycia oraz szukanie właściwych sfer możliwego ich wykorzystania.

Lasery są najbardziej znanymi narzędziami elektroniki kwantowej. Silna koncentracja energii świetlnej w bardzo małym kącie bryłowym i małych przedziale widmowym, czyli duża kierunkowość i monochromatyczność promieniowania, odróżnia je w zasadniczy sposób od zwykłych źródeł światła [19, 67]. Należy dodać do tego jeszcze zdolność laserów do koncentrowania dużej energii w małych odcinkach czasu.

Podstawą elektroniki kwantowej jako nauki jest zjawisko emisji wymuszonej, którego istnienie postulował Albert Einstein w 1916 roku [18]. W układach kwantowych z dyskretnymi poziomami energetycznymi wstępują trzy typy przejść między stanami energetycznymi: (1) przejścia wymuszone polem elektromagnetycznym, (2) przejścia spontaniczne i (3) bezpromieniste przejścia relaksacyjne. Spójność generacji i wzmacniania w elektronice kwantowej wynika z właściwości emisji wymuszonej. Promieniowanie spontaniczne przejawia się w szumach, inicjuje procesy wzmacniania i wzbudzenia drgań, a także – wraz z bezpromienistymi przejściami relaksacyjnymi – spełnia ważną rolę przy wytwarzaniu i podtrzymywaniu termicznie niezrównoważonego stanu generacji.

Układ kwantowy może przechodzić poprzez przejścia wymuszone z jednego stanu energetycznego do drugiego (rys. 13) [23], zarówno przez pochłonięcie energii pola magnetycznego (jest to przejście z dolnego poziomu energetycznego na górny), jak i przez wypromieniowanie energii elektromagnetycznej (jest to przejście z górnego poziomu na dolny). Przejścia wymuszone mają kilka ważnych właściwości.

Po pierwsze – prawdopodobieństwo przejść wymuszonych jest różne od zera tylko dla zewnętrznego pola o częstotliwości rezonansowej, dla którego energia kwantów *hv*(*h*ω) pokrywa się z różnicą energii między dwoma izolowa-

nymi stanami (dwoma poziomami o energiach odpowiednio *E*<sub>2</sub> i *E*<sub>1</sub>, gdzie indeks 2 odnosi się do wyższej energii, 1 – do niższej).

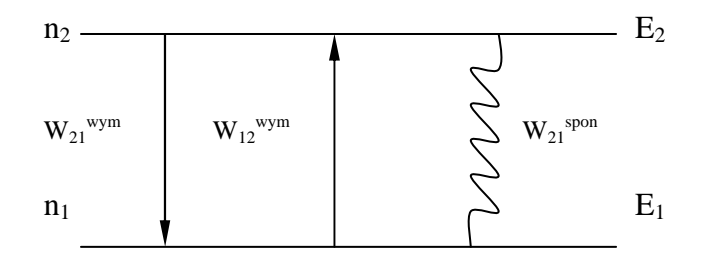

*Rys. 13. Schemat układu dwóch poziomów o energiach E2>E1 i o obsadzeniach n2 i n1, odpowiednio. Prostymi strzałkami zaznaczono przejścia z góry w dół (z prawdopodobieństwem W21wym) i z dołu do góry (z prawdopodobieństwem W12wym), a strzałka falista – przejścia spontaniczne z prawdopodobieństwem W12spon*

Warunek ten odpowiada postulatowi Bohra

$$
h\nu = h\omega = E_2 - E_1. \tag{8}
$$

Po drugie – kwanty pola elektromagnetycznego wypromieniowane w przejściach wymuszonych są takie same jak kwanty wymuszające te przejścia. Oznacza to, że zewnętrzne pole elektromagnetyczne i pole wytworzone przy przejściach wymuszonych mają jednakowe częstotliwości, fazy, polaryzacje i kierunki rozchodzenia się. Są one więc nierozróżnialne.

Po trzecie – prawdopodobieństwo przejść wymuszonych w jednostce czasu jest proporcjonalne do gęstości energii pola zewnętrznego w jednostkowym przedziale widmowym (widmowej gęstości objętościowej energii)  $\rho_{\scriptscriptstyle V}$  [J/cm\*Hz]

$$
W_{12}^{wym} = B_{12} \rho_v, \qquad (9)
$$

$$
W_{21}^{wym} = B_{21} \rho_v, \qquad (10)
$$

gdzie: B12 i B21 oznaczają współczynniki Einsteina odpowiednio dla wymuszonej absorpcji i emisji, a kolejność indeksów 1 i 2 wskazuje kierunek przejścia.

Emisja wymuszona jest więc indukowana promieniowaniem zewnętrznym. Pełna tożsamość promieniowania wymuszonego (czyli wtórnego) i wymuszającego (czyli pierwotnego) prowadzi do spójności emisji i wzmacniania w elektronice kwantowej.

Duże znaczenie w elektronice kwantowej odgrywa tryb impulsowy. O impulsowym trybie pracy możemy mówić wtedy, gdy czas działania promieniowania na układ kwantowy jest mały w porównaniu z charakterystycznym dla danego układu czasem relaksacji. Reżim stacjonarny – to reżim pracy (generacji, naświetlania) rozciągający się na czas znacznie dłuższy od czasu relaksacji. Tryb impulsowy obejmuje wszystkie pozostałe przypadki. Do realizacji laserów wykorzystujących czteropoziomowy mechanizm działania (pompowania optycznego),

najczęściej wykorzystuje się jon  $Nd^{3+}$  – trójwartościowy jon neodymu, który łatwo wbudowuje się do różnego rodzaju matryc. Wśród tych matryc najbardziej użyteczne okazały się kryształy granatu itrowo-aluminiowego Y3Al5O12 (YAG) i różne szkła. Pompowanie przenosi jony Nd3+ ze stanu podstawowego *<sup>4</sup> I9/2* do jednego z kilku dość wąskich pasm, spełniających rolę poziomu górnego. Pasma te są utworzone przez kilka nałożonych na siebie stanów wzbudzonych, których położenia i szerokości zależą od rodzaju matrycy. Energia wzbudzenia jest szybko przekazywana z tych pasm wzbudzanych na metastabilny poziom  ${}^4F_{3/2}$ , co zostało pokazane na rys. 14 [23].

Czas życia tego poziomu wynosi 0,2ms w YAG. Największe prawdopodobieństwo odpowiada przejściu laserowemu  ${}^4F_{3/2} {\rightarrow} {}^4I_{11/2}$  ( $\lambda$ =0,6 $\mu$ m) 4 <sup>4</sup> $F_{3/2}$  → <sup>4</sup> $I_{11/2}$  ( $\lambda$  = 0,6 $\mu$ m). Przerwa energetyczna między stanami $~^{4}I_{_{11/2}}$  i  $~^{4}I_{_{9/2}}$  $11/2$ <sup>4</sup>I<sub>11/2</sub> i <sup>4</sup>I<sub>9/2</sub> wynosząca około 2000cm<sup>-1</sup>, zapewnia czteropoziomowy schemat pracy lasera neodymowego.

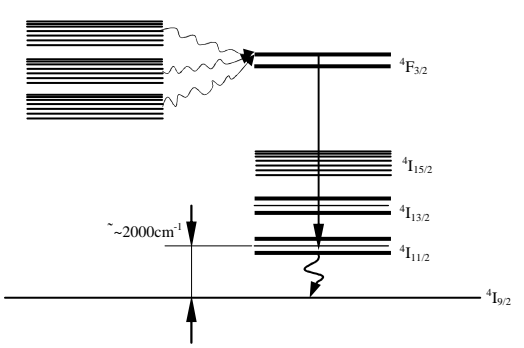

*Rys. 14. Poziomy energetyczne jonu neodymu* 

Im bliżej poziomu <sup>4</sup>F3/2 leżą pasma pochłaniania, tym jest większa wydajność generacji. Dla  $Nd^{3+}$  w kryształach YAG występuje silne pasmo pochłaniania w czerwieni, co jest ważną zaletą tego ośrodka. W kryształach YAG poszerzenie niejednorodne wynosi około 0,7nm. Wynikiem silnego poszerzenia niejednorodnego jest mniejsze wzmocnienie dla szkieł neodymowych, niż dla granatu aktywowanego neodymem i bogatsza w przypadku laserów szklanych struktura modowa. Oprócz tego w przypadku szkła jest możliwe osiągnięcie znacznie większych (do 6%) stężeń centrów aktywnych. W kryształach YAG jest możliwa aktywacja do stężeń 1,5% przy stechiometrycznej zamianie jonu  $Y^{3+}$  przez  $Nd^{3+}$ .

Warunek dodatniej inwersji ma postać *w*<sub>41</sub> > *w*<sub>34</sub>, a jego spełnienie oznacza, że dolny poziom laserowy jest opróżniany w wyniku przejść bezpromienistych szybciej, niż jest obsadzany wskutek przejść z górnego poziomu laserowego. Próg pojawienia się inwersji jest tak niski, że praktycznie znika, jeśli tylko są spełnione warunki czteropoziomowości cyklu pompowania optycznego, a więc jeśli poziom dolny przejścia laserowego położony jest o ∆*E* >> *kT* wyżej od poziomu podstawowego.

Lasery neodymowe na szkle i na granacie mają zasadniczo różne zakresy zastosowań. Wobec dużego przewodnictwa cieplnego i jednorodności, lasery na granacie można łatwo uruchomić w reżimie pracy ciągłej lub impulsowej. Osiąga

się przy tym średnie moce rzędu kilkuset watów. Szkło neodymowe, wobec dużych objętości i bardzo dużego stężenia jonów aktywatora, dobrze magazynuje energię. Lasery neodymowe pracują w najróżniejszych trybach generacji – od ciągłego do krótkoimpulsowego, w którym długość impulsu sięga 0,5ps. Osiąga się to metodą synchronizacji modów przy dużej szerokości linii wzmocnienia, charakterystycznej dla szkieł laserowych. Wyróżniają się one również doskonałymi parametrami energetycznymi [23].

Przykładową konstrukcję lasera impulsowego wykorzystywanego do budowy urządzenia do grawerowania szkła omówiłem szerzej w załączniku C.
# **6. Komponent "elektroniczny system informacyjny"**

W rozdziale tym scharakteryzowane zostaną komponenty należące do elektronicznego systemu informacyjnego. Wychodząc z modelu przedstawionego w rozdziale 4.2, rozpatrzony zostanie blok algorytmów dyskretyzacji obiektów. Opisane zostaną metody stosowane do zamiany zamodelowanego odwzorowania na uporządkowany zbiór punktów, na którym budowana będzie trajektoria obróbki. Najpierw przeanalizowane zostaną ogólne metody i założenia rozwiązywania zadań przy planowaniu trajektorii, w punktach toru otrzymanego po przeprowadzonej dyskretyzacji zamodelowanego odwzorowania. W rozdziale tym przedstawione zostaną również wyniki przeprowadzonych badań eksperymentalnych wydajności urządzenia grawerującego po zastosowaniu splajnów do programowania przemieszczeń.

Jako rozwinięcie bloku algorytmów sterowania napędami pokazane zostaną metody opracowane przez zespół naukowy prof. Karpowicza, wśród których omówię m.in. metodę syntezy przesunięć programowych oparta na rozwiązaniu odwrotnego zadania dynamiki. Kryteriami w pozostałych z przedstawianych będą: stałe prędkości przemieszczania, stałe odcinki przyspieszania i hamowania oraz przemieszczanie napędu metodą programowania dynamicznego.

W rozdziale tym przeanalizowana zostanie również struktura układów sterowania (otwarte i zamknięte) i elementów składających się na nią. Scharakteryzowane zostaną kontrolery spotykanych typów systemów pozycjonujących, sensor położenia oraz oprogramowanie Sculptor stosowane do sterowania. To ostatnie zawarte jest w blokach modelu mechatronicznego: bloku algorytmów sterowania napędami oraz bloku algorytmów dyskretyzacji obiektów. Scharakteryzowana zostanie struktura tego oprogramowania oraz klasy dokumentów używanych do opisania i obróbki obiektów punktowych.

# **6.1 Dyskretyzacja obiektów punktowych dwu- i trójwymiarowych**

Do procesu dyskretyzacji utworzonych obiektów wykorzystuje się metody, które zamieniają rastrowy obraz w pamięci komputera (nieprzezroczyste powierzchnie, określone granice i zajmowane obszary, etc.) na obraz stworzony z punktów wykonywanych przez laser. Otrzymany wynik takiej transformacji powinien spełniać warunek dokładnego odwzorowania punktów zamodelowanego wcześniej obiektu.

Operacja formowania obiektów trójwymiarowych oparta jest na tworzeniu lokalnych defektów o rozmiarach 200x200x600 mikrometrów impulsami nagrzewającymi lasera. Tak powstałe lokalne mikropęknięcie struktury szkła wizualnie odwzorowuje obiekt punktowy (rys. 15). Dlatego format odwzorowania, jaki zostanie wykorzystany do wytworzenia złożonej struktury obiektu, musi być sprowadzony do uporządkowanego zbioru punktów.

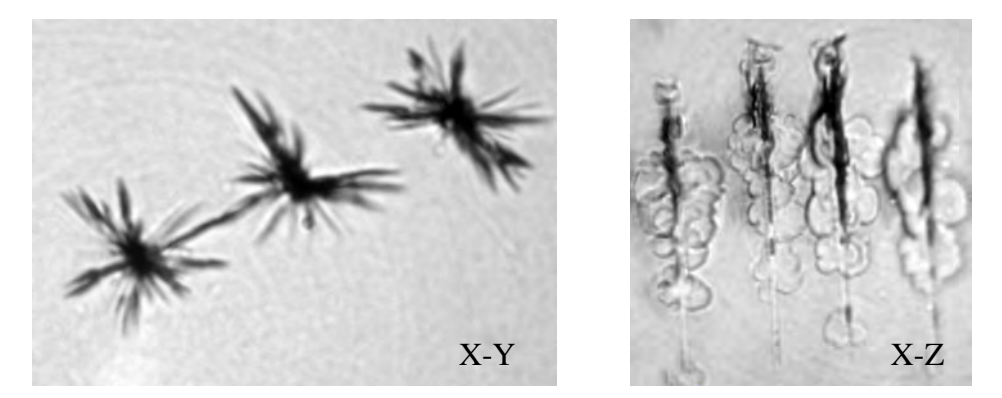

*Rys. 15. Fotografie punktowych defektów w płaszczyźnie XY (z lewej), XZ (z prawej)* 

Trzeba jednak mieć na uwadze pewne ograniczenia, które wynikają z samego charakteru procesu. Chodzi tu przede wszystkim o:

- częstotliwość użytego lasera i wynikający z tego czas obróbki;
- wymiary defektu (punktu);
- odległość pomiędzy sąsiadującymi defektami.

Jedynym z głównych problemów wyboru odpowiedniego algorytmu dyskretyzacji jest dopasowanie liczby i wielkości punktów, które mają odwzorowywać zamodelowany wcześniej obiekt. Zależność koniecznego zbioru punktów od wybranego typu algorytmu ukazana jest rys. 16 [9, 51]. W danym przypadku wyjściowa figura geometryczna była przecięta płaszczyznami prostopadłymi do osi *Z* . Otrzymano przy tym dwuwymiarowe kontury. Wykorzystano przy tym funkcję dzielenia krzywych. Widać wprawdzie przerwy pomiędzy przecinającymi się płaszczyznami (włączając płaszczyznę *Z* ), ale w płaszczyźnie

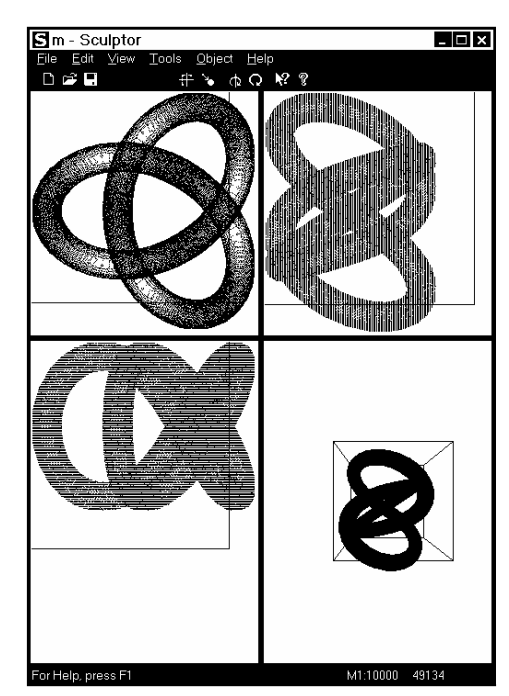

*Rys. 16. Zależność koniecznej liczby punktów od wybranego algorytmu dyskretyzacji*

*XY* , obiekt przedstawiony jest jako pełne odwzorowanie pierwotne. Do rozwią-

zania tego problemu można zbudować określony algorytm dyskretyzacji. Przeprowadza się wtedy przypadkowy wybór małego obszaru przestrzeni. Przed taką operacją obróbki punktów niezbędne jest ich posortowanie, albo też zebranie w grupy, dla podwyższenia prędkości przeprowadzanych operacji.

Innym problemem, który należy uwzględnić podczas dyskretyzacji jest tzw. gubienie informacji o strukturze obiektu. Wynika ono z niewłaściwego określenia parametrów wykorzystywanego algorytmu. Może to zachodzić w przypadkach niepoprawnego określenia kąta nachylenia płaszczyzny przecinającej, przy wykorzystaniu metody dzielenia obiektu na sekcje. Powodem może być również niewłaściwy wybór odległości między punktami. Na przykład przy rozbiciu płaszczyznami figury typu walec, równolegle do jego podstawy, sama podstawa nie będzie przedstawiona przez zbiór skończony z powodu braku konturów przecinających. Można to rozwiązać matematycznie. Chodzi tu o analizę struktury obiektu poddawanego dyskretyzacji z uwzględnieniem najbardziej pasującej metody i matematycznych parametrów, dla osiągnięcia dokładnego odwzorowania obiektu. Stosowane dotychczas oprogramowanie wykorzystuje trzy metody dyskretyzacji [8, 9, 22, 51]:

- metodę dzielenia obiektu na sekcje;
- metodę wypełniania trójkątów przez punkty;
- metodę wiązek równoległych. Poniżej zaprezentowana zostanie każda z nich.

## **6.1.1 Metoda dzielenia obiektu na sekcje**

Metoda opiera się na standartowej operacji wykorzystywanej w programie 3D StudioMAX. Zakłada się, że obiekt składa się z sekcji (warstw), które stanowią o tym, że jest on przedstawiany jako szereg złożonych zamkniętych konturów.

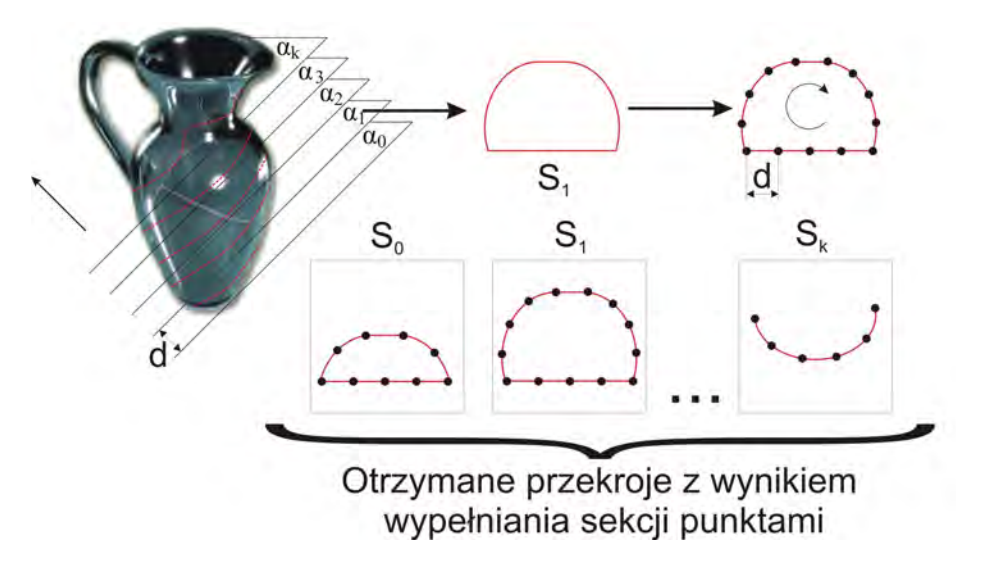

*Rys. 17. Graficzne przedstawienie metody dzielenia obiektu na sekcje*

Dla każdej warstwy przeprowadzana jest analiza krzywej powstałej w wyniku przecięcia jej z płaszczyzną warstwy przecinającej. Te zamknięte kontury są przybliżane następnie przez trójkąty. Na podstawie opisanego toru punktu, przy warunku równomiernego rozłożenia ich na otrzymanej krzywej, uzyskuje się przetransformowany model punktowy. Graficzne przedstawienie idei metody pokazuje rys. 17.

#### **6.1.2 Metoda wypełniania trójkątów przez punkty**

Metoda opiera się na pojęciu głównej struktury środowiska 3D Studio-MAX. Obiekt odzwierciedlany jest przez trójkąty. W każdym z otrzymanych trójkątów wstawia się punkty przy zapewnieniu warunku jednakowej odległości między punktami sąsiadującymi. Przez to następuje zapełnienie całego konturu, stanowiącego obiekt (rys. 18). Zaletą metody jest dosyć duża prędkość w porównaniu z metodą przedstawioną poprzednio. Algorytm ten również posiada pewne niedogodności. Po pierwsze, każdy z trójkątów oddzielnie jest wypełniany przez punkty, co w strukturze geometrycznej może przejawiać się koncentracją punktów na linii łączenia trójkątów sąsiadujących ze sobą. Można wprawdzie zrezygnować z zapełniania punktami krawędzi, trzeba jednak przy tym brać pod uwagę pojawiający się problem nieobecności granic obiektu tworzonego z punktów. Druga niedogodność wynika z zaobserwowanego zjawiska, że kiedy mamy złożoną strukturę wyjściową obiektu, to powierzchnie są odwzorowywane przez trójkąty tak małe, iż niejednokrotnie rozmiary trójkąta są mniejsze od rozmiaru wstawionego wewnątrz punktu.

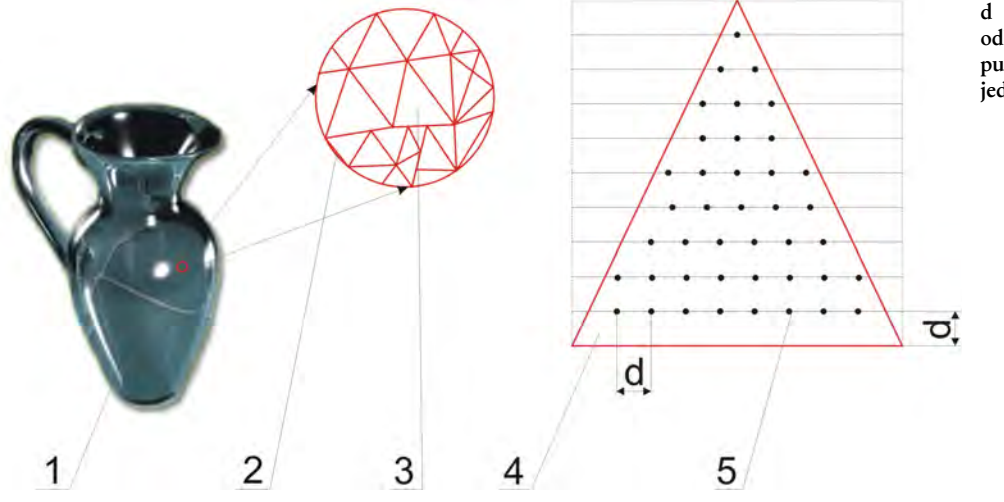

**d - minimalna odległość między punktami; jedyny parametr** 

*Rys. 18. Graficzne przedstawienie metody dyskretyzacji dzielenia wypełniania trójkątów przez punkty* Pozostałe oznaczenia: 1) obiekt wyjściowy stworzony w 3D StudioMAX; 2) powiększony obszar struktury obiektu (uporządkowany zbiór trójkątów); 3) wybrany trójkąt w kolejnej iteracji; 4) powiększony widok trójkąta wybranego dla operacji wypełnienia; 5) jeden z wielu punktów, tworzących zbiór danych wyjściowych

Uwzględniając przedstawione wady algorytmu, należy stwierdzić, że jest on jednak podstawowym algorytmem do otrzymywania pierwszych przybliżających odwzorowań, które nie powodują utraty informacji o formowanym obiekcie.

#### **6.1.3 Metoda wiązek równoległych**

Metoda ta oparta jest na pozyskiwaniu punktów przez wiązki równolegle przenikające zamodelowany obiekt. Jednym z parametrów tego algorytmu jest wektor normalny do powierzchni rzutowania. Jest on prostopadły do powierzchni i przenika obiekt. Wiązki przenikają obiekt przy założonej od siebie minimalnej odległości (od punktów bazowych), tworząc strukturę sąsiadujących ze sobą kwadratów. Podaje się przy tym parametr *d* (minimalna odległość między wiązkami), będący długością boku kwadratu. Następnym krokiem jest przypisanie punktów uzyskanych przez przeniknięcie wiązek (rys. 19). Wykorzystuje się w tym celu wywołanie standardowej funkcji IntersectRay pakietu 3D StudioMAX [42, 92].

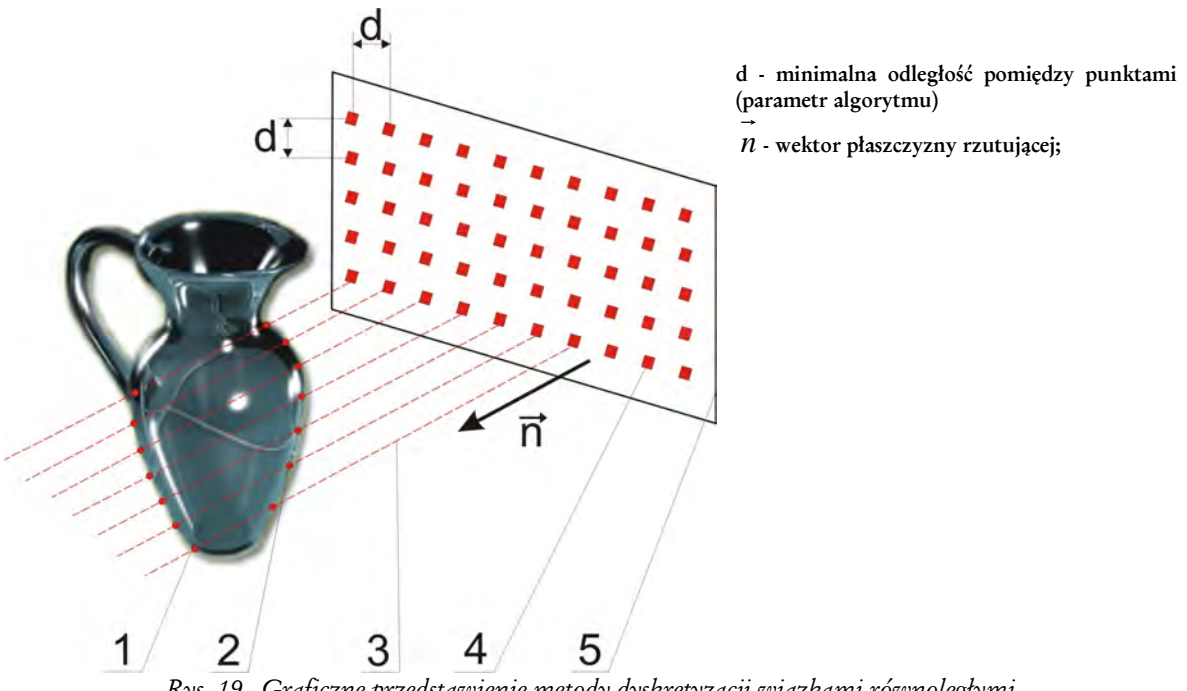

*Rys. 19. Graficzne przedstawienie metody dyskretyzacji wiązkami równoległymi* Pozostałe oznaczenia: 1) obiekt wyjściowy zamodelowany w programie 3D StudioMAX; 2) jeden z wielu punktów, otrzymanych przy przenikaniu wiązek – zbiór danych wyjściowych; 3) wiązka rzutująca (przenikająca); 4) komórka macierzy rzutującej płaszczyzny bazowej; 5) płaszczyzna bazowa.

Wadą tej funkcji jest znajdowanie tylko jednego punktu przenikania, na wiązce przenikającej. Do znajdowania wszystkich pozostałych punktów obiektu wykorzystuje się wykluczenie ze struktury obiektów danych trójkątów i powtórne wykonywanie wyżej wymienionych kroków. Funkcja IntersectRay "dostrzega" tylko te trójkąty, które zwrócone są do niej w kierunku normalnym [9]. Powtórne przejście algorytmu ujawnia drugą cześć pozyskiwanych punktów obiektu.

## **6.1.4 Oprogramowanie realizujące dyskretyzację obiektów**

Następnym etapem przygotowania odwzorowania do dalszej obróbki jest jego zamiana na kolejny zbiór punktów. Chodzi tu o zbiór na podstawie którego oprogramowanie sterujące procesem grawerowania wygeneruje odpowiednią trajektorię obróbki szkła. Wykorzystuje się do tego celu specjalnie napisany skrypt "lotisbi01.ms" [22, 87] aplikowany dla oprogramowania 3D StudioMAX (w. 2.6 i późniejszych), służący do zamiany istniejącego formatu pliku oprogramowania, do formatu "\*.cft" rozumianego przez oprogramowanie sterujące obróbką. Techniczne szczegóły tej aplikacji zamieszczono w załączniku B.

# **6.2 Programowanie przemieszczeń aparatu ruchowego**

Jakość obiektu formowanego za pomocą lasera, wewnątrz szkła lub innego dielektryka, zależy od:

- algorytmu dyskretyzacji obiektu;
- jakości mechanicznych elementów aparatu ruchowego;
- oprogramowania sterującego aparatem ruchowym;
- odpowiednich algorytmów wykorzystywanych do odwzorowania wartości prędkości i przyspieszeń poprzez matematyczny opis krzywych, z jakimi następuje przemieszczenie współrzędnościowego układu pozycjonującego.

## **6.2.1 Ogólne założenia i metody**

Planowanie trajektorii mechatronicznego systemu przemieszczeń prowadzi do ustalenia torów jego istotnych elementów, w celu uzyskania zamierzonego ruchu. Stosuje się przy tym kryteria zapewniające funkcjonalność systemu, uwzględniające warunki dotyczące czasowych przebiegów: przemieszczeń (dróg), prędkości i przyspieszeń ruchu dla każdego stopnia swobody. Generowanie trajektorii odbywa się w czasie rzeczywistym przez komputację (punkty trajektorii są obliczane z pewną prędkością, zwaną częstotliwością zadawania trajektorii).

Podczas analizy możliwych wariantów programowania przemieszczeń należy brać pod uwagę głównie ograniczenie stawiane przez układ obróbczy lasera. Dla zaprogramowania przemieszczeń lasera z punktu startowego do punktu końcowego, rozłożonych na trajektorii obróbki, uwzględnić należy fakt, iż każdy kolejny punkt musi zostać uformowany w takcie lasera impulsowego (np. z częstotliwością pracy 50 – 100Hz lub więcej). Wynika to z warunku całkowitego wykorzystania możliwości oferowanych przez laser, tak aby nie tracić informacji i wykorzystywać maksymalnie energię jego impulsów.

Warunek jednakowej odległości między punktami otrzymanymi po dyskretyzacji obiektu nie jest już tak oczywisty. A to dlatego, że punkty są równooddalone od siebie tylko w przestrzeni, lub płaszczyźnie obiektu. Na nich buduje się trajektorię obróbki. W zależności od typu i rodzaju odwzorowania może okazać się, że kolejno formowany punkt znajduje się nie w odległości założonej dla całego zbioru punktów, ale w znacznie większej (lub czasem znacznie mniejszej) niż zakładane przemieszczenie. Dlatego podczas programowania przemieszczeń systemu pozycjonującego należy zaimplementować w oprogramowanie sterujące odpowiednie moduły. Pozwolą one, po analizie całego obiektu, odpowiednio dobierać profile prędkości i przyspieszeń w zależności od warunków ograniczających trajektorię przemieszczeń.

Przy niewielkich odległościach pomiędzy kolejno formowanymi punktami odpowiednie jest wykorzystanie trójkątnego symetrycznego profilu prędkości. Układ ma wtedy tylko jedną fazę przyspieszania i hamowania. Profile trapezowe symetryczne z w powodu łatwości fizycznej realizacji, stają się uniwersalne dla równych odległości między punktami generowanej trajektorii. Kiedy jednak odległości stają się większe i układ pozycjonujący musi przykładowo wykonać "nawrót", zastosowanie wymienionych profili będzie powodować znaczne drgania i wibracje całego urządzenia spowodowane dużymi siłami bezwładności. Wtedy uzasadnione jest wykorzystanie krzywych typu splajn, gdzie przy tym samym przemieszczeniu pozycjonera obserwuje się znaczny spadek wartości przyspieszeń. Okazuje się, że niejednokrotnie w przypadku określonego typu obiektu optymalne rozwiązanie można otrzymać tylko przez połączenie wszystkich wymienionych profili przyspieszeń i prędkości (trójkąta+trapezu+splajn).

Jednym z możliwych sposobów zadawania przemieszczenia jest szczegółowe podawanie sekwencji pożądanych położeń między punktami początkowymi i końcowymi, otrzymanymi po procesie dyskretyzacji obiektu. Aby otrzymać płynny ruch należy wraz z przestrzennymi ograniczeniami ruchu, również określać jego charakterystyki czasowe. Nierównomierne lub gwałtowne ruchy powodują drgania oraz przedwczesne zużycie mechanizmów i wpływają z czasem na jakość wytwarzanego produktu.

Oprogramowanie sterujące pozycjonerem, wykorzystuje do odwzorowania przemieszczeń trzy podstawowe profile prędkości i przyspieszeń w punktach toru: 1) symetryczny trapezowy profil prędkości, 2) symetryczny trójkątny profil prędkości, 3) odwzorowanie przez krzywe typu splajn (rys. 20). Dlatego przedstawię je nieco bliżej opierając się na następujących publikacjach [7, 17, 30, 38, 44, 50].

Jeżeli trajektoria lub odwzorowujące profile prędkości i przyspieszeń są podane w punktach dyskretnych powstałych po procesie dyskretyzacji zamodelowanego wcześniej obiektu 2D lub 3D, to problem planowania trajektorii lub planowania toru może zostać sprowadzony do aproksymacji funkcji przy danych miejscach podparcia. W tym celu przedział czasowy [0,T] jest rozkładany przez zasadniczo monotonicznie rosnącą sekwencje punktów dyskretnych  $t_i$  z  $t_{i+1}$  >  $t_i$  $(i = 0, 1, \ldots, N - 1)$  na *N* przedziałów czasowych  $[t_i, t_{i+1}]$ .

Trapezowy profil prędkości jest szczególnie ważny. Jest często wykorzystywany w technice z powodu łatwości realizacji. Jego istotną wadą jest nieciągły przebieg przyspieszenia.

Dla symetrycznego trapezowego profilu prędkości przyjmuje się, że  $t_{s1} = t_s$ ;  $t_{s2} = T - t_s$ . Warunki brzegowe formułuje się następująco:

$$
s(0) = s_0, \t s(T) = s_1,
$$
  
\n
$$
\dot{s}(0) = 0, \t \dot{s}(T) = 0.
$$
\n(11)

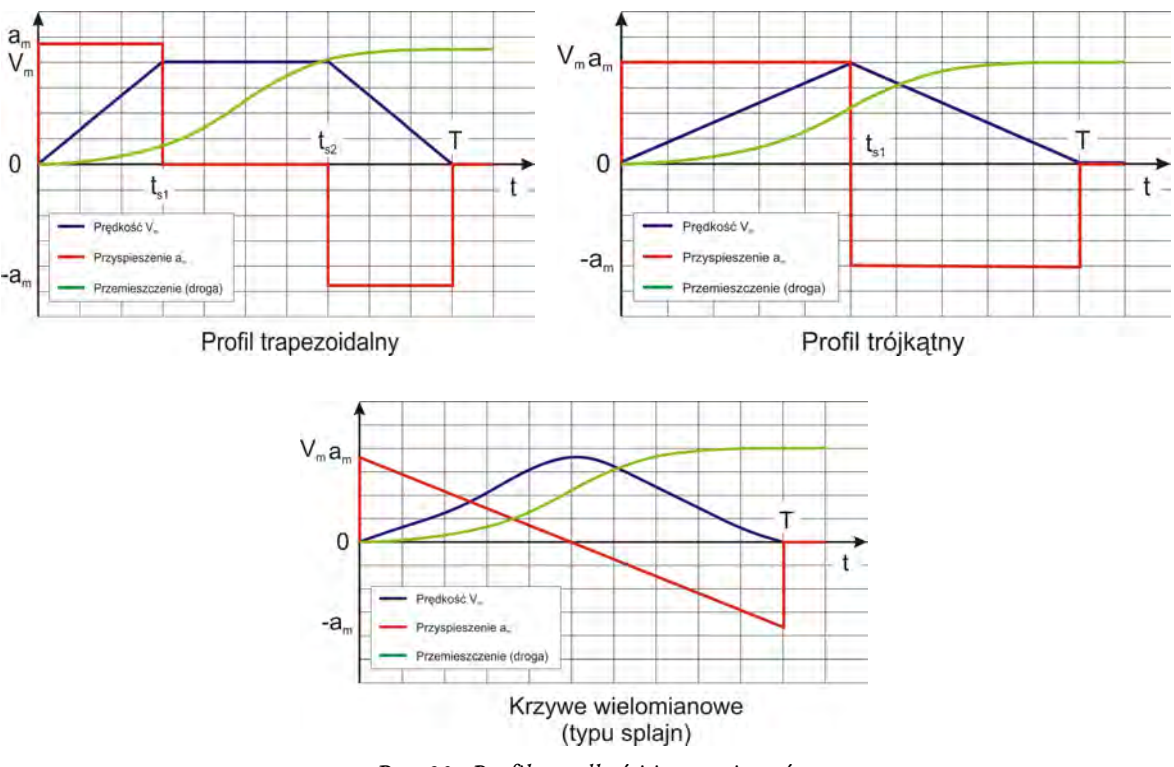

*Rys. 20. Profile prędkości i przyspieszeń*

Trapezowy profil prędkości ma profil przyspieszenia w kształcie bloku:

$$
a = \begin{cases} +a_m \, dla & 0 \le t \le t_s \\ 0 & dla \end{cases} \quad (faza \, przyspieszania), \\ -a_m \, dla & T-t_s \le t \le T \quad (faza \, hamowania). \tag{12}
$$

Przez dwukrotne różniczkowanie i uwzględnienie warunków brzegowych otrzymuje się stąd dla parametru toru:

$$
s(t) = \begin{cases} s_0 + \frac{1}{2} a_m t^2 & \text{d}l a & 0 \le t \le t_s, \\ s_0 - \frac{1}{2} a_m t_s^2 + a_m t_s t & \text{d}l a & t_s \le t \le T - t_s, \\ s_1 - \frac{1}{2} a_m T^2 + a_m T t - \frac{1}{2} a_m t^2 & \text{d}l a & T - t_s \le t \le T. \end{cases}
$$
(13)

Czas przełączania, w zależności od *a*<sub>*m*</sub>, może być obliczony z:

$$
t_s^2 - t_s T + \frac{s_1 - s_0}{a_m} = 0, \qquad t_s = \frac{T}{2} \pm \sqrt{\frac{T^2}{4} - \frac{s_1 - s_0}{a_m}}.
$$
 (14)

Z warunków tych łatwo daje się wyprowadzić ważny przypadek graniczny – trójkątny, symetryczny profil prędkości, mający tylko jedną fazę przyspieszania i jedną hamowania. Brak jest w nim "przejazdu" tak jak w przypadku profilu trapezoidalnego, z wartością przyspieszenia równa zero. Stosując ten profil otrzymuje się szybkie przejazdy układu pozycjonującego, ale też przy dużych wartościach przyspieszeń (do 10m/s<sup>2</sup> ), laserowy system formowania obiektów wprawiany jest w znaczne drgania, powodując również wzrost poziomu hałasu. Tego typu zasady ruchu, wykorzystujące trójkątny profil prędkości, określane są jako ruchy *bang-bang* [15]. Obowiązuje dla niego zależność *t<sub>s</sub>* = 7 / 2. Z tej ostatniej zależności otrzymuje się wtedy

$$
\frac{T^2}{4} - \frac{s_1 - s_0}{a_m} = 0 \qquad \text{lub} \qquad T = 2 \sqrt{\frac{s_1 - s_0}{a_m}}. \tag{15}
$$

Najbardziej sprzyjającym wariantem rozkładu jest zastosowanie krzywych typu splajn, które użyto do sterowania profilem prędkości. Profil taki zapewnia mniejsze wartości przyspieszeń i równomierne narastanie prędkości, której wartość jest mniejsza, niż w przypadku wymienionych wcześniej profili. Dogodnym mechanizmem jest zastosowanie interpolacji splajnami trzeciego stopnia co oznacza, że krzywa składa się z odcinków opisanych wielomianem trzeciego stopnia [28, 33, 37]. Krzywa ta we wszystkich punktach osobliwych, musi być dwukrotnie różniczkowalna.

Krzywą wielomianową trzeciego stopnia opisuje się wektorowym odwzorowaniem parametrycznym:

$$
P(u) = A_3 u^3 + A_2 u^2 + A_1 u + A_0, \qquad gdzie \qquad a \le u \le b \tag{16}
$$

Wprowadzając  $u^* = (u - a)/(u - b)$ , dowolny segment kubiczny można przedstawić jako odwzorowanie parametru u<sup>\*</sup> zmieniającego się w przedziale ]1,0[ . Segment kubiczny opisany współczynnikami *A3, A2, A1, A0* może być również zdefiniowany przez podanie jego punktów końcowych  $P_0 = P(0)$  *i*  $P_1 = P(1)$ oraz wektorów pochodnych *P*<sup>'</sup>(0) *i P*<sup>'</sup>(1), stycznych do krzywej w tych punktach. Współczynniki  $A_3$ ,  $A_2$ ,  $A_1$ ,  $A_0$  w funkcji  $P(0)$ ,  $P(1)$ ,  $P'(0)$ ,  $P'(1)$  można wyznaczyć ze wzorów:

$$
A_0 = P(0),
$$
  
\n
$$
A_1 = P'(0),
$$
  
\n
$$
A_2 = -3P(0) + 3P(1) - 2P'(0) - P'(1),
$$
  
\n
$$
A_3 = 2P(0) - 2P(1) + P'(0) + P'(1).
$$
\n(17)

Na tej podstawie zależność (16) można przedstawić w postaci

$$
P(u) = (2u^3 - 3u^2 + 1)P(0) + (-2u^3 + 3u^2)P(1) + (u^3 - 2u^2 + u)P'(0) + (u^3 - u^2)P'(1),
$$
 (18)

lub inaczej:

$$
P(u) = h_{00}P(0) + h_{01}(u)P(1) + h_{10}(u)P'(0) + h_{11}P'(1),
$$
\n(19)

gdzie:

$$
0 \le u \le 1,
$$
  
\n
$$
h_{00}(u) = 2u^3 - 3u^2 + 1,
$$
  
\n
$$
h_{01}(u) = -2u^3 + 3u^2,
$$
  
\n
$$
h_{10}(u) = u^3 - 2u^2 + u,
$$
  
\n
$$
h_{11}(u) = u^3 - u^2.
$$
\n(20)

Współczynniki  $h_{00}(u)$ ,  $h_{01}(u)$ ,  $h_{10}(u)$ ,  $h_{11}(u)$ , określone dla przedziału 0 ≤ *u* ≤ 1, noszą nazwę kubicznych funkcji bazowych Hermite'a [29, 37]. Reprezentacja Hermite'a ma bezpośrednią interpretację geometryczną: kształt krzywej zależy od punktów końcowych i wektorów pochodnych *P*<sup>'</sup>(0) *i P*<sup>'</sup>(1), stycznych do krzywej w tych punktach [38].

Zaletami przedstawionego wyżej postępowania jest przede wszystkim jego prostota oraz fakt dwukrotnego różniczkowania krzywej. Do niedogodności można zaliczyć fakt, że lokalne zmiany punktów interpolacji mają wpływ na przebieg całej krzywej oraz wraz ze wzrostem liczby punktów interpolacji zwiększa się czas wstępnych obliczeń.

Użycie w oprogramowaniu sterującym Sculptor (zostanie ono dokładniej omówione w dalszej części pracy) mechanizmu splajnu zredukowało szumy i wibracje powstające podczas normalnego trybu pracy urządzenia do laserowego formowania trójwymiarowych obiektów. Poza tym, co jest bardzo istotne z punktu widzenia eksploatacji, zwiększyła się żywotność samego systemu. Znacznie zmniejszyło się zużycie elementów współrzędnościowego układu pozycjonującego [50].

#### **6.2.2 Synteza przesunięć programowych na podstawie rozwiązania zadania dynamiki odwrotnej**

Wiadomo, że przesunięcie w mechanizmie wieloosiowym można opisać układem równań różniczkowych drugiego rzędu, otrzymanych z zasady Lagrange'a. W ogólnym ujęciu można zapisać to w postaci:

$$
\dot{X}_i = f_i(t, x_1, \dots, x_n, u_1, \dots, u_r), \quad i = 1, n
$$
\n(21)

gdzie:  $X = (x_1, \ldots, x_n)$  – jest wektorem fazowych współrzędnych mechanizmu,

 $u = (u_1, \ldots, u_r)$  – jest wektorem sterowania.

Układ opisany równaniem (21) zapisywany będzie w dalszej części rozważań w formie wektorowej [16, 24, 54]:

$$
\dot{X}_i = f_i(t, x, u), \quad i = 1, n \text{ lub } \dot{X} = f(t, x, u) , \tag{22}
$$

gdzie:  $f = (f_1, ..., f_n)$  – wektor prawych części, a  $\dot{X}$  – wektor lewych części układu.

Zadanie syntezy programowych przesunięć mechanizmu wieloosiowego sprowadza się do ustalenia sterowania  $u = u(t, x)$ , które spełnia niektóre wymagania techniczne *u*∈*U*, *U* – zadany zbiór w *R*<sup>n</sup>, i dla których odpowiada rozwiązanie równania (21) spełniającego dodatkowy warunek:

$$
\omega_k(t, x_1, \dots, x_n) = 0, \quad k = 1, m, \quad m \le n \tag{23}
$$

(lub  $\omega_{k}(t, x) = 0$ ,  $k = 1, m$ ), innymi słowy, przesunięcie przebiega po krzywej lub powierzchni, opisanej równaniami (23). Układ równań (23) nazywamy programowym [52].

Zadanie syntezy przesunięć programowych w ogólnym przypadku jest niejednoznaczne. Dlatego można je sprowadzić do budowy równania  $u = u(t, x)$ opisującego programowe przesunięcie (23), które sprowadza do minimum niektóre funkcjonały.

Można przykładowo rozpatrzyć zadanie syntezy optymalnego po prędkości programowego przesunięcia, które sprowadza do minimum kryterium:

$$
J = t_1 \to \min , \tag{24}
$$

na zbiorze rozwiązania układu (21) przy ograniczeniach fazowych:

$$
x(0) = 0, \quad x(t_1) = x_1, \quad \omega_i(t, x) = 0, \quad i = \overline{1, m} \tag{25}
$$

Tak samo można rozpatrzyć zadanie z minimalnym traceniem zasobów sterowania:

$$
J = \int ||u(t)||^2 dt \to \min. \tag{26}
$$

Dane zadania są zadaniami optymalnego sterowania z ograniczeniami fazowymi na przedziale. Dzięki znanym warunkom optymalizacji w postaci zasady maksimum dla takich zadań, teoretycznie takie zadania można rozwiązać. Jednak w praktyce rozwiązanie takich zadań jest bardzo trudne, przez obecność ograniczeń fazowych na całym przedziale [0,  $t_1$ ]. Warunki optymalności i system sprzężony mieszczą regularne miary. Fakt ten zmusza do rozpatrywania innych podejść do rozwiązywania przykładowych zadań, a w szczególności podejścia opartego na rozwiązaniu odwrotnego zadania dynamiki.

Różniczkowe równania przesunięcia dla naszego przypadku można przedstawić w postaci:

$$
\dot{x}_i = p_i(x_1, \dots, x_n) + b_i(x_1, \dots, x_n)u_i, \quad i = \overline{1, m},
$$
\n(27)

gdzie:  $x = (x_1, ..., x_n)$  – uogólnione współrzędne fazowe układu;

 $u = (u_1, \ldots, u_n)$  – wektor sterowania.

Przepiszemy układ do formy wektorowej:

$$
\dot{x}_i = p_i(x) + u_i b_i(x), \quad i = \overline{1, m} \,. \tag{28}
$$

Naszym zadaniem jest budowa sterowania  $u = u(t, x)$  takiego, że  $u \in R^n$  i odpowiadające jemu rozwiązanie układu (28) spełniałoby warunki dodatkowe:

$$
\omega_k(t, x) = 0, \quad k = \overline{1, r} \tag{29}
$$

Jeżeli *x* = *x*(*t*) jest rozwiązaniem (21) spełniającym program (29), to  $\omega_k(t, x(t)) \equiv 0$ ,  $k = 1, n$  – skąd wynika warunek:

$$
\frac{d}{dt}\omega_k(t, x(t)) \equiv 0, \quad k = \overline{1, r}, \tag{30}
$$

lub

$$
\sum_{i=1}^{n} \left\{ \frac{\partial \omega_k(t, x)}{\partial x_i} \big[ p_i(x) + u_i b_i(x) \big] + \frac{\partial \omega_k}{\partial t} (t, x) \right\} \equiv 0 , \qquad (31)
$$

przy założeniu, że *x* = *x*(*t*) spełnia warunek (29).

Ostatnie twierdzenie jest równoważne warunkowi:

$$
\sum_{i=1}^{n} \left\{ \frac{\partial \omega_k(t, x)}{\partial x_i} \big[ p_i(x) + u_i b_i(x) \big] + \frac{\partial \omega_k}{\partial t} (t, x) \right\} = R_k(t, x, \omega_k), \quad k = 1, r \tag{32}
$$

gdzie:  $R_k$  – dowolna funkcja, taka że  $R_k(t, x, 0) \equiv 0$ .

Równanie (32) jest więc konieczne i wystarczające do realizacji programu (28) wzdłuż rozwiązania *x* = *x*(*t*) układu (28) i może być wykorzystywane dla obliczenia potrzebnych sterowań  $u_i = u_i(t, x)$ ,  $i = 1, n$ .

Przez *r* ≤ *n* , układ (32) określa sterowanie niejednoznacznie i dlatego można dodatkowo minimalizować niektóre funkcjonały na swobodnych sterowaniach. Oczywiste jest, że zadanie to przedstawia sobą zadanie warunkowej minimalizacji, która może być rozwiązania metodami bazującymi na nieoznaczonych współczynnikach Lagrange'a [24].

#### **6.2.3 Przesunięcia programowe ze stałą prędkością**

Jako przykład zostanie rozpatrzony układ trzyosiowy zbudowany z liniowego silnika krokowego. Konieczne jest określenie oddziaływań sterujących, przy których realizuje się przesunięcie wykonawczego elementu po paraboli, ze stałą prędkością *V* . Zbudowane zostaną różniczkowe równania przesunięcia układu wychodząc z metody Lagrange'a [24]. Energia kinetyczna układu *K* będzie równa

$$
K = \frac{1}{2}(J_1 + J_2 + J_3 + m_2h_2^2)\dot{\varphi}_1^2 + \frac{1}{2}m_3S_3^2\dot{\varphi}_1^2 + \frac{1}{2}(m_3 + m_2)\dot{S}_2^2 + \frac{1}{2}m_3\dot{S}_3^2.
$$
 (33)

Stąd otrzymamy układ równań różniczkowych przesunięcia

$$
J_{Z}\ddot{\varphi}_{1} + m_{3}S_{3}^{2}\ddot{\varphi}_{1} + 2m_{3}\dot{\varphi}_{1}\dot{S}_{3} = u_{1} + b_{1}\dot{\varphi}_{1} ,
$$
  
\n
$$
(m_{2} + m_{3})\ddot{S}_{2} = u_{2} - b_{2}\dot{S}_{2} ,
$$
  
\n
$$
m_{3}\ddot{S}_{3} - m_{3}S_{3}\dot{\varphi}_{1}^{2} = u_{3} - b_{3}\dot{S}_{3} ,
$$
\n(34)

gdzie:  $J_z = (J_1 + J_2 + J_3 + m_2 h_2^2)$ ,  $J_i$  (*i*=1,2,3) – momenty inercji więzów w stosunku do ich centralnych osi; *h*<sub>2</sub> – odległość od osi obrotu do środka mas więza 2;  $\varphi_1$ ,  $S_1$ ,  $S_2$  – współrzędne uogólnione.

Dany układ można zapisać w standardowej formie:

$$
\varphi_1 = x_1, S_2 = x_3, S_3 = x_5,\n\dot{\varphi}_1 = x_2, \dot{S}_2 = x_4, \dot{S}_3 = x_6,\n\ddot{\varphi}_1 = x_2, \ddot{S}_2 = x_4, \ddot{S}_3 = x_6.
$$
\n(35)

Stąd otrzymamy:

$$
\dot{x}_1 = x_2, \quad \dot{x}_2 = \frac{u_2 - b_1 x_2 - 2m_3 x_5 x_6}{J + m_3 x_5^2},
$$
\n
$$
\dot{x}_3 = x_4, \quad \dot{x}_4 = \frac{u_4 - b_2^2 x_4}{m_4 + m_3},
$$
\n
$$
\dot{x}_5 = x_6, \quad \dot{x}_6 = \frac{u_6 - b_3 x_6 + m_3 x_5 x_2^2}{m_3},
$$
\n(36)

gdzie:  $u_2 = \dot{u}_1, u_4 = \dot{u}_2, u_6 = \dot{u}_3.$ 

Zakładamy, że potrzebujemy zrealizować przesunięcie po paraboli o równaniu  $x_3 = h - k(x_5 - b)^2$ , ze stałą prędkością  $v, \dot{S}_2^2 + \dot{S}_3^2 = v^2$ 3  $\dot{S}_2^2 + \dot{S}_3^2 = v^2$ , gdzie  $\varphi_1 \equiv 0$ .

W związku z powyższym programowe przesunięcie opisać można równaniami:

$$
\begin{cases}\n\omega_1 = \omega_3 + k(x_5 - b)^2 - h = 0 \\
\omega_2 = x_4^2 + x_6^2 - v^2 = 0\n\end{cases}
$$
\n(37)

Tak jak  $\varphi_1 = 0$ , to równania przesunięcia zostają uproszczone i można zapisać je w następującej postaci:

$$
\begin{cases} \n\dot{x}_1 = 0, & \dot{x}_3 = x_4, \quad \dot{x}_5 = x_6, \\ \n\dot{x}_2 = 0, & \dot{x}_4 = \alpha_1 x_4 + \beta_1 u_4, \quad \dot{x}_6 = \alpha_2 x_6 + \beta_2 u_6, \n\end{cases} \tag{38}
$$

gdzie:  $\alpha_1 = \frac{-b_2}{\alpha_1}, \ \beta_1 = \frac{1}{\alpha_2}, \ \alpha_2 = \frac{b_3}{\alpha_3}, \ \beta_2 = \frac{1}{\alpha_4}.$ 3 2 3  $\frac{v_3}{2} = \frac{v_3}{2}$  $2 + m_3$ 1  $2 + m_3$  $Z_1 = \frac{b_2}{m_2 + m_3}, \ \ \beta_1 = \frac{1}{m_2 + m_3}, \ \ \alpha_2 = \frac{b_3}{m_3}, \ \ \ \beta_2 = \frac{1}{m_3}$ *b*  $m_2 + m_3$ <sup>"</sup>  $m_2 + m_3$  $\frac{b_2}{\beta_1}$ ,  $\beta_1 = \frac{1}{\beta_2}$ ,  $\alpha_2 = \frac{b_3}{\beta_2}$ ,  $\beta_2 =$ + = +  $\alpha_1 = \frac{-b_2}{\beta_1}$ ,  $\beta_1 = \frac{1}{\beta_2}$ ,  $\alpha_2 = \frac{b_3}{\beta_2}$ ,  $\beta_2$ 

Przy warunku *x*<sub>2</sub> = 0, sterowanie *u*<sub>2</sub> określane jest jednoznacznie  $u_2 = b_1 x_2 + 2 m_3 x_5 x_6$ . W dalszej części rozważań przyjmiemy, że wielkości sterujące *U* przyjmują odpowiednio duże wartości.

W równaniu (101), dlatego aby rozwiązanie *x* = *x*(*t*) układu (38) spełniało równanie  $\omega_1(x) = 0$ , konieczne jest aby:

$$
\omega_3 = \sum_{i=1}^6 \frac{\partial \omega_1}{\partial x_i} f_i = 0 , \qquad (39)
$$

gdzie: *<sup>i</sup> f* – prawe części (21).

Aby zrealizować kolejno (39) konieczne jest aby

$$
\sum_{i=1}^{6} \frac{\partial \omega_3}{\partial x_i} f_i = R_1(t, x, \omega_3) , \qquad (40)
$$

 $gdzie: R_1(t, x, 0) \equiv 0.$ 

Dla zrealizowania  $\omega_2(x) = 0$  wzdłuż rozwiązania  $x = x(t)$  konieczne jest, aby

$$
\sum_{i=1}^{6} \frac{\partial \omega_2}{\partial x_i} f_i = R_2(t, x, \omega_2), \qquad (41)
$$

 $gdzie: R_2(t, x, 0) \equiv 0.$ 

Wobec tego dla realizacji programu (37), dostateczne jest spełnienie równań (40) i (41), tj.:

$$
\begin{cases} \alpha_1 x_4 + \beta_1 u_4 + 2kx_6^2 + 2k(x_5 - b)(\alpha_2 x_6 + \beta_2 u_6) = R_1 \\ x_4(\alpha_1 x_4 + \beta_1 u_4) + x_6(\alpha_2 x_6 + \beta_2 u_6) = R_2 \end{cases}
$$
 (42)

gdzie:  $R_1 = R_1(x, x_4 + 2k(x_5 - b)x_6), R_2 = R_2(x, x_4^2 + x_6^2 - v^2).$ 

Rozwiązując układy z uwzględnieniem  $U_4$  i  $U_6$ , otrzymamy:

$$
U_{4} = \frac{1}{\beta_{1}} \left\{ R_{1} - \alpha_{1}x_{4} - 2kx_{6}^{2} - 2k(x_{5} - b)\alpha_{2}x_{6} - \frac{2k(x_{5} - b)\left[x_{4}R_{1} - 2kx_{6}^{2} - 2k\alpha_{2}x_{4}x_{6}(x_{5} - b) - R_{2} + \alpha_{2}x_{6}^{2}\right]}{\beta_{2}\left[2kx_{4}(x_{5} - b) - x_{6}\right]} \right\}
$$
\n
$$
U_{6} = \frac{x_{4}R_{1} - 2kx_{6}^{2}x_{4} - 2k\alpha_{2}x_{4}x_{6}(x_{5} - b) - R_{2} + \alpha_{2}x_{6}^{2}}{\beta_{2}\left[2kx_{4}(x_{5} - b) - x_{6}\right]} \tag{43}
$$

Zauważamy, że w pierwszym przybliżeniu można przyjąć  $R_1 = R_2 \equiv 0$ .

#### **6.2.4 Przesunięcia programowe z odcinkami przyspieszania, stałą prędkością i hamowaniem**

Rozpatrzymy układ (34), dla którego zachodzi potrzeba realizacji przesunięcia po paraboli [24]:

$$
x_3 = h - k(x_5 - b)^2 \tag{44}
$$

z prędkością zmieniającą się według profilu trapezoidalnego:

$$
V(t) = \begin{cases} at & , 0 \le t \le t_1 \\ V_1 & , t_1 \le t \le \tau - t_1 \\ a(t - \tau) & , \tau - t_1 \le t \le \tau \end{cases}
$$
(45)

gdzie: *V*<sup>1</sup> – stała prędkość;

*a* – stałe przyspieszenie przy przesunięciu po paraboli; *T* – czas, w którym punkt przebiega przez parabolę, tj.  $x_5(\tau) = 2b, x_3(\tau) = 0, x_4(\tau) = x_6(\tau) = 0$ . Wobec tego program przesunięcia zadaje się równaniami:

$$
[\omega_{0} = x_{2} + k(x_{5} - b)^{2} - h = 0
$$

$$
\begin{cases} \omega_1 = x_3 + k(x_5 - b)^2 - h = 0 \\ \omega_2 = x_4^2 - x_6^2 - V(t)^2 = 0 \end{cases}
$$
 (46)

Widać, że *a*  $t_1 = \frac{V_1}{V_1}$ , tj. zależy od wielkości zadanych prędkości  $V_1$  i przyspieszeń *a* . Znajdziemy długość pokonywanego przez punkt odcinka paraboli:

$$
l = \int_0^{2b} \sqrt{1 + {\varphi'_x}^2} dx = \int_0^{2b} \sqrt{1 + 4k^2 (x_5 - b)^2} dx_5 = \begin{vmatrix} 2k(x_5 - b) = \varphi \\ 2k dx_5 = 2\varphi \end{vmatrix} =
$$
  
=  $\frac{1}{2k} \int_{-2bk}^{2bk} \sqrt{1 + {\varphi}^2} d\varphi = \frac{1}{k} \int_0^{2bk} \sqrt{1 + {\varphi}^2} d\varphi = \frac{1}{k} \left[ {\frac{\varphi \sqrt{1 + {\varphi}^2}}{2} + \frac{1}{2} \ln |\varphi + \sqrt{1 + {\varphi}^2}|} \right]_0^{2bk} = (47)$   
=  $\frac{1}{2k} \left[ 2bk \sqrt{1 + 4b^2 k^2} + \ln(2bk + \sqrt{1 + 4b^2 k^2}) \right]$ 

Długość odcinka, na którym zachodzi przesunięcie z przyspieszeniem *a* :

$$
l_1 = \frac{at^2}{2} \bigg|_0^{t_1} = \frac{a}{2} \bigg( \frac{V_1}{a} \bigg)^2 = \frac{V_1^2}{2a} \,. \tag{48}
$$

Według symetrii odcinek hamowania będzie równy:

$$
l_3 = l_1 = \frac{V_1^2}{2a},\tag{49}
$$

Wobec tego, główny odcinek paraboli, na którym następuje przesunięcie ze stałą prędkością ma długość:

$$
l_2 = l - l_3 - l_1 = l - \frac{V_1^2}{a}
$$
\n(50)

W sumie można znaleźć czas przejścia punktu po paraboli:

$$
\tau = \frac{V_1}{a} + \frac{l_2}{V_1} + \frac{V_1}{a} = 2\frac{V_1}{a} + \frac{l}{V_1} - \frac{V_1}{a} = \frac{l}{V_1} + \frac{V_1}{a} \,. \tag{51}
$$

Znajdziemy sterujące oddziaływania przy zadanych dla rozpatrywanego przypadku wielkościach prędkości *V*<sup>1</sup> i przyspieszenia *a* . Oczywiście, pierwsze równanie (40) zostaje niezmienione. Ponieważ:

$$
\frac{\partial \omega_2}{\partial x_4} = 2x_4, \quad \frac{\partial \omega_2}{\partial x_6} = 2x_6, \quad \frac{\partial \omega_2}{\partial x_i} = 0, \quad i = 4, 5, 6 \tag{52}
$$

$$
\frac{\partial \omega_2}{\partial t} = \begin{cases}\n-2a^2t & , 0 \le t \le t_1 \\
0 & , t_1 \le t \le \tau - t_1, \\
2a^2(\tau - t_1) & , \tau - t_1 \le t \le \tau\n\end{cases}
$$
\n(53)

to w równaniu (41), w prawej części konieczne jest dodanie składnika ∂*t*  $-\frac{\partial \omega_2}{\partial x}$ . Ostatecznie układ dla określenia  $u_4$  i  $u_6$  przyjmuje formę:

$$
\begin{cases}\n\alpha_1 x_4 + \beta_1 u_4 + 2k x_6^2 + 2k(x_5 - b)(\alpha_2 x_6 + \beta_2 u_6) = 0 \\
x_4 (\alpha_1 x_4 + \beta_1 u_4) + x_6 (\alpha_2 x_6 + \beta_2 u_6) = \gamma(t)\n\end{cases}
$$
\n(54)

gdzie:

$$
\gamma(t) = \begin{cases}\n2a^2t & , 0 \le t \le V_1 \\
0 & , V_1/a \le t \le l/V_1 \\
-2a^2\left(\frac{l}{V_1} + \frac{V_1}{a} - t\right) & , l/V_1 \le t \le l/V_1 + V_1/a\n\end{cases}
$$
\n(55)

Stąd poszukiwane sterowania:

$$
\begin{cases}\n u_2 = b_1 x_2 + 2m_3 x_5 x_6 \equiv 0 \\
 u_4 = \frac{1}{\beta_1} \left\{ -\alpha_1 x_4 - 2kx_6^2 - 2k(x_5 - b)\alpha_2 x_6 - \frac{2k(x_5 - b)\left[\alpha_2 x_6^2 - 2kx_6^2 - 2k\alpha x_4 x_6(x_5 - b) + \gamma(t)\right]}{\beta_2 \left[2kx_4(x_5 - b) - x_6\right]} \right\} (56) \\
 u_6 = \frac{\alpha_2 x_6 - 2kx_6^2 x_4 - 2k\alpha_2 x_4 x_6(x_5 - b) + \gamma(t)}{\beta_2 \left[2kx_4(x_5 - b) - x_6\right]}\n\end{cases}
$$

Wobec tego, przesunięcie po paraboli  $x_3 = h - k(x_5 - b)^2$ ,  $x_1 = 0$ , z prędkością wyrażoną w postaci

$$
V(t) = \begin{cases} at & ,0 \le t \le t_1 \\ V_1 & ,t_1 \le t \le \tau - t_1 \\ a(t-\tau) & ,\tau - t_1 \le t \le \tau \end{cases}
$$
 (57)

 $z$  punktu  $x_1 = x_2 = x_3 = x_4 = x_5 = x_6 = 0$ , do punktu:  $x_1 = x_2 = x_3 = x_4 = 0$ ,  $x_5 = 2b$ ,  $x_6 = 0$ , realizuje się równaniem (56), gdzie  $t_1 = V_1 / a$ ,  $\tau = l / V_1$ ,  $\tau = l / V_1 + V_1 / a$ ,

$$
l = \frac{1}{2k} \left[ 2bk\sqrt{1 + 4b^2k^2} + \ln(2bk + \sqrt{1 + 4b^2k^2} \right]
$$
 (58)

Ponieważ parametry *b* i *a* wybiera się dowolnie, otrzymuje się nieskończenie wiele równań, realizujących dany program. Dlatego można rozpatrzyć zadanie optymalnej szybkości działania w stosunku do parametrów *V* i *a* , sprowadzając to do następującej postaci:

$$
\tau = l/V_1 + V_1/a \rightarrow \min , \qquad (59)
$$

przy ograniczeniach:

$$
U(x,t) \in U, \quad w_k(t,x) = 0, \qquad k = \overline{1,2}
$$
 (60)

gdzie: *U*(*x*,*t*) wyznaczamy z warunku (59) i zależy od *V*, *a* i *w t*,( *x*) *k* , które wyznaczamy z zależności (56).

#### **6.2.5 Przesunięcia programowe z optymalną prędkością**

W punkcie tym rozpatrzony zostanie układ z trzema stopniami swobody (taki sam jak w punkcie 6.2.4) [24]. Zakładamy przykładowo, że konieczne jest przydzielenie oddziaływań sterujących, realizujących optymalne prędkości przesuwania po paraboli. W punkcie 6.2.4 pokazano, że zadanie sprowadza się do realizacji przesunięcia zadanego równaniami

$$
\dot{x}_1 = 0; \quad \dot{x}_3 = x_4; \quad \dot{x}_5 = x_6
$$
\n
$$
\dot{x}_2 = 0; \quad \dot{x}_4 = \alpha_1 x_4 + \beta_1 u_4; \quad \dot{x}_6 = \alpha_2 x_6 + \beta_2 u_6 \tag{61}
$$

przy wypełnieniu programu:

$$
\omega_1 = x_3 + k(x_5 - b)^2 - h = 0 , \qquad (62)
$$

gdzie: *a<sub>i</sub>*, β<sub>*i*</sub> określono w punkcie 6.2.4.

Na podstawie punktu 6.2.4 sterowania  $u_4$  i  $u_6$ , realizujące program, można znaleźć z zależności:

$$
\alpha_1 x_4 + \beta_1 x_4 + 2kx_6^2 + 2k(x_5 - b)(\alpha_2 x_4 - \beta_2 u_6) = R_1 ,
$$
 (63)

gdzie:  $R_1 = R_1(t, x, \omega_1)$  – dowolna funkcja, taka aby  $R_1 = R_1(t, x, 0) = 0$ .

Ponieważ równanie (63) nie ma jednoznacznego rozwiązania, rozpatrzymy je przy zależności dopełniającej:

$$
J = \beta_1^2 u_4^2 + u_6^2 \to \min. \tag{64}
$$

Ostatnie zadanie równoznaczne jest:

$$
J = [R_1 - \alpha_1 x_4 - 2kx_6^2 - 2k(x_5 - b)(\alpha_2 x_6 + \beta_2 u_6)]^2 + u_6^2 \to \min \qquad (65)
$$

$$
\to \frac{\partial J}{\partial u_6} = 2u_6 + 2[Pu_6 + Q]P = 0,
$$

gdzie:

$$
P(x_2) = \beta_2 2k(x_5 - b)
$$
  
 
$$
Q(x) = R_1 - \alpha_1 x_4 - 2kx_6^2 - 2k(x_5 - b)\alpha_2 x_6
$$
 (66)

Stąd można otrzymać:

$$
u_6 = -\frac{QP}{1+P^2}
$$
  

$$
u_4 = \frac{1}{\beta_1} [Q + Pu_6] = \frac{1}{\beta_1} \left[ Q - \frac{QP}{1+P^2} \right] = \frac{Q}{\beta_1 (1+P^2)},
$$
(67)

gdzie: *P* i *Q* określono w (66). Stąd ostatecznie zapiszemy:

$$
\begin{cases}\n u_4 = \frac{Q}{\beta_1 (1 + P^2)} \\
 u_6 = \frac{QP}{1 + P^2}\n\end{cases} (68)
$$

Przedstawimy funkcje  $R_1$  w postaci  $R_1 = \sum_{n=1}^{\infty}$ = = *m k*  $R_1 = \sum \overline{u}_k(t) \omega_1^k$ 1  $\bar{u}_k = \sum \overline{u}_k(t) \omega_1^k$ , gdzie  $\overline{u}_k(t)$ - odcinkami nieprzerwana funkcja. Podstawiając wartości  $u_4$  i  $u_6$  oraz  $R_1$  do (61), otrzymamy układ (69).

W związku z tym zadanie optymalnej szybkości działania sformułowane będzie następująco: po trajektorii układu (69) przejść z punktu (0, 0, 0, 0), do punktu (0, 0, 2*b*, 0) w najkrótszym czasie. Postawione zadanie okazuje się typowym zadaniem teorii procesów optymalnych i może być rozwiązana za pomocą odpowiednich metod, bazujących za zasadzie maksimum Pontriagina [24].

$$
\begin{cases}\n\dot{x}_3 = x_4 \\
\dot{x}_4 = \alpha_1 x_4 + \frac{\sum_{k=1}^{m} u_k(t)\omega_1^k - \alpha_1 x_4 - 2kx_6^2 - 2k\alpha_2 x_6(x_5 - b)}{1 + [2\beta_2(x_5 - b)]^2} \\
\dot{x}_5 = x_6\n\end{cases}
$$
\n
$$
\begin{cases}\n\dot{x}_5 = x_6 \\
\dot{x}_6 = \alpha_2 x_6 + \frac{\beta_2 \left[\sum_{k=1}^{m} u_k(t)\omega_1^k - \alpha_1 x_4 - 2kx_6^2 - 2k\alpha_2 x_6(x_5 - b)\right]}{1 + [2\beta_2(x_5 - b)]^2} \cdot 2\beta_2 k(x_5 - b)\n\end{cases}
$$
\n(69)

Przypadek zadania optymalnej szybkości działania dla przesunięcia po paraboli z odcinkami przyspieszenia, stałą prędkością i hamowaniem rozwiązywane jest w następnym punkcie.

## **6.2.6 Przesunięcia programowe z odcinkami przyspieszania, stałą prędkością i hamowaniem oraz optymalizacją prędkości**

Poniżej rozpatrzony będzie współrzędnościowy układ z trzema stopniami swobody, taki jak w przykładzie z punktu 6.2.4. Konieczne jest określenie oddziaływań sterujących, przy których realizuje się przesunięcie po paraboli z odcinkami rozpędzania, stałej prędkości i hamowania [24]. Jak wynika z przedstawionych wcześniej zależności, zadanie sprowadza się do realizacji przesunięcia, zadanego równaniami:

$$
\dot{x}_1 = 0; \quad \dot{x}_3 = x_4; \quad \dot{x}_5 = x_6
$$
\n
$$
\dot{x}_2 = 0; \quad \dot{x}_4 = \alpha_1 x_4 + \beta_1 u_4; \quad \dot{x}_6 = \alpha_2 x_6 + \beta_2 u_6 \tag{70}
$$

gdzie α<sub>i</sub>, β<sub>i</sub>, i=1...2 są stałe, przy dopełniających warunkach, przydzielonych programem przesunięcia:

$$
\omega_1 = x_3 + k(x_5 - b)^2 - h = 0
$$
  
\n
$$
\omega_2 = x_4^2 + x_6^2 - V^2(t) = 0.
$$
\n(71)

Przy tym:

$$
V(t) = \begin{cases} at, & 0 \le t \le \tau \\ V, & \tau \le t \le T - \tau \\ a(t - T), & T - \tau \le t \le T \end{cases}
$$
 (72)

gdzie: *a*  $\tau = \frac{V}{V}$ .

W przypadku 6.2.5 dla oznaczenia sterowań  $u_4$  i  $u_6$ , realizujących właściwe przesunięcie, wykorzystuje się układ:

$$
\begin{cases}\n\alpha_1 x_4 + \beta_1 u_4 + 2kx_6^2 + 2k(x_5 - b)(\alpha_2 x_6 + \beta_2 u_6) = R_1 \\
x_4(\alpha_1 x_4 + \beta_1 u_4) + x_6(\alpha_2 x_6 + \beta_2 u_6) = \gamma(t) + R_2\n\end{cases}
$$
\n(73)

gdzie:

$$
\gamma(t) = \begin{cases}\n2a^2t, & 0 \le t \le \delta/a \\
0, & \delta/a \le t \le l/v \\
-2a^2\left(\frac{l}{v} + \frac{v}{a} - t\right), & l/v \le t \le l/v + v/a\n\end{cases}
$$
\n
$$
l = -\frac{1}{2k} \left[ 4b^2k^2\sqrt{1 - 4b^2k^2} + \ln\left(2kb + \sqrt{1 + 4b^2k^2}\right) \right]
$$
\n(75)

gdzie:  $R_i = R_i(t, x, \omega_i)$ ,  $i = 1, 2$  – dowolne funkcje takie, że  $R_i = R_i(t, x, 0) \equiv 0$ . Przykładowo

$$
R_i = \sum_{k=1}^{m} \overline{U}_{ki}(t)\omega_i^k, \quad i = 1, 2, ... \tag{76}
$$

gdzie  $U_{ki}(t)$  – odcinkami nieprzerwana funkcja (w punkcie 6.2.3 dla prostoty było przyjęte *R*<sub>*i*</sub>(*t*,*x*,0)≡0, *i*=1, 2). Z równania (140) otrzymuje się następujące warto- $\sin$  sterowan<sup>'</sup>  $u_4$  i  $u_6$ :

$$
U_{4} = \frac{1}{\beta_{1}} \Big\{ R_{1} - \alpha_{1} x_{4} - 2kx_{6}^{2} - 2k(x_{5} - b)\alpha_{2} x_{6} - \frac{2k(x_{5} - b)[x_{4}R_{1} - 2kx_{6}^{2} - 2k\alpha_{2} x_{4}x_{6}(x_{5} - b) + \alpha_{2} x_{6}^{2} - R_{2} - \gamma(t)]}{\beta_{2} [2kx_{4}(x_{5} - b) - x_{6}]} \Big\}
$$
(77)

$$
U_6 = \frac{\alpha_2 x_6^2 - 2kx_6^2 x_4 - 2k\alpha_2 x_4 x_6 (x_5 - b) + x_4 R_1 - R_2 - \gamma(t)}{\beta_2 [2kx_4 (x_5 - b) - x_6]}
$$
(78)

Podstawiając do (61) otrzymamy układ

$$
\begin{cases}\n\dot{x}_{3} = x_{4} \\
\dot{x}_{4} = \alpha_{1}x_{4} + \left\{\sum_{k=1}^{m} \overline{U}_{k}^{(1)}(t)\omega_{1}^{k} - \alpha_{1}x_{4} - 2kx_{6}^{2} - 2\alpha_{2}k(x_{5} - b)x_{6} - \right. \\
\left. - 2k(x_{5} - b)\left[ x_{4} \sum_{k=1}^{m} \overline{U}_{k}^{(1)}(t)\omega_{1}^{k} - 2kx_{6}^{2} + \alpha_{2}x_{6}^{2} - 2k\alpha_{2}x_{4}x_{6}(x_{5} - b) - \sum_{k=1}^{m} \overline{U}_{k}^{(2)}(t)\omega_{2}^{k} - \gamma(t) \right] \right] \\
\dot{x}_{4} = x_{5} \\
\dot{x}_{4} = x_{5} \\
\alpha_{2}x_{6}^{2} - 2x_{6}^{2}x_{4} - 2k\alpha_{2}x_{4}x_{6}(x_{5} - b) + x_{4} \sum_{k=1}^{m} \overline{U}_{k}^{(1)}(t)\omega_{1}^{k} - \sum_{k=1}^{m} \overline{U}_{k}^{(2)}(t)\omega_{2}^{k} - \gamma(t) \\
\dot{x}_{5} = \alpha_{2}x_{6} + \frac{2kx_{6}x_{6}x_{7} - 2k\alpha_{2}x_{4}x_{6}(x_{5} - b) + x_{6}x_{7} - 2kx_{7}x_{8}(x_{5} - b) - x_{6} \\
\frac{2kx_{4}(x_{5} - b) - x_{6}}{2kx_{4}(x_{5} - b) - x_{6}}\n\end{cases}
$$
\n(79)

Warunki początkowe określono przy:

$$
t = 0, x_1 = x_2 = ... = x_6 = 0, t = T
$$
  $x_1 = x_2 = x_4 = x_6 = 0, x_5 = 2b$ . (80)

W związku z powyższym można sformułować następne zadanie optymalnej szybkości działania: dla układu (79) należy wybrać sterowania  $\overline{U}_{ki}(t)$ , *i* = 1, 2;  $k = \overline{1,m}$  oraz parametry takie, aby przejść z punktu  $(0, 0, 0, 0, 0, 0)$  do punktu ,0( ,0 ,0 ,0 2*b*, )0 w minimalnym czasie T.

Z drugiej strony było pokazane, że w rozpatrywanym zadaniu:

$$
T = \frac{l}{V} + \frac{V}{a},\tag{81}
$$

znane są wartości parametrów *V*, *a* ograniczonych w przedziałach:

$$
0 \le a \le a_0, \qquad 0 \le V \le V_0. \tag{82}
$$

Z zależności (81) wynika, że <sub>min</sub> $T$  otrzymuje się przy  $a = a_0$ . Wobec tego *a V V*  $T = \frac{l}{V} + \frac{V}{I}$  – funkcja jednej zmiennej na [0,V<sub>0</sub>]. Ponieważ otrzymujemy:

$$
T_{\nu} = \frac{l}{V^2} + \frac{1}{a_0} = 0 \implies V = \sqrt{la_0}, \qquad (83)
$$

to minimum otrzymuje się w punkcie:

$$
V = \begin{cases} \sqrt{la_0} & , if \sqrt{la_0} \le V_0 \\ V_0 & , if \sqrt{la_0} > V_0 \end{cases} .
$$
 (84)

Stąd minimalny czas *T* oblicza się z następujących zależności:

$$
T^* = \frac{l}{\sqrt{la_0}} + \frac{\sqrt{la_0}}{a_0} = 2\sqrt{\frac{l}{a_0}}, \ \ \text{przy } \sqrt{la_0} \le V_0 \ . \tag{85}
$$

$$
\text{Przy } \sqrt{la_0} > V_0, \text{ many } T^* = \frac{l}{V_0} + \frac{V_0}{a_0}.
$$

Wobec tego, możliwe są dwa optymalne rozwiązania w zależności od tego, przy jakim realizują się warunku.

1) Przy 
$$
\sqrt{la_0} \le V_0
$$
  $T^* = 2 \sqrt{\frac{l}{a_0}}$  przesunięcie składa się z dwóch równych od-

cinków rozpędzenia i hamowania.

2)  $\Pr$ zy  $\sqrt{la_0} > V_0$  $\mathbf{0}$ 0  $\mathbf{0}$ \* *a V V*  $T^* = \frac{l}{l} + \frac{V_0}{l}$  przesunięcie składa się z trzech odcinków:

rozpędzenia, przemieszczenia ze stałą prędkością i hamowania.

W dowolnym przypadku wartości:

$$
a = a_0 \t V = \begin{cases} \sqrt{la_0} & , if \sqrt{la_0} \le V_0 \\ V_0 & , if \sqrt{la_0} > V_0 \end{cases},
$$
(86)

są optymalnymi wartościami parametrów *a* i *V* , przy rozwiązywaniu zadania optymalnej szybkości działania, niezależnie od wektora sterowań  $U_{\scriptscriptstyle ki}(t)$ . Wobec tego można przyjąć

$$
\begin{cases}\n\overline{U}_{ki}(t) \equiv 0 & k = \overline{1,m} \quad i = 1,2\\
a = a_0 & , \quad i \neq \sqrt{la_0} \\
V = \begin{cases}\n\sqrt{la_0} & , if \sqrt{la_0} \le V_0 \\
V_0 & , if \sqrt{d_0} > V_0\n\end{cases}\n\end{cases}
$$
\n(87)

Aby otrzymać rozwiązanie zadania optymalnej szybkości działania rozwiązuje się dwa przypadki ze zmianą przebiegu prędkości.

#### **6.2.7 Przesunięcia programowane metodą programowania dynamicznego**

Ogólna idea metody programowania dynamicznego [24] sprowadza się do tego, że odcinek, na którym optymalizuje się rozwiązanie, rozbija się na taką liczbę małych odcinków, aby rozwiązanie zadania w każdym kroku było jak najprostsze.

$$
S(X_0) = \min_{U} \left[ \int_0^T F(X, U) dt \right],
$$
\n(88)

minimalna wartość funkcjonału i znalezione funkcje sterujące  $U^*(t)$  oraz odpowiadająca jej trajektoria optymalna  $X^*(t)$ . Wybrany zostanie na trajektorii  $X^*(t)$ jakiś pośredni punkt *t*. Otrzymamy dwa okresy czasu:  $[0,t]$  i  $[t,T]$ . Zgodnie z zasadą optymalności Bellmana odcinek trajektorii od *t* do *T* , również będzie optymalnym i można go rozpatrywać jako samodzielną trajektorię z warunkiem początkowym *X<sup>t</sup>* .

$$
S(X_0) = \min_{U} \left[ \int_0^{\tau} F(X, U) dt + \int_{\tau}^T F(X, U) dt \right].
$$
 (89)

Jeżeli *U*(*t*) dostarcza minimum całemu funkcjonałowi *J* , to będzie również dostarczać minimum całce ∫ *T*  $F(X, U)dt$ . Wtedy: τ

$$
S(X_0) = \min_{U} \left[ \int_0^{\tau} F(X, U) dt + S[X(\tau)] \right],
$$
 (90)

gdzie:  $S[X(t)]$  – minimalna wartość funkcjonału na odcinku  $[t, T]$ .

Rozpatrzymy uproszczoną metodę koniecznego warunku optymalności sterowania dla zadania stacjonarnego z zamkniętymi końcami, tj. jeżeli *X*<sub>0</sub> i *X*<sub>7</sub> – są ustalonymi.

Zakładamy, że *t* – dostatecznie mała wielkość, za czas *t* funkcja *X* ma przyrost ∆*X* .

$$
X(\tau) = X_0 + \Delta X, \quad S[X(\tau)] = S[X_0 + \Delta X] \approx S(X_0) + \frac{\partial S}{\partial X} \Delta X \tag{91}
$$

∆*X* można znaleźć wychodząc z następujących równań różniczkowych:

$$
\Delta X = f(X_0, U_0)\tau
$$
  

$$
S[X(\tau)] = S(X_0) + \frac{\partial S}{\partial X} f(X_0, U_0)\tau
$$
  

$$
\int_0^{\tau} F(X, U) d\tau \approx F(X_0, U_0)\tau
$$
  

$$
S(X_0) = \min_{U} \left[ F(X_0, U_0)\tau + S(X_0) + \frac{\partial S}{\partial X} f(X_0, U_0)\tau \right]
$$
 (92)

Tak jak [ ] *X*<sup>0</sup> *S* jawnie zależy od oddziaływań sterujących, to:

$$
\min_{U} \bigg[ F(X_0, U_0) + \frac{\partial S}{\partial X} f(X_0, U_0) \bigg] = 0 \tag{93}
$$

Zgodnie z zasadą optymalności Bellmana początkowe wartości  $\,X_{\,0}\,$ i  $\,U_{\,0}\,$ można zamienić na bieżące wartości:

$$
\min_{U} \bigg[ F(X,U) + \frac{\partial S}{\partial X} f(X,U) \bigg] = 0 , \tag{94}
$$

przedstawiające sobą funkcjonalne równania Bellmana

$$
\frac{\partial F(X,U)}{\partial U} + \frac{\partial S}{\partial X} \frac{\partial f(X,U)}{\partial U} = 0.
$$
 (95)

Funkcja *S* nie jest wiadoma i przy rozwiązaniu zadania stosuje się bezpośrednio podstawienie funkcji *S*(*X* ) . Jeżeli kryterium jakości jest w kwadracie, to funkcję *S* można poszukiwać w postaci:

$$
S(X) = \frac{1}{2} X^T K X , \qquad (96)
$$

gdzie: *K* - macierz nieznanych współczynników.

Taka postać funkcji *S* zapewnia stabilność rozpatrywanego układu. Jeżeli różniczkowe równania obiektu sterowania lub podcałkowa funkcja zależą jawnie od czasu lub konieczny stan obiektu nie jest ustalony, to funkcjonalne równanie Bellmana przyjmuje postać

$$
\min_{U} \left[ F(X, U, t) + \frac{\partial S(X, t)}{\partial X} f(X, U, t) \right] = -\frac{\partial S(X, t)}{\partial t}, \tag{97}
$$

gdzie:

$$
S(X,t) = \frac{1}{2} X^T K(t) X .
$$
 (98)

# **6.3 Badania eksperymentalne wydajności po zastosowaniu splajnów do programowania przemieszczeń**

Aby określić wpływ parametrów, zadanych układowi pozycjonującemu, na wydajność urządzenia grawerującego obiekty w założonym przedziale czasu, przeprowadziłem eksperyment na urządzeniach do laserowego formowania szkła. Pod uwagę zostały wzięte urządzenia pracujące z laserami 50 Hz i 100Hz. Jako obiekt obróbczy wziąłem pod uwagę odwzorowanie składające się z 16179 punktów, otrzymanych po procesie dyskretyzacji. W tabelach załącznika F zamieściłem dane z przeprowadzonego eksperymentu [45, 55]. Uzyskałem je zmieniając wartość przyspieszenia współrzędnościowych układów pozycjonujących, wymienionych powyżej urządzeń, w zakresie od 0,2 m/s<sup>2</sup> do 10 m/s<sup>2</sup>, przy założonych prędkościach pozycjonera 0,08 m/s lub 0,1 m/s. Pod uwagę wziąłem czas obróbki oraz średnią ilość punktów formowanych w ciągu jednej sekundy, dla założonych parametrów obróbki. Na tej podstawie sporządziłem wykresy (rys.

21-26), pokazujące wpływ parametrów obróbki na czas obróbki i ilość formowanych punktów w stałym przedziale czasu.

Analizując wykresy otrzymane dla urządzenia pracującego z laserem 50Hz (rys. 21, 22), zauważyć można że zwiększenie prędkości aparatu ruchowego pozycjonera *XYZ* , przy założonym przyspieszeniu, w zasadzie nie wpływa na skrócenie czasu obróbki. Jeżeli weźmiemy pod uwagę liczbę punktów wykonywanych przez laser w ciągu 1 sekundy, zauważyć można że sterowanie prędkością pozycjonera praktycznie nie wpływa na wydajność obróbki. Jeżeli jednak zaczniemy zmieniać wartości przyspieszenia, zakładając stałą prędkość przemieszczenia, obserwuje się wzrost wydajności urządzenia formującego. Wzrost przyspieszenia, od wartości 2 m/s<sup>2</sup> do 7,5 m/s<sup>2</sup>, zwiększa wydajność do ok. 4 punktów, a przekłada się to również na skrócenie czasu obróbki o około 36 sekund, przy formowaniu tego samego odwzorowania. Najbardziej gwałtowna zmiana czasu obróbki występuję w przedziałach przyspieszenia od 2 m/s<sup>2</sup> do 5 m/s<sup>2</sup>. Powyżej przyspieszenia 5 m/s<sup>2</sup> zmiana czasu obróbki jest mniej znacząca (rzędu 2 sekund). Przy takich wartościach z 50 impulsów urządzenia laserowego, wykorzystywane jest do obróbki 49.

W celu zwiększenia wydajności obróbki szkła, zastosowano w urządzeniu laserowym układ lasera pracujący z częstotliwością 100Hz. Analizując otrzymane dane stwierdziłem, że zmiana prędkości zadanej dla aparatu ruchowego pozycjonera *XYZ* , w zasadzie nieznacznie wpływa na czas obróbki. Natomiast zmiana przyspieszenia pozycjonera w przedziale od 2 m/s<sup>2</sup> do 10 m/s<sup>2</sup> umożliwia otrzymanie w tym samym czasie do 23 punktów obiektu więcej, uzyskując w efekcie około 91 punktów/s.

Po przekroczeniu wartości przyspieszenia równej 7,5 m/s<sup>2</sup>, na wskutek powstających przy przemieszczaniu pozycjonera znacznych drgań i sił bezwładności, całe urządzenie jest wprawiane w dość znaczące wibracje.

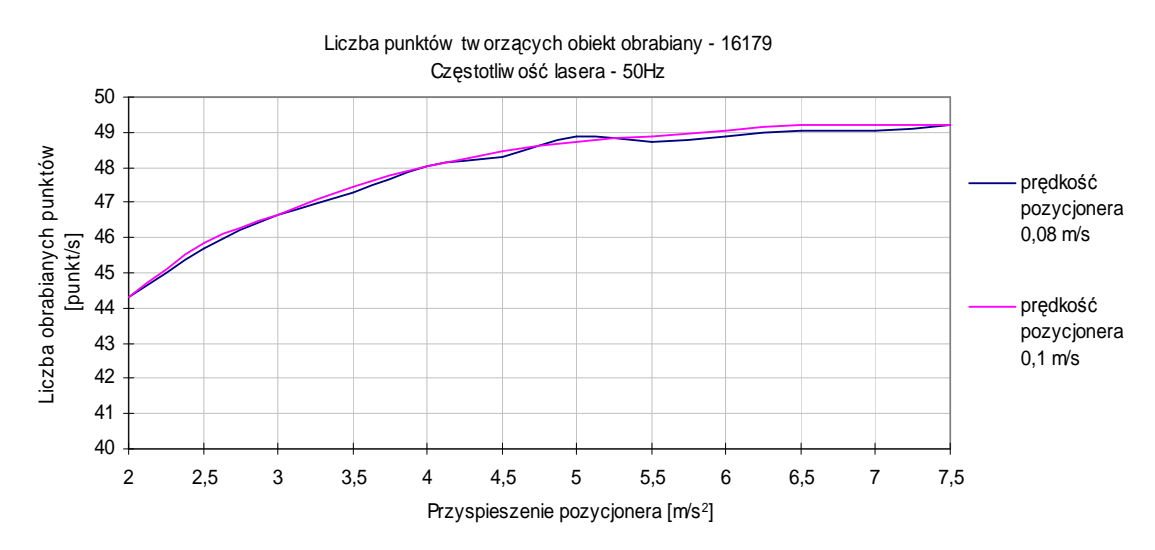

*Rys. 21. Wpływ prędkości i przyspieszenia systemu pozycjonującego na wydajność obróbki laserem 50Hz* 

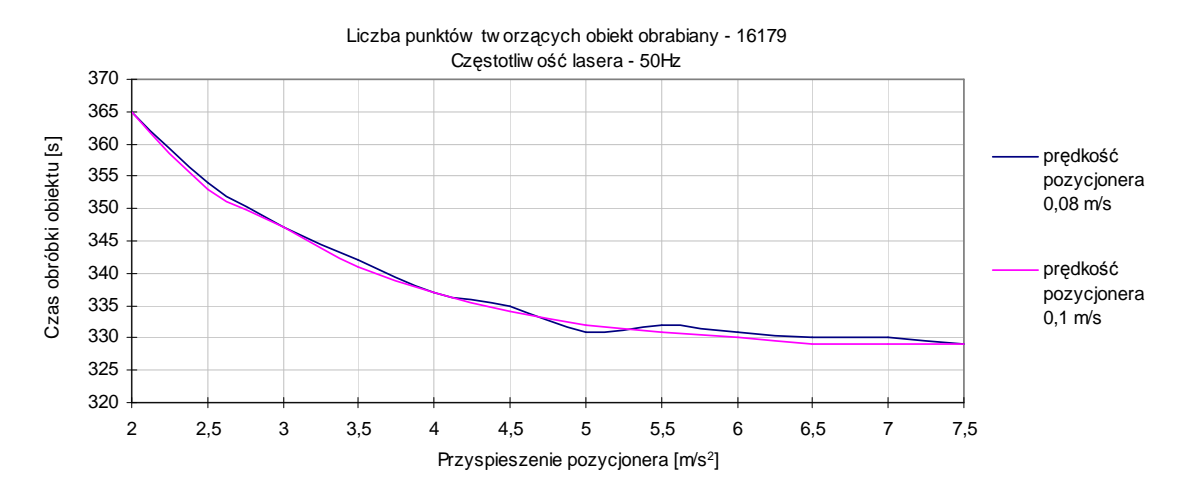

*Rys. 22. Wpływ prędkości i przyspieszenia systemu pozycjonującego na czas obróbki laserem 50Hz* 

Z wykresu przedstawionego na rys. 24 widać, iż przejście do maksymalnej wartości przyspieszenia daje możliwość skrócenia czasu obróbki do 103 sekund, przy tym samym obiekcie obrabianym. Po przekroczeniu wartości przyspieszenia 7,5 m/s<sup>2</sup> , skrócenie czasu obróbki już nie jest tak znaczące.

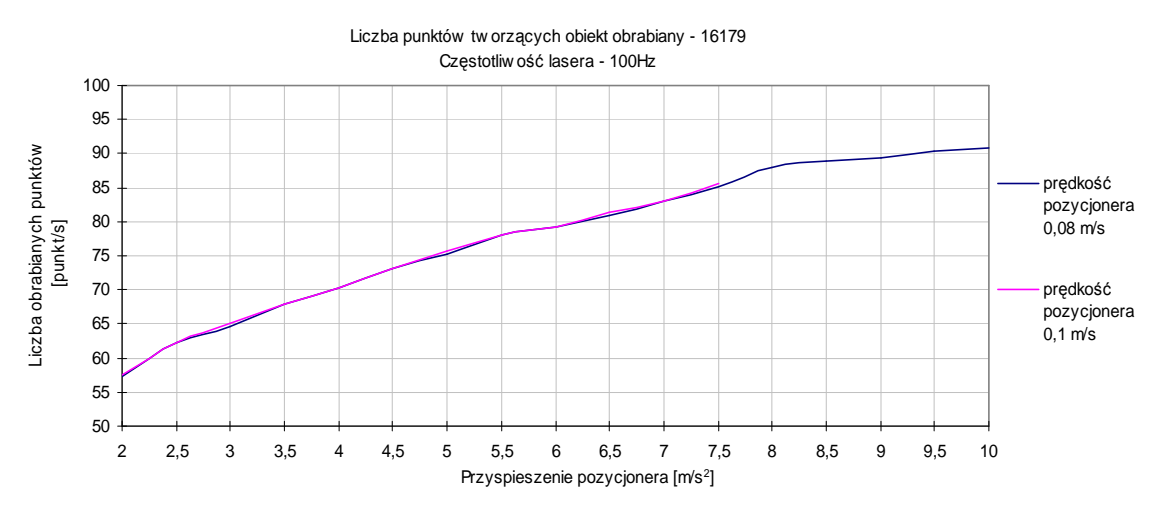

*Rys. 23. Wpływ prędkości i przyspieszenia systemu pozycjonującego na wydajność obróbki laserem 100Hz* 

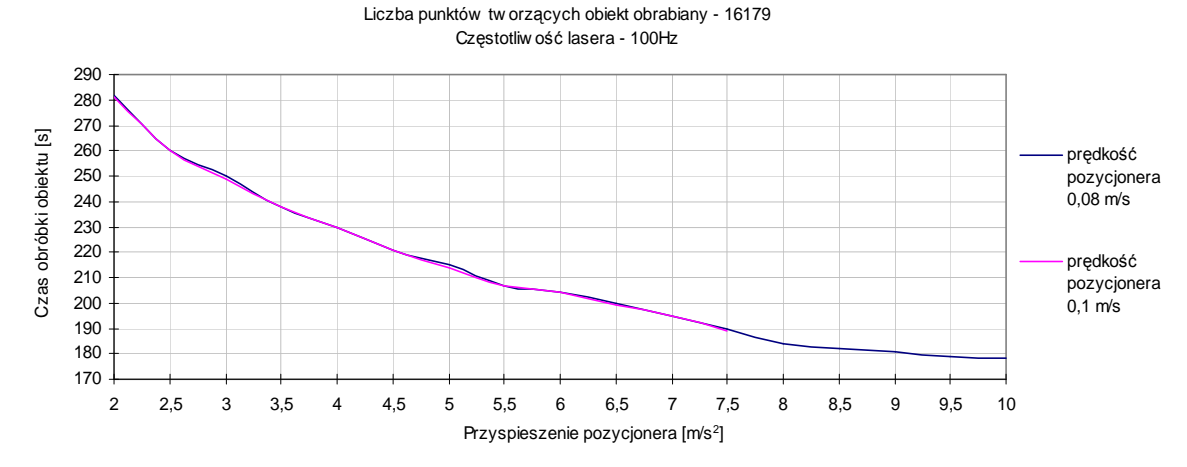

*Rys. 24. Wpływ prędkości i przyspieszenia systemu pozycjonującego na czas obróbki laserem 100Hz* 

Optymalny tryb pracy urządzenia ze względu na ilość obrabianych punktów oraz czas obróbki, przy małym wpływie wibracji na jakość obrabianej powierzchni uzyskuje się przy wartości przyspieszenia ok. 7,5 m/s<sup>2</sup>, gdzie jesteśmy w stanie uzyskać ok. 85 punktów/s.

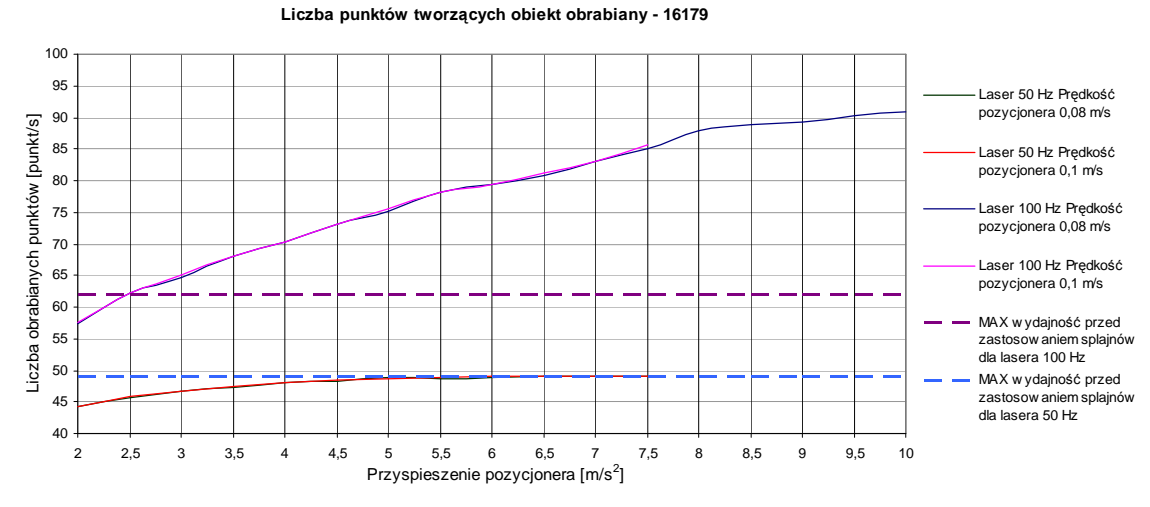

*Rys. 25. Wpływ prędkości i przyspieszenia systemu pozycjonującego na czas obróbki laserem 100Hz* 

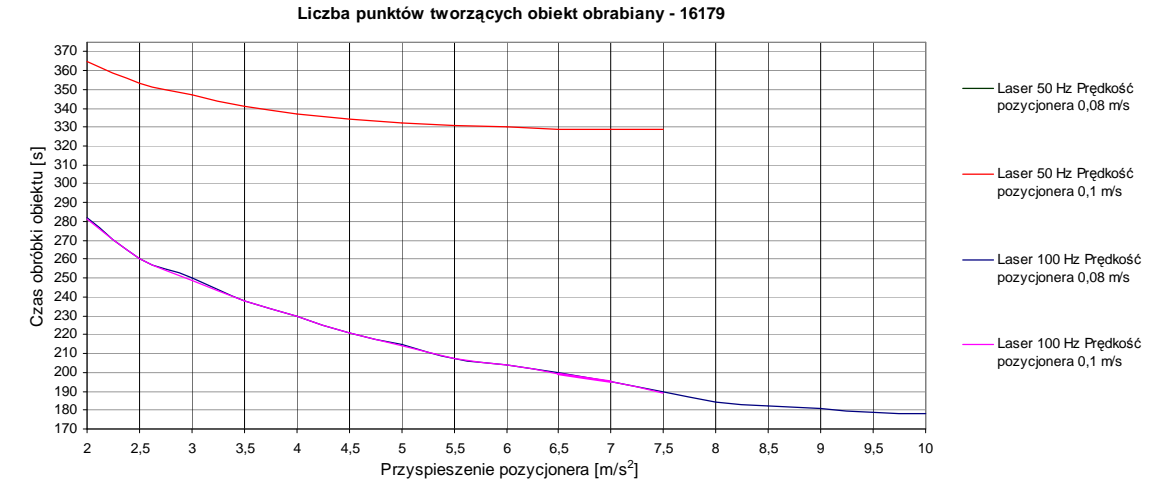

*Rys. 26. Wpływ prędkości i przyspieszenia systemu pozycjonującego na czas obróbki laserem 100Hz* 

Na rys. 25, 26 zamieściłem zbiorcze zestawienie uzyskanych wyników. Z wykresów można wywnioskować, że w momencie kiedy zastąpimy w urządzeniu grawerującym laser pracujący z częstotliwością 50Hz laserem 100Hz, to działanie takie pozwoli na zwiększenie wydajności o ok. 82%. Zastosowanie mechanizmu splajnu w oprogramowaniu sterującym obróbką, pozwoliło zwiększyć wydajność o ok. 47%.

Natomiast jak zwiększy się wartość przyspieszenia na maksymalną w przypadku urządzenia z laserem 50Hz, wpłynie to na skrócenie czasu obróbki o ok. 36 sekund. W przypadku urządzenia z laserem 100Hz, takie działanie przyniesie skrócenie czasu obróbki o ok. 103 sekund. W przypadku, gdy układ 50 Hz zastąpimy układem 100Hz i ustawimy maksymalne wartości prędkości i przyspieszeń pozwoli to na skrócenie obróbki nawet o 150 sekund.

W czasie przeprowadzania eksperymentu, przy sterowaniu prędkością i przyspieszeniem pozycjonera, do oceny wydajności formowania laserowego, stwierdziłem że na czas obróbki ma również wpływ parametr ustawiany w algorytmie sortowania punktów trajektorii "SortKdz" (załączniku E). Algorytm opiera się na zasadzie budowy stożka z zadawanym kątem jego rozwarcia (kątem sortowania) [87]. Do oceny jego wpływu posłużyłem się tym samym odwzorowaniem, co przy badaniach zaprezentowanych powyżej. Ustawiona wartość prędkości i przyspieszenia pozycjonerów wynosiła odpowiednio: 0,08 m/s i 7 m/s². Zmiany kąta dokonywałem w zakresie od 10 do 80 stopni. Na podstawie tych parametrów oszacowałem czas obróbki, oraz ilość formowanych punktów/sekundę. Z otrzymanych w ten sposób danych stworzyłem wykresy (rys. 27, 28).

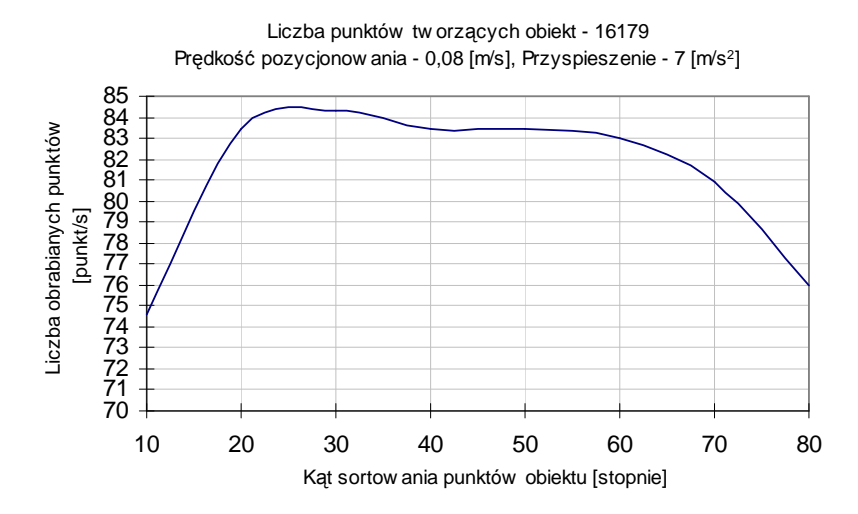

*Rys. 27. Wpływ doboru kąta sortowania punktowego obiektu liczbę otrzymanych w procesie obróbki punktów dla lasera 100Hz* 

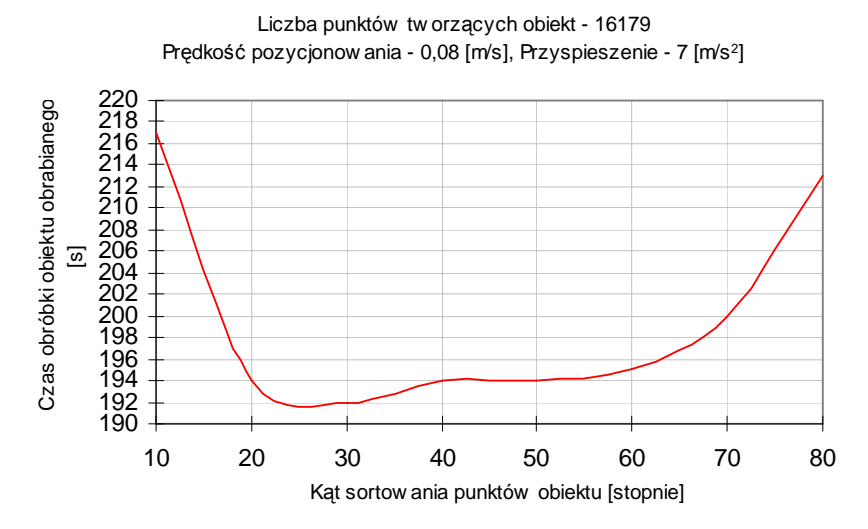

*Rys. 28. Wpływ doboru kąta sortowania punktowego obiektu na czas obróbki dla lasera 100Hz* 

Analizując otrzymane wykresy można stwierdzić, że trajektoria obróbki ustalana jest w taki sposób, że najwyższą wydajność otrzymujemy dla wartości kąta pomiędzy 20 a 40 stopni. Wtedy to otrzymuje się przy formowaniu trójwymiarowego odwzorowania ok. 84 punktów/s, natomiast czas obróbki wynosi ok. 193 sekundy. Otrzymany wynik wskazuje, że poza sterowaniem prędkością i przyspieszeniem pozycjonera, na wydajność procesu formowania ma również wpływ, dobór parametrów algorytmu generującego trajektorię w oprogramowaniu sterującym procesem.

# **6.4 Kontrolery systemu pozycjonującego**

W komputerowych układach sterowania istotne jest zapewnienie odpowiednich połączeń pomiędzy sygnałami wejściowymi w postaci cyfrowej a analogowym aparatem ruchowym. To właśnie te połączenia decydują ostatecznie o wynikowym ruchu układu. Musi być przy tym zachowana zasada, iż informacja cyfrowa jest traktowana priorytetowo i nie następuje żadne mechaniczne jej przekształcanie. Zagadnienie to zostanie pokazane poniżej na przykładzie układów z silnikami krokowymi.

## **6.4.1 Karta sterująca**

Łatwy sposób sterowania silnikami krokowymi sprawia, że często są one wykorzystywane w praktyce do rozmaitych zastosowań. Karta sterująca MPK-3 pozwala na sterowanie właśnie takimi napędami w trybie pełnego kroku i półkroku oraz trybie micro-step (pierwsze dwa wymienione tryby są najczęściej wykorzystywane) [56]. Nasuwa to pytanie w jakim celu stworzono tryb micro-step?. Otóż, mimo częstego stosowania dwóch z pierwszych wymienionych wyżej trybów okazuje się, iż przy niektórych praktycznych realizacjach uwypuklają się ich niedostatki, szczególnie przy małych prędkościach. Wtedy to otrzymywać można, tzw. ruch "urywany". Powoduje to poza szybszym zużyciem elementów składowych obsługiwanego systemu, również znaczny wzrost poziomu hałasu i wibracji. W związku z tym często przechodzi się na tryb micro-step.

Karta sterująca MPK-3 ma postać karty gotowej do wstawienia w gniazdo ISA komputera osobistego sterującego procesem. Zawiera ona wszystkie niezbędne komponenty do sterowania trzema silnikami krokowymi oraz trzy końcówki mocy. Stosuje się ją dla małych i średnich zakresów mocy i zazwyczaj łączy się w układzie sterowania z silnikami krokowymi. Główną cechą układu jest sterowanie w trybie micro-step. Układ jest często stosowany z powodu niskiej ceny oraz możliwości pracy w różnorodnych konfiguracjach sprzętowych i programowych [56].

Główne cechy karty [72]:

- możliwość jednoczesnego sterowania w trzech osiach;
- możliwość definiowania trybu pracy, od kroku pełnego do trybu microstep;
- zintegrowany system chłodzący oraz układ ochrony przed przegrzaniem;
- zasilanie logiki karty napięciem pobieranym z komputera PC;
- sterowanie napędami silników krokowych bipolarnych;
- napięcie zasilania napędów w zakresie od 24V do max 36V dostarczane z zewnątrz;
- maksymalna wartość prądu 2A;
- 3 przełączalne informacyjne wejścia, izolowane optycznie;
- 3 wolne wejścia do wykorzystania (izolowane optycznie);
- $\blacksquare$  1 wyjście 24V/1A;
- możliwość programowania w języku wysokiego poziomu i sterowania przerwaniami;
- możliwość instalacji w razie potrzeby dodatkowych kart (przez zmianę ustawień systemowych komputera obsługującego);
- wyjścia oraz zasilanie napędów, informacyjne wejścia przełączalne podłączone są do 25-pinowego gniazda;
- możliwość podłączenia wejść i wyjść również przez gniazdo 9-pinowe. W celu poprawnego działania karty należy w komputerze dodać również

specjalną kartę IRQ generującą odpowiednie przerwanie do obsługi kontrolera.

## **6.4.2 Driver karty sterującej**

Koncepcja driver'a sterującego pozycjonerami opiera się na sterowaniu komputerem PC. Za pomocą systemu przerwań kontrolera realizuje się wszystkie konieczne funkcje do sterowania procesem. Programowanie polega na poleceniach ustalających przerwania z odpowiadającymi im parametrami. Wśród tych poleceń wyróżnić można funkcje potrzebne dla samego sterowania, takie jak: inicjacja, definicje układów odniesienia, interpolacja liniowa, kołowa, itp. W ten sposób połączenie zwykłego komputera PC z obsługującym systemem MS-DOS, karta kontrolera sterującego MPK-3 oraz zastosowany driver, tworzą kompletny system sterowania [56].

Segment przesunięcia opisywany jest jako krzywa, którą zakreśla narzędzie w czasie przesunięcia od punktu początkowego, aż do punktu końcowego. Jeżeli krzywa została wcześniej zdefiniowana, wykorzystuje się wtedy interpolację liniową lub kołową. Dodatkowo wykorzystuje się tzw. segment PTP (*pointto-point*). Z powodu istniejących bezwładności oraz ograniczeń prędkości i przyspieszenia, dla potrzeb interpolacji generuje się odpowiedni profil prędkości i przyspieszenia w zależności od typu użytego układu. Robi się to tak, aby zapobiec przejazdowi narzędzia obróbczego poza punkt określony w interpolacji.

Najłatwiejszym do uzyskania przez silnik krokowy profilem prędkości, jest profil trapezoidalny. Z wykorzystaniem zastosowanej do stworzenia driver'a interpolacji możliwa jest zmiana prędkości przejścia kilku segmentów przesunięcia w zakresie od 1% do 140% [72].

W zależności od wybranego narzędzia oraz profilu prędkości może nastąpić szybkie lub wolne zrealizowanie segmentu przesunięcia. Komputer i karta sterująca nie mogą działać jednocześnie. Karta ma priorytet nad komputerem sterującym. Komputer pracuje w tle karty. Dlatego też zaprojektowany driver wykonuje przesunięcie segmentu w tle sterowania komputerowego.

Dla większości sygnałów przerwań driver jest aktywowany na bardzo krótki czas, ponieważ zadania które wykonuje wymagają również bardzo małego przedziału czasu. Czas może się wydłużyć tylko przy przesunięciu samego segmentu. W takim przypadku sygnał przerwania ma czas tylko na przekazanie driver'owi parametrów, jakie opisują segment przesunięcia. Po tym program użytkownika ponownie przejmuję kontrolę nad procesem z poziomu PC i driver przechodzi w tryb pracy w tle.

Interpolacja realizowana jest dla każdej ze sterowanych osi w trybie automatycznym. Wychodzi się wtedy z wartości parametrów. Kiedy segment przesunięcia dotrze do końca, driver przechodzi do trybu dezaktywacji, która wymaga interwencji z poziomu użytkownika. Program użytkownika pozwala na komunikowanie się pomiędzy użytkownikiem a driver'em, poprzez system zdefiniowanych przerwań. Można je monitorować wyświetlając: bieżącą pozycję, prędkość, ewentualnie zmianę tej prędkości lub przerwania w obsługiwanym procesie. Program użytkownika może również wykorzystywać dane potrzebne do przygotowania danych opisujących następny segment przesunięcia, tj. odczytanie danych i zamiana ich do odpowiedniego formatu. Z tego powodu nie jest wskazane, aby procesor sterujący zajmował się tylko obliczaniem pozycji napędu pozycjonującego, ewentualnie określeniem prędkości kolejnych przejść. Może to zwiększyć czas wstępnych obliczeń komputera sterującego. Może to również wpływać na ciągłość przejść do zaprogramowanych kolejno punktów przesunięcia. Przedział czasu pomiędzy dwoma kolejnymi rozkazami powinien zawierać się w granicach od 50 do 100ms [72].

System formowania zazwyczaj używany jest do obróbki w przestrzeni obiektu ze zdefiniowaniem konturów, ewentualnie ścieżki narzędzia (trajektoria obróbki laserem). Łatwa jest realizacja konturów prostych (prostokąty, okręgi, itp.), dzięki użyciu odpowiednich funkcji wbudowanych w sam driver, które potrafią podzielić dany kontur na segmenty składowe. W przypadku bardziej złożonych kształtów, większości procedur nie daje się wykonać. Wtedy zwykle używa się oprogramowania typu CAD lub innego programu do rysowania i edycji kształtu, aby otrzymać wymagany kontur. Program wtedy samodzielnie rozdziela dane odwzorowanie na pojedyncze segmenty składowe i na podstawie takiej geometrii otrzymujemy plik ze zdefiniowaną ścieżką obróbki narzędzia. W momencie kiedy posiada się interpretator zdalnego odczytywania (konwersji na funkcje rozumiane dla driver'a) nie ma problemu z definicją każdego żądanego konturu czy trajektorii. Wadą takiego podejścia jest używanie różnorodnych formatów zapisu pliku oprogramowania z rodziny CAD, przykładowo HPGL-, ADI-, NCI-, DIN- itp.

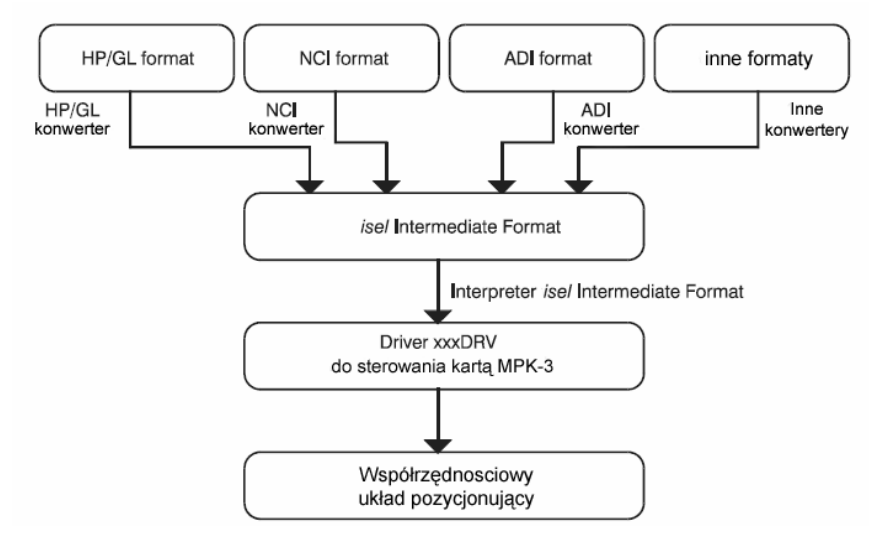

*Rys. 29. System kontrolera z różnymi konwerterami i jednym interpreterem*

Dlatego istnieje potrzeba stosowania różnych interpretatorów. Aby to pogodzić, stworzono specjalny format – Isel Intermediate Format (rys. 29) [56]. Pliki o różnych strukturach zmieniane są przez odpowiednie konwertery i dostarczane do driver'a sterującego. Isel Intermediate Format jest w formatem napisanym w kodzie ASCII. Każdy rozkaz ma osobną linię. Każda z linii posiada numer i kolejno instrukcje i rozkazy identyfikujące kod, na podstawie których generowany jest ruch, zmiana narzędzia, rozkazy aktywujące i dezaktywujące porty, itp.

## **6.4.3 Kontroler sterujący pozycjonerami planarnymi**

Do potrzeb sterowania mechatronicznym układem pozycjonującym wykorzystywanym w systemie formowania obiektów 2D i 3D w szkle opracowany został kontroler sterujący napędami bezpośredniego działania Planar TM [50], [80]. Przeznaczony jest on do niezależnego sterowania dwoma silnikami krokowymi, działającymi do wartości prądu równej 1,5A. Kontroler posiada 4 cyfrowe, izolowane wejścia, 6 cyfrowych nie izolowanych z amplitudą jedynki cyfrowej do 30W oraz 8 cyfrowych, nie izolowanych wyjść typu otwarty kolektor, z maksymalną wartością prądu do 500mA. Dana konfiguracja pozwala na podłączenie sensorów położenia, a także wykorzystuje wejścia i wyjścia jako dostępne do programowania danego procesu sterowania. Wśród głównych technicznych parametrów charakteryzujących opracowany kontroler można wyróżnić [48, 80]:

- układ oparto na cyfrowym, sygnałowym procesorze ADSP2186 firmy Analog Divices;
- równoległe czasowe sterowanie dwoma krokowymi układami pozycjonującymi;
- język wysokiego poziomu opisujący przemieszczenia;
- programowe zadawanie wartości prędkości i przyspieszeń przemieszczenia współrzędnościowego układu pozycjonującego;
- możliwość obróbki zadań wejścia-wyjścia równocześnie z realizacją przemieszczeń;
- liniowa oraz kołowa interpolacja;
- dwa driver'y dwufazowych silników krokowych z maksymalną wartością prądu do 1,5A;
- elastyczne zadanie maksymalnej wartości prądu w fazie dla każdego z silników;
- 4 optoizolowane wejścia cyfrowe;
- 6 cyfrowych wejść z maksymalnym natężeniem logicznej jedynki do 24W;
- 8 wyjść typu otwarty kolektor z dopuszczalnym obciążeniem do 500mA;
- driver silnika posiada ochronę przed krótkimi wartościami obciążeń, spadkami wartości zasilania oraz wpływami przeciążeń cieplnych;
- interfejs łączący z komputerem klasy osobistym klasy IBM typu RS232/ RS485 z prędkością przesyłu do 57600 bit/s przy zastosowaniu optoizolacji;
- zasilanie od 18W do 40W;
- robocza temperatura eksploatacji kontrolera: od 0 do 40 0C;
- wymiary:  $135x100$  mm.

Opracowany kontroler może być stosowany w zaawansowanych technicznie układach złożonych z wielu napędów. Możliwości programowania parametrów startu i zatrzymywania silnika oraz zastosowanie enkoderów zapewniają niezależne i równoległe w czasie sterowanie, z uwzględnieniem warunku optymalizacji zadawanej trajektorii. Wykorzystanie specjalizowanej karty kontrolera pozwoliło na opracowanie systemu sterowania, zapewniającego uzyskanie wysokich parametrów dokładności pozycjonowania [50]. Spełniony jest zatem warunek stosowania go w laserowych urządzeniach grawerujących.

## **6.4.4 Inne rozwiązanie kontrolera sterującego pozycjonerami planarnymi**

Do budowy zamkniętego układu sterowania pozycjonerem zbudowanym na bazie napędu planarnego (opis w rozdziale 6.6.2) wykorzystano specjalnie aplikowaną do tego celu kartę sterującą UC 48, produkowaną przez firmę Ruch Servomotor.

Wśród głównych technicznych cech charakteryzujących prezentowany układ wyróżnić można [58, 91]:

- możliwość sterowania układami pozycjonerów opartych na liniowych napędach krokowych oraz napędami synchronicznymi;
- możliwość pełnego sterowania w czterech servoosiach (np. system porta- $\text{lowy } X_1, X_2, Y, Z$  );
- programowa interpolacja dla sensorów pracujących z rozdzielczością do 4096;
- 4 wejścia typu RS-422 dla 4 sinusoidalnych sensorów położenia;
- 8 analogowych wyjść bipolarnych (12 Bit, 10V) dla zadawania wartości prądu lub prędkości w każdej z osi;
- 4 galwanicznie połączone wejścia 24V dla przełączników krańcowych;
- możliwość podłączenia kilku kart do tej samej szyny.

# **6.5 Sensory położenia**

Aby możliwy był wpływ na mechaniczne zachowanie się zespołów, elementów konstrukcyjnych itd., w zależności od stanu systemu, konieczny jest pomiar istotnych wielkości opisujących ten system. Jak każdemu systemowi pomiarowemu, tak i sensorom stawia się wiele wymagań podstawowych, które umożliwiają pomiar. Przedstawiają się one następująco [15]:

- wewnątrz obszaru pomiarowego musi następować jednoznaczne i odtwarzalne odwzorowanie wielkości wejściowej w wielkość wyjściową;
- wielkość wyjściowa musi zależeć tylko od wielkości wejściowej, a nie od innych wielkości;
- system pomiarowy musi wykazywać pomijalnie małe oddziaływanie zwrotne na wielkość mierzoną;
- liniowe odwzorowanie wielkości wejściowej w wielkość wyjściową; linearyzacja może następować również przez analogowe lub cyfrowe przygotowanie sygnału;
- nieczułość na zakłócenia elektromagnetyczne;
- normalizacja sygnału wyjściowego;
- łatwe zasilanie prądem;
- możliwość kontroli funkcji albo bezpośredni na sensorze, albo przez zdalne odpytywanie (próbkowanie).

Do głównych parametrów charakteryzujących sensory zaliczyć można  $[15]$ :

 zakres pomiaru – zakres wartości wejściowych, które mogą być odwzorowane na dopuszczalnym zakresie wartości wyjściowych;

- rozdzielczość parametr dający informację o tym, jak blisko obok siebie mogą leżeć dwie wartości pomiarowe, aby w sygnale wyjściowym mogły być odbierane jeszcze jako dwie oddzielne wartości pomiarowe;
- dokładność pomiaru przy wymaganej dokładności pomiaru kierować się należy wyłącznie celem pomiaru; regułą empiryczną dla systemów mechatronicznych jest, że dokładność pomiaru powinna być około jeden rząd wielkości lepsza, niż wymagana dokładność nastawiania aktora.

## **6.5.1 Konstrukcja sensora położenia**

Element Halla KSY 44 firmy Siemens [84] zastosowany do budowy sensora położenia, dla systemu przemieszczeń, zbudowano na monokrysztale GaAs (rys. 30). Charakteryzuje się on: wysoką czułością, wysoką temperaturą pracy, małym współczynnikiem błędu liniowości charakterystyki, niską indukcyjnością komponentów, małym gabarytem, możliwością podłączenia z jednej strony do obwodu drukowanego. Sprawia to, iż nadaje się do zastosowania w układach:

- pomiaru prądu i mocy;
- pomiaru wartości pola magnetycznego;
- sterowania i kontroli napędów prądu stałego z odczytem kąta obrotu i aktualnej pozycji;
- określania przesunięć i wartości nacisku.

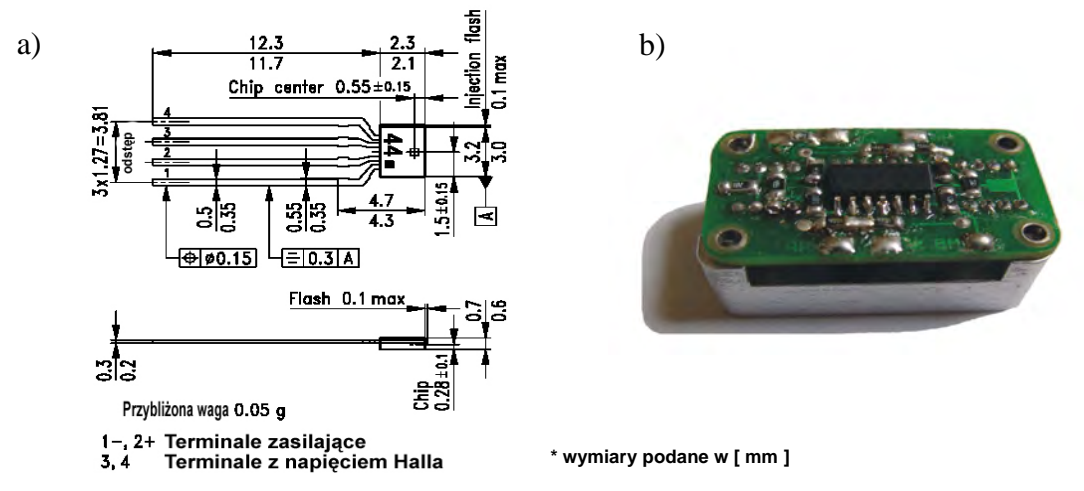

*Rys. 30. Element Halla – KSY 44 firmy Siemens a), zastosowany do budowy sensora położenia b ) ogólny widok sensora*

W tabeli 4 zamieszczono wykaz parametrów charakteryzujących element Halla – typ KSY 44, gwarantowanych przez producenta, przy temperaturze pracy T $A=25^{\circ}C$  [84]. We współrzędnościowym układzie przemieszczeń, sensor położenia jarzma w stosunku do zębowej geometrii statora przedstawia się jako inkrementalny elektromagnetyczny przetwornik położenia zębowej magnetycznej struktury biegunów sensora, w odniesieniu do ferromagnetycznych biegunów

statora. Konstrukcyjnie sensor przeznaczony jest do bezpośredniego wstawienia do modułu napędu, a jego układ magnetyczny obliczony jest dla roboczej, magnetyczno - powietrznej szczeliny, mieszczącej się w przedziałach od 10 <sup>µ</sup>*m* do 50 <sup>µ</sup>*m*. Zamieszczona w dalszej części rozprawy analiza konstrukcji opracowana została m.in. na podstawie prac ŻARSKIEGO [24]. Informacyjny sygnał wyjściowym sensora ustawiony jest jako standardowy interfejs sygnałów o przebiegu funkcji sinus i cosinus, o mocy 1W, jednoznacznie przydzielających położenie jarzma w stosunku do zębowej struktury statora napędu, z rozdzielczością 1 <sup>µ</sup>*m*.

| Parametr                                                                                                   | Symbol         | Zakres, wartość                          |
|----------------------------------------------------------------------------------------------------|----------------|------------------------------------------|
| Temperatura pracy                                                                                          | $T_A$          | $-40+175$ °C                             |
| Prad dostarczany                                                                                           | I <sub>1</sub> | $10 \text{ mA}$                          |
| Nominalna wartość prądu dostarczanego                                                                      | $I_{1N}$       | 7 mA                                     |
| Czułość otwartego obwodu                                                                                   | $K_{B0}$       | $150265$ V/AT                            |
| Napięcie otwartego obwodu Halla I <sup>1</sup> = I <sub>1N</sub> , B = 0.1 T                               | $V_{20}$       | $105185$ mV                              |
| Liniowość napięcia Halla B = 00.5 T<br>$B = 01.0 T$                                                        | F <sub>L</sub> | $\leq$ $\pm$ 0.2 %<br>$\leq$ $\pm$ 0.7 % |
| Oporność wejścia B = 0 T                                                                                   | $R_{10}$       | 600900 Ⅱ                                 |
| Oporność wyjścia B = 0 T                                                                                   | $R_{20}$       | 10001500 Ⅱ                               |
| Temperaturowy współczynnik napięcia otwartego<br>obwodu Halla I <sup>1</sup> = I <sub>1N</sub> , B = 0.1 T | TCv20          | $\sim$ - 0.03 %/K                        |
| Temperaturowy współczynnik wewnętrznej<br>oporności $B = 0$ T                                              | TCR10, R20     | $- + 0.3 %$ /K                           |

Tabela 4. *Parametry elementu KSY 44*

Indukcyjny tachometr, składa się z dwóch Π – kształtowych, magnetycznie miękkich rdzeni, pomiędzy którymi umieszczony jest magnes stały. Na rdzeniach tych umieszczone są uzwojenia. Niedogodnością takiego rozwiązania wynika z faktu, że sygnały informacyjne zależą nie tylko od położenia, ale też od prędkości przemieszczania. Wobec tego sygnał wyjściowy, takiego magnetycznego systemu, posiada znaczny współczynnik nieliniowego zniekształcenia. Wydzielając z dostateczną dokładnością z tachometru składową pozycji, otrzymamy złożone sprzętowo i programowo zadanie.

Znane są również urządzenia, zawierające Π – kształtowy magnetowód oraz magnes stały, zrealizowane w postaci płaskiej prostokątnej płaszczyzny, rozłożonej na wewnętrznej stronie napędu. Niedostatkami takich elementów, przy wykorzystywaniu ich jako sensorów położenia jarzma napędu liniowego, jest zależność informacyjnego sygnału zarówno od prędkości, jak i położenia samego jarzma. Wszystko to wpływa na zwiększenie niedokładności rejestracji położenia jarzma współrzędnościowego systemu przemieszczeń, ponieważ przy zatrzymaniu napędu informacyjny sygnał takiego sensora równy jest zero.
Najbardziej odpowiednim do zastosowania we współrzędnościowych systemach przemieszczeń jest sensor położenia jarzma napędu planarnego, zawierający dwa Π – kształtowe magnetowody, bocznikowane magnesem trwałym. Magnetowody zrealizowane są z trzech części, pomiędzy którymi wstawione są elementy Halla [24]. Niedostatkiem tego rozwiązania jest obecność histerezy sygnałów informacyjnych, co tłumaczy przemagnesowanie Π – kształtowych magnetowodów. Przemagnesowanie przejawia się w tym, że sygnał informacyjny (mimo że w mniejszym stopniu niż w wyżej wymienianych układach), zależy również od prędkości przesunięć jarzma. Obecność szczeliny powietrznej, w której wstawiony jest element Halla, sprawia że amplituda informacyjnego sygnału niemal o rząd wielkości jest mniejsza od stałej składowej. Fakt ten prowadzi do niskiej stabilności temperaturowej parametrów dokładnościowych.

Dla podwyższenia metrologicznych parametrów sensora, zapewnienia możliwości wykorzystanie sensora w liniowych, planarnych, sferycznych i cylindrycznych magneto-elektrycznych napędach bezpośredniego działania, proponuje się konstrukcję sensora położenia jarzma napędu, składającą się z dwóch zestawionych Π – kształtowych magnetowodów. Na biegunach rdzeni każdego z magnetowodów utworzone są zęby, różnych grup współrzędnych, które równe są (*a* ± )5,0 *Z ,* (gdzie: *a* – dowolna liczba całkowita, *Z* – okres powtarzalności zębów) oraz dwa przetworniki indukcji magnetycznej. W jedną z zestawionych części Π – kształtowych magnetowodów kolejno wbudowany jest magnes stały. Natomiast przetworniki indukcji magnetycznej konstrukcyjnie wstawione są bliżej pary jednoimiennych biegunów magnetycznych rdzeni pary magnetowodów, tak że sygnał wyjściowy tych przetworników jest wprost proporcjonalny do różnicy magnetomotorycznej siły tych biegunów magnetycznych.

Sensor położenia dodatkowo wyposażony jest w trzeci, identyczny do dwóch pierwszych magnetowodów oraz przetwornik indukcji magnetycznej w postaci elementu Halla (rys. 30).

Magnes stały może być bezpośrednio wbudowany w grzbiet Π – kształtowego magnetowodu, jak i również w jeden z jego rdzeni. Przestrzenne przesunięcie zębów pary jednoimiennych biegunów magnetowodów, położonych naprzeciw siebie może być rozwiązane konstrukcyjnie przy magnetycznym przesunięciu uwzględniając warunek  $(a \pm 0.5)Z$ .

Magnes stały zrealizowany jest z wysokoefektywnych materiałów, dla przykładu ze stopu samarin - kobalt. Części rdzeni i grzbietów Π – kształtowego magnetowodu, mogą być zbudowane ze zwartego magnetycznie miękkiego materiału, na przykład elektrostali, co pozwala na lekką zmianę przesunięcia zębów w płaszczyźnie równoległej, jak i prostopadle w kierunku grzbietu magnetowodu. Π – kształtowe magnetowody mogą być rozmieszczone, w zależności od konfiguracji jarzma: 1) w płaszczyźnie - jeden za drugim, 2) w równoległych płaszczyznach przednich granic rdzeni, jak również i 3) w linii, na płaszczyźnie zbiegającej się z przednimi granicami ich rdzeni. Powierzchnia opisująca grzebień zębów, biegunów magnetycznych rdzeni Π – kształtowych magnetowodów, zrealizowana jest w postaci powierzchni statora napędu liniowego.

Dla wykorzystania sensora w planowanym napędzie krokowym Π – kształtowe magnetowody można rozłożyć tak, że bieguny ich rdzeni leżeć będą na kołowym pierścieniu. Dla takich zastosowań sensor zrealizowano tak, aby płaszczyzna grzebienia zębów *N*(*S*) biegunów, była w postaci kołowego wycinka. Warianty zasadniczej konstrukcji sensora położenia jarzma magnetoelektrycznego napędu krokowego przedstawiono na rys. 31 [24].

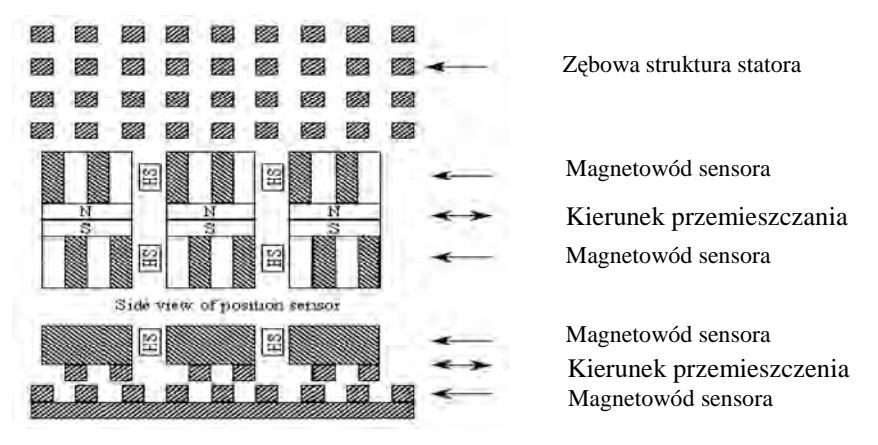

*Rys. 31. Budowa sensora położenia współrzędnościowego systemu przemieszczeń bezpośredniego działania* 

Bazowa konstrukcja sensora położenia zawiera trzy zestawione Π – kształtowe magnetowody, w każdy z których bezpośrednio wstawiony jest magnes stały *NS* . Między magnetowodami parami rozmieszczone są elementy Halla ( *HS* ) (wcześniej dobrane w zależności od prądów przesunięcia).

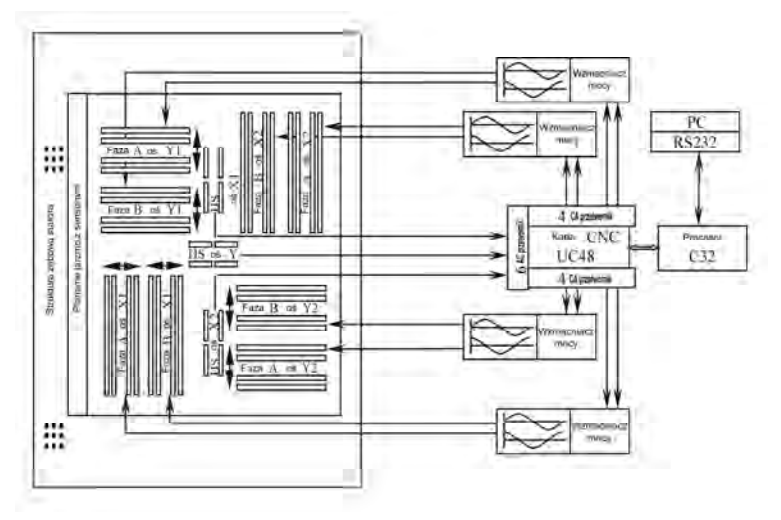

*Rys. 32. Schemat strukturalny* 

W odniesieniu magnetycznym sensor Halla włącza się w przeciwfazie dla kompensacji w rdzeniach, stałych składowych strumieni magnetycznych. Takie konstrukcyjne rozłożenie elementów Halla zapewnia pomiar różnych potencjałów magnetycznych w sąsiadujących magnetowodach, wyłączając współfazowe

składowe (w procesie przesunięcia), od dynamicznej zmiany magnetycznopowietrznej szczeliny w napędzie.

Działanie proponowanego sensora rozpatrzone będzie na przykładzie zastosowania go w planarnym magnetoelektrycznym napędzie. Napęd planarny posiada ferromagnetyczny zębowy stator oraz jarzmo. Stator zrealizowany jest w postaci arkusza z ferromagnetycznego materiału ze żłobkami górnej powierzchni, wypełnionych materiałem niemagnetycznym.

Żłobki rozłożone są w kierunku osi *X*, *Y* układu współrzędnych. Podczas pracy napędu na jego jarzmie umieszczone są trzy sensory położenia (dwa dla przykładu wzdłuż współrzędnej *X* , a jeden wzdłuż współrzędnej *Y* (rys. 32) [24, 53]. Dwa sensory położenia na jednej z osi napędu pozwalają na pomiar różnicy wskazań, na podstawie której określa się przesunięcie jarzma napędu i wprowadza się korekcję, wykorzystując do tego celu niezależny algorytm sterowania. Praktycznie sensory położenia już na etapie przygotowania jarzma napędu są na stałe wmontowywane w jego korpus.

Aby *X* -owy (*Y* -owy) sensor nie rejestrował przemieszczeń w kierunku ortogonalnym, długość zębów wybierana jest po wielkości całej liczby okresów rozłożenia zębów. Robocza szczelina między jarzmem a statorem zapewniona jest dzięki poduszce powietrznej (w ogólnym przypadku różnych typów łożysk aerostatycznych). Dla wytworzenia poduszki powietrznej do jarzma dostarczane jest sprężone powietrze. Siła przyciągania, wytworzona przez magnesy stałe jarzma do statora przy tym równoważy się siłę odpychania, wytworzoną przez sprężone powietrze i przez to jarzmo "pływa" nad statorem. Jarzmo przemieszcza się wzdłuż statora w wyniku oddziaływania elektromagnetycznego magnesów jarzma z zębową strukturą statora.

### **6.6 Sterowanie**

Komponenty elektronicznego systemu informacyjnego w połączeniu z komponentami mechanicznego systemu wykonawczego, które będą szerzej omawiane w dalszej części pracy pozwalają, poprzez zapewnienie odpowiednich połączeń między nimi, określić stosowane układy sterowania pozycjonerami aparatu ruchowego.

#### **6.6.1 Sterowanie w układzie otwartym**

Schemat strukturalny otwartego układu sterowania współrzędnościowymi napędami pozycjonującymi laserowego systemu formującego trójwymiarowe obiekty przedstawiono na rys. 33. Taki rodzaj sterowania realizuje się wykorzystując przedstawioną poprzednio kartę sterującą MPK-3. Wstawia się ją bezpośrednio w port ISA komputera, z którego podawane są komendy sterujące pracą układu pozycjonującego. Karta sterująca MPK-3 obsługiwana jest przez system operacyjny MS Windows 2000 komputera PC. Wyjście z karty MPK-3 podłącza się do bloku zasilającego układy napędowe. Blok ten pozwala na jednoczesne podłączenie trzech osi układu pozycjonera. Pozwala to na realizację sterowania w trzech wymiarach, a co za tym idzie na wygenerowanie dowolnej trajektorii obróbki, w przestrzeni obrabianego obiektu (szkła).

Programowalny trzy-kanałowy timer (*Interrupt Generating Board* - firmy CS&IE), umożliwia obsługę odpowiedniego przerwania, wymaganego do pracy w momencie zainstalowania karty. Konieczne jest to dla zapewnienia wysokiej rozdzielczości timer'a (50-100 <sup>µ</sup>*s* ), przy sterowaniu w czasie rzeczywistym. Zainstalowany driver jest w pełni konfigurowalny dzięki aplikacji dostarczonej razem z nim. Możliwe jest określenie liczby osi, jakimi chce się sterować (od 1 do 3), określenie obszaru roboczego, zadanie wartości prędkości i przyspieszenia dla normalnej pracy oraz przy inicjalizacji układu. Dodatkowo driver pozwala na łączenie części trajektorii zmniejszając przy tym wartości prędkości i przyspieszenia w zadanym cyklu pracy pozycjonera. Dla zapewnienia płynnych przesunięć aparatu ruchowego pozycjonera przy sterowaniu z określoną trajektorią, możliwa jest konfiguracja trapezoidalnego profilu prędkości i przyspieszenia.

Zainstalowany driver pozwala na przesłanie danych do wirtualnego plotera w języku HPGL. Na ich podstawie generowane są komendy sterujące pozycjonerem.

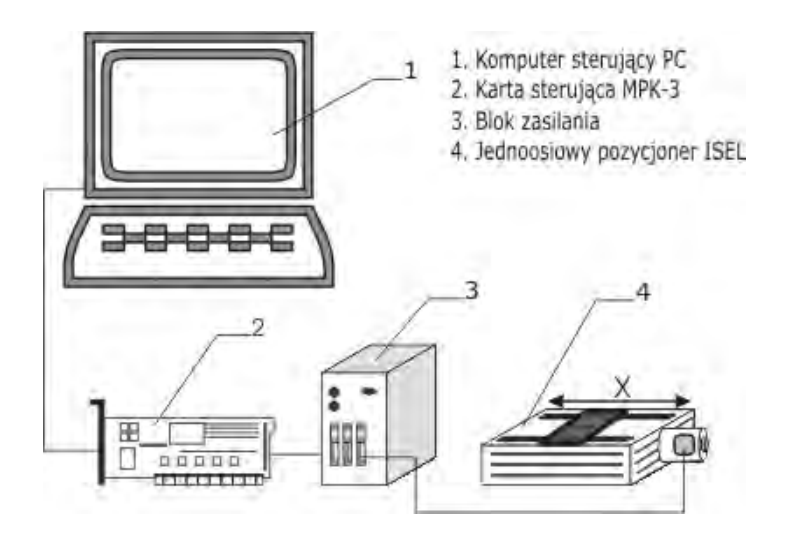

*Rys. 33. Schemat układu sterownia otwartego jednoosiowym pozycjonerem*

Driver bierze udział w procesie renderowania obiektów razem z GDI (*Graphical Device Interface* – standard dla reprezentacji obiektów graficznych oraz przesyłania ich na urządzenia wyjściowe, np. plotery, monitory, etc.). Daje to dane w formacie HPGL. Implementuje się je zgodnie z cechami określonych maszyn i urządzeń o różnej strukturze i funkcjonalności zwykłego plotera, bliższej peryferiom komputerowym.

Po zrenderowaniu strony, driver wysyła dane w trybie on-line do peryferii Windows. Możliwe również jest przekierowanie danych do pliku, lub do danych przetwarzanych na bieżącą. Driver implementowany jest dla ploterów Windows. Zawiera opcje dla rysowania, jak i też dla samego urządzenia. Driver pracuje z danymi w postaci wektorowej. Dzięki narzędziu wektorowej intensywności barwy, odróżniana jest barwa koloru [87]. Dla systemu laserowego grawerowania od strony użytkownika można zdefiniować: 1) prędkość i przyspieszenie systemu współrzędnościowego dla procesu obróbki oraz 2) moc narzędzia wiązki laserowej, dla każdej z długości wiązki. Użytkownik poza tym ma możliwość zdefiniowania typu oraz rozmiaru przestrzeni roboczej.

#### **6.6.2 Zamknięty układ sterowania z sensorem położenia**

Sterowanie proponowanym do zastosowania w dalszej części pracy pozycjonerem planarnym w urządzeniu do laserowego grawerowania szkła, realizowane jest w zamkniętym układzie sterowania. W pętli sprzężenia zwrotnego obrabiana jest informacja pochodząca z wbudowanego do układu pozycjonera sensora (patrz rozdział 6.5). Schemat strukturalny układu sterowania zbudowany jest na bazie procesora sygnałowego *TMS320C32PCM60* przedstawiono na rys. 34 [53, 91].

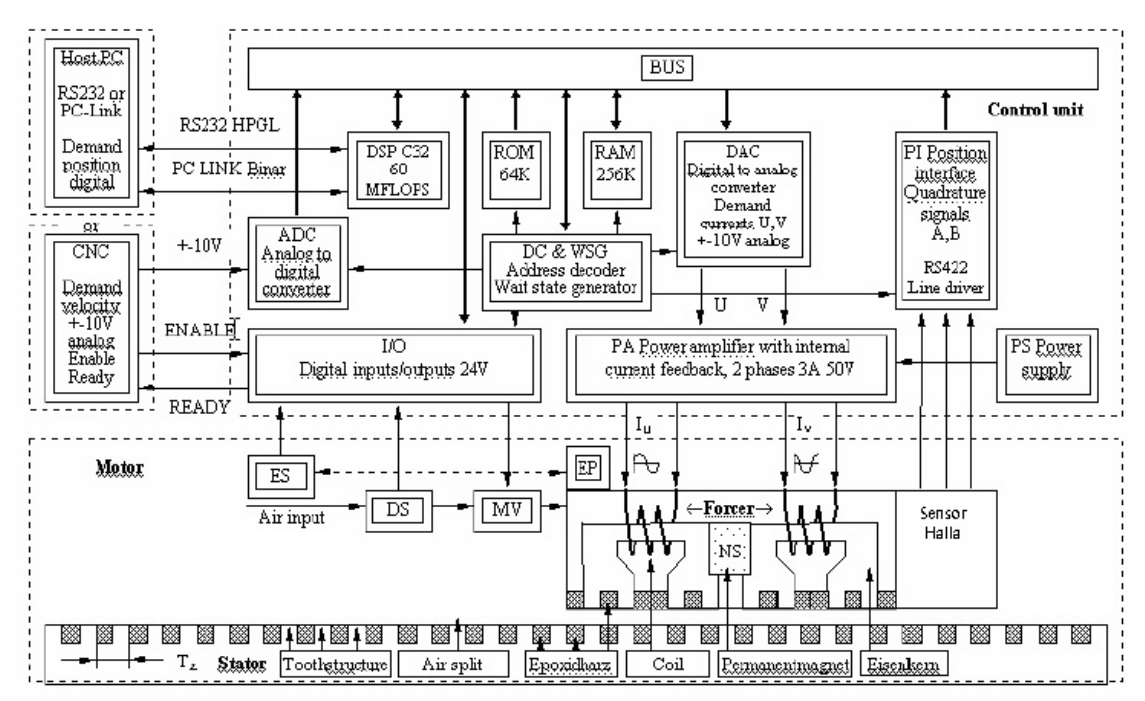

*Rys. 34. Schemat strukturalny systemu sterowania* 

W skład systemu wchodzą:

 karta obliczeniowa na bazie kryształu *TMS320C32PCM60* z peryferiami ROM i RAM, o pojemności 1Mb, deszyfratora adresów urządzenia wewnętrznej szyny systemowej;

- karty pozycjonującej interfejsu z analogowo cyfrowymi przetwornikami i licznikami kwadratury;
- karta formowania zadania z przetwornikami cyfrowo analogowymi;
- karta wzmacniaczy źródeł prądu;
- blok zasilania siłowego i systemowego.

Moc obliczeniowa procesora 60MFLOPs jest wystarczająca dla sterowania czteroma osiami współrzędnych z elektrycznym zamykaniem kolektora lub dla sześciu osi układu otwartego. Przy tym główny cykl sterowania mieści się w przedziale 200 <sup>µ</sup>*s* . Wszystkie programy sterujące zapisywane są w pamięci RAM i po włączeniu kontrolera przenoszone są do pamięci ROM z małym czasem dostępu. Po starcie program przechodzi do trybu oczekiwania i interpretowania wszystkich dostępnych poleceń z interfejsu RS - 232 (rys. 35) [53]. Po poleceniach systemowych możliwe jest nastawienie parametrów regulatora oraz charakterystyk pracy części sprzętowej.

Po pojawieniu się poleceń przemieszczenia zachodzi najpierw obliczanie trajektorii z zadaną prędkością i przyspieszeniem oraz budowane są trapezy interpolujące zadaną prędkość przemieszczeń, na podstawie których generowana jest obróbka. Prądy fazowe na podstawie obliczeń przyrostów, przekazywane są do przetwornika cyfrowo-analogowego, i dalej wzmocnione, przekazywane do uzwojeń jarzma napędu bezpośredniego działania.

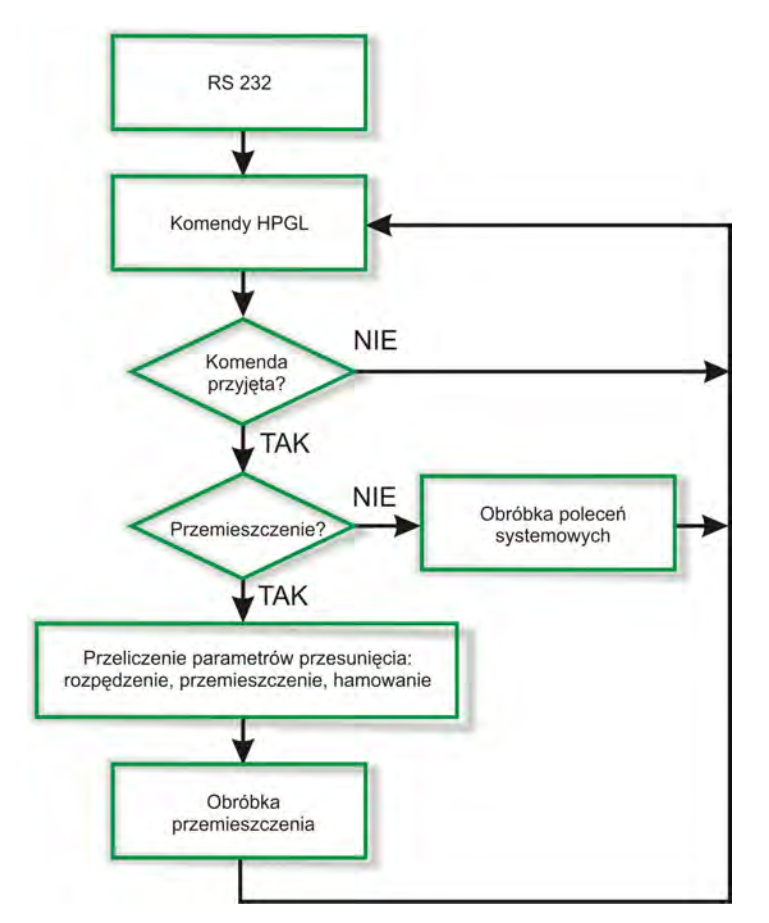

*Rys. 35. Algorytm cyklu głównego*

Przy sterowaniu fazowym, przyrosty fazy sterujących prądów otrzymywane są według niżej przedstawionego algorytmu [24]:

$$
T_1 = V_M / A_M ;
$$
  
\n
$$
X_1 = X_B + V_M^2 / 2A_M ;
$$
  
\n
$$
X_2 = X_E - V_M^2 / 2A_M ;
$$
\n(99)

$$
T_2 = T_1 + (X_2 - X_1) / V_M \quad ; \quad X_B < X_I < X_1 \quad ; \quad X_I = X_B + A_M T^2 / 2; \tag{100}
$$

$$
X_1 < X_1 < X_2 \quad ; \quad X_1 = X_1 + V_M (T - T_1); \tag{101}
$$

$$
X_2 < X_1 < X_E \quad ; \quad X_1 = X_2 + V_M \left( T - T_2 \right) - A_M \left( T - T_2 \right) / 2 \,, \tag{102}
$$

gdzie: *X <sup>B</sup>* i *X <sup>E</sup>* - początkowe i konieczne wielkości przemieszczenia;

*AM* i *V<sup>M</sup>* - maksymalne wielkości prędkości i przyspieszenia;

*Xl* - obliczone wielkości położenia według interpolatora w *i* - tych inter-

wałach czasu;

*T*1 - dyskretne interwały czasowe.

Prąd w fazach *A* i *B* określa się według następującej zależności:

$$
I_U = I_M(\sin(2\pi X_1/T_2) - K_3 \sin(6\pi X_1/T_2))/(1 + K_3),
$$
  
\n
$$
I_V = I_M(\cos(2\pi X_1/T_2) + K_3 \cos(6\pi X_1/T_2))/(1 + K_3),
$$
\n(103)

gdzie: *<sup>M</sup> I* - wartość amplitudy prądu fazowego;

*T<sup>z</sup>* - okres nacięć;

*K*<sup>3</sup> - współczynnik funkcjonalnej korekcji hodografu prądowego.

Wejściowym sterującym sygnałem dla interpolatora, przy amplitudowym sterowaniu jest różnica między położeniem zadanym i bieżącą wartością położenia, określanym przez sensor położenia. Interpolator przy tym interpoluje od początkowej wartości *X <sup>B</sup>* do końcowej wartości *X <sup>B</sup>* z obliczoną wartością położenia *X<sup>l</sup>* według poniższego algorytmu [24]:

$$
T_1 = V_M / A_M \quad ; \quad X_1 = X_B + V_M^2 / 2A_M \quad ; \quad X_2 = X_E - V_M^2 / 2A_M ;
$$
\n
$$
T_2 = T_1 + (X_2 - X_1) / V_M ;
$$
\n
$$
X_B < X_I < X_1 \quad ; \quad X_I = X_B + A_M T^2 / 2 ;
$$
\n
$$
X_1 < X_I < X_2 \quad ; \quad X_I = X_1 + V_M (T - T_1) ;
$$
\n
$$
X_2 < X_I < X_E \quad ; \quad X_I = X_2 + V_M (T - T_2) - A_M (T - T_2) / 2.
$$
\n
$$
(104)
$$

Poniżej przedstawiono oznaczeniach zmiennych:

*X F* - bieżące położenie z sensora;

 $I_A$ , $I_B$  - prądy w fazach A i B;

*M I* - wielkość amplitudy prądu (w przedziale 1,5A – 3,0A);

*TZ* - okres nacięcia (650 <sup>µ</sup>*m*);

*K*3 - współczynnik korekcji trzeciej harmonicznej;

*Kl* - współczynnik integralny;

*K p* - współczynnik wprost proporcjonalny;

*K <sup>D</sup>* - różniczkowy współczynnik.

Regulator PID dla obliczonej wielkości prądu *I<sub>r</sub>(n)* w fazach ma postać:

$$
I_R(n) = I_R(n-1) + K_I[X_I(n) - X_F(n)] + K_p[X_I(n) - X_F(n) - X_I(n-1) + X_F(n-1)] +
$$
  
+ 
$$
K_D[X_I(n) - X_F(n) - X_I(n-1) + X_F(n-1) - X_I(n-1) - X_F(n-1) - X_I(n-2) + X_F(n-2)],
$$
(105)

lub

$$
I_R(n) = I_R(n-1) + [K_l + K_p + K_p][X_l(n) - X_r(n)] +
$$
  
+ 
$$
[K_p + 2K_p][X_l(n-1) - X_r(n-1)] + K_p[X_l(n-2) - X_r(n-2)].
$$
 (106)

Prąd w fazach *A* i *B* przedstawić można zależnościami:

$$
I_A = I_R(\sin(2\pi X_F/T_Z + F(V)) + K_3 \sin(6\pi X_F/T_Z + F(V))) / (1 - K_3);
$$
  
\n
$$
I_B = I_R(\cos(2\pi X_F/T_Z + F(V)) - K_3 \cos(6\pi X_F/T_Z + F(V))) / (1 - K_3).
$$
\n(107)

Zależności funkcjonalne oznaczone są jako:

*F*(*V* )- korekcja fazowa neutralnego korektora w zależności od prędkości  $(0..\pi/2)$ :

 $V(n) = X_F(n)X_F(n-1)$  - funkcja prędkości;

*K*3 - współczynnik określający wielkość amplitudy funkcji korygującej.

#### **6.7 Oprogramowanie Sculptor**

Oprogramowanie sterujące procesem laserowej obróbki szkła zawarte jest w modelu mechatronicznego urządzenia (przedstawionym w rozdziale 4.2) w postaci bloków: modeli matematycznych algorytmów sterowania napędami pozycjonera oraz algorytmów matematycznych dyskretyzacji obiektów. Głównym zadaniem oprogramowania jest sterowanie procesem obróbki na podstawie informacji (danych) dostarczonych przez operatora systemu formowania obiektów. W zależności od tego, czy chcemy uformować obiekt dwu- czy trójwymiarowy wybiera się to tego celu odpowiednie edytory tworzenia i edycji grafiki. Przykładowo obiekty dwuwymiarowe modeluje się w Corel PhotoPaint, Adobe Photoshop oraz analogicznych. Warunek konieczny jest taki, aby odwzorowanie zapisane było w formacie \**.bmp* – standardowo czarno-białym punktowym formacie dla systemu Windows. Obiekty trójwymiarowe przygotowuje się wykorzystując pakiet oprogramowania 3D StudioMAX, w wersji 2.6 lub wyższej. Za pomocą specjalnego oprogramowania (scenariusza), obiekt dzielony jest na warstwy, na których naniesione są punkty, albo też pokrywany siatką złożoną z punktów tak, aby zgromadzenie punktów odwzorowywało obiekt, który był pierwowzorem. Scenariusze umożliwiają między innymi [9]:

- rozbicie krzywych na punkty, z określeniem odległości między nimi w trybie ręcznym i automatycznym do każdego z elementów oryginału;
- rozbicie obiektów powierzchniowych na punkty, przy czym punkty automatycznie rozstawiane są tylko na powierzchniach, a nie w obszarach obejmowanych przez nie;
- naniesienie punktów wiązką nakładającą siatkę z równomiernym krokiem między punktami, na powierzchni oryginału;
- eksport punktowych obiektów do programu sterującego procesem laserowego formowania obiektów.

Tak przygotowane dane wejściowe wykorzystywane są przez oprogramowanie sterujące do budowania trajektorii obróbki szkła, przez wiązkę laserową, z zadanymi przez operatora parametrami.

Oprogramowanie poza tym oddziałuje na pozostałe komponenty urządzenia grawerującego, odpowiednio wpływając m.in. na stany aparatu ruchowego pozycjonera *XYZ* oraz lasera obróbczego. Przetwarza też informację o procesie na podstawie danych otrzymanych z układu sensorycznego.

Wymagania stawiane przed oprogramowaniem sterującym procesem laserowego formowania obiektów spełnia oprogramowanie Sculptor, firmy CS&IE Data Consulting [49, 87]. Oprogramowanie to zostało specjalnie stworzone do sterowania procesami obróbki laserowej i z tego powodu opiszę je w dalszej części pracy.

### **6.7.1 Dlaczego oprogramowanie Sculptor?**

Oprogramowanie sterujące Sculptor urządzenia do laserowego grawerowania szkła składa się z dwóch podstawowych części:

- formowania odwzorowań dla grawerowania, włączając w to przygotowanie, edycję i budowanie komend sterujących kontrolerem urządzenia laserowego;
- bezpośredniego sterowania urządzeniami, wchodzącymi w skład stanowiska, włączając w to możliwość nastawiania oraz sterowania jego parametrami.

Przy czym należy wymienić, że cześć programowa realizuje następujące funkcie:

 dyskretyzację płaskich odwzorowań (odwzorowanie rastrowego obrazu do wektorowego, za pomocą tworzenia geometrycznych obiektów (punktów), w tym punktach przestrzeni, w których odpowiada częściom odwzorowania rastrowego, przekształcając niektóre przedziały jaskrawości);

- dykretyzację przestrzennych odwzorowań (odwzorowanie trójwymiarowych obiektów przez zgrupowanie punktów, które swoim rozkładem oddają zarys obiektu);
- odwzorowanie otrzymanego punktowego obrazu z możliwością wpływania na nastawy parametrów obróbki;
- edycję otrzymanego punktowego obrazu z możliwościami przesunięcia, obrotu wokół osi układu współrzędnych, a także zmiany skali odwzorowania;
- nastawę parametrów części sprzętowej oraz sterowanie laserowym urządzeniem oraz systemem pozycjonującym w trakcie procesu technologicznego.

Oprogramowanie sterujące Sculptor pozwala przy grawerowaniu obiektów zmieniać następujące parametry:

- rozmiar szkła, w którym będzie wykonywany obiekt;
- pozycję obiektu w trzech wymiarach w stosunku do globalnego układu współrzędnych szkła;
- obracać obiekt o zadaną wartość kąta w stosunku do układu współrzędnych szkła lub innego przezroczystego dielektryka;
- dokładnie umieszczać obiekt w środku bryły szklanego półfabrykatu (zachowując jednakową odległość od punktów na krawędziach obiektu do naprzeciwległych ścian szklanej bryły);
- odległość ogniskowej soczewki obiektywu.

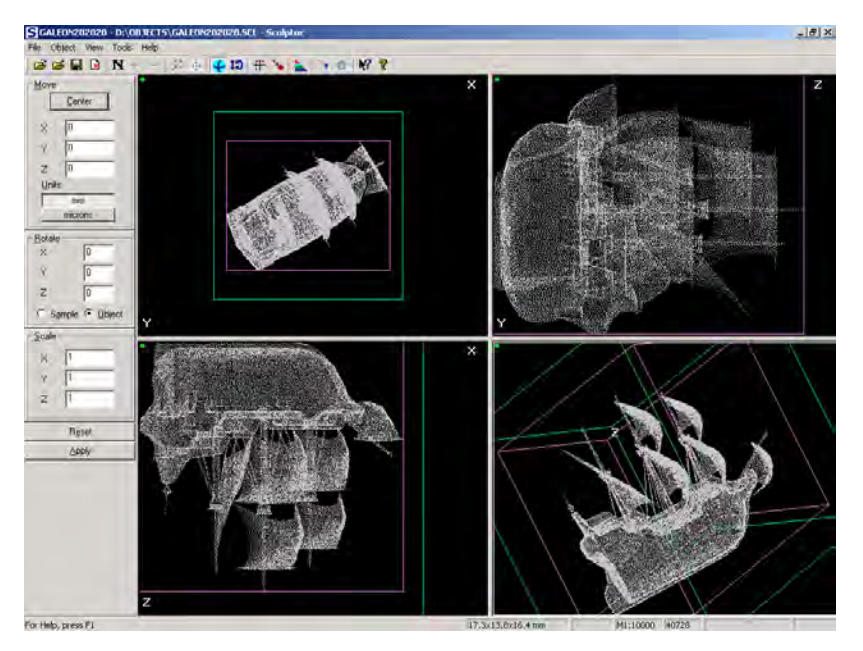

*Rys. 36. Interfejs użytkownika programu Sculptor*

Oprogramowanie Sculptor na ekranie komputera odwzorowuje obiekt wewnątrz szklanego półfabrykatu w trzech płaszczyznach ( *XY*, *XZ*, *YZ* ) i całościowym widoku formowanego odwzorowania w rzucie izometrycznym albo

perspektywie (rys. 36), a także odwzorowuje skalowaną siatkę (trójwymiarową – w widoku izometrycznym lub perspektywie, albo dwuwymiarową – przy widoku w płaszczyźnie). Krok z jakim umieszczana jest siatka jest podawany przez operatora w milimetrach.

Dla sterowania urządzeniami wchodzącymi w skład laserowego stanowiska do formowania obiektów, oprogramowanie związane jest z (1) układem pozycjonującym (osiami *XYZ* ), na którego parametry bezpośrednio ma wpływ (na obszar roboczy, prędkości i przyspieszenia przemieszczeń, określenie punktu zerowania), oraz z (2) układem automatycznego odczytu i zliczania liczby powstałych defektów w szkle (punktów, z których tworzone są powierzchnie tworzące zamodelowany obiekt), dzięki sensorowi umieszczonemu na współrzędnej *Z* . Punkty zliczane przez sensor w procesie formowania obiektu wyświetlane są na ekranie w postaci linii procentowego wykonania postawionego przed stanowiskiem zadania. Wynik wyświetlany jest w postaci danych statystycznych, które zapisują się do pliku i możliwy jest ich odczyt po zakończeniu procesu grawerowania.

W zakresie systemów operacyjnych dla realizacji oprogramowania sterującego wybrano szeroko stosowany system operacyjny Windows NT, opracowany przez firmę Microsoft [9]. Dla większym możliwości była również wybrana platforma Win32, która umożliwia współpracę z innymi programami dla tworzenia trójwymiarowej grafiki oraz obróbki trójwymiarowej informacji. Do opracowania wybrano język C++ i biblioteki MFCL – Microsoft Foundation Class Library, które są najbardziej odpowiednie pod względem mocy i możliwości dla opracowania tego typu oprogramowania.

Biblioteka MFCL należy do fundamentalnych dla wszystkich klas systemów operacyjnych z rodziny Microsoft Windows, opracowanych na podstawie języka C++. Poprzez to możliwe jest wykorzystanie klas obiektów tworzących okna programu, umożliwiających stworzenie funkcji menu, okienek dialogowych, a także zapis stworzonych i obrobionych danych. Biblioteka MFCL posiada strukturę zorientowaną obiektowo, dlatego też łatwo jest adaptować dostępne klasy do realizacji postawionych zadań programowych, tworząc pisany przez programistę kod elastycznym i dającym nowe możliwości technologiczne, realizowane przez system operacyjny. Włącza się w to programowanie pod sieci internetowe z wykorzystaniem modułów ActiveX i OLE [9].

Poza tym MFCL upraszcza pisanie programów obsługujących bazy danych przy jednoczesnym wykorzystaniu technologii DAO (Database Access Object) oraz ODBC (Open Database Connectivity), a także dla rozwiązań sieciowych (technologia Windows Sockets). W ten sposób stworzony program charakteryzuje się tym, iż standartowe klasy bibliotek przypisane są do wszystkich elementów tworzących oprogramowanie, tj. do pamięci, plików, okien, specjalnych elementów sterujące oraz elementów interfejsu użytkownika. Przy tym nic nie ogranicza programisty w wykorzystywaniu pełnego pakietu funkcji systemowych. Biblioteka wraz z pojawieniem się nowych wersji systemów operacyjnych Microsoft Windows współpracuje z wcześniejszymi wersjami, jakie się pojawiły.

Program Sculptor powstał w środowisku Microsoft Visual Studio 6.0 wykorzystując jego właściwości, a przede wszystkim: przyjazny interfejs, wysokiej jakości kompilator, sprzyjające środowisko do testowania stworzonego projektu.

Głównymi problemami, których opracowanie niezbędne jest przy opracowaniu oprogramowania sterującego są [9]:

- opracowanie modeli matematycznych;
- określenie struktury danych;
- algorytmizacja modeli z uwzględnieniem osobliwości wybranego instrumentu oraz przydzielenie struktury danych;
- przydzielenie sposobów współpracy komponentów części programowej (związki między procesami, interfejs z częścią sprzętową).

Dla opracowania oprogramowania sterującego wykorzystano technologię "Dokument - Widok", która wcześniej związana była wyłącznie z MFCL. Wykorzystując tą technologię programista, na poziomie bibliotek języka, "twardo" może oddzielić dane od ich odwzorowania, co pozwala stosować dowolną kombinację otwartych okienek i odpowiadających im dokumentów. Dane dokumentu zapisywane są w przemiennej klasie, utworzonej od CDocument. Cały kod związany jest z możliwościami zmiany tych danych, realizacji różnego typu algorytmów, dotyczących tych danych. Dlatego też dla każdej klasy dokumentów można stosować wiele typów odwzorowania, przedstawionych potokiem klasy CView. Technologia ta pozwala od samego początku opracowania oprogramowania na niedopuszczenie do błędów, związanych z pomyłkami w kodzie. Jak wiadomo, jest to jeden z najczęściej popełnianych koncepcyjnych błędów w większych opracowaniach oprogramowania. Przy każdej kombinacji dokumentów i odwzorowań istnieje jeszcze jeden komponent. Jest nim klasa odpowiadająca za okno – "właściciela", w którym będę zawarte wszystkie odwzorowania dla danej kombinacji. Dużym plusem stosowania tej biblioteki jest to, że jest ona w postaci otwartego kodu z dużą zawartością komentarzy, który pozwala na etapie pisania zapobiec powstawaniu logicznych błędów. W większej części realizuje się to w widoku interfejsu MFC przygotowanego kodu oraz w zintegrowanym środowisku opracowywania.

Wybór realizacji oprogramowania sterującego urządzeniem do laserowego formowania trójwymiarowych obiektów ściśle związany jest z jego częścią sprzętową. Możliwe są zatem dwa sposoby realizacji kontrolera [9]:

- zewnętrzny kontroler niedostatkiem takiej realizacji jest obowiązkowa potrzeba utworzenia interfejsu dla zbioru danych oraz obniżenie prędkości wymiany informacji (do prędkości równej wewnętrznej szynie komputera);
- wewnętrzny kontroler (karta do komputera) potrzebuje slotu rozszerzającego komputer osobisty; przy tym wzrasta złożoność oprogramowania sterującego i pojawia się potrzeba opracowania driver'a dla systemu opera-

cyjnego. Opracowanie takiego driver'a wpływa na ogólną stabilność systemu operacyjnego, dlatego też wzrastają potrzeby co do jakości opracowania. Z tego powodu czas opracowania i realizacji oprogramowania sterującego znaczenie wzrasta.

Omawiane w dalszej części rozprawy laserowe urządzenie grawerujące posiada zewnętrzny kontroler systemu pozycjonującego z własnym procesorem, który wykorzystuje protokół RS-232C. Kontroler podtrzymuje buforowanie danych i wykonuje prostszą logikę sterowania kontrolerem laserowego urządzenia w czasie wykonywania procesu technologicznego. Sterowanie silnikami krokowymi potrzebuje wysokiej częstotliwości – powyżej 800Hz. Częstotliwość lasera systemu formowania obiektów w szkle odpowiada prędkości pracy impulsowego lasera (uwarunkowane prędkością pompowania) - 50 lub 100 punktów na sekundę. Dlatego interfejsu RS-232C nie określa się mianem "wąskiego miejsca" całego urządzenia. Tak jak od oprogramowania sterującego nie wymaga się krytycznie wysokiej prędkości działania, to oddzielną potrzebą jest szerokie spektrum wykonywania operacji przy obróbce odwzorowań.

#### **6.7.2 Struktura oprogramowania**

Głównym modułem oprogramowania jest jego jądro. Realizuje ono czynności inicjalizujące wszystkie obiekty oprogramowania (obiekty OLE, osobliwości interfejsu i inne), wykonuje obróbkę parametrów w wierszach poleceń, odczytuje parametry rejestru systemowego i tworzy odpowiednie okna dialogowe do nastaw parametrów systemu. Oprócz tego jądro inicjalizuje dopełniający moduł (DLL) dla powiązania kontrolera ze stanowiskiem laserowym.

Ważnym funkcjonalnym blokiem oprogramowania są algorytmy tworzące i podtrzymujące dokumenty. Przez dokumenty rozumie się bezpośrednie dane o obiekcie, w stosunku do których przeprowadza się operacje modyfikujące. Blok przeprowadza inicjalizację wszystkich parametrów, niezbędnych do zapisu i sterowania obiektem, przedstawionych jako zbiór punktów (do 400 tys. i więcej). Zaletą specjalnie opracowanego algorytmu pracy z wirtualną pamięcią i sterowania stronicowaniem fragmentacji jest wyeliminowanie problemu fragmentacji dużego zbioru punktów. Algorytmy zapisu i operowania dokumentami są ściśle powiązane z blokiem filtrów, przeznaczonych dla konwertowania danych w celu przekształcenia ich do wewnętrznego formatu. Filtry zaczynają działać w momencie odczytu danych z nośnika magnetycznego, a także przy zapisie danych w dowolnym z obsługiwanych formatów. Do dokumentu dodają się również nastawy, realizowane w języku ODL (*Object Description Languange*), który to język przeznaczony jest do opisu obiektu jako styl komponentu modelu.

Przygotowanie technologiczne procesu laserowej obróbki obiektu włącza w siebie jeszcze jeden ważny krok – sortowanie punktów [9]:

- system powinien przejść przez wszystkie punkty przy warunku minimalnego, sumarycznego przemieszczenia;
- początkowo powinno obrabiać się najniższe punkty, potem wyższe, ponieważ cześć dolna nie może być obrobiona w wypadku, gdy pojawi się chociaż jeden punkt (defekt) powyżej, gdyż energia wiązki laserowej (formującej), zostanie rozproszona na zrobionym wcześniej defekcie i w rezultacie zgubi się informacje o danej części obiektu.

W związku z tym, algorytmy sortowania okazują się bardzo ważnym funkcjonalnym blokiem.

Oprogramowanie Sculptor automatycznie zapamiętuje wszystkie wykorzystywane rodzaje materiałów z ich współczynnikami załamania w lokalnej mikrobazie danych. Baza ta jest przedstawiona w postaci tablicy, w której realizowane są operacje wstawienia, wykasowania i zamiany. Możliwe jest również wykorzystywanie innego pliku z gotowymi parametrami używanych materiałów.

Funkcjonalny schemat blokowy opracowanego oprogramowania sterującego przedstawiono na rys. 37 [9, 46, 58].

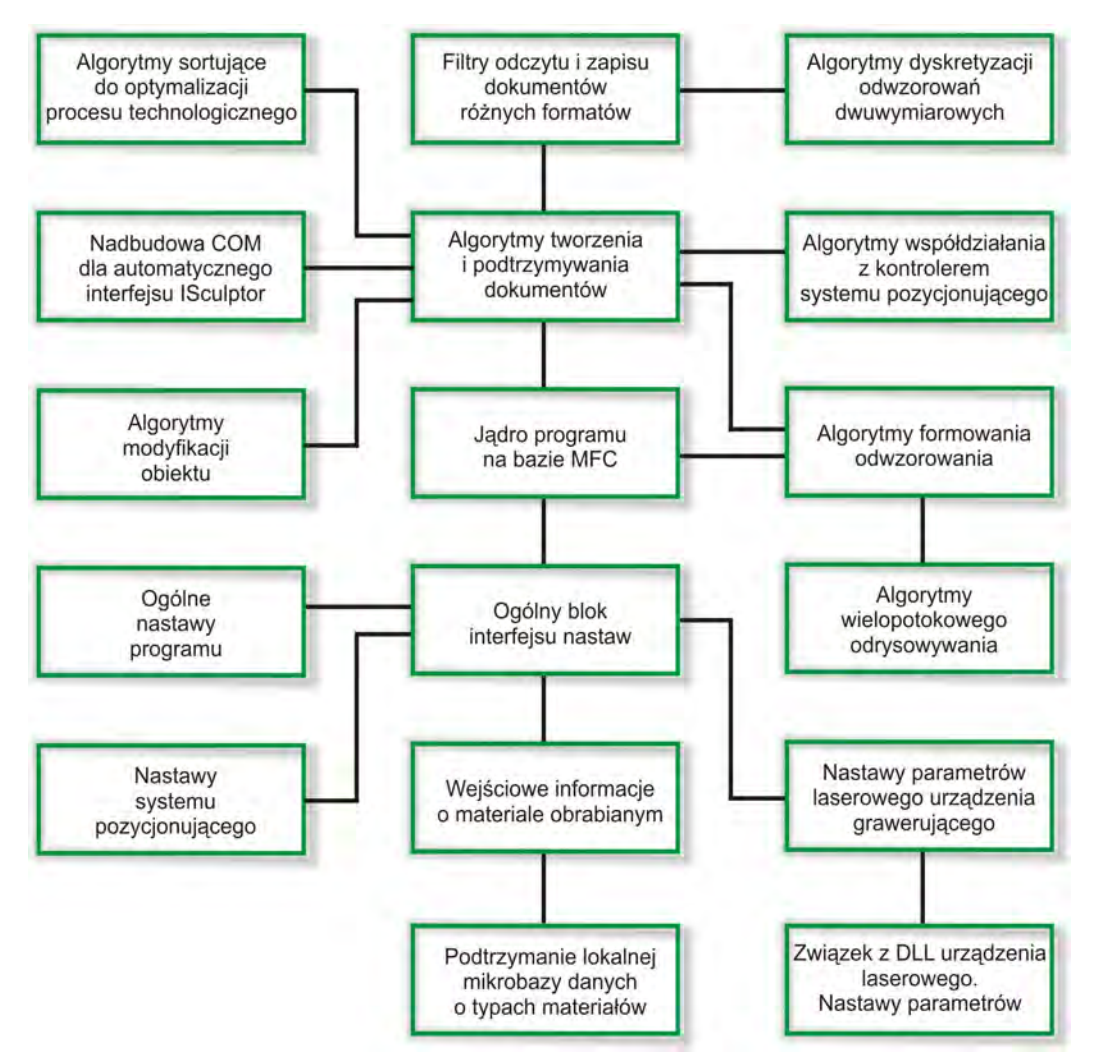

*Rys. 37. Schemat funkcjonalny oprogramowania sterującego Sculptor* 

Dla lepszej eksploatacji korzysta się z mechanizmów wielopotokowej obróbki wyrysowania. W momencie, kiedy realizuje się wyrysowanie w buforze, użytkownik może przedłużać redagowanie odwzorowania. Przy tworzeniu późniejszych zmian, potok odświeżający główny kadr odwzorowania, zatrzymuje się i sterowanie przekazywane jest tylko tak, że utworzony potok koryguje w danym momencie odwzorowanie.

#### **6.7.3 Klasy dokumentów wykorzystywanych do opisania i obróbki obiektów**

Oprogramowanie Sculptor wykorzystuje następujące klasy dokumentów do opisania i obróbki obiektów [9]:

- klasa *CsculptorDoc*;
- klasa odwzorowania *CsculptorView*;
- klasa odwzorowania w perspektywie *CISOView*.

Klasę *CsculptorDoc* stworzono w oparciu o standardową klasę MFC *CO-LEServerDoc* niosącą za sobą dużą ilość funkcji dokumentów oraz wszystkie funkcje lokalnego serwera COM w postaci interfejsu IDispatch. Klasa opisuje obiekt zachowując dynamiczny zbiór nieograniczonej objętości, mający przydzieloną wielkość dla realizacji różnych modyfikacji. Oprócz zbioru zapisuje również dopełniającą informację o strukturze grawerowanego obiektu: wartości maksymalnych i minimalnych współrzędnych we wszystkich osiach układu, rozmiar przygotowanego obiektu itd.

Klasa pozwala na dodanie nowych punktów do zbioru istniejącego. Funkcje za to odpowiedzialne przeprowadzają filtrację informacji wejściowych i pozwalają podtrzymywać jednolitą, zwięzłą formę danych opisujących obiekt.

Klasa realizuje filtrację dla odczytu informacji w trzech różnych formatach opisujących odwzorowanie [9]:

- binarny format SCL pozwala na odczytywanie i zapis;
- tekstowy format CFT konieczny dla kompatybilności z drugimi programami;
- format rastrowy BMP mono (2 kolory).

Dla poszczególnych formatów w danej klasie realizuje się dyskretyzację dwuwymiarową. Operację taką można przeprowadzić z uwzględnieniem współczynnika skali obiektu lub też ten parametr jest pomijany. Stosując dany format można określić parametr algorytmu, przydzielony w wyniku przekształcenia: płaszczyzny rzutowania (określenie osi płaszczyzny w przestrzeni, na którą należy przenieść dwuwymiarowy rastrowy obraz) i współczynnika jasności (pokazującego jaka gęstość punktów powinna być na danym wycinku obrazu, aby z niej był wytworzony punkt zbioru o określonym przeznaczeniu). Określa się również parametr odwracania barw obrazu. W tym przypadku punkt będzie włączany przy osiągnięciu dostatecznej jasności, kontrastu. Przykład realizacji algorytmu dwuwymiarowej dyskretyzacji pokazano na rys. 38.

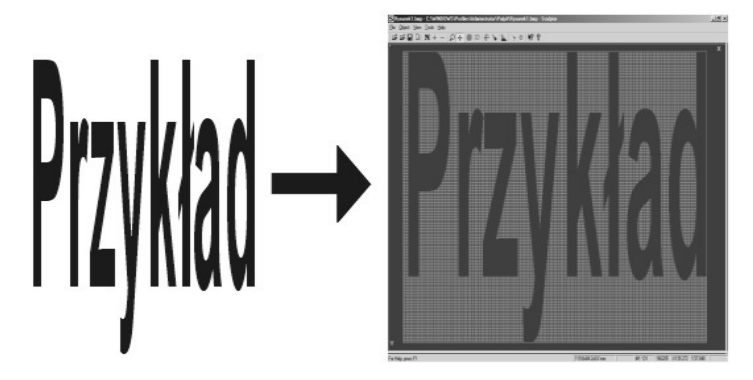

*Rys. 38. Przykład zastosowania algorytmu dwuwymiarowej dyskretyzacji*

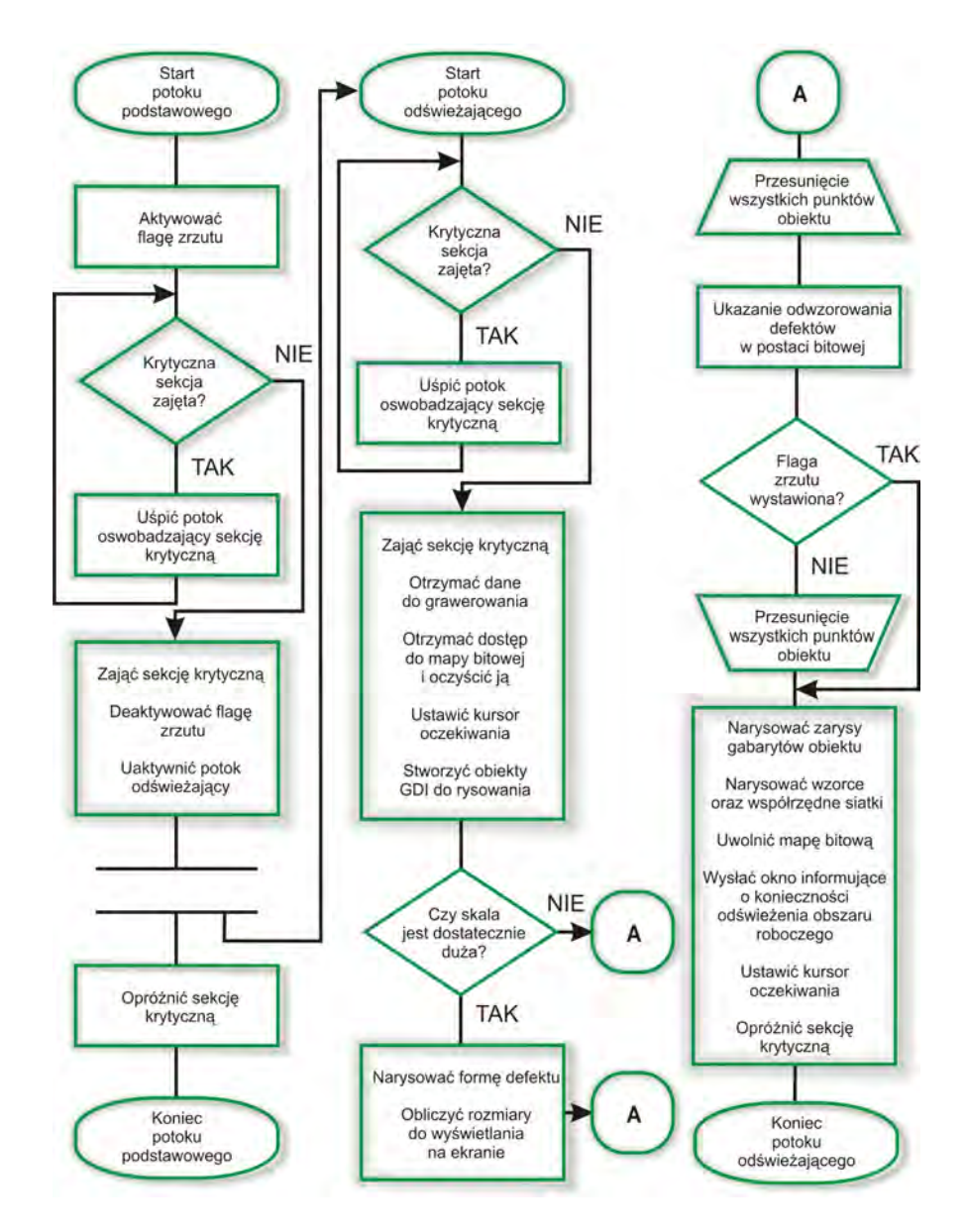

*Rys. 39. Algorytm odświeżania odwzorowania* 

Klasa dokumentów *CSculptorView* różni się od standardowej klasy *CView.* Obiekt klasy *CSculptorView* posiada uprzywilejowany dostęp do obiektów klasy *CSculptorDoc* [9]*.* Wykorzystując ten dostęp, obiekt najpierw odczytuje zbiór danych obiektu i wykorzystuje go do odwzorowania któregokolwiek z widoków: 1) z lewej strony, 2) z góry albo 3) z przodu. Obiekt posiada parametry wyboru osi przestrzeni trójwymiarowej, zgodnie z osiami współrzędnych okna, w którym jest wyświetlany.

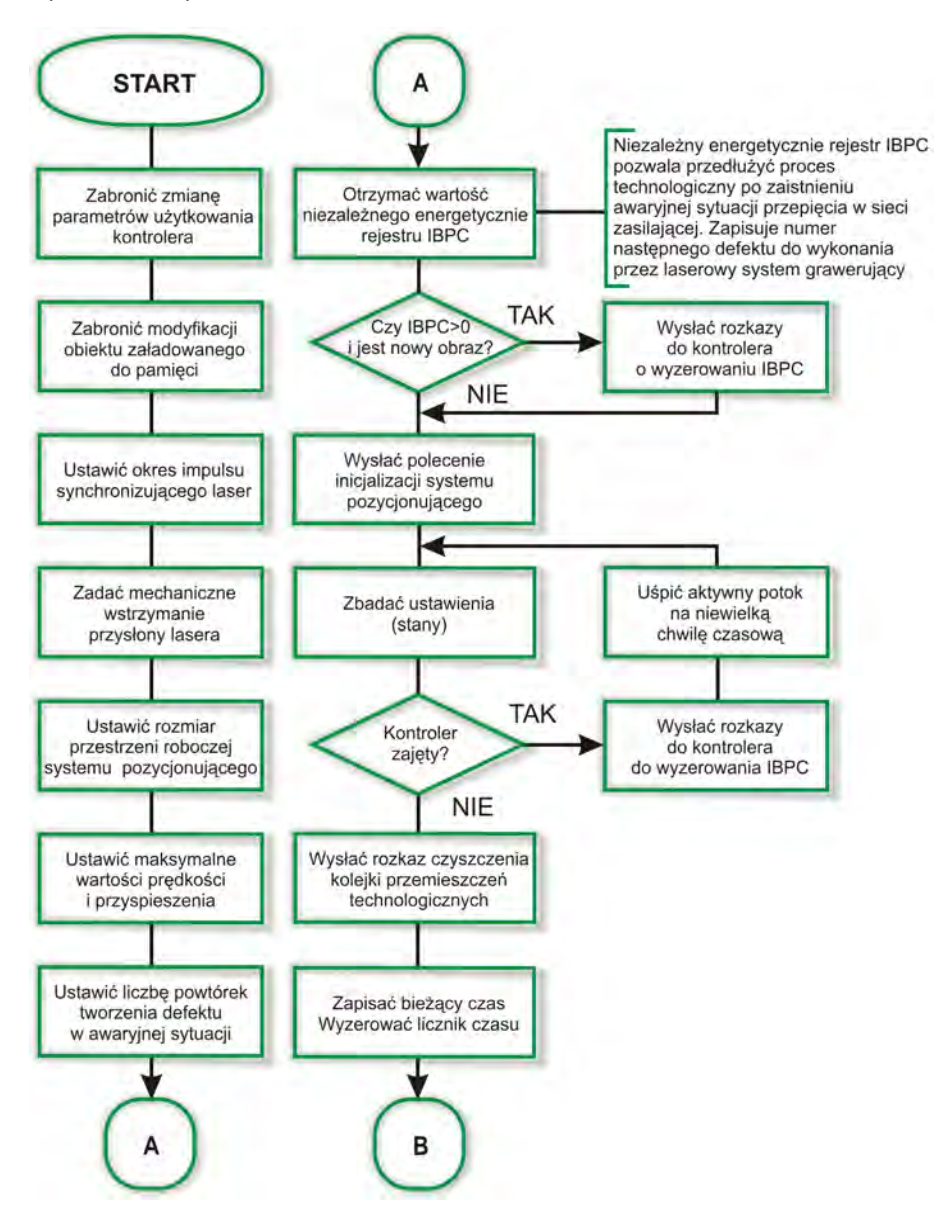

*Rys. 40. Algorytm współdziałania z kontrolerem systemu pozycjonującego (część 1)* 

Klasa zapewnia możliwość zmian parametrów sceny: przesuwanie sceny w dowolnym kierunku, zmiana współczynnika skali sceny w stosunku do centrum odwzorowania. Głównym przeznaczeniem tej klasy dokumentu jest zapewnienie dwukierunkowego interfejsu, współdziałającego z używanymi dokumentami dla pełnej możliwości podglądu i przedstawienia zmian przechowywanego obrazu.

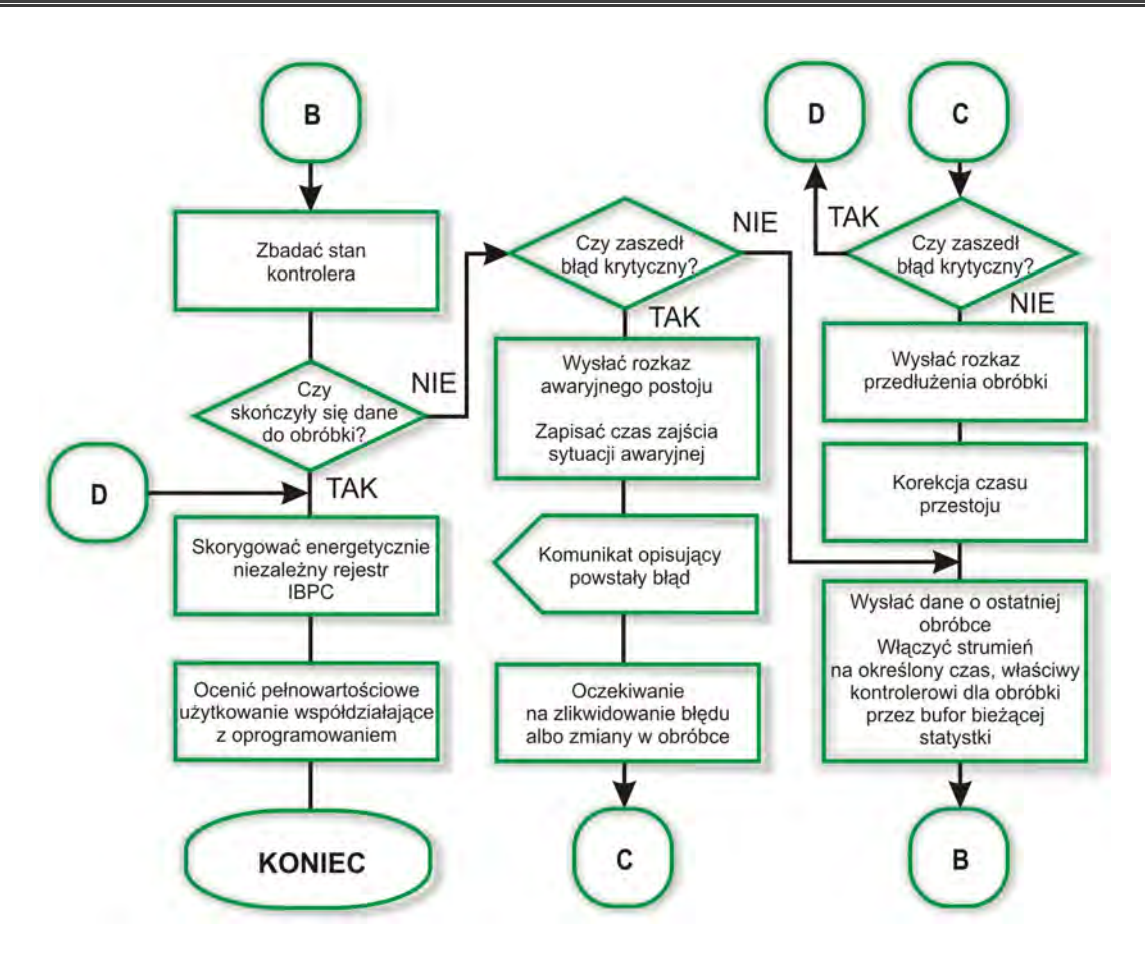

*Rys. 41. Algorytm współdziałania z kontrolerem systemu pozycjonującego (część 2)* 

Klasa odwzorowania w perspektywie *CISOView* zapewnia generowanie odwzorowania obiektu z uwzględnieniem widoku z perspektywy. Dane odwzorowanie charakteryzują następujące parametry [9]:

- *O* centrum obiektu, rozumie się pod tym pojęciem centralny punkt równoległościanu, odwzorowanego płaszczyznami, ograniczającymi obiekt;
- *R* odległość od kamery do centrum obiektu;
- $\alpha$  kat nachylenia kamery od osi *OX*, ku płaszczyźnie *XY*;
- β kąt nachylenia kamery od płaszczyzny *XY* ;
- <sup>γ</sup> kąt obrotu kamery według osi *KO* , gdzie punkt *K* położenie kamery po przeprowadzeniu wszystkich przekształceń.

Dla wszystkich przekształceń wykorzystuje się jednostkową macierz obrotu. Odczytywana ona jest jednokrotnie, a zatem wielokrotnie przypisuje się ją do każdego punktu obiektu. Przy odwzorowaniu nie wykorzystuje się dopełniającego algorytmu przyśpieszającego odtwarzanie trójwymiarowych odwzorowań.

W obu klasach – zarówno *SCulptorView* jak i *CISOView* – wykorzystuje się jednakową zasadę odświeżania odwzorowania. Przy odrysowywaniu odwzorowania na ekranie wykorzystuje się mechanizm wielopotokowej obróbki. Jeżeli w czasie tym wynikły jakieś zmiany, to potok odświeżający główny kadr odwzorowania zatrzymuje się i sterowanie przenika do zadanego potoku odrysowującego właściwe w danym momencie odwzorowanie. Schemat blokowy algorytmu odświeżającego odwzorowanie przedstawiony został na rys. 39 [9].

Po zakończeniu wszystkich niezbędnych operacji przygotowujących odwzorowanie oprogramowanie komunikuje się z kontrolerem systemu przemieszczeń, wykorzystując do tego celu standardowy interfejs RS-232C. Schemat algorytmu współdziałania z kontrolerem współrzędnościowego systemu przemieszczeń przedstawiono na rys. 40-41 [9].

Oprogramowanie Sculptor zapewnia dyskretyzację i odrysowywanie odwzorowania oraz pozwala na edycję otrzymanego obrazu, wykorzystując do tego celu operacje: przesunięcia, obrotu według osi współrzędnych, a także zmiany współczynnika skali odwzorowania.

# **7. Analiza aparatu ruchowego pozycjonera**

Jednym z podstawowych zadań, jakie należy rozwiązać przy pozycjonowaniu w urządzeniach do laserowego formowania obiektów jest uzyskanie określonych, zaplanowanych ruchów, przy dużej liczbie stopni swobody układów tworzących ten ruch. Stosowane w tym celu aparaty ruchowe (napęd + mechanizmy) powinny być nie tylko proste, łatwo sterowalne, ale i także zapewniać oczekiwaną dokładność, dynamikę i niezawodność pożądanego ruchu. Zadanie to ma charakter interdyscyplinarny. Rozwiązuje się je dziś środkami mechatronicznymi.

Efektywne wykorzystanie możliwości oferowanych przez laser obróbczy, możliwie jest dzięki zastosowaniu elastycznego sytemu przemieszczeń, z możliwością sterowania nim przez komputer klasy PC. Elementarną bazą do stworzenia takich zintegrowanych elektromechanicznie układów są elektromagnetyczne moduły przemieszczeń [52], zapewniające liniowe, kątowe, a także inne złożone przemieszczenia w cylindrycznych, sferycznych systemach przemieszczeń.

W rozdziale tym przeprowadzę analizę możliwych aparatów ruchowych pozycjonera. Uwzględnię przy tym konstrukcję, model matematyczny oraz osobliwości procesu wytwarzania pozycjonerów. Zaprezentuję koncepcję adaptacji istniejącego rozwiązania z wykorzystaniem napędów planarnych.

# **7.1 Analiza możliwych układów pozycjonujących**

Patrząc na urządzenie do laserowej obróbki szkła z punktu widzenia teorii maszyn i mechanizmów, można określić je mianem regulowanego układu wielociałowego (wieloczłonowego, wielobryłowego) [61]. Punktem wyjścia do takich rozważań są następujące założenia:

- istnieje możliwość pozycjonowania lasera (kierunek i orientacja wiązki + pozycja punktu roboczego);
- istnieje możliwość pozycjonowania obiektu obrabianego.

Regulowane układy wielociałowe przedstawiają sobą modele zorientowane na funkcję i opisują ważne funkcje podstawowe: kinematyczne, kinetyczne i mechatroniczne (chodzi przede wszystkim o powiązanie sensoryki, algorytmów sterowania i aktoryki, jak również dalszych komponentów). Układ wielociałowy jest mechanicznym układem zastępczym o następujących właściwościach [15]:

składa się ze skończonej liczby N ogólnie biorąc sztywnych ciał;

- ciała takie połączone są biernymi elementami mechanicznymi, elementami czynnymi i aktywnymi; jednocześnie występują więzy kinematyczne wymuszające warunki ograniczające swobodę ruchu całego układu wielociałowego, powstające od prowadnic, przegubów itp;
- na ciała mogą działać zewnętrzne siły lub momenty.

Wychodząc z takich założeń stworzyłem ogólny model urządzenia do laserowej obróbki szkła jako układu wielociałowego (rys. 42) [61]. Przestawiony model składa się z trzech ciał sztywnych: dwóch związanych z laserem i jednego ciała związanego z obiektem obrabianym. Pomiędzy ciałami z których składa się laser (głowicą laserową, a układem pozycjonującym wiązkę obróbczą) zachodzą więzy mechaniczne. Podobnie jest w wypadku całościowego rozpatrywania lasera i samego obiektu obrabianego – są one połączone więzami mechanicznymi z korpusem urządzenia.

Zamknięcie układu pomiędzy samym laserem a obiektem obrabianym stanowi oddziaływanie optyczne (bezsiłowe, bezstykowe), związane z laserową wiązką obróbczą. Dla czytelności modelu wpływ sił i momentów zewnętrznych został zaniedbany, aczkolwiek nie wyklucza się ich wpływu na ciała.

Wychodząc z tak przedstawionego modelu wielociałowego, można założyć że występują w nim ciała (człony) o zmiennej długości (laser obróbczy, pozycjoner). Aby stworzyć opis przestrzenny tak określonego ciała potrzeby jest układ współrzędnych odniesienia. Następnie wprowadzane są układy współrzędnych, sztywno związane z rozpatrywanym ciałem. Rozwiązanie zadania kinematycznego może być sprowadzone do obliczenia położenia, prędkości i przyspieszenia tak wprowadzonych układów współrzędnych.

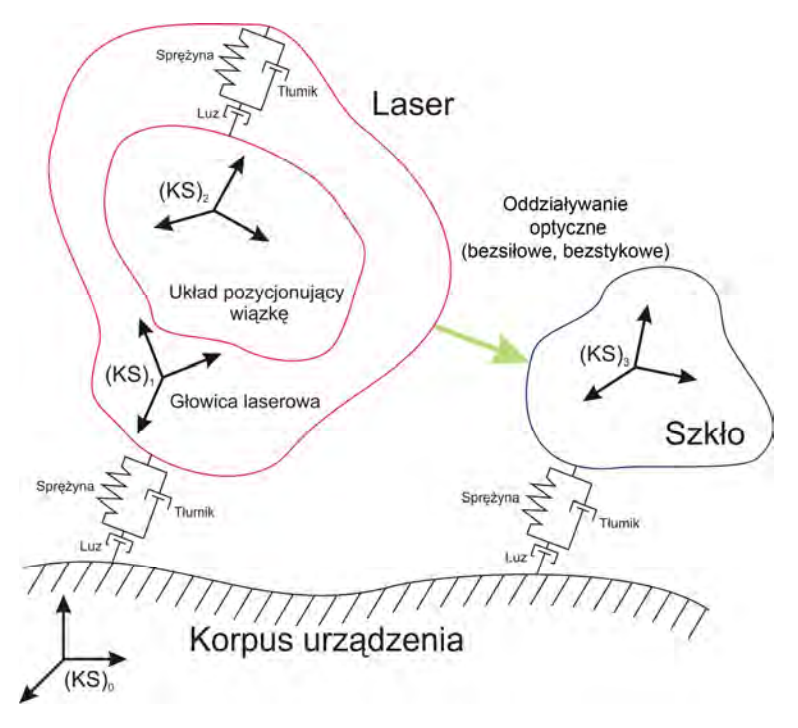

*Rys. 42. Urządzenie laserowe do obróbki szkła jako układ wielociałowy* 

Wyróżnimy przy tym inercjalny układ odniesienia (układ bazowy pozycjonowania) związany z korpusem urządzenia, wewnątrz którego rozmieszczone są pozostałe ciała. Ruch ciał opisywany wtedy byłby we współrzędnych inercjalnych lub współrzędnych bezwzględnych w odniesieniu do bazy. Ruch ciała układu wielociałowego opisywany będzie współrzędnymi względnymi, związanymi z ruchomymi układami współrzędnych.

Mówiąc o pozycjonowaniu lasera można wyróżnić lokalne układy pozycjonowania:

- wewnętrzne (zmiana ogniskowej wiązki formującej);
- zewnętrzne (zmiana pozycji całej głowicy obróbczej).

Dla przypadku obiektu obrabianego wyróżnić można zewnętrzny układ lokalny (związany z samym obiektem). Wychodząc z takiego określenia układów pozycjonowania (rys. 43)[61], stworzony zostanie ogólny przypadek inercjalnego układu odniesienia i powiązanych z nim lokalnych układów pozycjonowania lasera i obiektu obrabianego (rys. 44)[61].

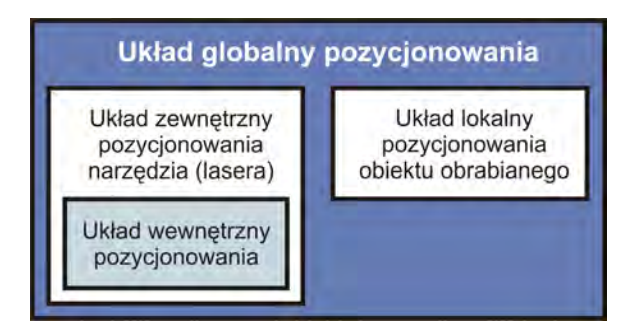

*Rys. 43. Układy pozycjonowania laserowego urządzenia do obróbki szkła*

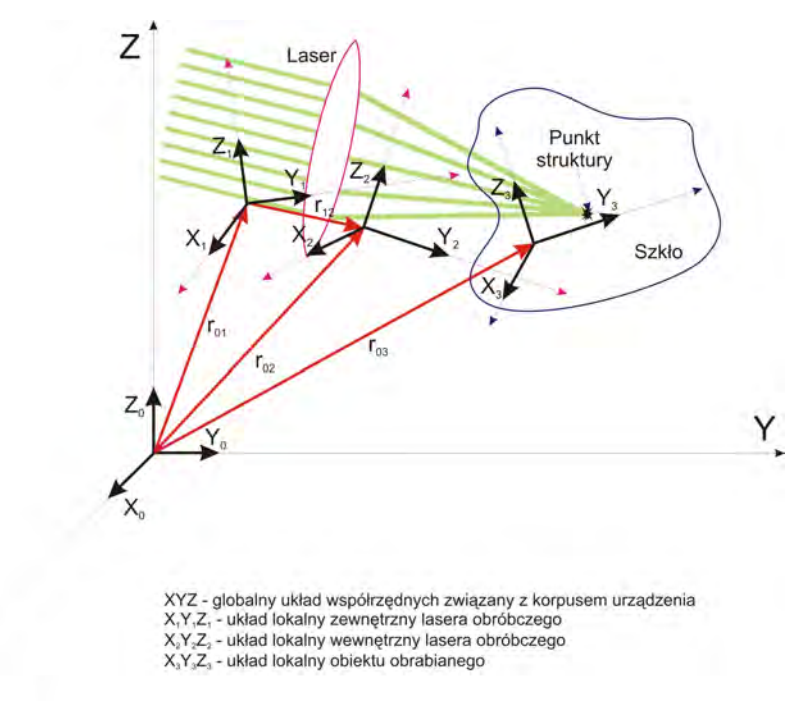

*Rys. 44. Lokalne układy lasera i obiektu obrabianego w globalnym (inercjalnym) układzie odniesienia* 

 $\star$  X

Taka postać układu wielociałowego, pozwala na analizowanie dowolnej konfiguracji pozycjonowania ciał klasycznymi metodami wykorzystywanymi, np. w robotyce. Dopuszcza się stosowanie różnych rodzajów transformacji tak powstałych układów współrzędnych, tworzenia mechanicznych układów zastępczych o strukturze drzewiastej, itd.

W zależności od rozpatrywanego przypadku pozycjonowania (np. nieruchome narzędzie, ruchomy obiekt obrabiany), mogą być również unieruchomione lokalne układy odniesienia. Przy rozważaniach taka postać do analizy układów pozycjonowania jest dosyć uogólniona, a przy tym bardzo elastyczna do stosowania.

Rozpatrując układ pozycjonowania można dojść do wniosku, że możliwy układ pozycjonujący urządzenia do laserowej obróbki szkła, jest relacją pomiędzy układem pozycjonowania obiektu i układem pozycjonowania lasera [60, 63]. Relację taką można zapisać jako funkcję dwuargumentową układu pozycjonującego (UP)

$$
UP = f(O, L), \tag{108}
$$

gdzie: *O* – argument związany z obiektem obrabianym;

*L* – argument związany z narzędziem (laserem).

Argument związany z obiektem obrabianym, jak i argument związany z układem pozycjonowania narzędzia obróbczego, można rozpatrywać w układzie kartezjańskim, biegunowym, jak również dla danego argumentu możne pozycjonowanie nie zachodzić. W takim zapisie funkcji układu pozycjonującego, wyklucza się wypadek w którym brak jest pozycjonowania obiektu obrabianego i narzędzia obróbczego - wtedy obróbka nie zachodzi. Pozostałe możliwe zestawienia argumentów przedstawiono na rys. 45.

|                                            |                               | Układ pozycjonowania obiektu obrabianego |                          |                                        |
|--------------------------------------------|-------------------------------|------------------------------------------|--------------------------|----------------------------------------|
|                                            |                               | Kartezjański                             | <b>Biegunowy</b>         | <b>Brak</b><br>pozycjonowania          |
| Układ pozycjonowania<br>narzędzia (lasera) | Kartezjański                  | Przypadek<br>do zbadania                 | Przypadek<br>do zbadania | Przypadek<br>realizowany<br>w praktyce |
|                                            | <b>Biegunowy</b>              | Przypadek<br>do zbadania                 | Przypadek<br>do zbadania | Przypadek<br>do zbadania               |
|                                            | <b>Brak</b><br>pozycjonowania | Przypadek<br>realizowany<br>w praktyce   | Przypadek<br>do zbadania | Obróbka<br>niemożliwa                  |

*Rys. 45. Możliwe układy pozycjonujące urządzania laserowego do obróbki szkła* 

Jak wcześniej wspomniano, w praktyce realizuje się dwa przypadki, tj. 1) pozycjonuje się narzędzie w układzie kartezjańskim, natomiast obiekt obrabiany pozostaje nieruchomy (brak pozycjonowania), lub 2) w układzie kartezjańskim pozycjonuje się obiekt obrabiany, natomiast narzędzie pozostaje nieruchome. Pozostałe konfiguracje układów pozycjonowania nie są spotykane w produkowanych obecnie urządzeniach do laserowej obróbki szkła. Można traktować je jako przypadki, które należałoby poddać analizie i zbadać ich przydatność w praktyce, wiedząc że w układach kartezjańskich zmieniają się długości członów, natomiast w układach biegunowych zmianie podlegają tylko kąty – długości członów pozostają niezmienione.

# **7.2 Charakterystyka napędów z przekładnią śrubową używanych do budowy kartezjańskiego aparatu ruchowego**

Moduł liniowego silnika krokowego pozwala w praktyce ma maksymalne uproszczenie konstrukcji pozycjonera, dając równocześnie możliwość skalowania charakterystyk mocy napędu. Niewysoki koszt zakupu oraz późniejszej eksploatacji zdeterminowały wybór pozycjonerów niemieckiej firmy Isel do budowy współrzędnościowego układu przemieszczeń zastosowanego do laserowych systemów formowania obiektów z częstotliwością impulsów 50Hz i 100Hz.

Osie układów pozycjonujących stworzone zostały na bazie hybrydowych silników o wysokiej gęstości energii [73]. Charakterystycznymi cechami zastosowanych układów są przede wszystkim:

- możliwość pracy w układzie unipolarnym i bipolarnym;
- możliwość sterowania liczbą obrotów w otwartym układzie sterowania, poprzez zmianę częstotliwości następowania kroków;
- możliwość podłączenia enkodera na drugim końcu wału napędu (opcjonalnie);
- sterowanie pracą napędu poprzez ośmiożyłowe łącze;
- kąt obrotu wału jest wprost proporcjonalny do liczby impulsów wejściowych;
- brak kumulacji małych błędów kątowych kroku.

Poza wymienionymi cechami należy podkreślić ponadto zaletę, jaką jest możność zainstalowania napędu do układu precyzyjnej przekładni śrubowej, wbudowanej do aluminiowej obudowy, dającej możliwość dzielenia kroku pozycjonowania z błędem ±0,01mm, na długości pozycjonera L = 300mm. Na obudowie przekładni bezproblemowo można umocować stół obróbczy, ewentualnie drugi pozycjoner, dzięki czemu jesteśmy w prosty sposób uzyskać układ dwuosiowy *XY* . Uzupełnienie przedstawionego opisu stanowią: rys. 46 oraz tabela 4.

Niedostatkiem prezentowanego rozwiązania jest przede wszystkim fakt, że wraz ze wzrostem wymagań dotyczących prędkości pracy, mocy następny z typoszeregu napęd znacznie różni się od poprzedzającego wymiarem oraz masą.

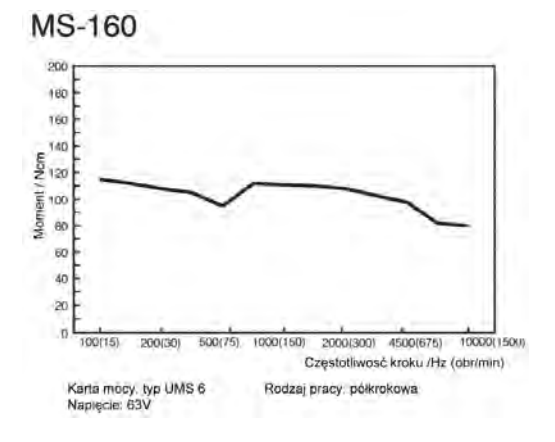

*Rys. 46. Charakterystyka pracy napędu MS-160*

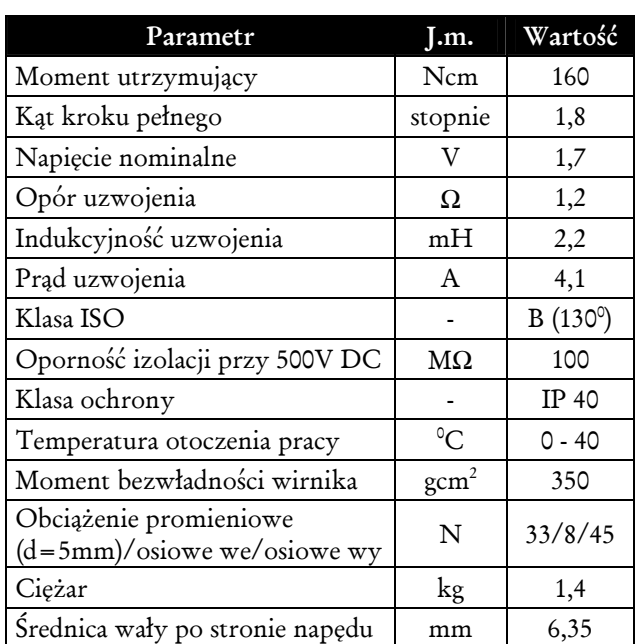

Tabela 4. *Podstawowe parametry MS-160*

W przypadku konstruowania niektórych urządzeń nie zawsze jest to pożądane, ze względu na chociażby ograniczoną przestrzeń instalacji napędu, czy też masę samego urządzenia. W takich przypadkach należy zdecydować się na zastąpienie istniejącego rozwiązania, innym alternatywnym.

# **7.3 Model matematyczny napędu silnika krokowego z przekładnią śrubową**

Rozwiązanie prezentowane w rozdziale 7.2 można byłoby sprowadzić do ogólnego przypadku przedstawionego na rys. 47. Rozpatrując konstrukcję typowego silnika z przekładnią śrubową wyróżniamy następujące elementy składowe: 1) mechanizm śrubowy, 2) prowadnice ślizgowe, 3) stół oraz 4) właściwy silnik krokowy z możliwym reduktorem.

 Równania systemu, oparte na grafie strukturalnym [13], dla takiego rozwiązania są następujące:

Elektryczna część silnika

$$
L\frac{di}{dt} + Ri + \frac{\omega_{4g}}{n_{v1}} = U_f , \qquad (109)
$$

gdzie:  $U_f$  - napięcie wejściowe, *R, L* - opór i indukcyjność silnika,  $\omega_{4g}$  - prędkość kątowa silnika, *v*<sup>1</sup> *n* - współczynnik przetwarzania, *i* - wartość prądu w silniku.

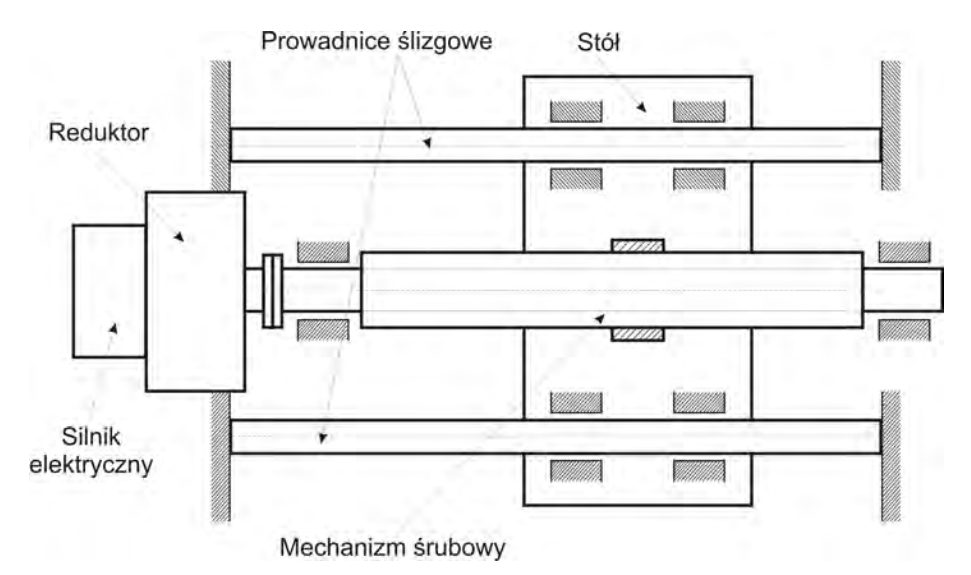

*Rys. 47. Schemat napędu silnika krokowego z przekładnią śrubową* 

Równanie przetwornika elektromechanicznego (silnika):

$$
\omega_{4g} = n_{\nu} U_{30} ,
$$
  
\n
$$
M_1 = -\frac{i}{n_{\nu 1}},
$$
\n(110)

gdzie: 
$$
M_1
$$
- moment na wale silnika.

Dla przekształtnika ruchu obrotowego (reduktora) mamy:

$$
\omega_{5g} = n_1 \omega_{4g} ,\nM_3 = -\frac{M_2}{n_t} ,
$$
\n(111)

gdzie: *M*<sub>2</sub>- moment na wale wejściowym reduktora, *M*<sub>3</sub>- moment na wale wyjściowym reduktora, *n*<sub>1</sub> - przełożenie reduktora.

 Równanie dla przekształtnika ruchu obrotowego w postępowy (mechanizmu śrubowego):

$$
w_{7 g} = n_{\nu 2} \omega_{6 g},
$$
  
\n
$$
f = -\frac{M_4}{n_{\nu 2}},
$$
\n(112)

gdzie: *w*<sup>7</sup>*<sup>g</sup>* - prędkość stołu (suportu), *M*<sup>4</sup> - moment na śrubie, *f* - siła wzdłużna w śrubie, *M*<sub>3</sub>- moment na wale wyjściowym reduktora, *n<sub>v2</sub>-* przełożenie mechanizmu śrubowego.

Równanie dla części mechanicznej stołu ruchomego ma postać:

$$
\frac{dM_k}{dt} = K \left( n_t \omega_{4g} - \frac{w_{7g}}{n_{v2}} \right),\tag{113}
$$

gdzie: *M<sup>k</sup>* - moment w sprężynie, *K* - sztywność skrętna sprężyny, *<sup>t</sup> n* - przełożenie reduktora, <sup>ω</sup>4*<sup>g</sup>* - prędkość kątowa wałka wyjściowego reduktora.

Równania współdziałających podsystemów mają stąd postać:

$$
m_x \frac{dw_{\gamma_g}}{dt} = \frac{1}{n_{v_2}} (M_k + n_t B_3 w_{4g}) - \left[ (B_3 + B_4) \frac{1}{n_{v_2}^2} + b_x \right] w_{\gamma_g},
$$
  

$$
\left( \frac{\theta_1}{n_t} + n_t \theta_2 \right) \frac{d\omega_{4g}}{dt} + \left[ \frac{B_1}{n_t} + n_t (B_2 + B_3) \right] \omega_{4g} + M_k = \frac{i}{n_t n_v} + \frac{B_3}{n_{v_2}} w_{\gamma_g},
$$
(114)

gdzie: *m<sup>x</sup>* - masa stołu, *w*<sup>7</sup>*<sup>g</sup>* - prędkość stołu, *M<sup>k</sup>* - moment w obracającej się sprężynie, *B*<sub>3</sub>, *B*<sub>4</sub> - współczynniki dyssypacji śruby i łożyskowania mechanizmu, *b*<sub>x</sub> współczynnik dysypacji prowadnicy ślizgowej,  $\theta_1$ - bezwładność wirnika silnika,  $\theta_2$ - bezwładność śruby mechanizmu,  $\omega_{4g}$ - prędkość kątowa silnika,  $B_1, B_2$ współczynniki dysypacji łożysk silnika i reduktora.

Stan systemu będzie definiowany przez wektor stanu; przez zmienne stanu, którymi są:

$$
\underline{X} \stackrel{\wedge}{=} \begin{bmatrix} \omega_{4g} \\ w_{7g} \\ M_k \\ i \end{bmatrix} \tag{115}
$$

### **7.4 Charakterystyka pozycjonera planarnego**

W przypadku urządzeń z laserami impulsowymi pracującymi z częstotliwościami roboczymi powyżej 100Hz, okazało się że prezentowane w rozdziale 7.2 pozycjonery nie są w stanie sprostać stawianym wymaganiom, w stosunku co do samego pozycjonowania. W związku z powyższym zaproponowałem zastąpienie układu, zaprezentowanym poniżej pozycjonerem planarnym (rys. 48). Koncepcja rozwiązania z pozycjonerem planarnym zaprezentowana zostanie w rozdziale 7.9. Ogólne dane techniczne charakteryzujące prezentowany współrzędnościowy system przemieszczeń zamieszczono w tabeli 5 [82, 91].

Analizując naukową literaturę dotyczącą tematyki silników krokowych można znaleźć m.in. takie opinie: "...liniowe silniki skokowe mają większą dokładność i sprawność oraz lepsze charakterystyki dynamiczne w porównaniu z wirującymi silnikami skokowymi w połączeniu z mechanizmami przetwarzania

ruchu obrotowego na postępowy." (cytat za WRÓBEL [68]). Przyczynkiem do takiego wyboru było również to, że pozycjonery stworzone na bazie liniowych silników krokowych pozwalają na realizację złożonych współrzędnościowych układów o dużej dokładności przemieszczeń. Posiadają szeroki zakres zmian parametrów ruchu oraz wysoką produktywność. Charakteryzują się modułowością, niezależnością sterowania przemieszczeniami, możliwością zaprogramowania cyklu pracy, zarówno w układzie otwartym, jak i w układzie sterowania ze sprzężeniem zwrotnym.

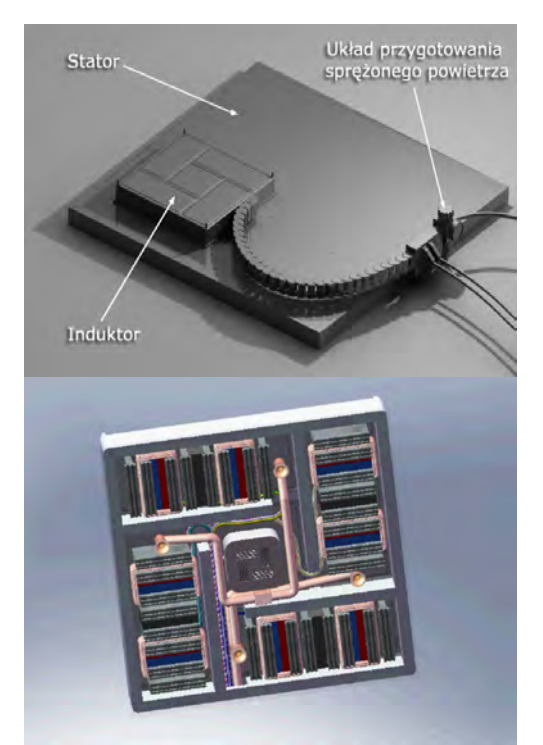

*Rys. 48. Widok elektromagnetycznopneumatycznego napędu planarnego* 

| Parametr                      | J.m.                           | Wartość                      |
|-------------------------------|--------------------------------|------------------------------|
| Maksymalny rozmiar<br>statora | [mm]                           | 1000x1500                    |
| Ilość faz                     | $[{\rm szt.}]$                 | 2; 4; 3                      |
| Wartość prądu sterującego     | [A]                            | $1,5 \pm 0,15;$<br>$3 + 0,3$ |
| Maksymalna prędkość           | [m/s]                          | $1 \div 1,5$                 |
| Maksymalne<br>przyspieszenie  | $\lceil m/s^2 \rceil$          | $20 \div 30$                 |
| Powtarzalność                 | $\lceil$ mm*10 <sup>-3</sup> ] | 3                            |
| Dokładność<br>pozycjonowania  | $\lceil$ mm*10 <sup>-3</sup> ] | $\pm 5; \pm 10;$<br>±15      |
| Rozdzielczość                 | $\lceil$ mm*10 <sup>-3</sup> ] | 0,01; 0,1; 1,0;<br>5,0;10,0  |
| Szczelina powietrzna          | $\lceil$ mm*10 <sup>-3</sup> ] | $15 + 2$                     |
| Zakres temperatury pracy      | $\lceil{^{\circ}C}\rceil$      | $5 \div 35$                  |
| Ciśnienie powietrza           | [MPa]                          | $0,3 \pm 0,04$               |

Tabela 5. *Podstawowe dane napędu planarnego*

Użycie poduszki powietrznej oddzielającej stator od induktora pozwala na praktyczną likwidację tarcia w systemie, co gwarantuje stabilność parametrów, charakterystyk dynamicznych oraz zwiększenie okresu eksploatacji urządzenia.

# **7.5 Analiza konstrukcji napędu bezpośredniego działania**

Analizując naukowo-techniczną literaturę, można sprowadzić podstawowe zasady projektowania precyzyjnych współrzędnościowych systemów pozycjonujących, opartych na liniowych silnikach krokowych do następujących punktów [24]:

- każdy elementarny pozycjoner, wchodzący w skład mechatronicznych, współrzędnościowych systemów przemieszczeń, powinien posiadać autonomiczne kanały do sterowania i zasilania, w celu realizacji zamierzonych technologicznie charakterystyk (przesunięcie, dokładność, prędkość, przyspieszenie), niezależnie od innych pozycjonerów;
- korpus pozycjonera powinien mieć minimalną masę, przy warunku maksymalnej twardości i wytrzymałości, zapewniać stabilność geometrycznych i roboczych parametrów powierzchni współrzędnościowego układu przemieszczeń;
- stworzenie urządzeń wykorzystujących dokładne pozycjonery z założoną liczbą stopni swobody powinno być optymalne pod względem: niezależnych przestrzeni kinematycznych oraz konstrukcji układów współrzędnościowych.

Główna zasada przy budowie współrzędnościowych systemów pozycjonujących na liniowych silnikach krokowych zawiera się w budowie systemu magnetycznego, zapewniającego kolejne wytyczanie stref zębów biegunów albo grup biegunów induktora. W procesie komutacji uzwojenia układ magnetyczny powinien zapewniać jednakowe strumienie magnetyczne stref zębów napędu (magnetyczną symetrię) dla wyeliminowania drgań amplitudy jego siły ciągnącej [20, 21]. Współrzędnościowe moduły elektromagnetyczne w wieloosiowym napędzie krokowym, budowane są z jednakowych elektromagnetycznych modułów. Elementy współrzędnościowego układu podzielić można na [24]:

- elementarny moduł układ magnetyczny z zębowymi biegunami, fazowym uzwojeniem albo fazowym uzwojeniem sterującym i źródłem wzbudzenia (którymi mogą być same uzwojenia fazowe, opływające stałą składową prądu); elementarnego modułu nie można rozdzielić na jednakowe części;
- moduł fazowy składa się z jednego lub kilku elementarnych modułów; składa się z minimalnej i dostatecznej liczby biegunów zębowych (z wzajemnym przesunięciem zębów), ze źródła wzbudzenia i uzwojeń fazowych, przy komutacji, których następuje samoistne przemieszczenie modułu fazowego, wzdłuż osi prostopadłej do nacięcia zębów.

Współrzędnościowe, elektromagnetyczne moduły zawierają minimalnie dwa moduły fazowe, rozłożone symetrycznie w stosunku do środka masy. Przy czym w przypadku wzrostu liczby faz (na przykład z dwóch do *n* ) dokładamy identyczne moduły fazowe z wzajemnym przesunięciem zębów w stosunku do pierwszego umiejscowionego. W celu zwiększenia siły ciągnącej dla przypadku prostego dokłada się moduły fazowe bez wzajemnego, przesunięcia względnego.

Elementarne moduły fazowe swoją konstrukcją i założonym sposobem przedstawienia siły ciągnącej określić można według typu i konstrukcyjnych osobliwości całego współrzędnościowego układu. Jako układ synchroniczny, fazowe moduły mogą być: aktywne, reakcyjne, induktorowo – reakcyjne i induktorowe [24]. Analiza porównawcza różnych typów fazowych modułów pokazuje, że według wielkości dobroci dynamicznej (w odniesieniu do maksymalnej siły ciągnącej do masy modułu), maso-gabarytowym i energetycznym wskaźnikom najlepszy jest induktorowy moduł fazowy ze wzbudzeniem od magnesu stałego. Do niedostatków konstrukcji można zaliczyć: wzrost ceny przy wysokiej jakości magnesie stałym (wykonanym z drogich stopów metali ziem rzadkich) oraz obecność przestrzennej krzywej momentu synchronizującego drugiej harmonicznej (nawet przy nieobecności nasycenia obwodu magnetycznego), zmniejszającej dokładność pozycjonowania. Wobec tego, że zniekształcenia przestrzennej krzywej siły są niewielkie i znane są metody przeciwdziałania nim, a także w związku z tym, że prędkość przemieszczania napędu okazuje się jednym z istotniejszych parametrów, wieloosiowe napędy krokowe na bazie modułów induktorowych ze wzbudzeniem pochodzącym od stałych magnesów znalazły szerokie zastosowanie w przemyśle.

Wyniki takiej analizy są podstawą do wyboru (w rozumieniu bazowych) właśnie induktorowego modelu ze wzbudzeniem od magnesu stałego [9, 24, 52]. Elektromagnetyczne moduły z magnesami stałymi mogą występować w różnych wariantach konstrukcyjnych rozwiązań, tj. ze względu na rozłożenie uzwojeń oraz magnesów stałych. Główne konstrukcyjne realizacje przedstawiono na rys. 49-51. Schematy elektromagnetycznych modułów z górnym położeniem stałych magnesów wzbudzających (rys. 49, 51) charakteryzują się tym, że każdy elementarny moduł, zawiera dwa Π - kształtowe magnetowody z uzwojeniami fazowymi. Wyposażony jest w dwa pionowo rozłożone magnesy wzbudzające, powiązane ze sobą jarzmem. Jeżeli każdy elementarny moduł zawiera uzwojenia dwóch faz, rozłożone na różnych Π - kształtowych biegunach nie rozszczepialnie lub rozszczepialnie, to te elementarne moduły okazują się równocześnie fazowymi. Przy komutacji dwóch faz różnobiegunowymi impulsami prądu albo prądami sinusoidalnymi z przesunięciem fazowym odpowiednio na  $\omega t = \pi/2$  (szczegółowo będzie o tym napisane dalej) fazowe moduły samodzielnie przemieszczają się. Następuje to wzdłuż powierzchni zębowej płyty induktora prostopadle w stosunku do nacięcia zębów.

Na rys. 51 zamieszczono przykład modułu fazowego z liczbą faz *m* = 2 , składającego się z dwóch elementarnych modułów. W każdych z nich wyróżnić można uzwojenie fazowe. Wzajemnie przesunięcie zębów na każdym biegunie, określone są w radianach. Przejście od kąta ϕ radianów do realnej odległości *x* określone jest zależnością  $x = \tau \cdot \frac{\varphi}{2\pi}$  $\tau \cdot \frac{\varphi}{2\pi}$  $x = \tau \cdot \frac{\varphi}{\sigma}$ .

Wariant modułu fazowego, składającego się z dwóch elementarnych modułów z jednym fazowym uzwojeniem każdy, jest bardziej dogodny od wariantu z dwoma uzwojeniami. Wynika to z powodów ekonomicznych – używana jest do produkcji miedź. Przegrywa jednak w przypadku, kiedy zależy na minimalizacji rozmiarów modułu. Wyjaśnia to fakt, że rozmiary Π - kształtowych rdzeni mogą być optymalizowane z pozycji otrzymania maksymalnych wartości mocy i do-

broci dynamicznej. Wtedy aby osiągnąć takie rozmiary (z pomocą konstrukcji z rys. 49, 51) musimy minimalnie rozciągnąć współrzędnościowy moduł wzdłuż osi przemieszczenia [9].

Jeżeli chcemy zbudować współrzędnościowy moduł z rozciągnięciem [9], bazując na konstrukcji z rys. 49, 52 okaże się, że należy dwukrotnie skrócić rozmiar magnetowodu, co pociąga za sobą znaczne pogorszenie charakterystyk oraz wpływa na samą technologię produkcji.

Konstrukcja elementarnych modułów fazowych z górnych rozłożeniem magnesów wzbudzających, pozwoliła na zastosowanie niedrogich magnesów. Wysokość modułu jest w tym wypadku dosyć duża, a w związku z tym układ z jarzmem posiada niewielkie zastosowanie.

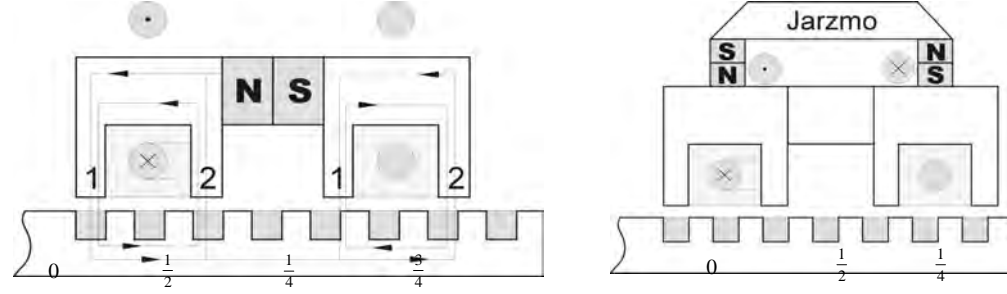

*Rys. 49. Dwufazowy moduł z rozdzielającym magnesem Rys. 50. Dwufazowy moduł z jarzmem*

4 3

Najbardziej "wygodną" okazuje się konstrukcja z rozdzielającymi magnesami wzbudzenia, pokazana na rys. 49, 51 [51]. Najlepsze masowo-gabarytowe charakterystyki osiągane są przy układzie z rozdzielającym rozłożeniem wysokoefektywnych magnesów o dużej energii. Takimi właściwościami odznaczają się magnesy wykonane ze stopów metali ziem rzadkich *SmCo* i *FeNiBr.*

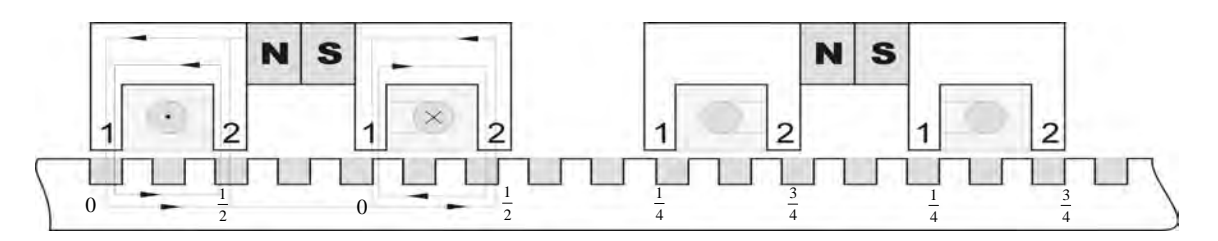

*Rys. 51. Układ z jednofazowymi modułami rozdzielonymi magnesami*

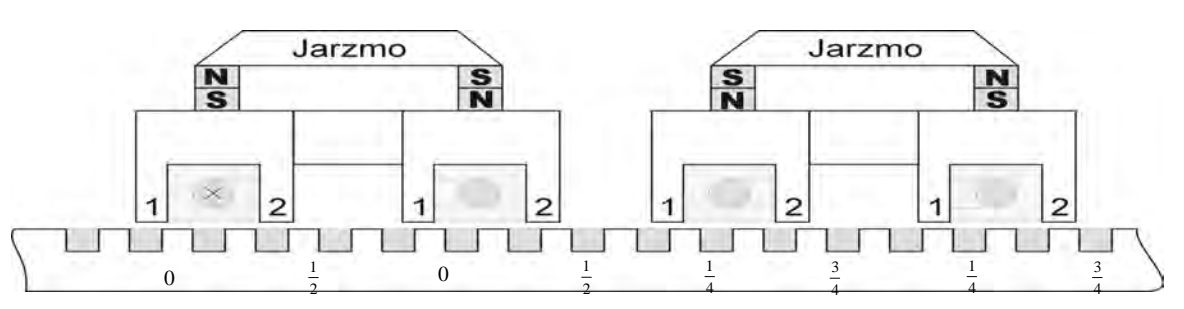

*Rys. 52. Układ z jednofazowymi modułami z jarzmem*

Porównanie zalet i niedostatków typów modułów z rozdzielającym położeniem magnesów prowadzi do następujących stwierdzeń [9, 24]:

- rozstaw uzwojeń fazowych na zewnętrznych biegunach albo jarzmie magnetowodu pociąga za sobą wibracje pierwszej (głównej) harmonicznej przestrzennej krzywej siły ciągu, w zależności od podłączenia w danym momencie magnesu i uzwojeń fazowych; wobec tego, w przestrzennej krzywej siły ciągu widoczny jest udział drugiej składowej harmonicznej, co nieznacznie wpływa na dokładność pozycjonowania napędu;
- rozłożenie fazowych uzwojeń na wszystkich biegunach magnetowodu usuwa drgania amplitudy głównej harmonicznej przestrzennej krzywej siły ciągu, jednakowo wpływając również na drugą składową harmoniczną;
- moduł fazowy (rys. 51), składający się z dwóch elementarnych modułów z uzwojeniami fazowymi, obejmujący parami wewnętrzne bieguny magnetowodów praktycznie nie posiada takich niedostatków; wobec tego moduł ten posiada małe rozciągnięcie uzwojeń fazowych, co sprawia, że wzrasta intensywność elektromagnetycznych procesów przejściowych; do niedostatków tego typu konstrukcji wymieniona wcześniej trudność stworzenia kompaktowych modułów współrzędnościowych.

Wobec tego, taka konstrukcja współrzędnościowego modułu z dwoma niezależnymi dwufazowymi modułami okazuje się właściwą do budowy układu tłumiącego mechaniczne drgania napędu przy postoju. W tym przypadku, w ciągu całego cyklu tłumienia jeden z dwufazowych modułów wykorzystuje się jako Dodukcyjny sensor prędkości (według jego sygnałów przełącza się fazy drugiego modułu), który jest regulowanym elementem (obiektem) układu tłumienia.

Przeprowadzona analiza pozwala, według parametru masowogabarytowego i dokładnościowych wskaźników, zasadnie wybrać typ IoImentarznych i fazowych modułów, na bazie których można zbudować współrzędnościowe napędy. Ważnym wynikiem takiej analizy elementarnych modułów okazuje się przedstawione stwierdzenie: ponieważ współrzędnościowy moduł, niezależnie od typu elementarnego modułu odzwierciedla się przy pomocy zwiększania liczby tych modułów (w funkcji potrzebnej siły ciągu), więc optymalizacja współrzędnościowego modułu według głównych właściwych wskaźników (dobroć dynamiczna, właściwa siła ciągu) sprowadza się do optymalizacji jego zestawionych części, tj. elementarnego modułu [9, 24].

# **7.6 Zasada działania elementarnego modułu elektromagnetycznego**

W poprzednim rozdziale wykazano, że najbardziej dogodne pod względem masowo-gabarytowym i wskaźnikach energetycznych są konstrukcje modułów ukazane na rys. 51 i rys. 52. Przed opisem modelu matematycznego jednofazowego elektromagnetycznego modułu, opisana zostanie zasada jego działania. Naj-

bardziej obrazowo można tą zasadę zilustrować przy rozpatrzeniu elektrycznych stanów elementarnego dwufazowego modułu z rys. 49, dla przypadku sterowania różnobiegunowymi prostokątnymi impulsami prądu (rys. 50) [9, 31]. Cykl komutacji zachodzi w czterech następujących po sobie okresach czasu: *t*<sub>0</sub> − *t*<sub>1</sub>, *t*<sub>1</sub> − *t*<sub>2</sub>, *t*<sub>2</sub> − *t*<sub>3</sub>, *t*<sub>3</sub> − *t*<sub>4</sub>. Do każdego z nich przydzielony jest elektryczny stan uzwojeń, a procesy zachodzące w związku z tym powtarzają się w czasie cyklu komutacji. Każdemu elektrycznemu stanowi uzwojeń odpowiada przydzielone zestawienie kierunkowych strumieni sterowania <sup>Φ</sup>*y*, kiedy kierunkowość strumienia wzbudzenia <sup>Φ</sup>*<sup>s</sup>* w konturze magnesu stałego zostaje niezmieniona (rys. 49). W rezultacie każdemu elektrycznemu zestawieniu cewek odpowiada para biegunów wzbudzających, w których strumienie <sup>Φ</sup>*<sup>y</sup>* i <sup>Φ</sup>*s* zbiegają się w jednym kierunku oraz para nie wzbudzających biegunów, w których strumienie <sup>Φ</sup>*<sup>y</sup>* i <sup>Φ</sup>*s* , skierowane są przeciwnie (rys. 53).

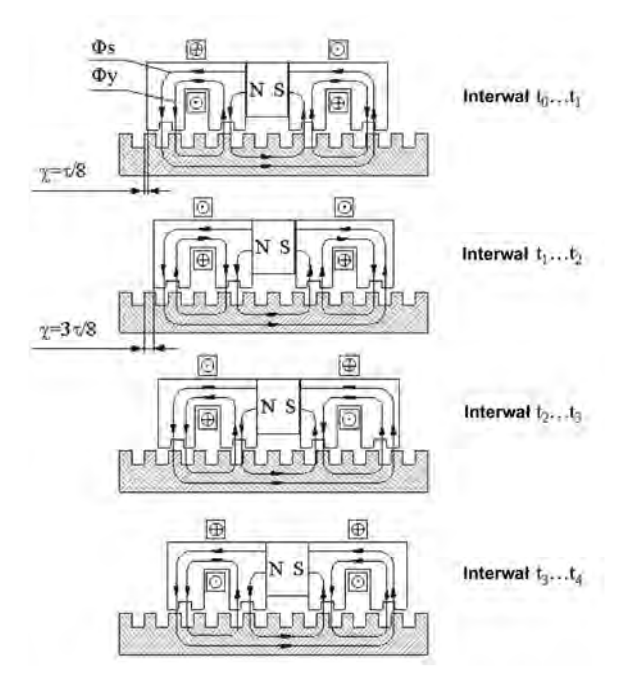

*Rys. 53. Uproszczony schemat komutacji przy sterowaniu napędem bezpośredniego działania*

W przypadku jednoczesnego wzbudzenia dwóch biegunów (a na każdym z nich zęby są wykonane z przesunięciem wzdłuż kierunku przemieszczania) statyczne położenie całego modułu określa się średnim położeniem między dwoma statycznymi położeniami oddzielnie wzbudzanych biegunów.

Na rys. 53 zilustrowano, że z każdą zmianą stanu elektrycznego cyklu komutacji, zmieniają się położenia par wzbudzających i nie wzbudzających bieguny oraz że każdorazowo przemieszcza się moduł na krok, równy *¼* podziałki <sup>τ</sup> lub w przeliczeniu na kąty elektryczne – na π*/2* elektrycznych radianów.

W precyzyjnych urządzeniach stworzonych na bazie współrzędnościowego napędu krokowego stosuje się bardziej znane metody sterowania z dzieleniem kroku, kiedy każde uzwojenie fazowe zasila się nie prostokątnymi impulsami

prądu, a bliskimi do sinusoidalnych prądami schodkowymi. Im wyższy jest współczynnik dzielenia, tym bardziej zbliżony jest kształt krzywej do sinusoidy. W praktyce współczynnik dzielenia Kdz przy podziałce zębów 0,64mm ustawia się na Kdz= 4096, co oznacza, że każda ćwiartka okresu zmiany prądu zawiera 1024 schodki [24, 31]. Przy czym odstępstwo formy krzywej prądowej od sinusoidy jest znikomo małe. Przy opracowaniu metod obliczenia dostatecznie złożonych, w magnetycznym odniesieniu, konstrukcji elementarnych i fazowych modułów ten warunek pozwolił wprowadzić szereg uproszczeń.

# **7.7 Model matematyczny jednofazowego modułu elektromagnetycznego**

Przedstawiony poniżej model matematyczny odwzorowuje procesy elektromagnetyczne, powstające z udziałem geometrii zębów, określonego cyklu pracy napędu bezpośredniego działania [24]. Przy czym głównym zadaniem jest otrzymanie wyrażeń analitycznych dla siły ciągu napędu, magnetycznie statycznego oddziaływania magnesów stałych, elektromagnetycznego oddziaływania strumieni cewek sterowania oraz analiza przestrzennego zestawienia tych sił magnetycznych.

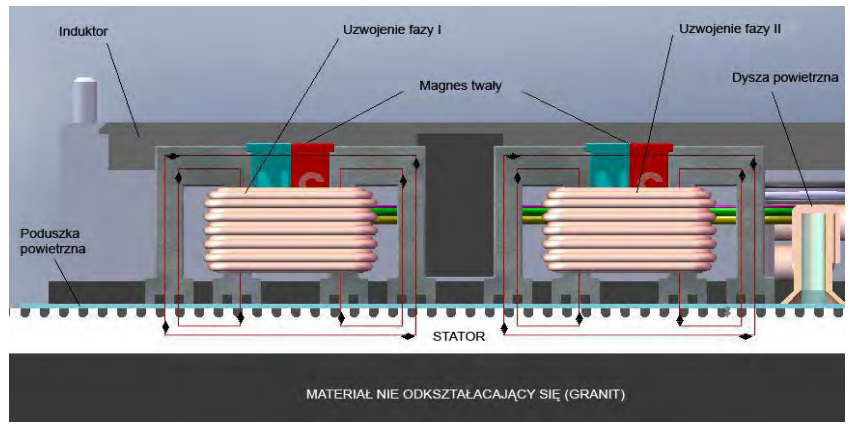

*Rys. 54. Fragment przekroju dwufazowego napędu bezpośredniego działania*

Fragmentu przekroju układu magnetycznego dwufazowego napędu bezpośredniego działania z okresem nacięć *τ<sub>z</sub>* schematycznie przedstawiono na rys. 54. Jarzmo jest w postaci dwóch elektromagnetycznych modułów *A* i *B* z wzajemnym przestrzennym przesunięciem  $\tau_z$ /4. Z kolei każdy z elektromagnetycznych modułów składa się z magnetowodów z biegunami *1* i *2*, mających przestrzenne przesunięcie  $\tau_z$ /2 magnesu stałego *NS* i cewki sterującej.

Magnetyczny opór między biegunami magnetowodu i zębową strukturą statora przy założeniu liniowego modelu można przedstawić jako:

$$
R_{1A} = R_{1B} = R_0 - R_M \cos x_0 ,
$$
  
\n
$$
R_{2A} = R_{2B} = R_0 + R_M \cos x_0 .
$$
\n(116)

Przewodności magnetyczne między analogicznymi elementami magnetycznego obwodu określamy z zależności:

$$
\lambda_{1A} = \lambda_{1B} = \lambda_0 + \lambda_M \cos x_0 ,
$$
\n
$$
\lambda_{2A} = \lambda_{2B} = \lambda_0 - \lambda_M \cos x_0 ,
$$
\n(117)

przy czym:

$$
R_0 = \frac{1}{\lambda_0}, R_M = \frac{\lambda_M}{\lambda_0^2} \,, \tag{118}
$$

gdzie:  $R_0$ , $\lambda_0$  – odpowiednio stałe składowe oporu i przewodności magnetycznej;  $R_M$ , $\lambda_M$  – odpowiednio amplitudowe wartości pierwszych harmonicznych oporu i przewodności magnetycznej.

Przy warunku, że magnetyczne opory magnesu stałego znacząco przewyższają magnetyczny opór pozostałych składowych obwodu magnetowodu, schemat zastępczy elementarnego modułu można przedstawić jak na rys. 55, 56 [24].

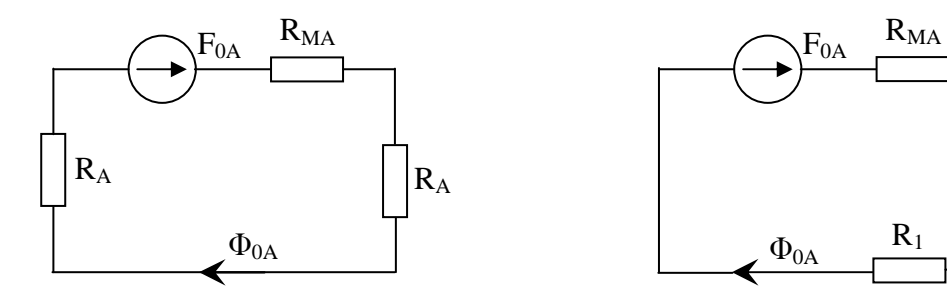

*Rys. 55. Schemat zastępczy ze stałą składową Rys. 56. Schemat zastępczy z pierwszą harmoniczną*

Na podstawie schematów zastępczych przemienny strumień cewki sterującej fazy *A* wyrazić można jako:

$$
\Phi_{YA} = \Phi_A + \Phi_B = 2\Phi_A = 2\frac{F_{YA}}{R_{1A} + R_{2A}} = \frac{F_{YA}}{R_0},
$$
\n(119)

$$
\Phi_{YA} = \Phi_A + \Phi_B = 2 \frac{F_{YA}}{\frac{1}{\lambda_{1A}} + \frac{1}{\lambda_{2A}}} = \frac{F_{YA}}{\lambda_0} \left( \lambda_0^2 - \lambda_M^2 \cos^2 \frac{2\pi x}{\tau_z} \right),
$$
(120)

gdzie: *FYA* – magnetyczno-ciągnąca siła cewki sterującej fazy *A*.

Strumień magnetyczny Φ*<sup>M</sup>* od uzwojenia z magnetyczno – przesuwającą siła *F<sup>M</sup>* zapisać można jako:

$$
\Phi_M = \frac{F_M}{R_M + 2\frac{1}{\lambda_{1A} + \lambda_{1B}}} = \frac{F_M \lambda_0}{1 + R_M \lambda_0},
$$
\n(121)

lub

$$
\Phi_M = \frac{F_M}{R_M + 2\frac{R_{1A}R_{2A}}{R_{1A} + R_{2A}}} = \frac{F_M}{R_M + \frac{R_0^2 - R_M^2 \cos 2x}{R_0}}.
$$
(122)

Wyrażenia (119)-(122) są prawdziwe przy założeniu liniowości układu magnetycznego i następujących ograniczeniach:

- kolejno włączane elementy w obwód magnetyczny określają magnetyczną przewodność;
- równolegle włączone w obwód magnetyczny elementy określają opór magnetyczny.

Dla dostatecznie dokładnego opisania procesów elektromagnetycznych w zębowej strukturze (dla inżynierskich obliczeń), wystarczy uwzględnić przestrzenną harmoniczną składowej włączając w to czwartą harmoniczną

$$
\lambda_{1A} = \lambda_0 + \lambda'_M \cos x_0 + \lambda''_M \cos 2x_0 + \lambda'''_M \cos 3x_0 + \lambda'^V_M \cos 2x_0 , \qquad (123)
$$

gdzie *<sup>n</sup>* <sup>λ</sup> *<sup>M</sup>* – amplitudowa wartość *n* – tej harmonicznej;

W praktyce  $λ_{M}$  /  $λ_{n}$  <<1, jest już przy *n* ≥ 2. Wtedy otrzymujemy:

$$
R_{1A} = \frac{1}{\lambda_{1A}} = R_0 - R'_M \cos x_0 + R''_M \cos 2x_0 - R'''_M \cos 3x_0 + R''_M \cos 4x_0,
$$
 (124)

gdzie:

$$
R_{1A} = \frac{1}{\lambda_{1A}} = \frac{1}{\lambda_0 + \lambda'_M \cos x_0} = \frac{1}{\lambda_0} \frac{1}{1 + \frac{\lambda'_M}{\lambda_0} \cos x_0}.
$$
 (125)

Po podstawieniu do wyrażenia (125) szeregu harmonicznego  $\left(\mathcal{X}_{\scriptscriptstyle M}^*\cos x_{\scriptscriptstyle 0}\right)/\mathcal{X}_{\scriptscriptstyle 0}$ przejść można do następującego układu równań:

$$
R_{0} = \frac{1}{\lambda_{0}} \left[ 1 + \frac{1}{2} \left( \frac{\lambda'_{M}}{\lambda_{0}} \right)^{2} \right],
$$
  
\n
$$
R'_{M} = \frac{1}{\lambda_{0}} \left[ \frac{\lambda'_{M}}{\lambda_{0}} + \frac{3}{4} \left( \frac{\lambda'_{M}}{\lambda_{0}} \right)^{3} \right],
$$
  
\n
$$
R''_{M} = \frac{1}{2\lambda_{0}} \left[ \left( \frac{\lambda'_{M}}{\lambda_{0}} \right)^{2} + \left( \frac{\lambda'_{M}}{\lambda_{0}} \right)^{4} \right],
$$
  
\n
$$
R'''_{M} = \frac{1}{4\lambda_{0}} \left( \frac{\lambda'_{M}}{\lambda_{0}} \right)^{3},
$$
  
\n
$$
R'''_{M} = \frac{1}{8\lambda_{0}} \left( \frac{\lambda'_{M}}{\lambda_{0}} \right)^{4},
$$
  
\n(126)
Matematyczny model rozkładu magnetycznych przewodności zębowej struktury, przy udziale harmonicznych do czwartego rzędu zapisuje się jako:

$$
\lambda_{1A} = \lambda_0 + \lambda'_M \cos 2x_0 + \lambda''_M \cos 2x_0 + \lambda'''_M \cos 3x_0 + \lambda'''_M \cos 4x_0 \n\lambda_{2A} = \lambda_0 - \lambda'_M \cos 2x_0 + \lambda''_M \cos 2x_0 - \lambda'''_M \cos 3x_0 + \lambda'''_M \cos 4x_0
$$
\n(127)

Analogicznie dla oporów magnetycznych otrzymujemy:

$$
R_{1A} = R_0 - R'_M \cos x_0 + R''_M \cos 2x_0 - R'''_M \cos 3x_0 + R''_M \cos 4x_0
$$
  
\n
$$
R_{2A} = R_0 + R'_M \cos x_0 + R''_M \cos 2x_0 + R''_M \cos 3x_0 + R''_M \cos 4x_0
$$
 (128)

### **7.8 Osobliwości procesu wytwarzania napędów planarnych**

Robocze charakterystyki napędów bezpośredniego działania w znacznym stopniu zależą od samej konstrukcji magnetycznego układu oraz parametrów struktur zębowych (profil i okres z jakim są rozmieszczone zęby, niedokładność). Okres struktury zębowej warunkuje dyskretność przemieszczenia, a także dobór komponentów układu sterowania. Wynosi on w precyzyjnych silnikach krokowych od 0,48 - 0,68mm [24]. Przygotowanie mikrożłobków zębowej struktury w potrzebnej konfiguracji i z określoną dokładnością (dla zapewnienia dokładnych dynamicznych charakterystyk) okazuje się głównym technologicznym problemem przy wykonaniu precyzyjnych liniowych silników krokowych [24, 31]. Należy przy tym zapewnić:

- stosunek głębokości żłobka do połówki okresu zębowej struktury od 0,8 do 1,1 (okres 0,48; 0,64);
- profil żłobka powinien być prostokątny lub trapezoidalny;
- zakumulowany błąd przy wykonaniu żłobków na roboczym polu statora i induktora nie może być większy niż 10µm.

Odchyłka od płaskości oddziaływujących powierzchni statora i induktora powinna być poniżej 5µm, dla zapewnienia szczeliny powietrznej, mieszczącej się w przedziałach od 15µm do 20µm, przy minimalnych masach i maksymalnej mocy. Dla zapełnienia żłobków zębowej struktury w celu otrzymania płaskich roboczych powierzchni liniowego silnika krokowego, konieczny jest dobór twardych komponentów. Muszą one charakteryzować się współczynnikiem liniowego rozszerzania bliskim do materiału z jakiego wykonany jest magnetowód.

Nowoczesna technologia wytwarzania liniowych silników krokowych powinna charakteryzować się uniwersalnością oraz elastycznością przy dostatecznie dużej produkcyjności. Dla otrzymania stabilnych charakterystyk eksploatacyjnych, konieczne jest zapewnienie otrzymania zębowych struktur o różnych profilach z wysoką dokładnością rozmiaru, jakością powierzchni [35].

Rozwiązanie tych złożonych technologicznych zadań potrzebowało badań naukowych, inżynierskich opracowań oraz przeprowadzania wielu eksperymentów, co pozwoliło na otrzymanie wysokiej jakości nowoczesnych urządzeń na bazie współrzędnościowych układów pozycjonujących dla urządzeń technologicznych, mikroelektroniki, itp.

### **7.9 Koncepcja urządzenia laserowego z napędem planarnym**

Aby można było podwyższyć wydajność obróbki laserem szkła i innych przezroczystych dielektryków, konieczna jest poza zmianą algorytmów sterowania, również zmiana samych komponentów mechatronicznego urządzenia laserowego. Dzięki proponowanemu podejściu mechatronicznemu do wzajemnego pozycjonowania materiału obrabianego i narzędzia laserowego, w urządzeniu grawerującym, zrodziła się koncepcja adaptacji istniejącego rozwiązania technicznego [61]. Proponowane zmiany dotyczyłyby rozwiązania przedstawionego w załączniku D, zgodnie z modelem z rozdziału 2 (rys. 1b).

Wstępnym założeniem dla koncepcji jest uwzględnienie, przy doborze komponentów do budowy urządzenia, układu lasera pracującego z częstotliwością 200Hz. W związku z tym modyfikacji podlegać będą komponenty aparatu ruchowego pozycjonera, związane z mechanicznym systemem wykonawczym oraz odpowiadające im kontrolery systemu pozycjonującego, należące do elektronicznego systemu informacyjnego.

Proponowana modyfikacja dotyczy rozwiązania kartezjańskiego stołu krzyżowego opartego na napędach pracujących w układzie śruba-nakrętka. Wraz z podwyższeniem charakterystyk roboczych pozycjonera, w układzie zwiększają się gabaryty pozycjonera (wzrost ramion silnika). Poza tym, powstają przy obróbce drgania i wibracje, spowodowane rosnącymi siłami bezwładności napędów. Ma to zasadniczy wpływ na jakość obróbki i trwałość elementów urządzenia. Dlatego celowe jest znalezienie rozwiązania alternatywnego. Rozwiązaniem takim jest zastąpienie stołu obróbczego *XY* , układem pozycjonera planarnego *XY* opartym na napędach bezpośredniego działania. Dzięki zwartości konstrukcji oraz wyższym parametrom pracy (max prędkość – 1-1,5 m/s, max przyspieszenie 20-30 m/s<sup>2</sup> ), w stosunku do napędów pracujących w układzie śruba-nakrętka (max prędkość do 1 m/s, max przyspieszenie do 10 m/s 2 ), prezentowane rozwiązanie może się przyczynić do znacznego zwiększenia wydajności obróbki. Idee proponowanej koncepcji pokazano na rys. 57 [60]. Na chwilę redakcji rozprawy doktorskiej podobne do prezentowanego przeze mnie rozwiązania zostało równolegle opracowane przez firmę Lotis TII [88].

Napęd w osi *Z* zapewniający zmianę ogniskowej laserowej wiązki obróbczej, w proponowanym rozwiązaniu pozostałby niezmieniony. Założenie to wynika z warstwowej realizacji obróbki. Najpierw obrabiane są punkty umieszczone w przekroju najniższym. Następnie przechodzi się do kolejnych warstw obróbczych. Prowadzi to do wniosku, że główne przesunięcia, od jednego punktu do kolejnego, realizuje się w osiach *XY* . Oś *Z* wykorzystywana jest do przejść na kolejną warstwę obróbczą. W większości przypadków formowanych trójwymiarowych obiektów, takie wnioskowanie jest właściwe, a samo założenie zmiany pozycjonera jest wystarczające, aby można było uzyskać wysokojakościowe odwzorowania w szkle.

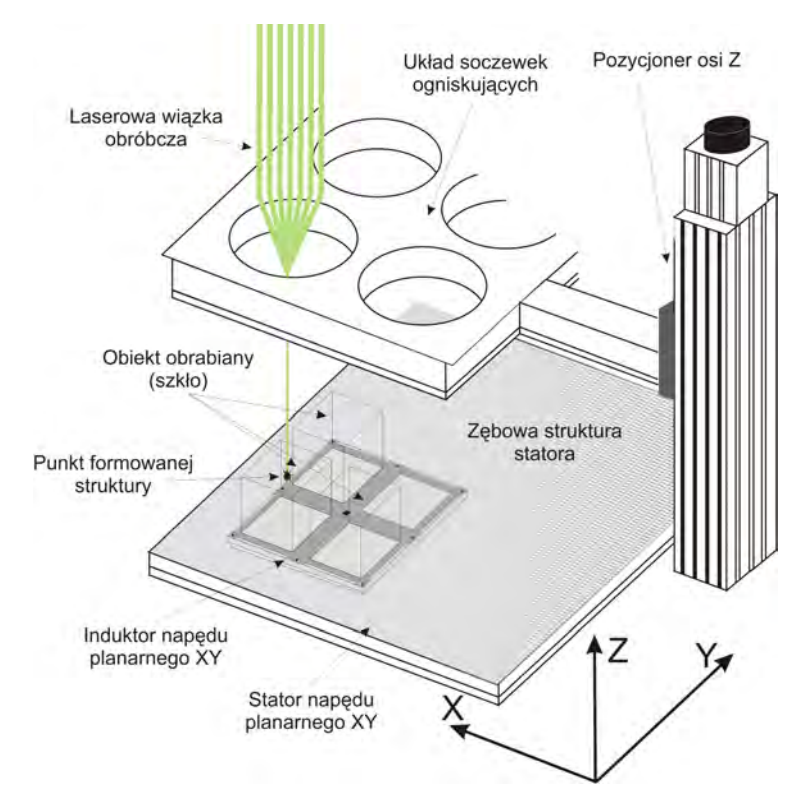

*Rys. 57. Koncepcja modyfikacji rozwiązania urządzenia laserowego z nieruchomą głowicą obróbczą, a ruchomym stołem pozycjonującym materiał obrabiany* 

Zastosowanie napędu planarnego, wiążę się z koniecznością przewidzenia w konstrukcji źródła sprężonego powietrza. Jest ono niezbędne do wytworzenia poduszki powietrznej. Dostarczanie sprężonego powietrza do układu może być z zewnątrz, jednak aby zachować autonomiczność konstrukcji należałoby wbudować w urządzenie sprężarkę wraz z układem przygotowującym sprężone powietrze. Schemat elektrohydraulicznych połączeń pomiędzy blokami funkcjonalnymi mechatronicznego urządzenia do laserowej obróbki szkła przedstawiono na rys. 58 [61].

Konstrukcyjnie induktor napędu planarnego pozwala na zainstalowanie stołu obróbczego, identycznego jak w przypadku istniejących rozwiązań urządzeń formujących. Natomiast stator pozycjonera powinien swoimi rozmiarami pokrywać powierzchnię, taką aby induktor mógł przemieszczać się po polu powierzchni co najmniej takiego rozmiaru, jak pole przestrzeni roboczej wyznaczanej w płaszczyźnie *XY* , przez napędy oparte na stole krzyżowym.

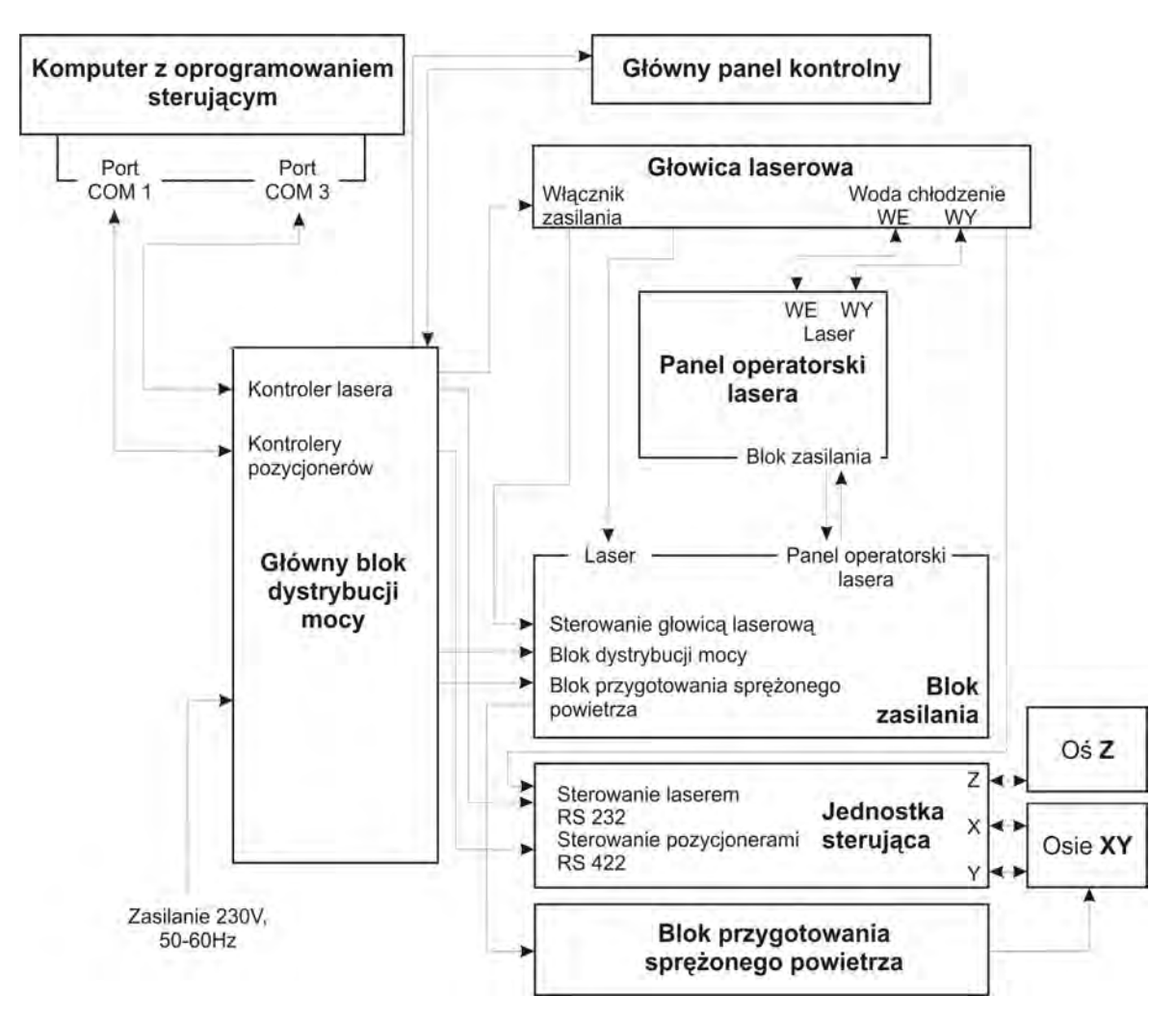

*Rys. 58. Schemat elektrohydraulicznych połączeń laserowego urządzenia grawerującego obiekty w szkle* 

W obudowie urządzenia poza wymienioną wcześniej sprężarka, przewidzieć należałoby również miejsce na kontrolery i peryferia związane ze sterowaniem układem pozycjonera planarnego. Pozostałe elementy konstrukcji urządzenia mogłyby pozostać praktycznie takie same, jak w przypadku rozwiązania prezentowanego w załączniku D.

# **8. Koncepcja urządzenia z pozycjonerem biegunowym**

W rozdziale tym zaprezentowana zostanie nowa koncepcja adaptacji istniejącego rozwiązania technicznego, pozwalająca na zwiększenie wydajności obróbki laserowej. Opracowana została ona na postawie analizy przeprowadzonej w poprzednich rozdziałach niniejszej rozprawy doktorskiej. Proponuje się w niej przejście z układu kartezjańskiego pozycjonowania wiązki laserowej, na pozycjonowanie w układzie biegunowym.

### **8.1 Ogólne założenia**

Przeprowadzona w rozdziale 7.1 analiza aparatu ruchowego pozycjonera, z uwzględnieniem możliwych układów pozycjonujących wiązkę laserową i materiał obrabiany, skłoniła mnie do zaproponowania innego podejścia do pozycjonowania materiału i wiązki obróbczej. Jest ono wzorowane jest na układach spotykanych, w twardych dyskach, czy też w wiertarce do wykonywania otworów w elektronicznych obwodach drukowanych [36]. Podejście to, według mojej wiedzy, nie jest stosowane w praktyce budowy laserowych urządzeń do grawerowania szkła.

Założenie do koncepcji budowy nowego aparatu ruchowego pozycjonera polega na odejściu od klasycznego pozycjonera kartezjańskiego stosowanego w budowie maszyn CNC. W układzie kartezjańskim należy przede wszystkim zadbać, aby wszystkie osie współrzędnych były w stosunku do siebie położone precyzyjnie pod kątem 90 stopni. Stosowanie układu kartezjańskiego wynika z faktu, iż jest pewna tradycja w konstruowaniu obrabiarek, jeszcze od czasów kiedy nie wykorzystywano komputacji. Wszystkie czynności wykonywał operator ręcznie, przesuwając narzędzie za pomocą mechanizmów śrubowych. Obecnie nie ma problemów, aby w pamięci komputera obsługującego stanowisko robocze, można było przeliczyć współrzędne formowanego punktu struktury, z układu kartezjańskiego na dowolny inny.

W proponowanym przeze mnie rozwiązaniu zakładam, że pozycjonowanie odbywać się będzie w układzie biegunowym. Na pytanie dlaczego pozycjonowanie ma odbywać się w układzie biegunowym jest następująca odpowiedź.

Biegunowy układ współrzędnych stosuje się zazwyczaj dla rozwiązywania problemów, gdzie:

- przesunięcie jest ograniczone przez sterowanie w odległości kątowej lub pozycji kątowej, lub
- nieograniczone przesunięcie jest obserwowane, przez pomiar odległości kątowej lub pozycji kątowej.

Pozycjonowanie takie można nazwać kątowym, w przeciwieństwie do odległościowego, stosowanego w układzie kartezjańskim. W układzie takim pozycja punktu obrabianego opisywana jest we współrzędnych *r*,  $\theta_{\text{\tiny I}}$ , gdzie r jest stałą długością ramienia obróbczego, a  $\theta_{\text{\tiny{l}}}$  - kątem, o jaki dane ramię się obraca. Aby można było przy obróbce uformować obiekt w dowolnym punkcie płaszczyzny, konieczne jest również kątowe pozycjonowanie stołu obróbczego. Stół taki obracany jest wokół swojej osi o dany kąt $\theta_2$ . Na samym początku skoncentruję się na pozycji jaką powinien zajmować obiekt obrabiany na stole i jak to ma się przekładać na długość ramienia obróbczego.

Założenia dla proponowanej koncepcji są następujące [60, 62]:

- maksymalny rozmiar formowanego odwzorowania 100x100x100mm (wielkość obiektu obrabianego);
- układ ogniskujący laserową wiązkę obróbczą powinien zapewniać przesunięcie ogniska na odległość 100mm od płaszczyzny stołu obróbczego;
- kolumna ramienia obróbczego powinna umożliwiać swobodne przesunięcie nad obiektem obrabianym;

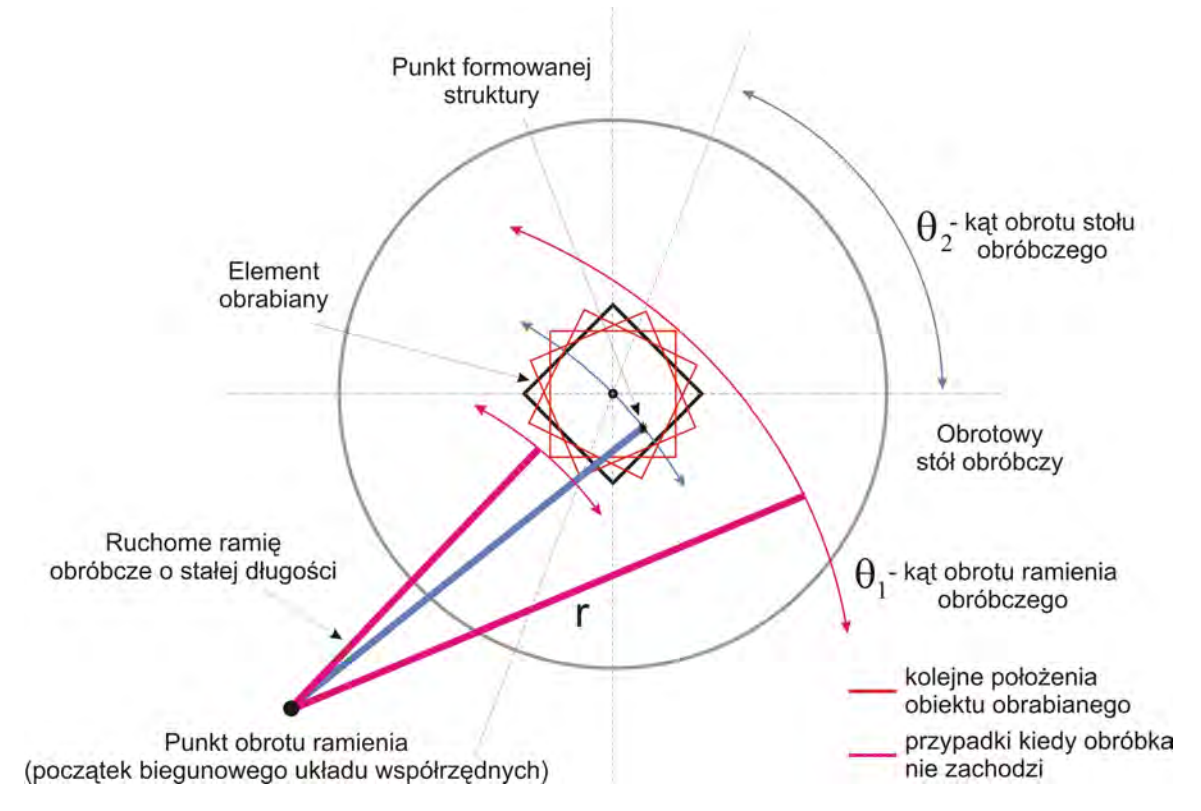

*Rys. 59. Oś elementu obrabianego pokrywa się z osią obrotu stołu obróbczego* 

- obracalna kolumna ramienia obróbczego powinna znajdować się, jak najbliżej stołu obróbczego;
- długość ramienia obróbczego powinna być jak najkrótsza, a ramię powinno mieć konstrukcję lekką i sztywną; zmniejszy to błędy pozycjonowania i siły bezwładności;
- dobór dokładnościowych parametrów napędu uzależniony będzie od długości ramienia obróbczego;
- wielkość obracalnego stołu obróbczego powinna być dobrana tak, aby można było ustawić na nim jednocześnie 4 obiekty obrabiane.

Aby można było ocenić jaką długość powinno mięć ramię obróbcze, oraz czy miejsce ustawienia obiektu obrabianego na obracalnym stole obróbczym ma wpływ na długość ramienia obróbczego, pomocne są rys. 59 i 60.

Na rys. 59 oś obiektu obrabianego pokrywa się z osią stołu obróbczego. W tym przypadku, aby mogła zachodzić całościowa obróbka w całej przestrzeni obiektu obrabianego, konieczne jest zapewnienie, aby długość ramienia obróbczego *r* pokrywała się z osią obrotu stołu i obiektu obrabianego. W przypadku kiedy długość ramienia jest krótsza lub dłuższa od niej, zachodzi obróbka niepełna lub w skrajnych przypadkach obróbka nie zachodzi.

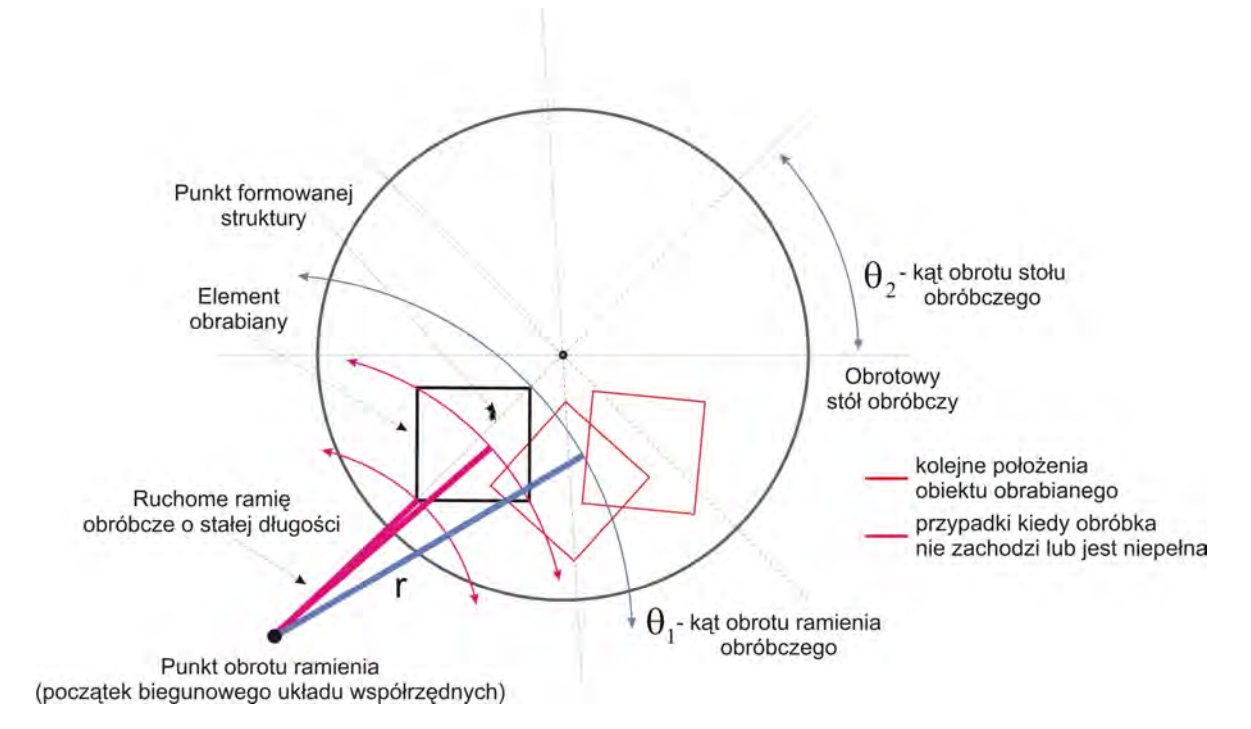

*Rys. 60. Oś obrotu obiektu obrabianego przesunięta o zadaną odległość od osi obrotu stołu obróbczego* 

Na rys. 60 rozpatrywany jest przypadek, kiedy oś obiektu obrabianego przesunięta jest w stosunku do osi obrotu stołu obróbczego o zadaną odległość. W tym przypadku, aby można było realizować pełną obróbkę, konieczne jest zapewnienie długości ramienia obróbczego co najmniej takiej, aby oś wiązki pokrywała się z najbliżej oddaloną od osi obrotu stołu obróbczego, krawędzią obiektu obrabianego. Biorąc pod uwagę założenie do koncepcji, że długość ramienia powinna być możliwie najkrótsza, to długość ramienia powinna być równa takiej, która spełnia podany wyżej warunek. W przypadku kiedy długość ramienia jest krótsza, obróbka nie zachodzi lub jest niepełna.

#### **8.2 Pozycjonowanie ogniska lasera**

Aby spełnić warunek zapewnienia minimalnej masy ramienia obróbczego, konieczne jest oddzielenie od ramienia obróbczego samego lasera. Emiter lasera posiada określone wymiary oraz masę. Umieszczenie go na ramieniu obróbczym w postaci głowicy laserowej zwiększy gabaryty ramienia oraz jego masę. W związku z powyższym proponuję, aby wewnątrz ramienia obróbczego pozycjonera umieścić zespół zwierciadeł odbijających laserową wiązkę obróbczą i kierunkujących ją w określone miejsce. Możliwe jest to gdyż obróbka wiązką nie przenosi sił powstających od kontaktu, jak np. przy wierceniu, frezowaniu, na całość kolumny obróbczej. Przy takim rozwiązaniu laser może być umieszczony oddzielnie wewnątrz korpusu urządzenia formującego. Umieszczony na końcu ramienia obróbczego układ soczewek skupiających może być zamontowany na stałe, w przypadku gdy urządzenie miałoby służyć do obróbki dwuwymiarowych odwzorowań.

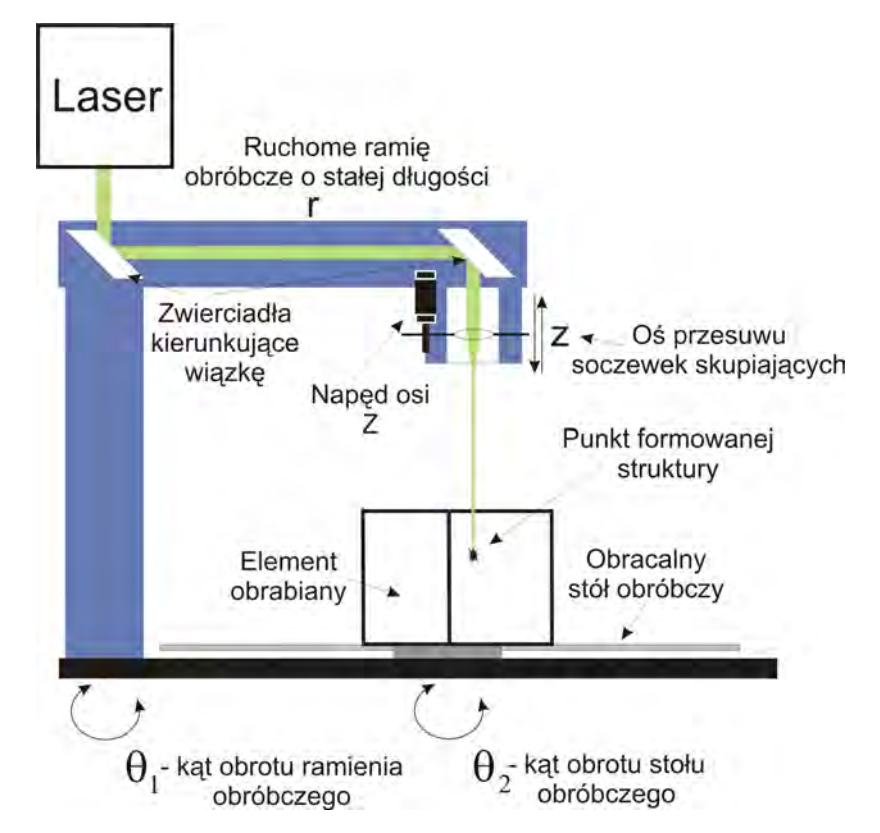

*Rys. 61. Ramię obróbcze laserowego urządzenia grawerującego z biegunowym aparatem ruchowym* 

Wtedy układ miałby stałą ogniskową. W przypadku odwzorowań trójwymiarowych, trzeba byłoby zapewnić zmianę ogniskowej przez napęd przesuwający soczewki skupiające wiązkę. Byłoby to przesunięcie jednoosiowe (kartezjańskie). Oczywiście można też wyobrazić sobie sytuację, że zamiast tworzyć urządzenie przemieszczające soczewki ogniskujące, można zapewnić przemieszczenie w osi *Z* stołu obróbczego. Jednak ten przypadek ze względu na masę stołu (wraz z odpowiednią przekładnią) oraz elementów obrabianych (szkła) wydaje się mniej korzystnym do zastosowania. Przykładową koncepcję aparatu ruchowego pozycjonera pracującego w układzie biegunowym przedstawiono na rys. 62 [62, 63].

Aby zapewnić dalsze skrócenie ramienia obróbczego (redukcję jego masy), można przyjąć że powinno być ono umieszczone nad stołem obróbczym (rys. 62) [63]. Wtedy odległość pomiędzy osiami obrotu ramienia i stołu wyraźnie można zmniejszyć.

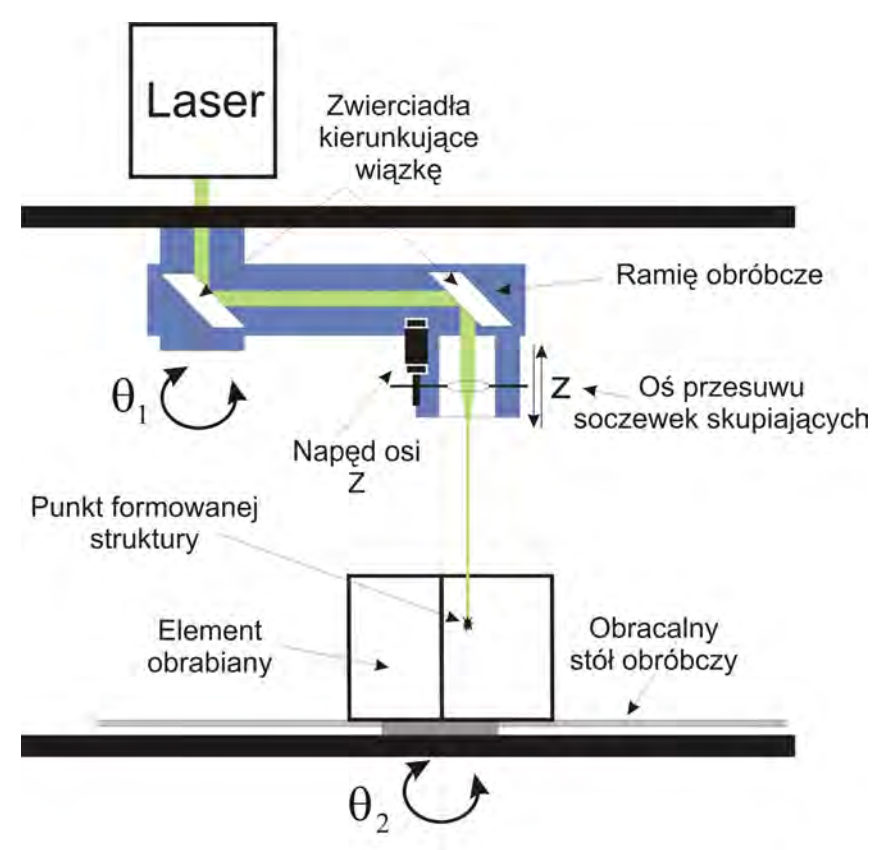

*Rys. 62. Skrócone ramię obróbcze zawieszone bezpośrednio nad obracalnym stołem obróbczym* 

W ten sposób można obejść ograniczenie związane z wcześniej występującym faktem, iż kolumna na której osadzone jest obrotowe ramię obróbcze musiałaby być umieszczona jak najbliżej stołu, aby spełnić warunek minimalnej długości ramienia.

Zbudowanie urządzenia laserowego do obróbki szkła według przedstawionej koncepcji wymagałoby również dokonania zmian dotyczących samego oprogramowania sterującego procesem laserowego formowania. Zmiany te dotyczyłby zmiany algorytmów, który zamieniałyby pozycję punktu otrzymanego po procesie dyskretyzacji, z układu kartezjańskiego na układ biegunowy. Na podstawie tego generowane byłby komendy w odpowiednio przeliczonymi współrzędnymi, tj. zmieniające kąty obrotu kolumny ramienia obróbczego oraz obracalnego stołu obróbczego i przesunięcia układu soczewek skupiających.

### **8.3 Analiza przemieszczeń biegunowego aparatu ruchowego podczas formowania kolejnych punktów odwzorowania**

Aby uzyskać pełniejszy opis koncepcji biegunowego układu pozycjonującego wiązkę obróbczą i element obrabiany, należy przeanalizować sposób wykonywania kolejnych punktów struktury formowanego odwzorowania. Formowanie kolejnych punktów może przebiegać, według założonych przeze mnie dwóch scenariuszy.

W pierwszym zakładam, że ramię obróbcze wykonuje główny ruch kierunkując wiązkę obróbczą w przestrzeń obiektu obrabianego (rys. 63) [63]. Prędkość i przyspieszenie ramienia obróbczego powinny być dobrane tak, aby można było wykorzystać generowane impulsy laserowe do stworzenia równooddalonych od siebie defektów. Defekty rozmieszczane są wtedy po obwodzie okręgu, zakreślanego przez ramię o stałej długości <sup>1</sup> *r* . Zapełnienie defektami obszaru obrabianego obiektu następuję dzięki przesunięciu obiektu przez stół pozycjonujący o zadaną wartość kątową. Wartość ta ma gwarantować spełnienie warunku jednakowej odległości między sąsiadującymi punktami struktury, warstwami formowanego odwzorowania. Przejście do kolejnej, wyżej położonej warstwy następuje przez zmianę ogniskowej w osi *Z* . Dlatego obróbkę trójwymiarowego odwzorowania można sprowadzić do wypełniania kolejnych płaszczyzn przez punkty.

Zastosowanie przedstawionego scenariusza pozwala zmniejszyć siły bezwładności, powstające podczas przemieszczania obiektu obrabianego przez stół pozycjonujący [63]. Przemieszczenie ramienia obróbczego odbywa się tylko w założonym zakresie ruchu, pozwalającym pokryć obszar obróbki. Ramię w takim wypadku przemieszcza tylko własną masę, bez dźwigania dodatkowo masy obiektu obrabianego. Kolejny obiekt umieszczony na stole obróbczym może być obrabiany po wykonaniu całej warstwy w obiekcie poprzedzającym. Po wykonaniu tej samej warstwy w kilku kolejnych obiektach, można zmienić ogniskową w osi *Z* i przejść do wykonania warstwy kolejnej.

W drugim zakładanym przeze mnie scenariuszu (rys. 64) obróbka przebiega następująco. Obiekty obrabiane umieszczone są na stole obróbczym, który obraca się ze stałą prędkością. Prędkość ta dobrana jest w taki sposób, aby można było zapewnić równą, założoną przez operatora urządzenia, odległość pomiędzy kolejno formowanymi punktami struktury. Ramię obróbcze wykonuje punkty struktury po określonym torze, zakreślanym w płaszczyźnie obróbki.

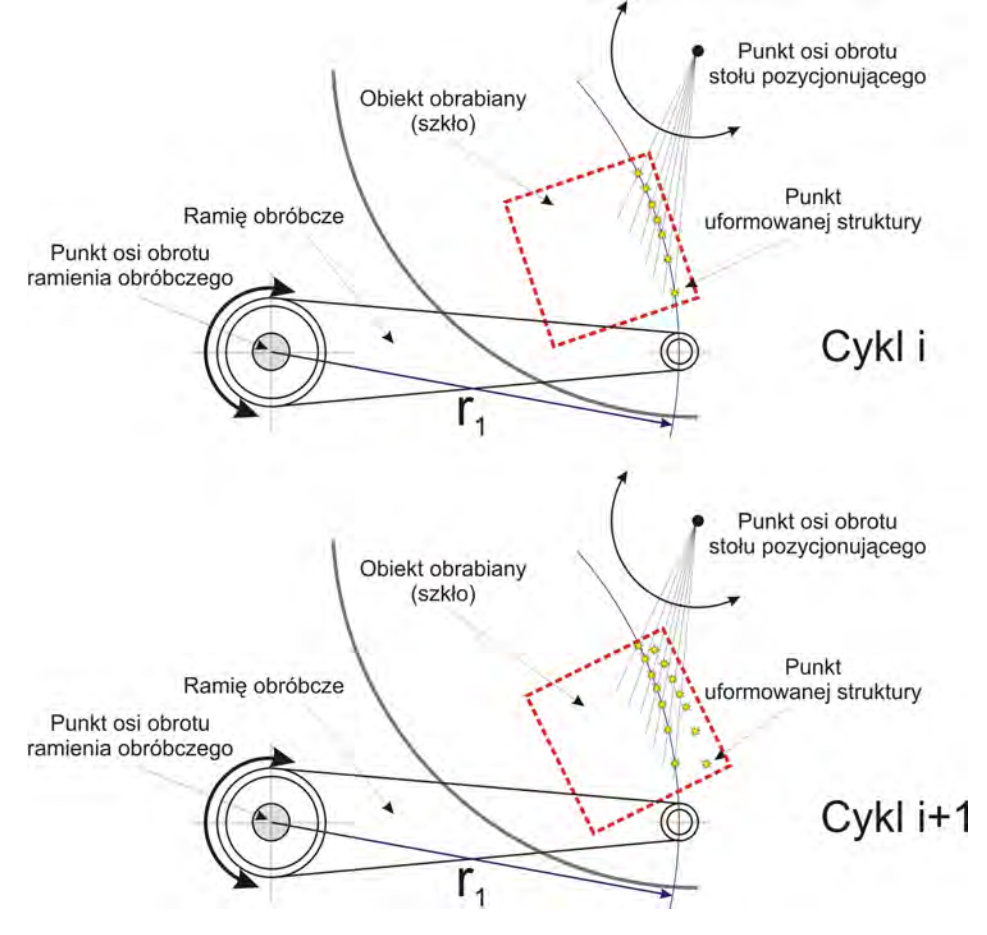

*Rys. 63. Pierwszy scenariusz zapełniania obiektu punktami tworzącymi strukturę formowanego odwzorowania* 

To samo działanie podejmowane jest w stosunku do wszystkich kolejno umieszczonym obiektów. Następnie ramię jest przemieszczane o zadany kąt umożliwiający stworzenie kolejnej "ścieżki". W tym przypadku siły bezwładności eliminowane są przez zapewnienie stałej prędkości obrotowej stołu obróbczego. Natomiast ramię obróbcze przemieszczane jest o nieznaczną wartość kątową, po przejściu nad kolejnymi obiektami. Trzeci wymiar formowanego odwzorowania, tworzony jest podobnie jak w przedstawionym wyżej scenariuszu pierwszym.

Przedstawione scenariusze przemieszczania ramienia i stołu obróbczego umożliwiają otrzymanie punktów struktury formowanego trójwymiarowego odwzorowania. Istnieje jednak pewna różnica w sposobie otrzymywania tych punktów (rys. 65) [60]. W przypadku scenariusza pierwszego punkty formowane w pierwszym cyklu, na danym torze, będą od ciebie równoodległe. Kiedy natomiast przejdziemy do następnego cyklu obróbki okaże się, że nie jesteśmy w stanie zapewnić w jednym przejściu równych odległości pomiędzy kolejno formowanymi punktami na torach obróbki. W jednym skrajnym położeniu odległość

pomiędzy torami będzie inna niż w drugim położeniu. Przypadek ten wskazuje, że pomimo korzystniejszego z punktu widzenia dynamiki urządzenia układu i ograniczeń związanych z obróbką sił bezwładności, konieczne byłoby tu zapewnienie odpowiedniego oprogramowania sterującego. Pozwoliłoby to wybierać punkty na możliwych do realizacji torach obróbki obiektu. Nie koniecznie jednak wiązałoby się to z polepszeniem wydajności samego urządzenia.

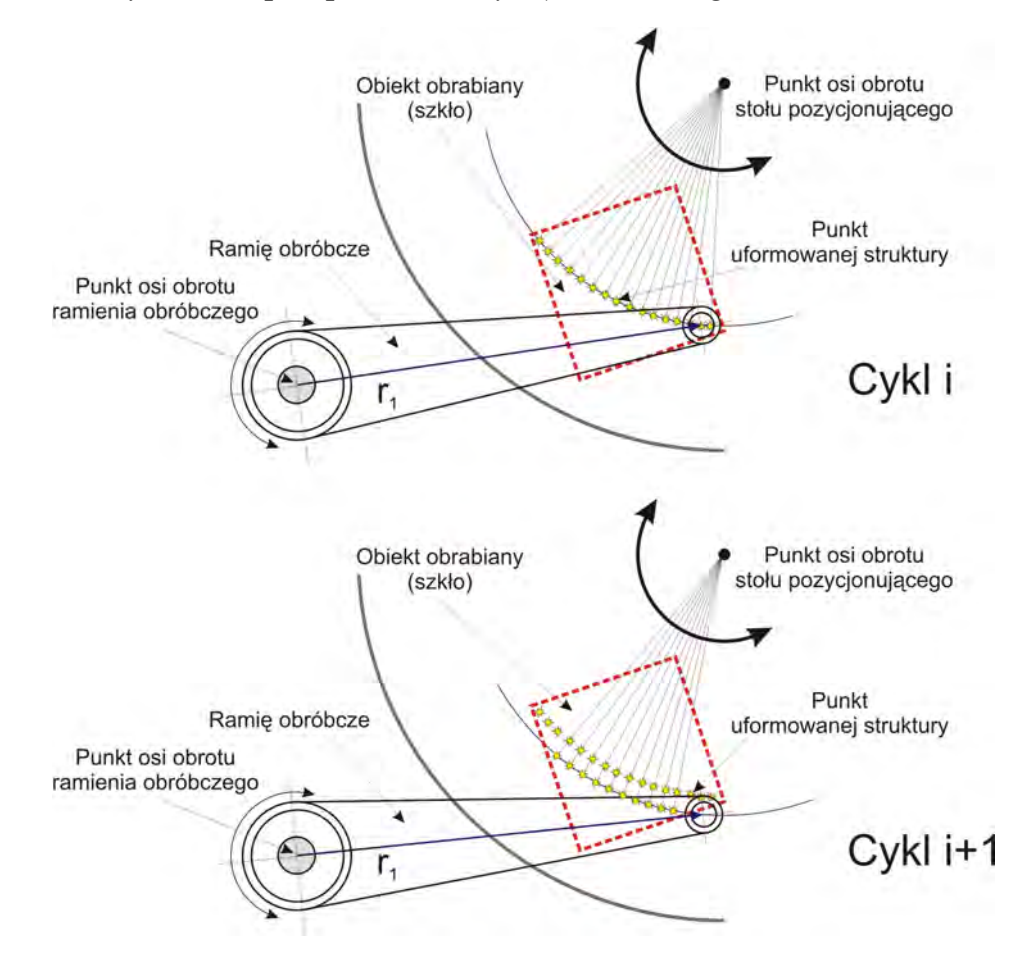

*Rys. 64. Drugi scenariusz zapełniania obiektu punktami tworzącymi strukturę formowanego odwzorowania* 

W przypadku scenariusza drugiego łatwiej jest zapewnić równe odległości pomiędzy punktami, tworzonymi w kolejnych przejściach wiązki obróbczej. W drugim przypadku można wskazać analogię do przytaczanego wcześniej przykładu dysku twardego. Stała jest prędkość obrotowa stołu obróbczego (w dysku twardym talerza obrotowego), natomiast przemieszczane jest nieznacznie ramię obróbcze (w dysku twardym głowica magnetyczna). Układ taki zapewnia niezmienność sił bezwładności (po osiągnięciu zakładanej prędkości obrotowej), powstałych od stołu obróbczego.

Analizując otrzymane wyniki, można zadanie tworzenia pojedynczego elementu struktury formowanego obiektu, porównać z zadaniem spotykanym przy programowaniu robota. A mianowicie, mamy zadanie zdefiniowane w płaszczyźnie, z zachowaniem współrzędnych kartezjańskich  $(X, Y, \alpha)$ , natomiast sterowanie robotem mamy w układzie biegunowym  $(r, \theta)$ . Konieczne jest w związku z powyższym zapewnienie przejścia pomiędzy tymi układami i skonstruowanie odpowiednich algorytmów generujących optymalną trajektorię obróbki, zapewniającą wydajną laserową obróbkę.

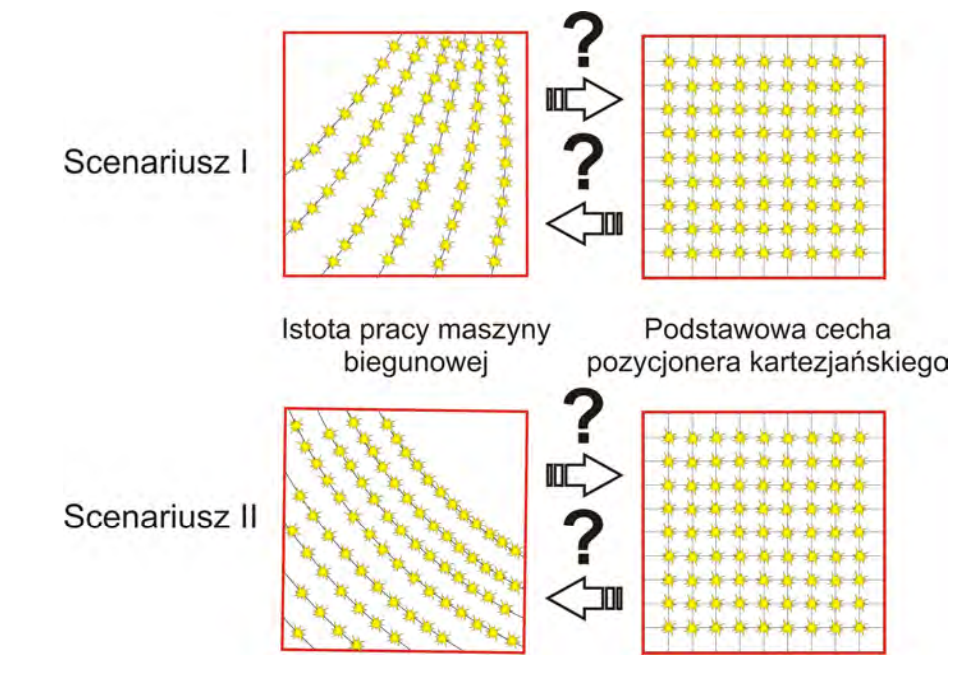

*Rys. 65. Porównanie otrzymanych torów obróbki punktów w proponowanych scenariuszach z punktami w układzie kartezjańskim* 

W biegunowym aparacie ruchowym ważny jest sposób załadunku materiału poddawanego obróbce [63]. Analogię można znaleźć w zrobotyzowanych gniazdach obróbczych, ze stołem indeksującym. Obiekty mogą być załadowywane do obróbki, przez kolejny obrót stołu pozycjonującego o stały kąt. W tym czasie ramię obróbcze może zajmować skrajne położenie, zwiększając tym samym przestrzeń do operowania przez operatora urządzenia grawerującego, co nie wydaje się już tak oczywiste w przypadku układów kartezjańskich.

### **8.4 Analiza przemieszczeń obiektu obrabianego oraz ramienia obróbczego w proponowanej koncepcji**

Istotnym zagadnieniem przy przeprowadzaniu analizy biegunowego aparatu ruchowego pozycjonera jest ustalenie, w jaki sposób mają powstawać kolejne punkty formowanego w szkle odwzorowania oraz gdzie obiekt obrabiany ma zostać umieszczony [64]. Konieczne jest tu poczynienie pewnych założeń. Prezentowane zagadnienie z trójwymiarowego staje się dwuwymiarowym, w wskutek założenia, że obiekt formowany jest warstwowo. W związku z powyższym można się ograniczyć do obróbki w płaszczyźnie *XY* . Współrzędna *Z* używana jest do przejścia na kolejno formowaną warstwę, dlatego można ją w dalszych rozważaniach zaniedbać. Prezentowane zagadnienie przypomina rozwiązanie odwrotnego zadania kinematyki manipulatora. Zakładam, że współrzędne wejściowe punktu *P*(*x*, *y*) podawane są w kartezjańskim układzie współrzędnych (wynika to bezpośrednio z danych otrzymanych po dyskretyzacji). Na wyjściu otrzymamy wartości przesunięć kątowych stołu obróbczego wraz z obiektem obrabianym oraz ramienia obróbczego. Pomocny do wyprowadzenia zależności opisujących przesunięcie kątowe aparatu ruchowego jest rys. 66 [64, 65].

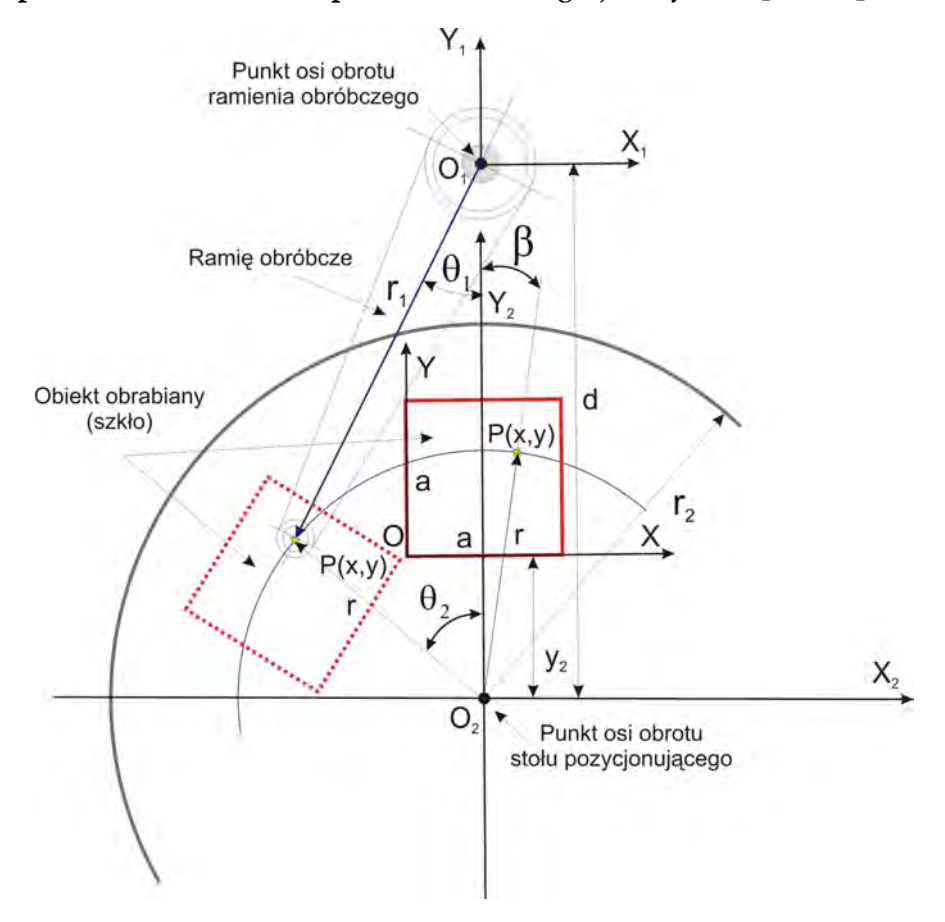

*Rys. 66. Szkic pomocniczy do rozwiązania zadania ustalenia wartości kątów przemieszczenia obiektu obrabianego wraz ze stołem obróbczym oraz ramienia obróbczego* 

Obiekt obrabiany ma postać sześcianu o boku długości *a* . W przypadku obróbki obiektu o innym kształcie można założyć, że dowolną formę przestrzenną można wpisać w prostopadłościan.

Umieszczony jest on symetrycznie w stosunku niezmiennej odległości *d* pomiędzy osią obrotu stołu oraz ramienia obróbczego. Obiekt odsunięty jest od osi obrotu o zadaną stałą odległość <sup>2</sup> *y* (związana jest ona z ograniczeniami naniesionymi przez techniczną realizację stołu obrotowego). Ramię obróbcze ma stałą długość <sup>1</sup> *r* , stół obrotowy natomiast promień <sup>2</sup> *r* , przy założeniu że

$$
y_2 + a \le r_2. \tag{129}
$$

Oba te parametry zgodnie z wcześniej poczynionymi założeniami o prędkości przemieszczeń powinny mieć jak najmniejszą długość. Z obiektem obrabianym związany jest układ współrzędnych *OXY* , z ramieniem obróbczym *O*1*X*1*Y*<sup>1</sup> , ze stołem obróbczym *O*2*X*2*Y*<sup>2</sup> . Ramię obróbcze przemieszcza się o wartość kątową  $\theta_{\text{\tiny I}}$ , stół natomiast o wartość  $\theta_{\text{\tiny 2}}.$  W celu dokonania wyprowadzeń założyłem dodatkowo takie parametry jak: promień *r* określający odległość od osi obrotu stołu do formowanego punktu, oraz pomocniczy kąt β , jaki tworzony jest pomiędzy osią symetrii obiektu obrabianego a formowanym punktem *P* .

 Wychodząc z podstawowych zależności geometrycznych wyznaczam wartość pomocniczego kąta β. Kąt ten użyty zostanie w celu korekcji otrzymanego kąta  $\theta_{\scriptscriptstyle 2}^{}$ .

$$
\cos \beta = \frac{y + y_2}{r},\tag{130}
$$

$$
\beta = \arccos \frac{y + y_2}{r}.
$$
\n(131)

Uwzględniana wartość koniecznej korekty zależy od tego, po której stronie obiektu położony jest punkt formowany. Jeżeli spełnia on warunek  $x \ge a/2$ , kąt dodaje się do wartości *θ*<sub>2</sub>, jeżeli *x* < *a* / 2 – odejmuje.

W celu obliczeniu długości promienia *r* od osi obrotu stołu obróbczego, do punktu formowanego stosuje się poniższe zależności:

$$
r^{2} = (y + y_{2})^{2} + (x - \frac{a}{2})^{2},
$$
\n(132)

$$
r = \sqrt{(y + y_2)^2 + (x - \frac{a}{2})^2}.
$$
 (133)

Wychodzą z twierdzenia cosinusów, wyprowadziłem zależność na znalezienie kąta obrotu stołu

$$
r_1^2 = r^2 + d^2 - 2rd\cos\theta_2,
$$
  
\n
$$
\theta_2 = \arccos \frac{-r_1^2 + r^2 + d^2}{2rd},
$$
\n(134)

oraz kąta obrotu ramienia

$$
r^{2} = r_{1}^{2} + d^{2} - 2r_{1}d\cos\theta_{1},
$$
  
\n
$$
\theta_{1} = \arccos\frac{-r^{2} + r_{1}^{2} + d^{2}}{2r_{1}d}.
$$
\n(135)

 W celu zweryfikowania poprawności wyprowadzonych zależności oraz otrzymania wartości kątów (w stopniach i radianach), zaprogramowałem arkusz kalkulacyjny w Microsoft Excel 2003 (rys. 67)[65]. Pozwoliło to na otrzymanie konkretnych wartości kątów obrotu ramienia i stołu. Zależą one od wprowadzonych przez osobę obsługującą parametrów dotyczących zarówno samego punktu obróbki, jak i parametrów związanych z pozycjonerem biegunowym.

| Dane do rozwiązania odwrotnego zadania kinematyki<br>nastaw kątów w biegunowym aparacie ruchowym<br>pozycjonera urządzenia grawerującego szkło |         |      |                           | Zmienne pomocnicze do obliczenia kątów dla biegunowego aparatu ruchowego                          |                     |                  |                          |                |                                             |
|----------------------------------------------------------------------------------------------------|---------|------|---------------------------|---------------------------------------------------------------------------------------------------|---------------------|------------------|--------------------------|----------------|---------------------------------------------|
|                                                                                                    |         |      |                           | promień r kwadrat                                                                                 |                     | 10025 [mm]2      | Liczba PI                |                | 360 Kat 2 PI stopnie                        |
|                                                                                                    |         |      |                           | promień r                                                                                         | 100,124922 [mm]     |                  |                          |                | 3.141592654 6.2832 Kat 2PI radiany          |
| Podaj współrzędną XY punktu obrabianego                                                                                                    | Wartość | J.M. |                           | licznik heta.                                                                                     | 100                 |                  |                          |                |                                             |
| współrzedna x formowanego punktu                                                                                                    | 30      |      |                           | stosunek licznik/mianownik                                                                        | 0.998752339         |                  |                          |                |                                             |
| współrzedna y formowanego punktu                                                                                                    | 30      |      |                           | kat BETA                                                                                          | 0.049958396 radiany |                  |                          | 2,862 stopnie  |                                             |
|                                                                                                    |         |      |                           | kąt pomocniczy do wyliczenia punktu                                                               |                     |                  |                          |                |                                             |
| Podaj wartości parametrów urządzenia                                                                                                    | Wartość | J.M. |                           | licznik TETA 2                                                                                    | 35625               |                  |                          |                |                                             |
| długość ściany obiektu obrabianego a                                                                                                    | 50      | [mm] |                           | mianownik TETA 2                                                                                  | 40049.96879         |                  |                          |                |                                             |
| odlegość miedzy osiami obrotu d                                                                                                    | 200     | [mm] |                           | licznik/mianownik                                                                                 | 0.889513802         |                  |                          |                |                                             |
| odległość obiektu od osi obrotu stołu y2                                                                                                    | 70      | [mm] |                           | <b>KAT TETA 2</b>                                                                                 | 0,474516366 radiany |                  |                          | 27,188 stopnie |                                             |
| długość ramienia obróbczego r1                                                                                                    | 1201    | [mm] |                           | licznik TETA1                                                                                     | 44375               |                  |                          |                |                                             |
|                                                                                                    |         |      |                           | mianownik TETA1                                                                                   | 48000               |                  |                          |                |                                             |
|                                                                                                    |         |      |                           | licznik/mianownik                                                                                 | 0,924479167         |                  |                          |                |                                             |
|                                                                                                    |         |      |                           |                                                                                                   |                     |                  |                          |                |                                             |
|                                                                                                    |         |      |                           | KAT TETA 1                                                                                        | 0,391129186 radiany |                  |                          |                | 22,410 stopnie jeżeli x <a 2<="" th=""></a> |
|                                                                                                    |         |      | obrót ramienia obróbczego |                                                                                                   |                     | nastawa ramienia |                          |                |                                             |
| Wyliczone nastawy kątów biegunowego urządzenia<br>grawerującego (zakładane obroty w kierunku lewym)                                            |         |      |                           |                                                                                                   | 5,892056121 radiany |                  |                          |                | $337,590$ stopnie jeżeli x>=a/2             |
|                                                                                                    |         |      |                           | Warunki zmienności z korektą na kąt TETA 2 w zależności od połozenia punktu w obiekcie obrabianym |                     |                  |                          |                |                                             |
|                                                                                                    |         |      |                           | <b>KAT TETA 2 OSTATECZNE</b>                                                                      | 0,524474762 radiany |                  |                          | 30,050 stopnie |                                             |
|                                                                                                    |         |      |                           | obrót stołu obróbczego                                                                            |                     |                  | nastawa stołu obróbczego |                |                                             |
|                                                                                                    |         |      |                           |                                                                                                   |                     |                  |                          |                | AUTOR: MGR INZ. ROMAN TROCHIMCZUK           |

*Rys. 67. Okno programu do obliczania wartości przesunięć kątowych w biegunowym aparacie ruchowym urządzenia grawerującego* 

Pierwszym postawionym zadaniem było otrzymanie wartości kątowych niezbędnych do wykonania punktów tak, aby tworzyły odcinek prostej w strukturze obrabianego materiału. Wybrano do tego celu punkty o następujących współrzędnych: P1(30, 30), P2(29, 30), P3(28, 30), P4(27, 30), P5(26, 30).

| Punkt          | Kat obrotu ramienia<br>[stopnie] | Kąt obrotu ramienia<br>[radiany] | Kat obrotu stołu<br>[stopnie] | Kąt obrotu stołu<br>[radiany] |
|----------------|----------------------------------|----------------------------------|-------------------------------|-------------------------------|
| P <sub>1</sub> | 337,590                          | 5,892056121                      | 30,050                        | 0,524474762                   |
| P <sub>2</sub> | 337,618                          | 5,89254824                       | 29,456                        | 0,51411249                    |
| P <sub>3</sub> | 337,640                          | 5,89293141                       | 28,867                        | 0,50382655                    |
| P <sub>4</sub> | 337,656                          | 5,89320532                       | 28,282                        | 0,49361946                    |
| P <sub>5</sub> | 337,665                          | 5,89336975                       | 27,702                        | 0,48349358                    |
| P              | 22,335                           | 0,389815558                      | $-26,556$                     | $-0,46349425$                 |

Tabela 6*. Wyliczone wartości kątów obrotu stołu i ramienia* 

Pozostałe parametry związane z urządzeniem grawerującym oraz materiałem obrabianym wynosiły odpowiednio:

- rozmiar obiektu obrabianego *a* = 50 *mm* ;
- odległość między osiami obrotu *d* = 200 *mm* ;
- odległość obiektu obrabianego od osi obrotu stołu obróbczego  $y_2 = 70$  mm;
- długość ramienia obróbczego r<sub>1</sub> = 120 mm.

Przy tak założonych danych otrzymałem następujące wartości kątów w stopniach lub odpowiednio w radianach dla kolejno formowanych punktów (tabela 7).

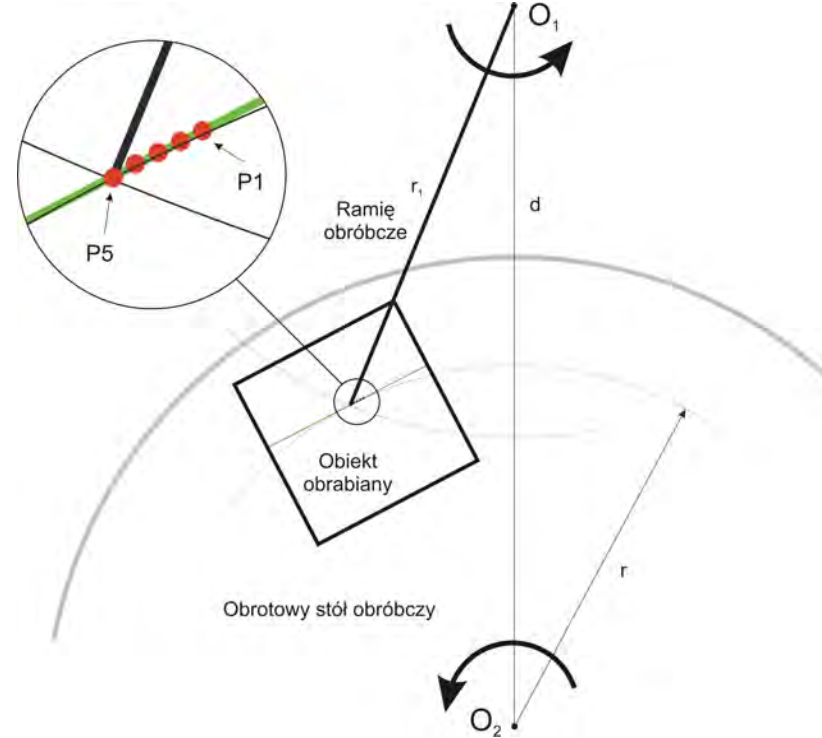

*Rys. 68. Graficzne sprawdzenie czy punkty obróbcze tworzą prostą, dla obróbki punktów po prawej stronie osi symetrii obiektu* 

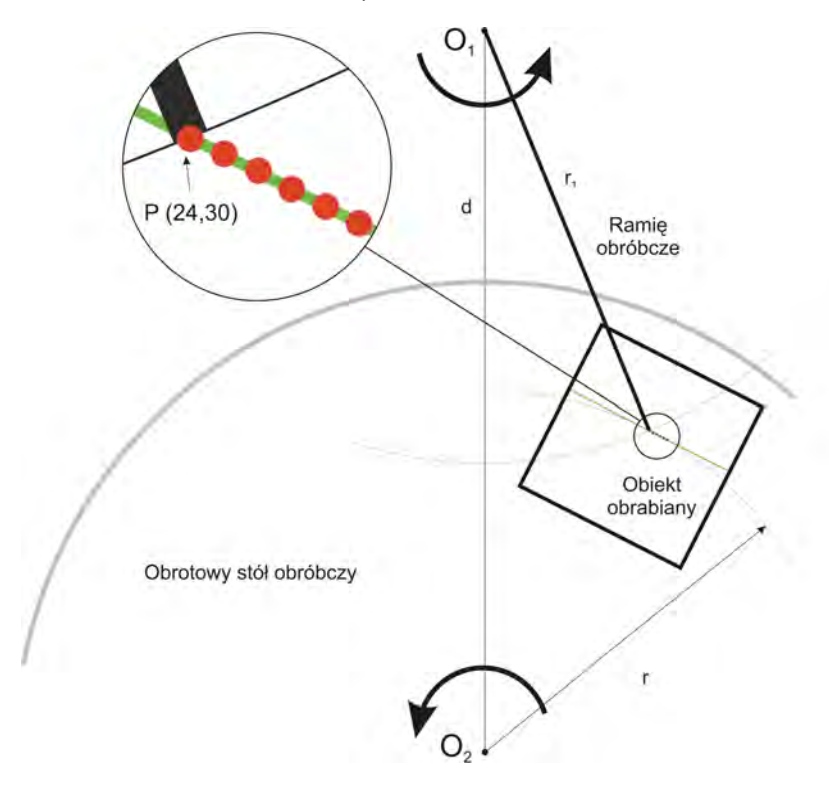

*Rys. 69. Graficzne sprawdzenie czy punkty obróbcze tworzą prostą, dla obróbki punktów po lewej stronie osi symetrii obiektu* 

Tak otrzymane dane pozwoliły na graficzne zweryfikowanie poprawności wyprowadzonych zależności oraz na przeprowadzenie wstępnych symulacji w programie CorelDraw Graphics Suite 12 (rys. 68). Aby powstał szerszy obraz działania funkcji przeliczającej pozycję zdanego punktu na odpowiednie wartości katów θ<sub>1</sub>, θ<sub>2</sub> zadano do przeliczenia punkt, którego wartość współrzędnej *x* mieści się w zakresie spełniającym warunek *x* < *a* 2/ , o następujących współrzędnych P (24, 30) – tabela 6.

Graficzna symulacja wykazała, że dla fizycznej realizacji zadanego punktu struktury niezbędna jest zmiana konfiguracji geometrycznej zarówno ramienia i stołu pozycjonującego, na którym leży obiekt obrabiany (rys. 69).

Otrzymany wynik nasuwa trzy wnioski:

1. Aby czas obróbki nie ulegał wydłużeniu (związane jest to między innymi z czasem zmiany konfiguracji stołu obróbczego i ramienia), konieczne jest przewidzenie w oprogramowaniu sterującym algorytmu, który szacowałby, gdzie dane punkty się znajdują (po lewej lub prawej stronie osi symetrii).

2. Na podstawie tak otrzymanej informacji generowana byłaby trajektoria bazująca na punktach tylko z danej połówki obiektu (można traktować to również jako jeden z warunków znalezienia optimum energetycznego).

3. Racjonalne przesunięcie obiektu, tak aby nie został on symetrycznie przecinany prostą łączącą dwie osie obrotu (ramienia obróbczego i stołu obróbczego), mogłoby zaskutkować likwidacją zmiany konfiguracji narzędzia i obiektu obrabianego, w celu obróbki pozostałych punktów formowanej struktury – potwierdzenie tej tezy potrzebowałoby przeprowadzenie dalszych badań, pozwalających na określenie optymalnej pozycji startowej dla przeprowadzenia obróbki laserowej.

## **9. Analiza wyboru proponowanych układów**

Za zastąpieniem konstrukcji pozycjonera kartezjańskiego pozycjonerem biegunowym oraz idącym za tym zwiększeniem wydajności obróbki, przemawiają następujące argumenty: 1) wydajnościowy, 2) kosztowy, 3) sztywnościowy.

Biorąc pod uwagę argument wydajnościowy można stwierdzić, że konstrukcja proponowanego rozwiązania biegunowego aparatu ruchowego pozycjonera w założeniu odpowiada konstrukcji dysku twardego HDD komputera PC, czy też konstrukcji napędu CD-Rom. Tworzony magnetyczny, binarny obraz na nośnikach danych używanych w wymienionych konstrukcjach odpowiada charakterowi procesu tworzenia punktów struktury formowanego laserem odwzorowania w szkle. Prędkość przetwarzania danych w dysku, czy też typowy zapis danych na nośniku CD-Rom (ok. 20000KB/s), w porównaniu z ilością punktów typowego odwzorowania tworzonego w szkle (ok. 20 - 30 tys. punktów) jest wręcz ogromna. Porównanie czasów typowego cyklu pracy oraz innych cech (patrz rys. 70, tab. 7), przy konstrukcji robota kartezjańskiego oraz robota typu Scara (biegunowego), przemawia za racjonalnym wyborem konstrukcji biegunowego aparatu ruchowego.

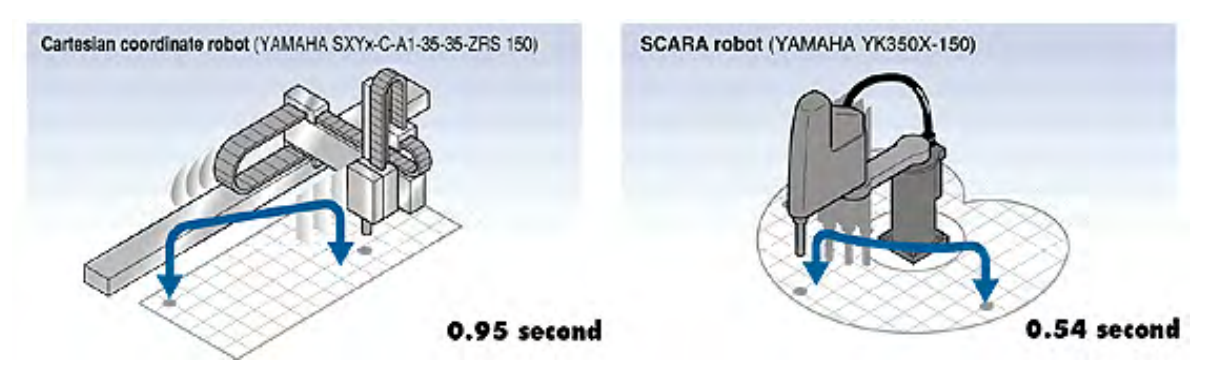

*Rys. 70. Porównanie długości cyklu pracy robota kartezjańskiego i biegunowego* 

Przy argumencie ekonomicznym, można stwierdzić, że w przypadku pozycjonera kartezjańskiego, opartego na napędach z przekładnią śrubową, dokładność pozycjonowania zależy w głównej mierze od dokładnego wykonania prowadnic. Proces ten jest dosyć kosztowny, w stosunku do praktycznej realizacji prostej konstrukcji obrotowego stołu i ramienia obróbczego. Relatywnie niższy koszt wytworzenia komponentów biegunowego urządzenia grawerującego pozwoliłby na zmniejszenie kosztów ich wytworzenia. Przy tych samych pieniądzach można przykładowo zakupić dwa urządzenia. Tym samym wydajność wzrasta dwukrotnie.

| <b>Typ</b><br>Cecha robota                          | Robot kartezjański | Robot typu SCARA |
|-----------------------------------------------------|--------------------|------------------|
| Przestrzeń instalacji                               | Duża               | Mała             |
| Czas cyklu                                          | Relatywnie długi   | Bardzo krótki    |
| Liczba stopni swobody<br>dla konstruowanego systemu | Mała               | Relatywnie duża  |
| Cena                                                | Niska              | Relatywnie niska |

Tabela 7. *Porównanie cech robotów kartezjańskich i biegunowych*

Argument sztywnościowy powinien być brany pod uwagę ze względu na fakt rozpatrywania dokładności urządzenia, z punktu widzenia sztywności konstrukcji aparatu ruchowego [64]. Miarą dokładności będzie ugięcie (odkształcenie) konstrukcji na wskutek oddziałujących sił bezwładności. W związku z powyższym można założyć, że dokładność będzie tym większa im większa będzie sztywność dynamiczna rozpatrywanej konstrukcji. Na rysunkach 71 - 73 przedstawiona została wstępna analiza sztywności (dokładności) układów istniejących i proponowanych do realizacji.

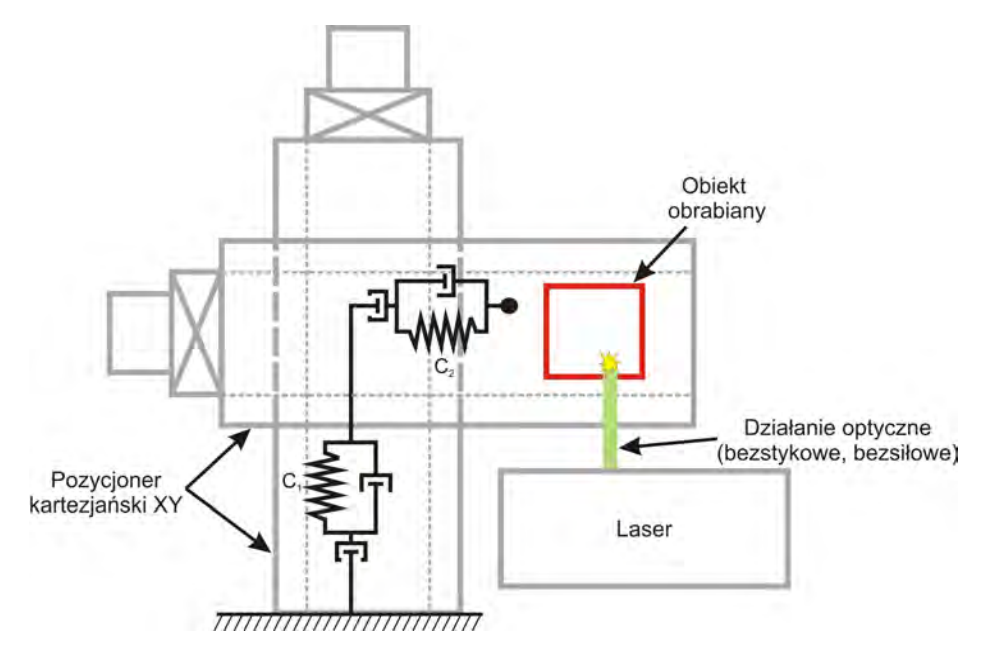

*Rys. 71. Pozycjoner XY oparty na napędach silników krokowych z przekładnią śrubową.* 

Biorąc pod uwagę klasyczne rozwiązanie z przekładnią śrubową (rys. 71), można stwierdzić że poza zjawiskami sztywności i tłumienia, zakładać należy jeszcze luzy w konstrukcji. Ponieważ jest to układ szeregowy, całkowita sztywność dynamiczna takiego układu można byłoby opisać jako

$$
c = \frac{c_1 c_2}{c_1 + c_2}.
$$
 (136)

Dzięki zwartej konstrukcji pozycjonera planarnego (rys. 72) można byłoby założyć, że brak jest stykowej sztywności mechanicznej, a występującą sztywność można określić mianem sztywności "magnetyczno-pneumatycznej".

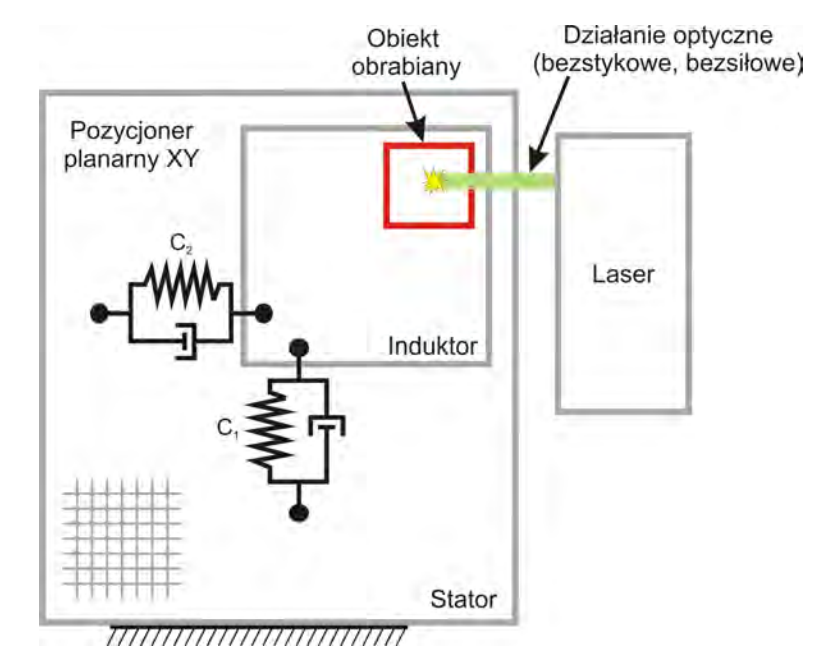

*Rys. 72. Elektro-pneumatyczny pozycjoner XY urządzenia grawerującego (linowy planarny silnik krokowy)* 

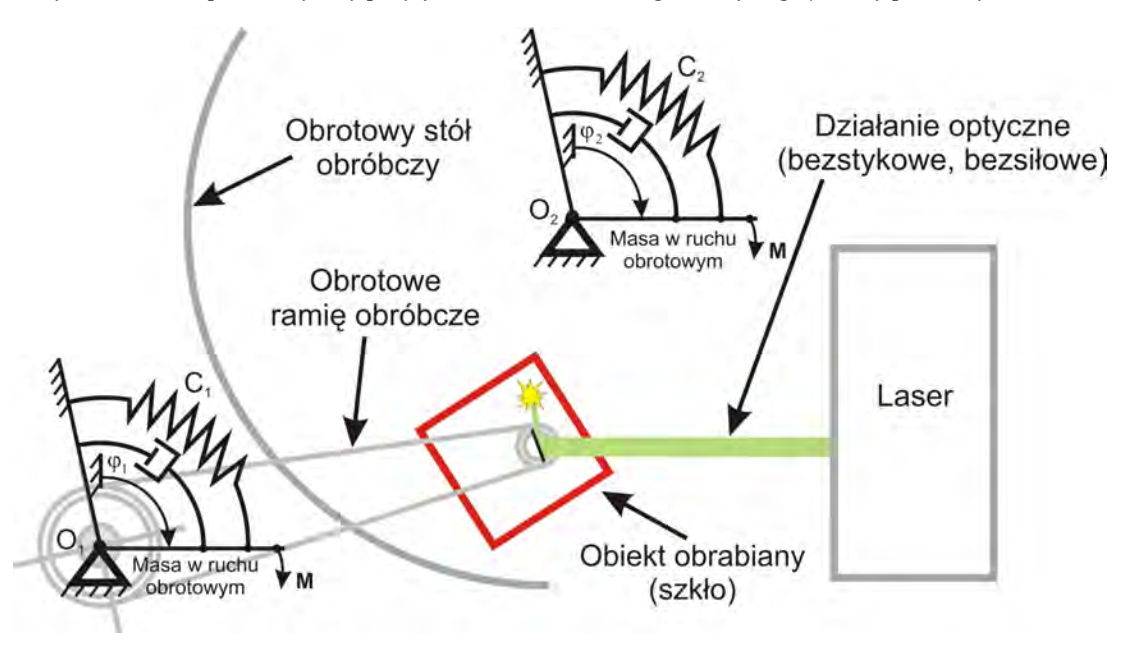

*Rys. 73. Biegunowy aparat ruchowy pozycjonera urządzenia grawerującego* 

Zastosowanie pozycjonera planarnego jako modyfikacji konstrukcji klasycznej (rys. 72), pozwoliłoby przyjąć, że sztywności są niezależne od siebie. W pierwszym przybliżeniu przyjąć można następującą zależność na sztywność całkowitą

$$
c = c_1 = c_2. \tag{137}
$$

W przypadku pozycjonera biegunowego (rys. 73) poszczególne sztywności występują w układzie równoległym. Całkowita sztywność urządzenia sprowadza się do sumy sztywności ramienia obróbczego i stołu obróbczego, co można zapisać zależnością

$$
c = c_1 + c_2. \tag{138}
$$

Z zaprezentowanych trzech przypadków wynika jednoznacznie, że przedstawione w pracy dwie koncepcje rozwiązania aparatu ruchowego pozycjonera są bardziej korzystne dla podwyższenia dokładności procesu grawerowania laserowego. Zwiększenie dokładności wpływa pośrednio na zwiększenie wydajności obróbki. Analiza potwierdziła tezę o zwiększeniu wydajności obróbki laserowej, przy zastosowaniu pozycjonera planarnego, oraz jeszcze bardziej korzystnego przypadku pozycjonera biegunowego.

## **10. Podsumowanie i wnioski**

Rozprawa przedstawia teoretyczne opracowanie podstaw zwiększenia wydajności urządzeń laserowych do wykonywania obiektów trójwymiarowych w szkle. Pozwala czytelnikowi zrozumieć istotę procesu laserowego formowania odwzorowania w szkle (pękanie+pozycjonowanie) oraz problemów z jakimi spotykają się projektanci tego typu urządzeń. Punktem ciężkości rozprawy jest usystematyzowanie wiedzy dotychczasowej i zaproponowanie wiedzy nowej o pozycjonowaniu mechatronicznym w urządzeniach tego rodzaju. Starałem się przy tym jednocześnie podkreślić istnienie wielu płaszczyzn, na których rozpatrywane są zagadnienia bezpośrednio związane z laserowym urządzeniem obróbczym. Aby można było powiązać te różnorodne zagadnienia w jedną całość, zastosowałem podejście mechatroniczne i systemowe. Pozwoliło to stworzyć model struktury tego typu systemu i jednocześnie utworzyć "kręgosłup" całej rozprawy.

Laserowe urządzenie obróbcze, jako system, można sprowadzić do zbioru trzech komponentów (podsystemów): 1) mechanicznego układu wykonawczego, 2) oprogramowania z elektronicznym przetwarzaniem informacji oraz 3) celów określanych przez człowieka. Dzięki temu w obrębie każdego podsystemu można zdefiniować relacje i połączenia zachodzące między poszczególnymi komponentami, czy też samymi podsystemami. Można poza tym racjonalnie zdefiniować trzy podstawowe przepływy (strumienie) w systemie mechatronicznym: 1) przepływy informacji (w postaci danych o otoczeniu i procesie, jak i rozkazów sterujących), 2) przepływy energii oraz 3) przepływy masy.

Zdefiniowałem podstawową grupę problemów wynikających przy budowie i projektowaniu urządzeń do laserowego formowania obiektów. Opisałem podstawowe właściwości fizyczne i techniczne szkła – obiektu obrabianego. Przedstawiłem podstawowe pojęcia z fizyki laserów, właściwości narzędzie obróbczego (aktora), jakim jest laser impulsowy, zbudowanych na krysztale neodymu. Po zdefiniowaniu obiektu i instrumentu formowania, przedstawiłem fizykę tworzenia pojedynczego elementu struktury formowanego odwzorowania. Szczególną uwagę poświęciłem analizie powstawania mikropęknięcia w strukturze szkła.

Przeanalizowałem komercyjne urządzenia do laserowej obróbki szkła. Zdefiniowałem możliwości wytwórcze oraz parametry obróbki. Pozwoliło to na określenie najczęściej spotykanych typów urządzeń i ich konfiguracji. W pracy rozpatruję typ urządzenia z nieruchomą głowicą obróbczą i ruchomym obiektem obrabianym. Aby zapewnić odpowiednie pozycjonowanie ogniska wiązki lasera w obiekcie obrabianym, konieczne było przeanalizowanie aparatu ruchowego pozycjonera. Laserowe urządzenie grawerujące rozpatrzyłem jako regulowany układ wielobryłowy, opisywany we współrzędnych bezwzględnych. Taka postać ogólnego modelu pozycjonowania w laserowych urządzeniach grawerujących szkło staje się bardzo użyteczna i elastyczna, ponieważ dowolna konfiguracja urządzenia rozpatrywana może być klasycznymi metodami, stosowanymi powszechnie na przykład w robotyce. Dzięki określeniu możliwych układów pozycjonujących "narzędzie-obiekt", udało się określić przypadki, które realizuje się w praktyce oraz przypadki, których rozwiązanie można traktować jako kierunek przyszłych badań.

Podczas analizy aparatu ruchowego pozycjonera rozpatrzyłem rozwiązania oparte na elektromagnetyczno-pneumatycznych napędach planarnych oraz powiązane z nimi komponenty – sensory, oprogramowanie, kontrolery sterujące. Analiza modeli matematycznych umożliwiła sformułowanie ogólnych metod i założeń do programowania przemieszczeń tych komponentów. Przedstawiłem opis przemieszczeń za pomocą krzywych wielomianowych (splajnów), których zastosowanie zaproponowałem w oprogramowaniu sterującym obróbką laserową, w celu poprawienia jej wydajności. Bazując na takim opisie przedstawiłem strukturę układu sterowania w układzie otwartym i zamkniętym.

W rozprawie omówiłem również stosowane metody dyskretyzacji obiektów punktowych, oraz specjalnie napisany skrypt, stosowany w programie 3D StudioMAX, służący tym celom (załącznik B). Uzasadniłem wybór oprogramowania sterującego obróbką laserową oraz zamieściłem jego charakterystykę.

Wynikiem przeprowadzonej analizy i syntezy komponentów urządzenia są dwie koncepcje modyfikacji układów pozycjonujących. Jedna z nich przewiduje zastąpienie klasycznego napędu krzyżowego (wrzeciono-nakrętka) elektryczno-pneumatycznym napędem planarnym. Modyfikacja ta dotyczy istniejącego rozwiązania technicznego. Druga koncepcja opiera się na zastąpieniu pozycjonera pracującego w układzie kartezjańskim, pozycjonerem biegunowym. Wstępna analiza przemieszczeń obiektu obrabianego i ramienia obróbczego (scenariusze przemieszczeń oraz wzory na przejście ze współrzędnych kartezjańskich obiektu, na kąty obrotu ramienia i stołu obróbczego), potwierdziła zalety koncepcji biegunowej. Do porównania istniejących i proponowanych konstrukcji urządzenia wykorzystałem analizę sztywności konstrukcji. Wykazałem, że przypadek pozycjonera biegunowego jest bardziej korzystny niż klasyczny stół krzyżowy i układ z pozycjonerem planarnym.

Cześć badawcza pracy obejmowała przeprowadzenie eksperymentu po zastosowaniu w oprogramowaniu sterującym opisu przemieszczeń za pomocą splajnów. Opis ten dotyczył dwóch rodzajów istniejącego oprogramowania – Sculptor i Nanosculptor [47]. Otrzymane wyniki potwierdziły zasadność stosowania krzywych wielomianowych trzeciego stopnia. Tym samym potwierdziły jeden z podstawowych celów pracy, jakim było podwyższenie wydajności urządzeń laserowych. W załącznikach do pracy zamieściłem przykłady rzeczywistych realizacji obiektów w szkle.

Przedstawione w rozprawie rozważania, dotyczące mechatronicznego urządzenia do grawerowania szkła, nasuwają pola przyszłych badań. Wyniki przeprowadzonej analizy pozycjonera biegunowego szczególnie zachęcają do głębszego zajęcia się pozycjonowaniem biegunowym w innych obrabiarkach; nie tylko tam, gdzie narzędziem jest laser. Dokładność pozycjonowania, wynikająca ze sztywności i prostoty konstrukcji, oraz łatwość przeliczenia pozycji w czasie rzeczywistym (komputer), przekładają się na niski koszt wytworzenia urządzenia, przy zachowaniu wysokiej jakości obróbki. Jeśli zaś pozostaniemy przy laserze, to dokładne pozycjonowanie biegunowe może się przydać na przykład w zabiegach okulistycznych. Wykonany trójwymiarowy obraz wnętrza oka, wraz z obszarem, gdzie konieczna byłaby ingerencja chirurga, zdefiniować można tak samo, jak w dowolnym odwzorowaniu. Pozostaje tylko dobrać odpowiednio komponenty systemu mechatronicznego (narzędzie, pozycjoner itd.), natomiast sama metoda nie ulega większej zmianie.

## **Bibliografia**

- 1. APPEL L. i in.: *Poradnik inżyniera mechanika*, Wydawnictwo Naukowo-Techniczne, Warszawa 1968
- 2. BOBROWSKI CZ.: *Fizyka krótki kurs*, Wydawnictwo Naukowo Techniczne, Warszawa 2005
- 3. BOGUSŁAWSKI S. i inni: *Poradnik ceramiczny*, Wydawnictwo Arkady, Warszawa 1963
- 4. BOSWORTH D.C.: *Laser engraving on glass*, A&E MAGAZINE, s. 102, August 2000
- 5. BUSCH T., HENNEBERGER G.: *Development of a planar multi-coordinate drive*, ISEM Conference Digest, Pavia/Italy, s. 186, May 1999
- 6. CEMPEL CZ.: *Teoria i inżynieria systemów zasady i zastosowania myślenia systemowego*, Wydawnictwo Instytutu Technologii Eksploatacji, Radom 2006
- 7. CRAIG J. J.: *Wprowadzenie do robotyki. Mechanika i sterowanie*, WNT, Warszawa 1995
- 8. DAJNIAK I.V., TROCHIMCZUK R.: *Metody diskretizacii trechmernych obiektom* [ref.], Problemy proektirovanija i proizvodstva radioélektronnych sredstv: sbornik materialov III meždunarodnoj naučno-techničeskoj konferencii, red. A. P. Dostanko [et al.] ; [org.] Nacional'naja akademija nauk Belarusi, Belorusskij Gosudarstvennyj Universitet Informatiki i Radioélektroniki, Polockij Gosudarstvennyj Universitet, S.109-112, Novopolock 2004
- 9. DOSTANKO A.P., TOLOCHKO N.K., KARPOVICH S.E.: *Technology and technique of precise laser modification of solid-state structures*, Technoprint, Mińsk 2002
- 10. FINDEISEN W. [red.]: *Poradnik inżyniera automatyka*, Wydawnictwo Naukowo-Techniczne, Warszawa 1973
- 11. GAWRYSIAK M.: *Analiza systemowa urządzenia mechatronicznego*, Wydawnictwo Politechniki Białostockiej, Białystok 2003
- 12. GAWRYSIAK M.: *Systemowa teoria techniki według G. Rophola* w Problemy Współczesnej Nauki: Teoria i Zastosowania. Badania Operacyjne i Systemowe, Akademicka Oficyna Wydawnicza EXIT, Warszawa 2004
- 13. GAWRYSIAK M.: *Mechatronika i projektowanie mechatroniczne*, Wydawnictwo Politechniki Białostockiej, Białystok 1997
- 14. GAWRYSIAK M., TROCHIMCZUK R.: *Mechatroniczny model stanowiska do laserowego wytwarzania obiektów trójwymiarowych w dielektrykach przezroczystych*, seminarium naukowe "Współczesne problemy budowy i eksploatacji

maszyn" Białystok – Białowieża 16.02-18.02.2006 – sesja plakatowa – streszczenia, Politechnika Białostocka, Białystok 2006

- 15. HEIMANN B., GERTH W., POPP K.: *Mechatronika. Komponenty, metody, przykłady*, PWN, przekład z niemieckiego Marek Gawrysiak, Warszawa 2001
- 16. JAKOWLUK A., KARPOVICH S.E.: *Algorytmization of mathematical models for non-holomic constrains system and nonlinear mechanics in the biaxial stress states of solid bodies*, Politechnika Białostocka, Białystok 1998
- 17. JEZIERSKI E.: *Dynamika robotów*, WNT, Warszawa 2006
- 18. KACZMAREK F.: *Wstęp do fizyki laserów*, Państwowe Wydawnictwo Naukowe, Warszawa 1986
- 19. KACZMAREK F.: *Podstawy działania laserów*, Państwowe Wydawnictwo Naukowo-Techniczne, Warszawa 1983
- 20. KALLENBACH E., SCHÄFFEL CHR., SAFFERT E.: *Planar Multicoordinate Drives*, Technical University of Ilmenau, Germany 1998
- 21. KALLENBACH E., KIREEV V., VOLKERT R., ZENTNER J., BERTRAM T.: *Configuration and Control Aspects of High-Precision Planar Multi-Coordinate Drive Systems*, ASPE 19th Annual Meeting 2004, 185-188, Orlando, Florida 2004
- 22. KANANOWICZ W.P., KARSEKO W.G., ORLONOK A.B.: *Дискретизация трехмерных объектов при объемном лазерном гравированию*, Technoprint, s. 204-211, Mińsk 2000
- 23. KARŁOW N.W.: *Wykłady z fizyki laserów*, Wydawnictwa Naukowo-Techniczne, Warszawa 1989
- 24. KARPOVICH S.E., ŻARSKI W.W., LJASZUK J.F., MIERZYŃSKI J.M.: *Прецизионные координатные системы на основе электропривода прямого действа*, GNPKTM "Planar", Mińsk 2001
- 25. KARPOVICH S., MEZHINSKY Y., TSEMKALO W.: *Modelling problems and estimation of performance of Linear stepping motor*, Proceedings of International Kolloquium Tendenzen in Entwicklung, Konstruktion und Anwendung der Feinwerktechnik und Mikrotechnik, Ilmenau, s. 151-158, Germany 1993
- 26. KARPOVICH S.E., JAKOWLUK A., CZECH M., SIEMIENIAKO F., LJASZUK J.: *Аналитическая механика и мехатронные системы перемещения*, Wydawnictwo Technoprint, Mińsk 2004
- 27. KARSEKO V.G., KANANOVICH V.P. KONONOV V.A., KARANKEVICH A.V., VASILIEV N.N., TYLETS N.A, ZAPOROZHCHENKO Y.V.: *Laser installation for forming well-ordered 3D-2D structures of defect centers inside transparent dielectrics.* VII Intern. Conf. "Laser and Laser-Information Technologies: Basic research and Applications", s. 89, Vladimir 2001
- 28. KICIAK P.: *Podstawy modelowania krzywych i powierzchni, zastosowania w grafice komputerowej*, Wydawnictwo Naukowo-Techniczne, Warszawa 2000
- 29. KONDRATENKO W.S., PROCHOROW A.M, PRACHIN S.S., SE-MASZKO W.I., TOLOCZKO N.K.: *Динамика термических напряжении в хрупком материале при лазерном управляемом термораскалывании,* Kwantowa elektronika, 2001
- 30. KOZŁOWSKI K., DUTKIEWICZ P., WRÓBLEWSKI W.: *Modelowanie i sterowanie robotów*, PWN, Warszawa 2003
- 31. LJASZUK J.F.: *Линейный шаговый электропривод для прецизионного оборудования*, Wydawnictwo Technoprint, Mińsk 2002
- 32. MACZUŁKA G.A.: *Лазерная обработка стекла, Советское радио*, s. 136, Moskwa 1979
- 33. MARCINIAK K.: *Obróbka powierzchni krzywoliniowych na frezarkach sterowanych numerycznie,* Wydawnictwo Naukowo-Techniczne, Warszawa 1988
- 34. MIERZYŃSKI J.S.: *Построение систем перемещении для гибкого автоматизированного оборудования*, Wydawnictwo Technoprint, Mińsk 2002
- 35. MIERZYŃSKI J.S.: *Разработка и исследование прецизионных координатных систем на базе линейных шаговых двигателей для электронного машиностроения*, rozprawa doktorska, promotor Karpowicz S.E., Białoruski Państwowy Uniwersytet Informatyki i Radioelektroniki, Mińsk 2000
- 36. Muller T.: *PCB Drilling Machine New solution to old problems*, Elektor Electronics, nr 3, s. 12-18, 2001
- 37. PIEGL L., TILLER W.: *The nurbs book*, Springer, Berlin 1995
- 38. PRITSCHOW G.: *Technika sterowania obrabiarkami i robotami przemysłowymi*, Oficyna Wydawnicza Politechniki Wrocławskiej, Wrocław 1995
- 39. PŁOŃSKI I. [red.]: *Technologia szkła*, Wydawnictwo Arkady, Warszawa 1972
- 40. ROPOHL G.: *Allgemeine Technologie. Eine Systemtheorie der Technik*. 2. Aufl., Hanser, 1999
- 41. ROZNIAKOWSKA M., YEVTUSHENKO A. A.: *The effect of the time structure of laser pulse on the temperature distribution in homogeneous body with coating,* Heat and Mass Transfer, Vol. 43, s.439-447, nr 5, 2007
- 42. SLABAUGH G., SCHAFER R., LIVINGSTON M.: *Optimal ray intersection for computing 3D points from N-view correspondences*, Scientific Literature Digital Library, 2001
- 43. SPENCE S.: *Engraving glass with a laser*, A&E MAGAZINE, s. 54-57, May 2000
- 44. SPONG M.W., VIDYASAGAR M.: *Dynamika i sterowanie robotów*, WNT, Warszawa 1997
- 45. TROCHIMCZUK R., KARPOWICZ Ś.E.: *Wybrane aspekty formowania obiektów 3D w szkle i innych przezroczystych dielektrykach za pomocą lasera*, Zeszyty Naukowe Politechniki Białostockiej. Budowa i Eksploatacja Maszyn, Z.10, s.153-160, Białystok 2002
- 46. TROCHIMČUK R., KANANOVIČ V. P., KARPOVIČ S.E.: *Struktura programmnogo obespečenija dlja upravlenija processom lazernogo formirovanija trechmernych obiektov*, Izvestija Belorusskoj Inženernoj Akademii, nr 1(15)/2, s. 55-58, Mińsk 2003
- 47. TROCHIMCZUK R., KARPOVICH S.: *Nanosculptor software for fabrication of spatial structures in crystals* [ref.], Physics, chemistry and application of nanostructures": Reviews and Short Notes to Nanomeeting 2003, s.485-491, World Scientific 2003
- 48. TROCHIMCZUK R., KARPOVICH S.: *Upravlenie mechatronnoj koordinatnoj sistemoj pozicionirovanija ustanovki lazernogo formirovanija trechmernych obiektov* [ref.], Izvestija Belorusskoj Inženernoj Akademii, 2003, nr 1/4, s. 194-196, spec. vyp., Sovremennye sredstva svjazi: VIII meždunarodnaja naučno-techničeskaja konferencija, Naroč, 29 sentjabrja - 3 oktjabrja 2003
- 49. TROCHIMCZUK R.: *Oprogramowanie sterujące SCULPTOR dla laserowego formowania obiektów*, Projektowanie mechatroniczne: zagadnienia wybrane , Wydawnictwo Akademii Górniczo-Hutniczej, Katedra Robotyki i Dynamiki Maszyn, s.187-193, Kraków 2003
- 50. TROCHIMCZUK R., KARPOVICH S.: *Mechatroniczny system przemieszczeń dla technologii laserowych*, Zeszyty Naukowe Politechniki Białostockiej. Budowa i Eksploatacja Maszyn – Z.11, s. 219-230, Białystok 2003
- 51. TROCHIMCZUK R., KARPOVICH S.: *Technologia i technika formowania trójwymiarowych obiektów w szkle i innych przezroczystych dielektrykach za pomocą lasera*, Zeszyty Naukowe Politechniki Białostockiej. Budowa i Eksploatacja Maszyn - Z.11, s.231-244, Białystok 2003
- 52. TROCHIMCZUK R., KARPOVICH S.: *Pozycjoner planarny dla laserowego systemu formowania obiektów 3D w szkle* Zeszyty Naukowe Politechniki Białostockiej. Budowa i Eksploatacja Maszyn - Z.12, s. 239- 249, Białystok 2004
- 53. TROCHIMCZUK R., KARPOVICH S.: *System pozycjonowania wiązki lasera impulsowego* [rozdz.] w Projektowanie mechatroniczne : zagadnienia wybrane: IV Warsztaty Projektowania Mechatronicznego pod red T. Uhl, Wydawnictwo Instytutu Technologii Eksploatacji, s.179-185, Radom 2004
- 54. TROCHIMCZUK R., KARPOVICH S.: *Rozwiązywanie zadań generowania trajektorii dla trzyosiowego systemu pozycjonującego wiązkę lasera impulsowego* [ref.], Teoria maszyn i mechanizmów: [XIX Konferencja Naukowo-Dydaktyczna], T.2, red. Józef Wojnarowski, Tadeusz Uhl; [org.] Akademia Górniczo-Hutnicza, Polska Akademia Nauk, Wydaw. Instytutu Technologii Eksploatacji, s.17-22, Kraków 2004
- 55. TROCHIMCZUK R., KARPOVICH S.: *Vliânie parametrov koordinatnoj sistemy pozicionorovaniâ na proizvoditel'nost' lazernoj ustanovki ELS-03*, Izvestiâ Belorusskoj Inženernoj Akademii, nr 1/1, s.61-64, Mińsk 2005
- 56. TROCHIMCZUK R., GAWRYSIAK M.: *Pozycjonowanie wiązki lasera w systemie grawerującym obiekty w szkle* [rozdz.], Projektowanie Mechatroniczne

pod red T. Uhla, V Warsztaty Projektowania Mechatronicznego, Akademia Górniczo-Hutnicza, s. 159-166, Kraków 2005

- 57. TROCHIMCZUK R., GAWRYSIAK M.: *Mechatroniczne urządzenie do laserowego grawerowania obiektów wewnątrz struktury szkła*, Teoria maszyn i mechanizmów, s.65-70, XX Konferencja Naukowo-Dydaktyczna 18-19.09.2006, Zielona Góra 2006
- 58. TROCHIMCZUK R., GAWRYSIAK M.: *Mechatroniczne ujęcie komponentów stanowiska do laserowego grawerowania szkła*, Zeszyty Naukowe Politechniki Białostockiej. Budowa i Eksploatacja Maszyn, Z.13, s. 235-243, Białystok 2006
- 59. TROCHIMCZUK R., GAWRYSIAK M.: *Zastosowanie modelu mechatronicznego systemu działaniowego do laserowej obróbki szkła*, w Projektowanie Mechatroniczne Zagadnienia wybrane, pod red. T. Uhla - VI Warsztaty Projektowania Mechatronicznego, Akademia Górniczo-Hutnicza, Kraków 2006
- 60. TROCHIMCZUK R., GAWRYSIAK M.: *Koncepcja biegunowego aparatu ruchowego pozycjonera urządzenia grawerującego* [rozdz.], w Projektowanie Mechatroniczne Zagadnienia wybrane, pod red. T. Uhla - VII Warsztaty Projektowania Mechatronicznego, str. 201-208, Akademia Górniczo-Hutnicza, Kraków 2007
- 61. TROCHIMCZUK R.: *Koncepcja planarnego układu pozycjonującego urządzenia do grawerowania laserowego* [rozdz.], w Projektowanie Mechatroniczne Zagadnienia wybrane, pod red. T. Uhla - VII Warsztaty Projektowania Mechatronicznego, str. 193-200, Akademia Górniczo-Hutnicza, Kraków 2007
- 62. TROCHIMCZUK R.: *Laserowe urządzenie grawerujące szkło z biegunowym aparatem ruchowym,* VI Konferencja naukowo-praktyczna: Energia w nauce i technice Białystok-Suwałki 2007: streszczenia referatów, Wydawnictwo Politechniki Białostockiej, s. 48, Białystok 2007
- 63. TROCHIMCZUK R.: *Laserowe urządzenie grawerujące szkło z biegunowym aparatem ruchowym*, Acta Mechanica et Automatica, vol. 2 no. 1, Politechnika Białostocka, Białystok 2008 (w druku)
- 64. TROCHIMCZUK R., GAWRYSIAK M.: *Analysis of polar positioning system in laser device for glass engraving*, 4th International Conference, Mechatronic Systems and Materials (MSM 2008), 14 - 17 July, Białystok, Poland 2008 (w druku)
- 65. TROCHIMCZUK R., GAWRYSIAK M.: *Analiza przemieszczeń pozycjonera biegunowego laserowego urządzenia grawerującego*, VIII Warsztaty Projektowania Mechatronicznego, AGH, 27-28 kwietnia 2008, Kraków 2008 (w druku)
- 66. TROCHIMCZUK R.: *Analiza biegunowego pozycjonera laserowego urządzenia do formowania trójwymiarowych obiektów w szkle,* XXI Ogólnopolska i I Międzynarodowa Konferencja Naukowo - Dydaktyczna Teorii Maszyn i Mechanizmów, Bielsko-Biała – Szczyrk, 22–25 września 2008 (w recenzji)
- 67. WESOŁOWSKI Z.: *Fizyka laserów*, Wydawnictwo Politechniki Świętokrzyskiej w Kielcach, Kielce 1999
- 68. WRÓBEL T.: *Silniki skokowe*, Wydawnictwo Naukowo-Techniczne, Warszawa 1993
- 69. YEVTUSHENKO A. A., ROŻNIAKOWSKA M., KUCIEJ M.: *Modelling of the thermal cracking process for the layer-foundation system: [ref.]* w VI Polsko-Ukraińskie Sympozjum Naukowe : Aktualne zagadnienia mechaniki ośrodków niejednorodnych, s.133-134, Warszawa 2005
- 70. ŻARSKI W.W., KARPOVICH S.E., TRUSOV N.K.: *Повышение точности позиционирования прецизионного привода*, Materiały konferencji *Наука и технологии на рубеже XXI века*, Mińsk 2000
- 71. ZAPOROśCZENKO J., KARANKIEWICZ A., KARSEKO W., VOLK S., TYLCEW A., ORLENOK A., ZAWIEDEJEW W.: *Особенности объемного оптического разрушения прозрачных диэлектриков под действием лазерного излучения и создание технологической установки для формирования 2D (3D) образов в объеме прозрачных материалов*, Mińsk 2003
- 72. materiały katalogowe firmy ISEL: *Operating instructions for Isel Microstep Card MPK-3*, 2003
- 73. materiały katalogowe firmy ISEL: *Isel-2-Phasen-Schrittmotoren MS*, 2003
- 74. materiały firmy Lotis TII: *Application 1, 3D & 2D Image preparation to be operated by Sculptor software*, Mińsk 2004
- 75. materiały firmy Lotis TII: *Application 2*, *Service and maintanance of engraving laser system ELS-03,* Mińsk 2004
- 76. materiały firmy Lotis TII: *Application 3*, *Procedure of setup and replacement of a set of focusing lenses (step by step),* Mińsk 2004
- 77. materiały katalogowe firmy Lotis TII: *Instruction manual for ND:YAG laser system ls-2136-e4,* Mińsk 2004
- 78. materiały katalogowe firmy Lotis TII: *Instruction manual for engraving laser system ELS-03,* Mińsk 2004
- 79. materiały katalogowe firmy Lotis TII: *"SCULPTOR" Software User's Guide,* Mińsk 2004
- 80. materiały katalogowe firmy PLANAR *Контроллер шагового привода. Техническое описание*, Mińsk 2002
- 81. materiały katalogowe firmy Printy Poland R. Gardtner and Comp., 2004
- 82. materiały katalogowe firmy Ruchservomotor: *АС синхронные моторы серии LSM, LSSM*, Mińsk 2002
- 83. materiały firmy Ruchservomotor: *Методы расчета и построения координатных систем с расширенным диапазоном точностных и динамических характеристик,* Mińsk 2004
- 84. materiały katalogowe firmy Siemens: *Hall Sensor KSY 44*, 1998
- 85. materiały katalogowe firmy EKSMA Co.: *Intravolume glass laser marking system*, Wilno, Litwa 2005
- 86. materiały katalogowe firmy Vitro Laser GmbH: *Vitro lasertechnology. Setting the pace*, Minden, Niemcy 2004
- 87. materiały firmy CS&IE Data Consulting, Mińsk 2003
- 88. strona internetowa http://www.lotis-tii.com
- 89. strona internetowa http://www.vitro.de
- 90. strona internetowa http://www.eksma.lt
- 91. strona internetowa http://www.ruchserwomotor.by
- 92. strona internetowa http://www.cs.utah.edu/~bes/papers/height/paper-node20.html
- 93. strona internetowa http://www.echinatool.com/3D%20laser%20engraver.htm

# **Spis załączników na CD**

FOLDER [**ROZPRAWA DOKTORSKA**]

#### *ROZPRAWA DOKTORSKA - ROMAN TROCHIMCZUK.pdf*

#### FOLDER [**ARKUSZ**]

*POZYCJONER BIEGUNOWY WSPÓŁRZĘDNE PUNKTÓW.xls* 

### FOLDER [**ZAŁĄCZNIKI\_PDF**]

- 1. ZAŁĄCZNIK A *Procedura przygotowania obiektu do procesu laserowego formowania z wykorzystaniem skryptu Lotisbi01.ms*
- 2. ZAŁĄCZNIK B *Opis skryptu do dyskretyzacji obiektów*
- 3. ZAŁĄCZNIK C *Charakterystyka lasera impulsowego typu LS-2136-E4*
- 4. ZAŁĄCZNIK D *Charakterystyka laserowego urządzenia grawerującego szkło ELS-03*
- 5. ZAŁĄCZNIK E *Pełna i szczegółowa charakterystyka oprogramowania Sculptor*
- 6. ZAŁĄCZNIK F *Tabele pomiarowe do sporządzenia wykresów z rozdziału 6.3*
- 7. ZAŁĄCZNIK G *Przykłady realizacji trójwymiarowych obiektów w szkle*

## **1. Załącznik A**

Procedura przygotowania obiektu do procesu laserowego formowania z wykorzystaniem skryptu Lotisbi01.ms

Aby przeprowadzić dyskretyzację dowolnego trójwymiarowego obiektu zamodelowanego w programie 3D StudioMAX, za pomocą skryptu Lotisbi01.ms, który będzie szczegółowo omówiony w załączniku B, należy dokonać następujących czynności [74]:

- 1. uruchomić program 3D StudioMAX;
- 2. z woluminu 3D StudioMAX należy wybrać dany obiekt, bądź też zaimportować plik z dowolnym trójwymiarowym odwzorowaniem, zapisując go do formatu (\*.max);
- 3. wybierając polecenie menu *Select by Name* zaznacza się wszystkie interesujące obiekty (rys. 74);
- 4. z menu Utilities wybieramy opcję *Measure*; pozwala ona ocenić geometryczną wielkość wybranego obiektu (pole *Dimensions*). Jeżeli jest to konieczne zmienia się rozmiar do pożądanego, wybierając kursorem myszy *Select* i *Uniform Scale,* zaznaczając obiekt i zmieniając jego rozmiar z wciśniętym lewym przyciskiem myszy. Jednocześnie można kontrolować otrzymywaną wielkość obserwując jej zmianę w polu *Dimensions*. Zazwyczaj zaleca się, aby ustalać tak rozmiar próbki, by był on mniejszy (3mm do 5mm) od wymiaru szklanej próbki, w której chcemy uformować odwzorowanie;
- 5. zaznaczając wszystkie piksele tworzące odwzorowanie, należy z menu *Utilities* wybrać opcję *MAXScript* (jeżeli jest to konieczne, uruchamia się działanie skryptu *ScriptRun* wybierając plik "lotisbi01.ms");
- 6. w zależności od typu obiektu, jaki chcemy poddać procesowi dyskretyzacji, należy wybrać *Divide Curves* albo *Divide Meshes*; w przypadku podziału obiektu złożonego z krzywych:
	- należy wybrać wszystkie linie, splajny, krzywe;
	- ustawić odległość pomiędzy pikselami; zaleca się odległość 0,09 dla urządzenia ELS-03 z soczewkami o ogniskowej f = 43mm, i 0,13 dla ogniskowej soczewek f = 70mm; analogicznie ustawia się odległość pomiędzy warstwami tworzącymi obiekt (w przypadku kiedy liczba warstw  $NL$ *ayers* > 1);

w przypadku podziału obiektów przestrzennych należy:

- wybrać wszystkie elementy tworzące odwzorowanie;
- ustalić parametry *Distance Layer* i *Distance Vertex* (ok. 0,05);
- ustawić kąty do wypełniania przez punkty (w przypadku, o ile jest to konieczne);
- ustawić pozostałe opcje i nacisnąć *Divide Meshes;*
- po wykonaniu podziału i otrzymaniu punktów tworzących obiekt wybrać opcję *Modify* na prawym ekranie (rys. 74) [74];
- z menu *Select by Name* wybrać obiekty zaznaczając je symbolem "+";
- w menu *Modify* aktywować opcję zaznaczenia (rys. 74);
- wybrać *Sub-Object* oraz zaznaczyć *Vertex*. Zbiór pikseli tworzących obiekt lub też ich część wybiera się zaznaczając myszką; zaznaczona grupa pikseli na ekranie przyjmie kolor czerwony (rys. 74);
- na zakładce *Geometry Edit*, w oknie *Weld* ustalić odległość pomiędzy punktami; zalecana odległość wynosi 0,09 dla ogniskowej soczewki f = 43mm i 0,13 dla f = 70mm; należy wybrać kursorem myszki przycisk *Selected* (rys. 74);
- po zakończeniu wyżej wymienionych operacji zwolnić przycisk *Sub-Object* i powrócić do zakładki *Utility*;

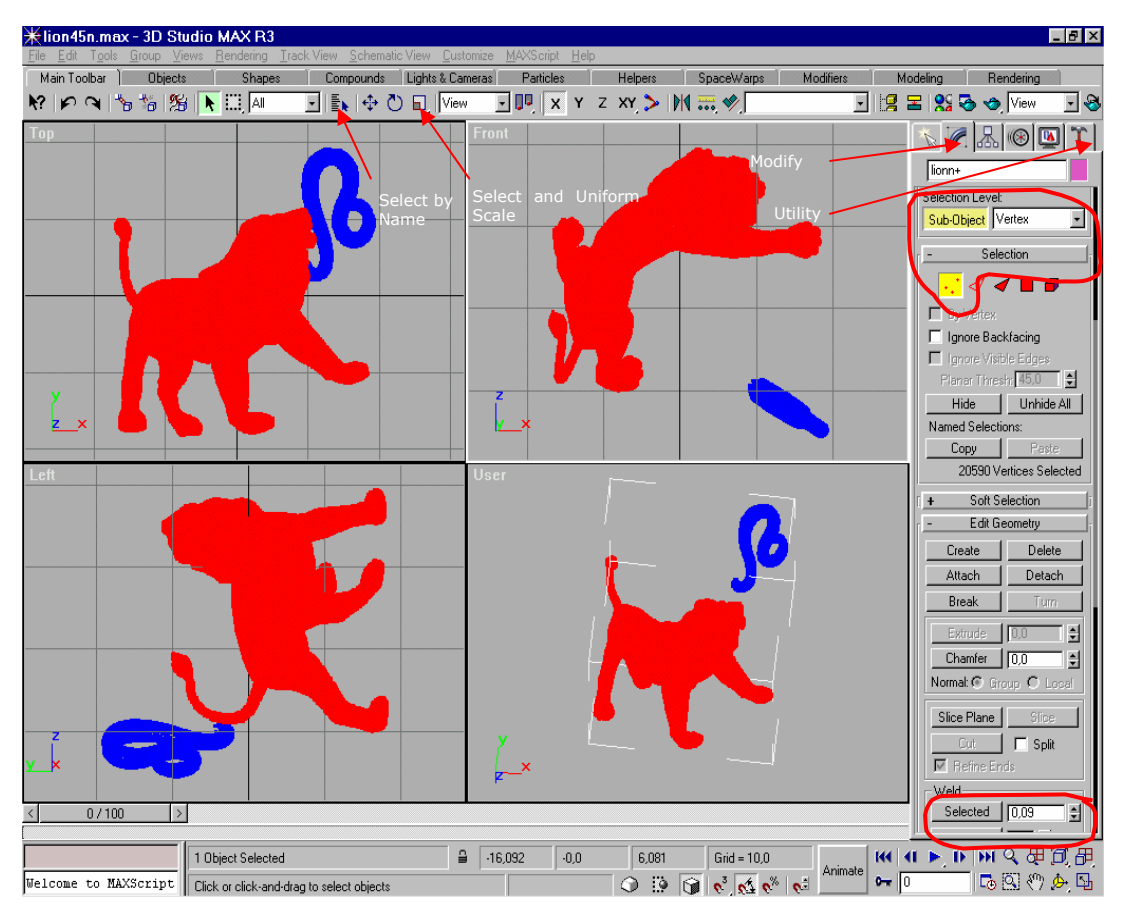

*Rys. 74. Widok okna roboczego oprogramowania 3D Studio MAX* 

 wybrać zakładkę *Data Export* wskazując określona lokalizację pliku oraz określając jego nazwę, zapisując efekt poczynionych działań; wybieramy przycisk *Export Selected* i przesyłamy plik z rozszerzeniem "\*.cft", do oprogramowania Sculptor sterującego procesem grawerowania obiektów.
## **2. Załącznik B**

### Opis skryptu do dyskretyzacji obiektów

Aby oprogramowanie 3D StudioMAX mogło współdziałać z napisanymi skryptami należy przegrać plik "lotis01.ms" do folderu …/3dsmax3/Scripts/StartUp, oraz drugi plik "vertex.max" …/3dsmax3/Scenes. Po wykonaniu tych operacji należy przejść do zakładki *Utilities* oprogramowania 3D StudioMAX. Lewym przyciskiem myszy wybierając MAXScript→RunScript, wskazać plik "lotisbi01.ms" w katalogu …/3DSMAX3/Scripts/StartUp.

Istotnym elementem przedstawionego postępowania jest konieczność powtarzania czynności uruchamiania napisanego skryptu. Wykonuje się to każdorazowo, kiedy przygotowywane jest do procesu dyskretyzacji zaprojektowane wcześniej odwzorowanie. Pozwala to uniknąć błędów przeprowadzanej procedury. Poniżej opisane zostaną główne elementy składowe interfejsu użytkownika danego skryptu (zakładki Divide Curves - rys. 75; Divide Meshes - rys. 76; Export Data - rys. 77) [75, 76].

Skrypt Divide Curves używany jest do rozdzielenia na pojedyncze piksele obiektów typu: krzywa, okrąg, splajn itp. Do sterowania procesem dyskretyzacji i ustawienia jej parametrów wykorzystuje się następujące pola i przyciski:

- Distance oznacza odległość pomiędzy punktami w zakresie od 0,01 do 100mm, odpowiednio dzielona jest ona z krokiem 0,01mm. Ustawiona wartość domyślna – 1.
- N layers określa z ilu warstw składać się ma odwzorowanie. Ilość warstw można zmieniać w zakresie od 1 do 10. Wartość domyślna – 1. Jeżeli ustawiona wartość jest większa od 1, to otrzymane odwzorowanie skopiowane zostanie określoną ilość razy.

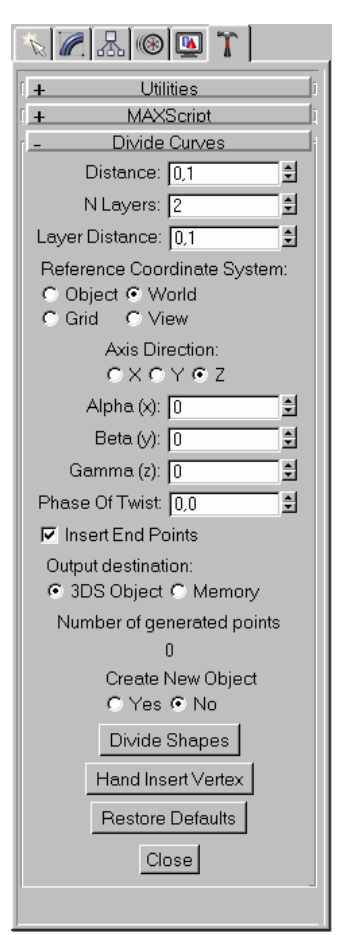

*Rys. 75. Widok interfejsu skryptu Divide Curves* 

- Layer Distance (wartość aktywna w przypadku, kiedy N layers > 1). Odległość pomiędzy warstwami może być ustawiona w przedziale od 0 do 50mm, (z krokiem 0,1mm). Wartość domyślna – 0,1.
- Reference Coordinate System (wartość aktywna w przypadku, kiedy N - layers>1). Umożliwia wybranie i ustawienie układu odniesienia w stosunku do dodatkowych warstw. Do wyboru mamy: Object (związany z obiektem), World (globalny układ współrzędnych), Grid (związany z układem siatki), View (bieżący układ współrzędnych). Wartość domyślnie ustawiona – World.
- Axis Direction (wartość aktywna w przypadku, kiedy N layers>1). Ustawienie kąta do przeliczania nachylenia osi. Wartość domyślna – oś Z.
- Alpha (x), Beta (y), Gamma (z) (wartość aktywna w przypadku, kiedy N - layers>1). W polach tych ustawić można kąt i promień odbicia związany ze skopiowanymi warstwami, przy ustawionej osi w polu Axis Direction. Kąty można ustawiać w zakresie od -180° do 180°, odpowiednio dzieląc krok co 1<sup>o</sup>. Wartość domyślna kąta – 0<sup>o</sup>.
- Phase of Twist (wartość aktywna w przypadku, kiedy N layers>1). Ustawiana jest wartość przesunięcia jednej warstwy w stosunku do poprzedniej, aby zachować odległość pomiędzy punktami. Wartość można zmieniać w zakresie od 0 do 1, z krokiem 0,1. Wartość domyślna – 0. Przesunięcie wykonywane jest prostopadle do kierunku kopiowania warstw.
- Insert End Points funkcja wstawiająca, bądź ujmująca punkt na końcu krzywej. Ustawiona jest domyślenie na wstawianie punktu.
- Output Destination określa przeznaczenie otrzymanych pikseli, tj. albo przekształcenie ładowane jest do pamięci komputera, albo do postaci obiektu 3D. Wariant drugi wybierany jest w przypadku, kiedy duża liczba pikseli może spowodować wzrost prędkości roboczej. Wartość domyślna – 3DS Object.
- Number of Generated Points wynik podziału na punkty (liczba punktów).
- Create New Object zaznaczenie konieczne, aby można było utworzyć nowy obiekt – (opcja YES), lub kiedy dodajemy brakujące punkty – (opcja NO).
- Divide Shapes wybranie przycisku kursorem myszy powoduje zamianę obiektu przy wcześniej ustawionych parametrach.
- Hand Insert Vertex pozwala na ręczne ustawienie miejsc, gdzie ma znajdować się dokładne odwzorowanie przez punkty.
- Restore Defaults przycisk pozwalający na przywrócenie wartości domyślnych wcześniej wymienionych parametrów.
- Close przycisk zamykający okno skryptu.

Skrypt Divide Meshes (rys. 76) używany jest do zamiany na punkty różnych obiektów przestrzennych, poczynając od elementarnych (np. kula), kończąc na bardzo złożonych. Dla sterowania procesem dyskretyzacji za pomocą niniejszego skryptu, używa się następujących pól i przycisków:

 Select Algorithm – pole wyboru algorytmu jaki ma być użyty do podziału na punkty danego zaznaczenia; do wyboru mamy tam: 1) *Cutting faces* (kolejne

przecinanie obiektu sekcjami), 2) *Ray Intersection* (ustalenie punktów obiektu oraz promieni ich przecięć); 3) *Filling Faces* (indywidualne wypełnianie każdego z zadanych trójkątów); jako wartość domyślna ustawiona jest opcja *Cutting faces*.

- Reference Coordinate Systems (opcja aktywna w przypadku wyboru *Cutting faces* lub *Ray Intersection*); daje możliwość określenia związanego z nowymi warstwami układu współrzędnych. Do wyboru mamy: *Object* (układ współrzędnych związany z obiektem); *World* (globalny układ współrzędnych); *Grid* (układ współrzędnych związanych z siatką); *View* (układ współrzędnych związany z danym widokiem); domyślnie ustawiony jest globalny układ współrzędnych.
- Axis Direction (opcja aktywna w przypadku wyboru *Cutting faces* lub *Ray Intersection*) określenie podstawowej osi oraz kątów, według których dany algorytm ma przeliczać powstające punkty; ustawiona wartość domyślna – oś *Z*.
- Alpha (x), Beta (y) i Gamma (z) (opcja aktywna w przypadku wyboru *Cutting faces* lub *Ray Intersection*) w polach tych ustala się kąty promieni odbicia, zgodnie z założonymi płaszczyznami przesunięcia w algorytmie *Cutting faces* oraz kąty promieni liniowych w algorytmie *Ray Intersection*, wzdłuż wybranej osi określonej w polu Axis Direction; kąty mogą być wybierane z zakresu od -180 ° do 180 °, z krokiem równym 1°. Domyślna wartość – 0°.
- Layer Distance (opcja aktywna w przypadku wyboru *Cutting faces*) określa odległość pomiędzy sąsiadującymi płaszczyznami. Wartości odległości

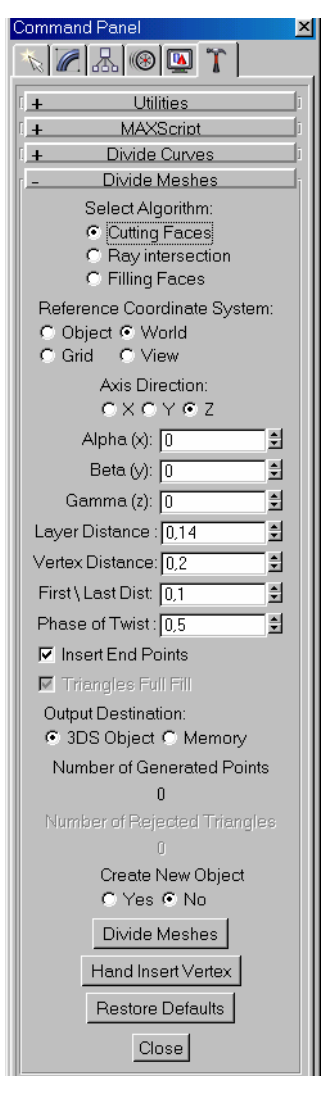

*Rys. 76. Widok interfejsu skryptu Divide Meshes* 

można ustawiać w zakresie od 0,05 do 100, z krokiem 0,01; wartość domyślna – 1;

- Vertex Distance odległość pomiędzy sąsiadującymi punktami dla algorytmu *Cutting faces* i *Filling Faces,* lub odległość pomiędzy promieniami dla opcji *Ray Intersection*; wartości mieszczą się w zakresie od 0,01 do 100, z krokiem 0,01; wartość domyślna – 1,0.
- First/Last Distance (opcja aktywna w przypadku wyboru *Cutting faces*) odległość od pierwszego wierzchołka obiektu do pierwszej siecznej płaszczyzny wzdłuż poprzecznej płaszczyzny osi, oraz odległość z ostatniej siecznej płaszczyzny do ostatniego wierzchołka obiektu; wartość może być zmieniana w zakresie od 0 do 1, z krokiem 0,1. Wartość domyślna – 0,1.
- Phase of Twist (opcja aktywna w przypadku wyboru *Cutting faces*) przesunięcie każdej następnej warstwy o zadaną wartość pikseli; wartość może zostać zmieniona w zakresie od 0 do 1, z krokiem 0,1; wartość domyślna – 0.
- Insert End Points (opcja aktywna w przypadku wyboru *Cutting faces*) wykorzystuje się w razie potrzeby wstawienia na końcach krzywej dodatkowych punktów, które zostały utracone w wyniku przecięć; punkty wstawiane są domyślnie.
- Triangles Full Fill (opcja aktywna w przypadku wyboru *Filling Faces*) opcja konieczna przy wypełnianiu trójkątami płaszczyzn, w celu dokładnej aproksymacji przez skończoną liczbę pikseli dla danego zaznaczenia.
- Output Destination określa typ przeznaczenia otrzymanych pikseli, tj. albo w postaci obiektu 3D, albo przekształcenie ładowane jest do pamięci komputera. Wariant drugi wybierany jest w przypadku, gdy duża ilość pikseli może spowodować wzrost szybkości roboczej. Ustawiona domyślnie wartość 3DS Object.
- Number of Generated Points pokazuje się tutaj wynik podzielenia.
- Number Of Rejected Triangles (opcja aktywna w przypadku wyboru *Filling Faces*) w oknie tym pokazywana jest liczba trójkątów, które odrzucono w wyniku podziału.
- Create New Object zaznaczenie, które pozwala w razie potrzeby na utworzenie nowego obiektu (*YES*), lub dodania pikseli do istniejącego (*NO*).

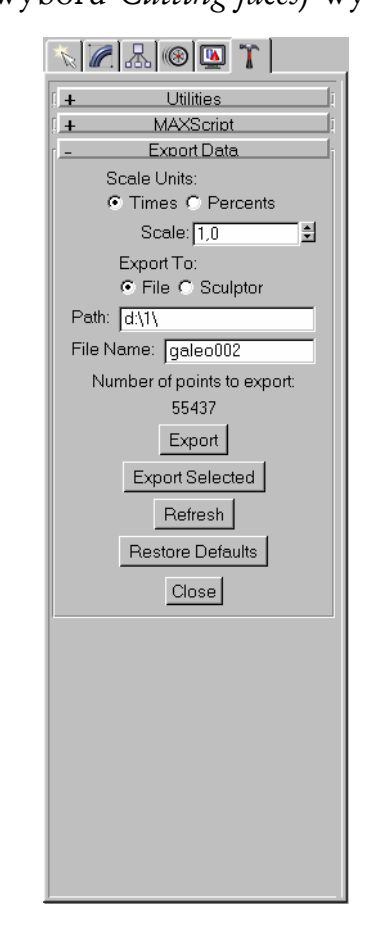

*Rys. 77. Widok interfejsu skryptu Export Data* 

- Divide Meshes naciskając ten przycisk w procesie podziału lub zaznaczenia obiektu zapoczątkowujemy proces z ustawionymi wcześniej parametrami; widoczny jest wtedy na ekranie zainicjowany proces fragmentacji obiektu; wybierając opcję *cancel* jesteśmy w stanie przerwać (zatrzymać) proces.
- Hand Insert Vertex pozwala na ręczne wskazanie punktów obiektu.

 Oprogramowanie składa się jeszcze ze skryptu Export Data (rys. 77). Wykorzystuje się go do eksportu powstałych w procesie dyskretyzacji punktów do postaci pliku roboczego, lub też do bezpośredniego eksportu do oprogramowania Sculptor sterującego procesem laserowego formowania trójwymiarowych obiektów. Zakładka Export Data składa się z następujących pól i przycisków:

 Scale Units – opcja umożliwiająca określenie opcji skali powstałego odwzorowania dla pola Scale; *Times* (ilość razy od wartości początkowej), *Percents*  (procentowe określenie skali wartości początkowej).

- Scale określa skalę obiektu (liczbowo) w zależności od wybranych jednostek w polu Scale Units.
- Export To opcja wyboru przeznaczenia punktowego odwzorowania powstałego po dyskertyzacji: *File* (do pliku), *Sculptor* (bezpośrednio do oprogramowania sterującego procesem formowania obiektów).
- Path pole określenia ścieżki do zapisu punktowego odwzorowania.
- File Name (okno aktywne po wybraniu opcji *File*); w polu tym nadaje się nazwę pliku do zapisu na dysk.
- Number Of Point To Export pokazuje liczbę punktów, z jakich składa się zamodelowane odwzorowanie gotowe do eksportowania.
- Export po naciśnięciu tego przycisku zainicjuje się proces eksportu z zadanymi wcześniej parametrami.
- Export Selected wybierając ten przycisk można wyeksportować tylko zaznaczona cześć stworzonego odwzorowania.
- Refresh po naciśnięciu tego przycisku odświeżona zostanie ilość punktów pola Number Of Point To Export.
- Restore Defaults przycisk pozwalający na przywrócenie wartości domyślnych wybranych pól.
- Close przycisk zamykający aplikację.

### **3. Załącznik C**

Charakterystyka lasera impulsowego typu LS-2136-E4

Dla potrzeb formowania punktowych obiektów w strukturze wewnętrznej szkła i innych przezroczystych dielektryków opracowany został przez firmę Lotis TII impulsowy, czterokanałowy laser dla urządzenia ELS-03 (*Engrave Laser System*), typu LS-2136-E4 Nd:YAG. Ogniskowa urządzenia dla podstawowej częstotliwości wynosi1064nm oraz drugiej harmonicznej - 532nm [77, 88].

Laserowy system składa się z następujących zespołów [51]:

- bloku zasilającego;
- emitera laserowego;
- systemu chłodzącego;
- bloku sterowania nadrzędnego.

Wykorzystuje on teleskopowy rezonator, pozwalający otrzymać jednolitą, kierunkową wiązkę o wysokiej energii i małej rozbieżności. Pozwala to skompensować rozbieżności powstałe na wskutek procesów cieplnych zachodzących w soczewce pręta Nd:YAG. Układ chłodzący nie potrzebuje do chłodzenia zewnętrznej sieci wodociągowej. Woda krąży w zamkniętym obiegu, a ochładzana jest całkowicie poprzez zainstalowany wymiennik ciepła, z wydajnością chłodzenia do 1kW (przy temperaturze otaczającego środowiska 20<sup>°</sup>C). Operacje wykonywane przez laser opierają się na zjawisku stymulowania pobudzonego fotonu do wyższego poziomu w krysztale  $Nd^{3+}$ :YAG za pomocą impulsowego pompowania przez lampę. Generowanie drugiej harmonicznej otrzymywane jest dzięki zastosowaniu nieliniowego kryształu KTP "obcinającego" II typ dopasowania fazy. Lampa Haraeus Noblelight (5x75XFP), wykorzystywana jest do oświetlenia kryształu Nd:YAG, aby otrzymać inwersję obsadzeń oraz przejście fotonu na wyższe poziomy. Lampa wraz z aktywnym elementem pozwalają na jednorodną iluminację oraz filtrację części promieniowania UV pompowanego światła.

Emiter laserowy jest kluczowym elementem systemu laserowego (rys. 78) [51, 77]. Pozwala on na konwersję elektrycznie pompowanej energii na promieniowanie laserowe. Odpowiednio przygotowana konstrukcja umożliwia wyeliminowanie wysokich napięć pomiędzy układem emitera, a blokiem zasilającym, co zwiększa bezpieczeństwo użytkowania urządzenia.

Schemat optyczny rezonatora laserowego pokazany został na rys. 79 [51, 77].

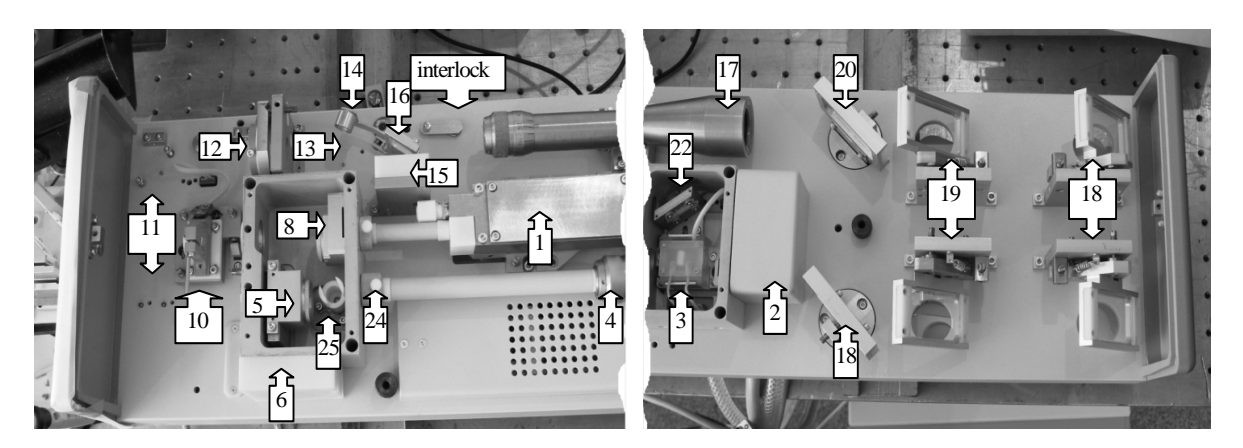

*Rys. 78. Fotografia wewnętrznej budowy emitera laserowego*

1 - komora pompująca (aktywny element i lampa błyskowa); 2 - pokrywa zabezpieczająca sześcienną pryzmę; 3 - QSW-oprawka; 4 - wewnętrzny teleskop; 5 - oprawka lusta wewnętrznego; 6 ochronna przykrywa pyrodetektora 1; 8 - obsadka lusta wyjściowego; 10 - kryształ drugiej harmonicznej; 11 - lustra separatora częstotliwości; 12 - λ/2-płyta; 13 - polaryzator; 14 - przesłona promieniowania; 15 ochronna przykrywa pyrodetektora 2; 16 - płyta kompensatora; 17 - wyjściowy teleskop; (18 - 20) - lustra rozdzielające promieniowanie; 22 - polaryzator; 24 - przykrywa obiektywu; 25 - wewnętrzna przysłona

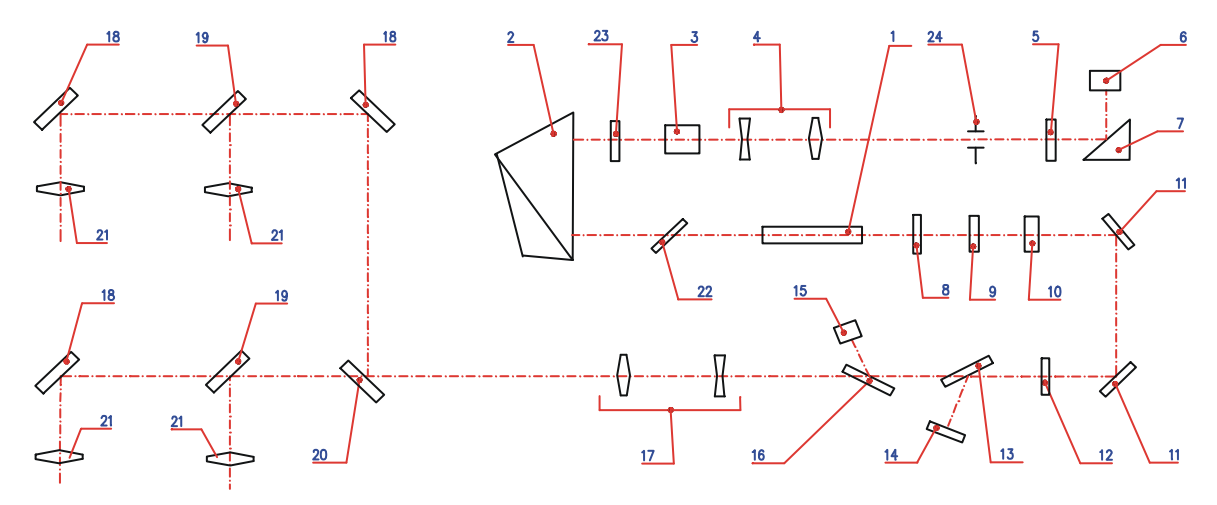

*Rys. 79. Schemat optyczny lasera typu LS-2136-E4* 

1 - element aktywny; 2 - sześcienna pryzma; 3 - Q-SW kryształ; 4 - wewnętrzny teleskop; 5 - wsteczne lustro (R>99%); 6 - pyrodetektor 1; 7 - pryzma składana; 8 - lustro wyjściowe; 9 -45°-rotator; 10 - kryształ drugiej harmonicznej; 11 - lustra separatora częstotliwości; 12 - λ/2-płyta; 13 - polaryzator; 14 - przesłona promieniowania; 15 - pyrodetektor 2; 16 - płyta kompensatora; 17 - wyjściowy teleskop; (18 - 20) - lustra rozdzielające promieniowanie; 21 - przysłony kanałów; 22 - polaryzator; 23 - 30° rotator; 24 - obiektyw

Załamana wiązka laserowa przechodzi przez trójścienny pryzmat (2), tylne (5) i wyjściowe lustro (8). Tryb przełączania realizowany jest przez komórkę Pockelsa (3) i cienką błonę polaryzatora (22). Rotator (23) używany jest do obracania płaszczyzny polaryzatora po przejściu promieniowania laserowego przez pryzmę (2). Tryb sterowania wewnętrznym teleskopem (4) wykonuje dwa zadania. Jednym jest kompensacja ciepła obiektywu aktywnego elementu, która aproksymuje funkcję liniową uśredniając sygnał wejściowego zasilania lampy błyskowej. Drugą spełnianą funkcją jest redukcja kierunkowej rozbieżności wiązki, poprzez zmniej-

szenie jej poprzecznych rozmiarów. Optyka zmniejszając średnicę wiązki wewnętrznej między teleskopem i tylnym lustrem, powoduje dyfrakcję fali w tylnej nodze rezonatora i tak podstawowy TEM00 tryb wewnętrznej wiązki jest większy, niż to byłoby w konwencjonalnym stałym rezonatorze o podobnej długości. Tryb TEM<sup>00</sup> ogranicza sumaryczną liczbę wyższych trybów, które ograniczają aperturę (rozwartość układu optycznego decydująca o zdolności rozdzielczej układów optycznych i jasności dawanych przez nie obrazów) i oscylacje, przez zmniejszanie kierunkowej rozbieżności wiązki. Z powodu znanych własności sześciennego pryzmatu, optyka rezonatora jest odporna na wpływy cieplne i fizyczne. Laser LS-2136-E4 zawiera element tłumiący drugą harmoniczną, który składa się z polaryzatora (13) i  $\lambda/2$  (532nm) opóźniającej płyta (12) – rys. 79. Tłumik stosuje się do zmiany energii wyjściowej drugiej harmonicznej obracając  $\lambda/2$  płytę według osi, bez zmiany wartości energii pompowanej. Teleskop wyjściowy (17) jest użyty dla wiązki o rozszerzającej się średnicy i dla kompensacji rozbieżności wiązki. System luster dzielących (18-20) używany jest do podzielenia wiązki laserowej na cztery wiązki o identycznych wartościach energii. Przysłony kanałów wykorzystuje się do wybrania aktualnie pracującego. Specyfikację określającą podstawowe parametry lasera LS-2136-E4 Nd:YAG zamieszczono w tabeli 8 [77].

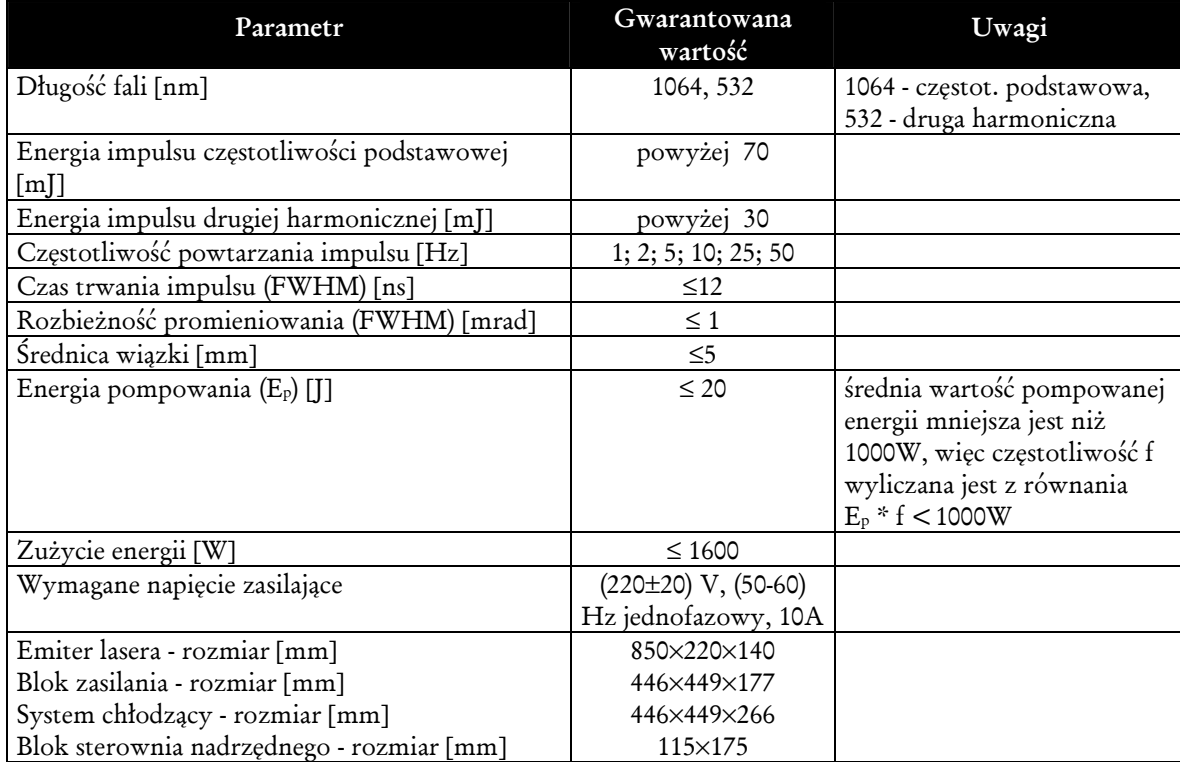

Tabela 8. *Specyfikacja lasera typu LS-2136-E4*

# **4. Załącznik D**

Charakterystyka laserowego urządzenia grawerującego szkło ELS-03

Struktura laserowego urządzenia formującego obiekty w szkle przedstawiona jest na rys. 80. Urządzenie przeznaczone jest do formowania trójwymiarowych (3D) oraz dwuwymiarowych (2D), wielopunktowych struktur złożonych z defektów powstałych w strukturze przezroczystych dielektryków [9].

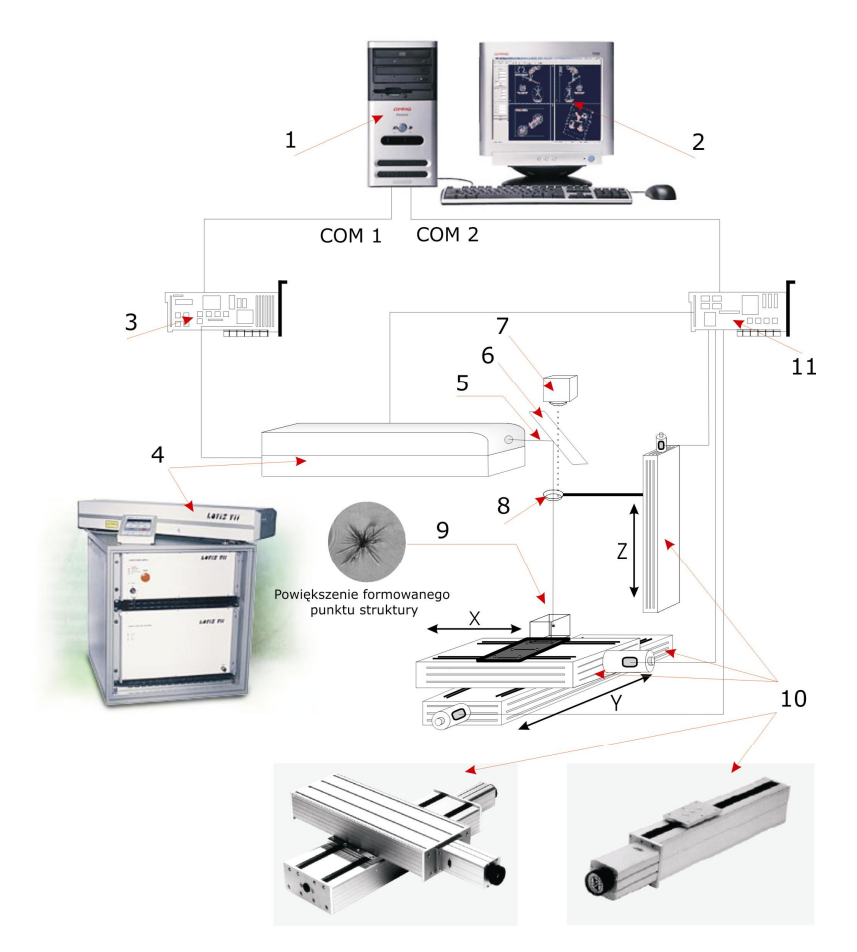

*Rys. 80. Struktura części sprzętowej urządzenia do grawerowania trójwymiarowych obiektów:1) komputer klasy PC wraz z oprogramowaniem Sculptor, 2) przygotowany w komputerze obiekt do formowania, 3) kontroler sterujący systemem laserowym, 4) laser, 5) skupiona wiązka lasera, 6) dielektryczne lustro odbiciowe, 7) sensor odległości zliczający i odfiltrowujący informację o ilości i wysokości umiejscowienia defektów,8) soczewka skupiająca wiązkę laserową, 9) punktowy defekt, powstały w obiekcie na wskutek lokalnego impulsowego, podgrzania materiału do temperatury plazmy, 10) współrzędnościowy system pozycjonujący, 11) kontroler sterujący współrzędnościowym systemem pozycjonującym.* 

Odpowiednio z przedstawionym wyżej schematem strukturalnym w urządzeniu ELS-03 wyróżnić można [27]:

- układ lasera (włącznie z blokiem zasilającym, systemem chłodzącym, emiterem);
- optyczny układ formowania i dzielenia wiązki laserowej;
- fotosensor wraz z kartą formowania sygnałów sprzężenia zwrotnego dla procesu kontroli powstających defektów;
- kontroler sterujący;
- aparat ruchowy pozycjonera *XYZ* ;
- korpus (obudowa), w której rozmieszczone są wszystkie bloki urządzenia. Widok zewnętrzny urządzenia wraz ze schematycznym przedstawieniem

rozmieszczenia elementów składowych zamieszczono na rys. 81 [71, 78].

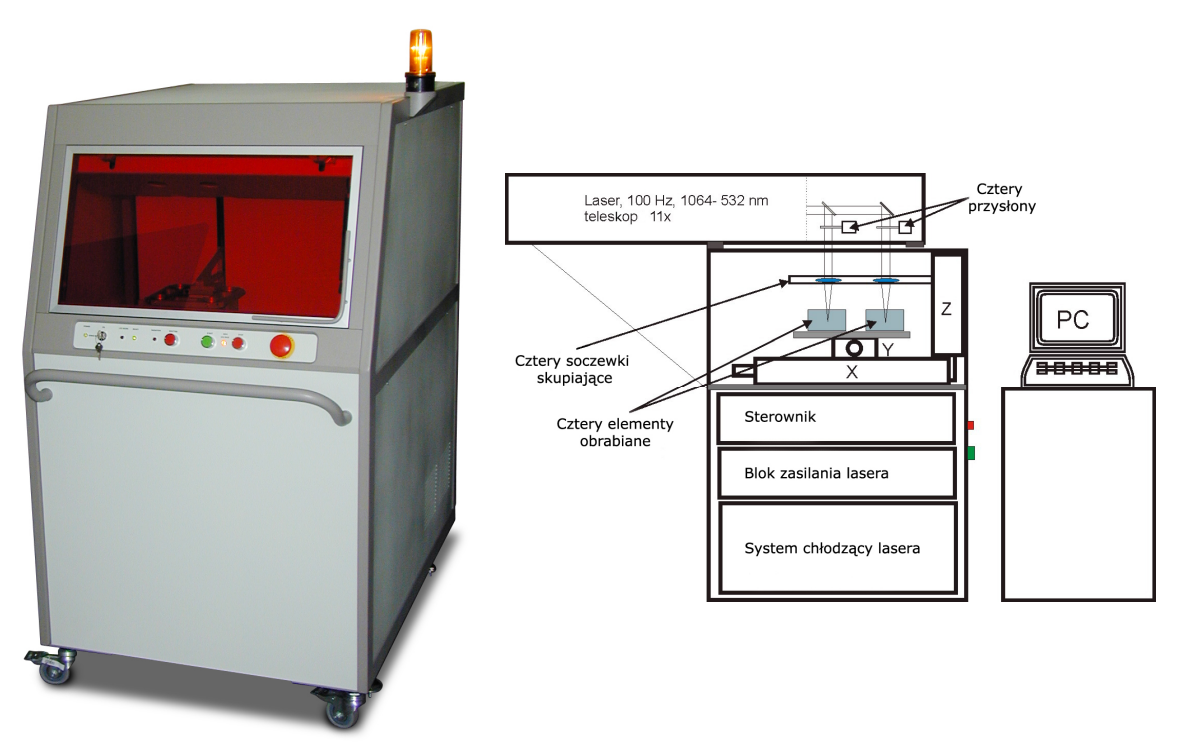

*Rys. 81. Fotografia urządzenia laserowego formowania obiektów wraz ze schematem rozmieszczenia elementów składowych* 

Wśród głównych technicznych parametrów charakteryzujących urządzenie ELS-03 wyróżnić można [9]:

- maksymalna ilość jednocześnie obrabianych obiektów do 4;
- maksymalny rozmiar jednocześnie obrabianych odwzorowań do 100mm;
- maksymalny rozmiar obrabianego pojedynczo odwzorowania 170x170x170mm;
- rozmiar powstałych defektów w osi *XY* od 0,1 do 0,6mm;
- rozmiar powstałych defektów w osi *Z* od 0,2 do 0,8mm;
- prędkość powstawania punktowych defektów do 100 punktów/s;
- maksymalna liczba punktów z jakich składa się obiekt powyżej 400 tys.

Urządzenia wykorzystane do budowy pozycjonera urządzenia laserowego, pokazano na rysunku (rys. 80 - oznaczone jako element 10). W ich skład wchodzą [27]:

- dwa jednoosiowe napędy dla dwuosiowego stołu *XY* (firma ISEL),
- jednoosiowy napęd dla współrzędnej *Z* (firma ISEL).

Głównymi elementami sterującymi laserowym urządzeniem grawerującym są dwa kontrolery:

- kontroler systemu laserowego sterujący impulsami lasera;
- kontroler układu współrzędnościowego sterujący układem pozycjonującym wiązkę lasera.

Kontrolery sterujące zrealizowane są w postaci oddzielnych bloków. Komunikacja z komputerem sterującym odbywa się poprzez port równoległy. Kontrolery sterujące realizują następujące funkcje [9]:

- otrzymanie instrukcji z rozkazami od komputera PC;
- zapewnienie zasilania i sterowania silnikom krokowym, w zależności od realizowanego zadania;
- otrzymywanie sygnałów synchronizujących lampę lasera oraz zapewniających jej synchronizację z układem wytwarzającym impuls, w zależności od realizowanego zadania;
- odczytywanie sygnałów fotosensora kontrolującego powstające defekty oraz zapewnienie logiki obróbki.

Parametry sygnałów na wejściach i wyjściach kontrolerów dla wymiany informacji ze stanowiskiem zostały zamieszczone w tabeli 9 [9].

| <b>SYGNAL</b>       | <b>KIERUNEK</b> | LICZBA WE/WY | <b>PARAMETRY</b>                                                                                                    |
|---------------------|-----------------|--------------|----------------------------------------------------------------------------------------------------|
| <b>LAMP SYNC</b>    | IN              |              | TTL, 5W (50 $\Omega$ ), $\tau > 2\mu s$                                                                                     |
| $Q-SW$<br>EXT.TRIG2 | $O$ I IT        |              | TTL, 5W, opóźnienie od początku<br>impulsu synchronizowanego z lampą<br>jest nie większa niż 20 $\mu$ s, $\tau > 100 \mu$ s |
| Fotosensor          | ΙN              | 4            | TTL, 5W, $\tau > 10 \mu s$                                                                                                  |
| Przysłona           | out             |              | Czasowe zamykanie                                                                                                    |

Tabela 9*. Parametry sygnałów interfejsu stanowiska laserowego* 

Urządzenie ELS-03 pracuje według następującego schematu [9]: operator komputera PC (1), przygotowuje trójwymiarowe odwzorowanie (2), które chciałby utrwalić w strukturze szkła lub innego przezroczystego dielektryka. Przygotowanie odwzorowania znosi się do: wyboru prototypu oraz jego graficznej obróbki w dowolnym programie do obróbki grafiki (dwuwymiarowej lub trójwymiarowej grafiki) i przesłaniu danych do programu 3D StudioMAX. Na komputerze z wykorzystaniem specjalnie napisanego oprogramowania (opis w załączniku B), przeprowadza się dyskretyzację powstałego odwzorowania i przenosi je do pamięci oprogramowania Sculptor.

Program sterujący obróbką przez port równoległy komunikuje się z kontrolerem systemu sterowania (3) dla nastawy jego parametrów oraz dla testowania komunikacji z systemem pozycjonującym. Dla bezpośredniego sterowania urządzeniem pozycjonującym program komunikuje się z kontrolerem (11) przez drugi port komputera. Komputer sterujący urządzeniem laserowym wykorzystuje się go do zaprojektowania oraz odpowiedniego przygotowania odwzorowania, wysyłania i odbierania rozkazów od i do kontrolerów sterujących. Minimalne wymagania dotyczące komputera sterującego procesem obróbki to:

- monitor 17" o rozdzielczości min. 1024x768, przy częstotliwości odświeżania min. 85Hz;
- procesor min. klasy Intel Pentium III o roboczej częstotliwości 500MHz;
- pamięć RAM min. 64 MHz;
- karta graficzna o pamięci min. 4MB;
- porty  $COM min. 2$  sztuki;
- port LPT 1 szt.

 Pozostałe parametry charakteryzujące stanowisko ELS-03 zamieszczono w tabeli 10 [78, 88].

| Parametr                                     | Gwarantowana wartość                  | Uwagi                          |
|----------------------------------------------|---------------------------------------|--------------------------------|
| Maksymalny wymiar próbki [mm]                | 100x100x100                           |                                |
| Ilość równocześnie obsługiwanych kanałów     | 4                                     |                                |
| Robocza prędkość, [punktów/s]                | powyżej 90                            |                                |
| Maksymalna ilość grawerowanych punktów w ob- | powyżej 2 000 000                     |                                |
| razie $3D(2D)$                               |                                       |                                |
| Dokładność reprodukcji obrazu [ $\mu$ m]     | $\leq 50$                             | Na każdej z osi                |
| Powtarzalność (punkt do punktu) [ $\mu$ m]   | ±10                                   | Na każdej z osi                |
| Stabilność energii lasera (rms) [%]          | ±2                                    |                                |
| Robocza długość fali [nm]                    | 532                                   |                                |
| Rozmiar defektu [ $\mu$ m]                   | $(50 - 150)^{*}$ , $(120 - 240)^{**}$ |                                |
| Waga [kg]                                    | 240                                   | Bez komputera PC               |
| Zużycie energii                              | powyżej 1,5 kWh                       | $(200-220)$ V, $(50-60)$<br>Hz |
| Wymiary [mm]                                 | 1180x830x1580                         |                                |
| Oprogramowanie sterujące                     | Możliwość pracy                       |                                |
|                                              | z systemami klasy                     |                                |
|                                              | Win98/NT/Win2000                      |                                |

Tabela 10*. Specyfikacja stanowiska laserowego formowania ELS-03* 

\*- przy skupianiu z ustawieniem f = 43 mm;

\*\*- przy skupianiu z ustawieniem f = 70 mm;

Wszystkie operacje sterujące urządzeniem formowania odbywają się przez interfejs RS232 i RS422. Przez port RS422 komputer PC steruje operacjami bloku sterowania, natomiast przez interfejs RS232 następuje sterowanie układem lasera. Rozkazy są przekazywane na wejścia bloku sterowania od oprogramowania SCULPTOR, dzięki czemu realizowane jest przesunięcie współrzędnościowego układu przemieszczeń i oceniana jest synchronizacja tego ruchu z operacją "strzału" lasera. Ze względu na bezpieczeństwo użytkowania lasera urządzenia ELS- 03 realizowana jest procedura zabezpieczająca uruchomienie. Wykonuje się ją przekręcając dodatkowo kluczyk w stacyjce. Ze względu na możliwość powstania "nagłego wypadku" mamy umieszczony na tablicy kontrolnej przycisk awaryjny. Pozwala on natychmiast wyłączyć wszystkie mechanizmy wykonawcze. Ochronne drzwi zabezpieczające z czerwonego szkła (z zamkiem elektromagnetycznym), zapobiegają oddziaływaniu wiązki lasera, ograniczając je do przestrzeni roboczej (rys. 82). Drzwi ochronne mają włącznik, który kontroluje ich stan, zapobiegając wykonywaniu operacji z otworzonymi drzwiami.

Fragment tablicy kontrolnej urządzenia oraz panel jego tylnej części pokazano są na rys. 82- 83. Umiejscowione na nim są: przycisk awaryjny oraz stacyjka zabezpieczenia włączenia zasilania. Na tablicy kontrolnej (głównym pulpicie) umiejscowione są trzy przyciski: "Shutter", "Lamp" i "Stop", tak aby można było kontrolować operacje wykonywane przez laser. Wszystkie elementy tylnego panelu urządzenia dołączone są do jednostki zarządzania mocą. Urządzenie jest umieszczone pod tylnym panelem i sprzężone jest ze stacyjką zabezpieczającą (umieszczoną na tablicy kontrolnej), odpowiadającą za dostarczeniem mocy. Algorytm wykonywanych przez jednostkę zarządzania mocą, znosi się do następującego: "załączenie" bloku zasilania (pobór mocy wynosi  $L \leq 20Wh$ ); "włącznik zasilania" (rys. 83) – stan ("WYŁĄCZONY", albo "WŁĄCZONY") przy dostarczaniu energii, poprzez stacyjkę z kluczem umieszczoną na tablicy kontrolnej. Gniazda elektryczne (rys. 84) używane są do podłączenia PC lub innych dodatkowych urządzeń, dostarczając energii z jednego miejsca roboczego. Rozmieszczenie elementów składowych układu lasera wewnątrz korpusu urządzenia, oraz elementy przestrzeni roboczej pokazane są na rys. 84-85 [78].

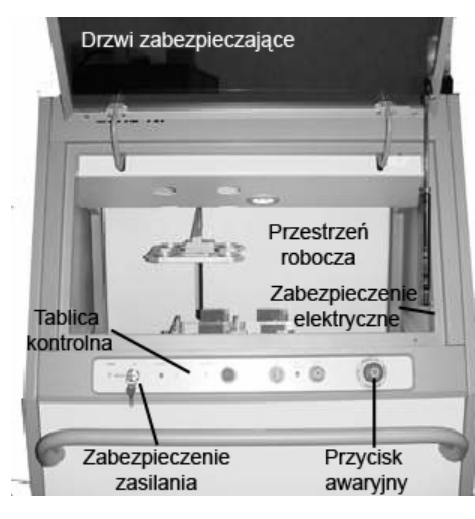

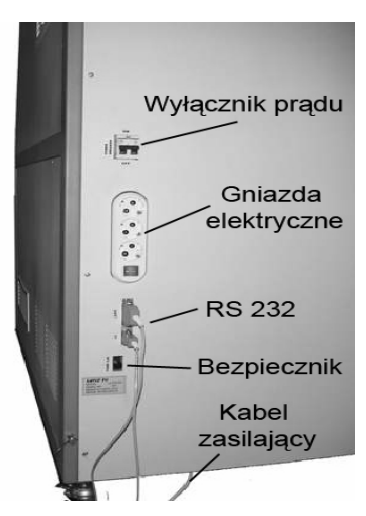

*Rys. 82. Fotografia przestrzeni roboczej Rys. 83. Tylny panel urządzenia* 

Urządzenie umożliwia ustawienie soczewek skupiających w dwóch trybach: ( *f* = 43*mm*; *f* = 70*mm* ). Wynika to z różnicy pomiędzy rozmiarem punktowego elementu struktury (rozmiaru defektu wewnątrz struktury szkła), oraz rozmiarem elementu poddawanego obróbce laserowego grawerowania.

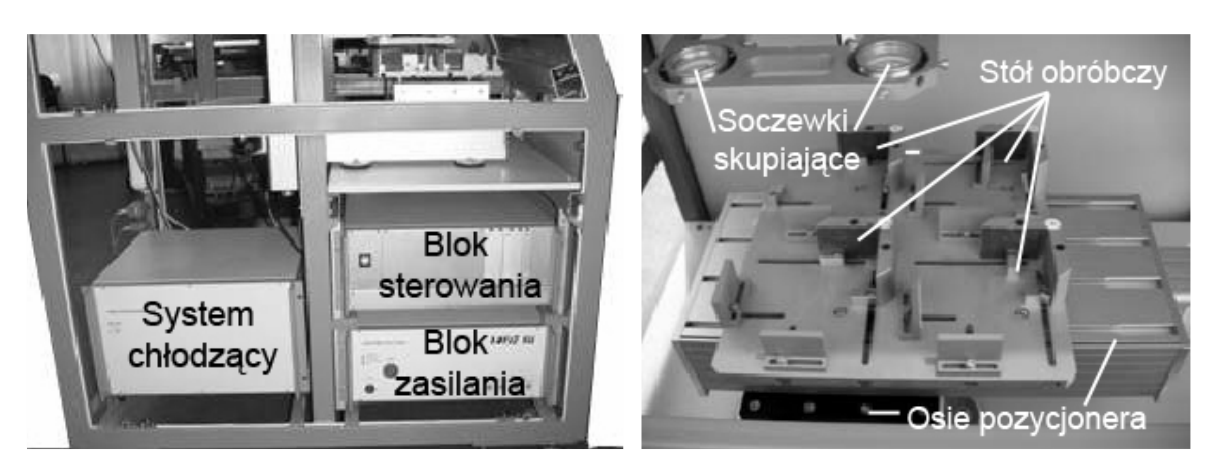

*Rys. 84. Rozmieszczenie elementów składowych Rys. 85. Elementy przestrzeni roboczej* 

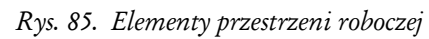

Ustawienie soczewek skupiających z ogniskową *f* = 43*mm* odpowiada przygotowaniu obiektu powyżej 60mm wysokości (w osi *Z* ), z defektami wielkości 90-100 <sup>µ</sup>*m* – w osiach *XY* , oraz 130-140 <sup>µ</sup>*m* – w osi *Z* . Drugie ustawienie stosuje się, gdy przygotowywana szklana próbka ma powyżej 100mm wysokości, a rozmiar tworzonego defektu wewnątrz struktury szkła zawiera się w przedziale: 130-140 <sup>µ</sup>*m* (w osiach *XY* ), oraz 190-200 <sup>µ</sup>*m* (w osi *Z* ).

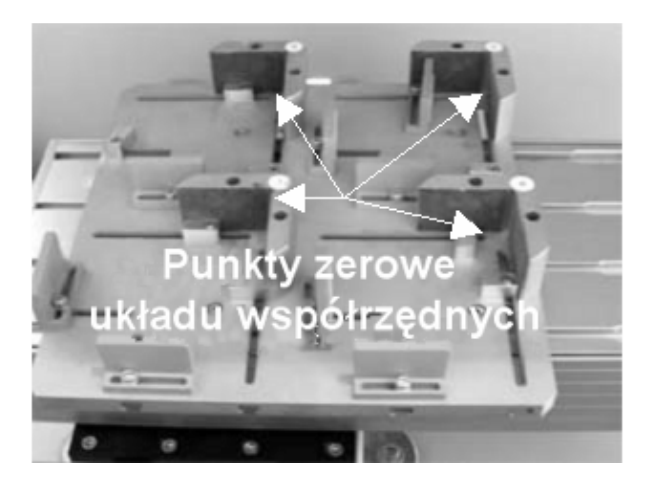

*Rys. 86. Fotografia stołu roboczego*

Widok stołu roboczego przedstawiono na rys. 86 [78]. Przymocowany on jest do osi systemu pozycjonującego *XY* . Wyróżniono na nim miejsca punktów zerowych układu współrzędnych. Wykonano go tak, aby można było umieścić na nim jednocześnie cztery elementy do obróbki. Punkt zerowy ustawia się ręcznie wykorzystując do tego celu okno uczenia (opis w załączniku E). Ustawia się próbkę, na którą oddziałuje się wiązką laserową niskiej mocy. Ustawia się wtedy pozycjoner w punkcie zero przyjętego układu współrzędnych *XY* . Operację tą wykonuje się jednokrotnie, tylko dla jednego kanału (kanał 1). Ustawienie osi *Z* jest dowolne (może zawierać się w przedziale 3000-10000 <sup>µ</sup>*m*). Wybór pozycji podyktowany jest wielkością obiektów szklanych, które chcemy podać procesowi obróbki.

# **5. Załącznik E**

### Pełna i szczegółowa charakterystyka oprogramowania Sculptor

Przedstawiona w pracy ogólna charakterystyka oprogramowania sterującego Sculptor nie zawierała informacji dotyczącej szczegółowego opisu elementów interfejsu użytkownika, z jakimi ma do czynienia operator obsługujący laserowy system formowania trójwymiarowych obiektów. Widok okna programu, jaki pojawia się w pierwszej chwili zaraz po jego uruchomieniu, przedstawia rysunek 87 [79, 87].

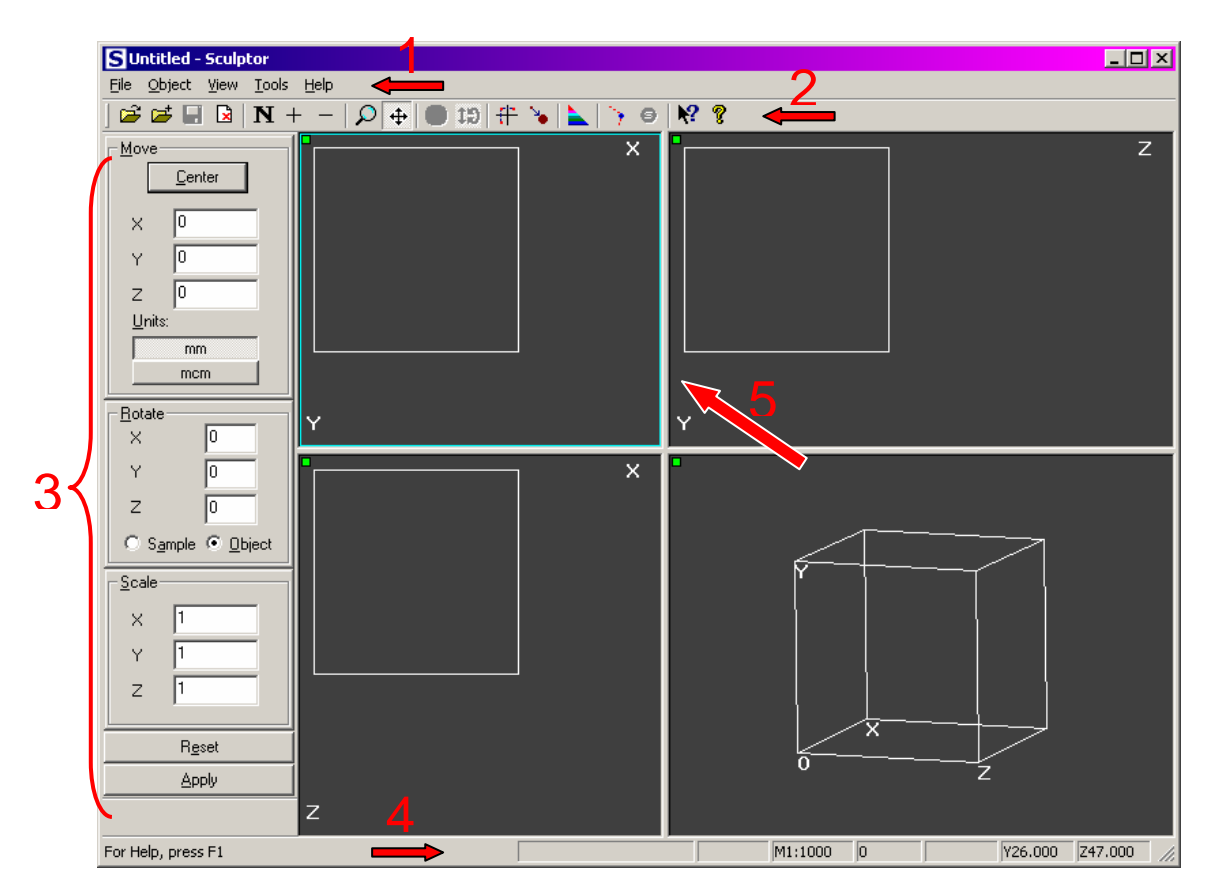

*Rys. 87. Widok okna głównego oprogramowania Sculptor 1)pasek menu, 2) pasek narzędzi, 3) pasek przekształceń (transformacji), 4) pasek statusu, 5) obszar roboczy* 

Interfejs użytkownika oprogramowania Sculptor składa się z następujących elementów: 1) nagłówka informującego o nazwie bieżącego projektu, 2) paska menu, 3) paska narzędzi, 4) paska przekształceń (transformacji), 5) paska statusu oraz 6) obszaru roboczego. Obszar roboczy składa się z czterech widoków rozdzielonych między sobą obramowaniem, których wielkość operator może dowolnie zmieniać, w zależności od bieżącej potrzeby. Aktywny widok zaznaczany jest cienkim kolorowym paskiem otaczający ramkę okna. W każdym z okien ukazany jest rzut bryły z określonego punktu oraz nazwy przypisanych im odpowiednio etykiet (w górnym prawym i dolnym lewym rogu). Etykiety reprezentują osie układu współrzędnych, które są prostopadle umieszczone w kierunku do wzroku osoby użytkującej. Początek układu współrzędnych znajduje się w górnym lewym rogu każdego z widoków (poza jednym – w rzucie izometrycznym). Rzut izometryczny ukazany jest w dolnym prawym widoku. Możliwe jest jego obracanie o dowolny kąt, tak aby można było zobaczyć zamodelowany obiekt z każdej strony. W tym widoku zawarte są cztery nazwy etykiet " *X* ", " *Y* ", " *Z* " oraz " *O* " – odpowiadająca najbliższemu narożnikowi prostopadłościanu (próbki). Istnieje możliwość powiększenia wybranego widoku.

Każdy z widoków obszaru roboczego zawiera: 1) ramkę próbki, 2) ramkę otaczającą obiekt, 3) określenie bieżącego układu współrzędnych, 4) siatkę oraz 5) wskaźnik aktywności okna (mały zielony, bądź czerwony kwadrat w górnym lewym rogu). Zamieszczony na stałe przykład (rys. 87) reprezentuje szklaną próbkę, która poddana będzie procesowi grawerowania. Zamodelowany obiekt w widokach ukazany jest jako zbiór punktów. Musi on mieścić się w granicach określonych wymiarami prostopadłościanu.

Pasek menu oraz pasek narzędzi zawiera polecenia do różnych elementów funkcjonalnych programu, np. wyboru interesującego widoku, załadowania do pamięci komputera projektu, zmiany powiększenia i innych.

Pasek przekształceń (transformacji) wyświetlany jest z lewej strony interfejsu użytkownika. Pozwala on na edycję (przesunięcie, obrót oraz skalowanie), wprowadzonego do pamięci komputera obiektu. Polecenie *MOVE* pozwala na przesunięcie zaimportowanego obiektu do środka obszaru roboczego, a także na dokładne, założone przesunięcie w osiach *X* , *Y*, *Z* . Krok mierzony jest w milimetrach lub mikrometrach. Polecenie *ROTATE* pozwala na obrót o założony przez użytkownika kąt wokół osi *X* , *Y*, *Z* . Istnieje możliwość wyboru, czy zamierzone działanie ma odnosić się do próbki, czy też obiektu. Polecenie *SCALE* używane jest do zmiany rozmiaru przygotowanego odwzorowania wzdłuż określonej osi układu współrzędnych. Przyciski *RESET* i *APPLY*, kasują i zatwierdzają wprowadzone przez operatora wartości przesunięć, obrotów, czy też współczynników skalowania. W celu powtórzenia tych samych parametrów edycji wystarczy, że użytkownik powtórzy wybranie przycisku *APPLY*.

Pasek statusu wyświetlany jest w dole okna oprogramowania Sculptor. Lewa część paska informuje o skrócie klawiszowym do wybranych poleceń menu górnego. Pozostałe okienka informują o:

- rozmiarze bieżącego obiektu;
- odstępach między liniami siatki pomocniczej;
- skali w jakiej jest bieżące okno;
- ilości punktów z jakiej składa się zamodelowany obiekt;
- współrzędnych w osiach *X* , *Y*, *Z* odpowiadają bieżącej pozycji kursora myszki w globalnym układzie współrzędnych (pomiar w milimetrach, z precyzją trzech miejsc po przecinku); taka informacja nie jest wyświetlana, kiedy kursor znajduje się w obszarze widoku z rzutem izometrycznym.

Oprogramowanie Sculptor współpracuje z formatami: *"\*.cft"* - rozszerzenie programu "Flint", format rodzimy "\*.*scl*", oraz formaty obiektów "\*.*bmp*" załadowanych w postaci monochromatycznej (czarno-biały). Wybierając opcję *Open*, z menu *File* dodajemy obiekt do obszaru roboczego*.* W przypadku załadowania do pamięci pliku *"\*.bmp"*, pojawi się przed użytkownikiem okno z zapytaniem o ilościowe przeliczenie importowanego obrazu. Konsola ta pozwala na poprawne umieszczenie obrazu w trójwymiarowej przestrzeni. Można wykorzystać inwersję kolorów (*Inversion*), skalowanie obrazu w stosunku do prostopadłościennej próbki (*Make Quantization*), albo też podać odległość od osi głównej (*Vertex distance*). W niektórych przypadkach można posłużyć się funkcją mnożenia warstw, z których składa się obiekt, podając równocześnie odległość między nimi (funkcje *Layers count*, *Layers distance*). Po załadowaniu pliku, z założonym uprzednio ustawieniami, w nagłówku programu pojawi się pełna nazwa obrabianego odwzorowania, a we wszystkich czterech oknach widoków ukazany zostanie punktowy obiekt. W danym momencie operator laserowego urządzenia może przystąpić do dalszej edycji, zapisu pliku pod nową nazwą, albo też jeżeli wymienionych czynności obiekt nie wymaga – to do samego procesu grawerowania. Zapisany plik z nową nazwą zapisany będzie z rozszerzeniem *"\*.scl"*.

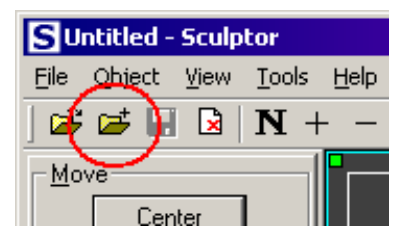

*Rys. 88. Widok z oznaczeniem skrótu na pasku narzędzi do dodawanie kolejnych obiektów*

Dzięki swej funkcjonalności, program Sculptor umożliwia umiejscowienie kilku obiektów w ramach jednej próbki. Wykorzystuje się do tego celu polecenie *Merge in.* W celu dodania dodatkowego obiektu do obszaru roboczego, można wykorzystać również ikonę z paska narzędzi pokazaną na rys. 88 [79].

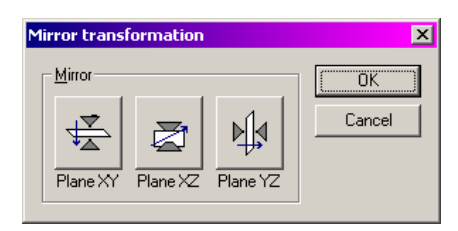

*Rys. 89. Widok okna przekształceń lustrzanych*

Do edycji zaimportowanego odwzorowania można wykorzystać funkcję przekształcenia lustrzanego (menu *Object/Mirror*), tj. symetrycznie przetransformować istniejący układ do innego, używając odbicia wzdłuż widoków *XY*, *XZ*, *YZ* (rys. 89) [79]. Parametry każdego widoku mogą być dowolnie zmieniane za pomocą myszki komputerowej. Zaznaczony obszar po zaznaczeniu na pasku narzędzi odpowiednich ikon (rys. 90) [79] można przybliżyć, bądź też oddalić stosując do tego celu lewy lub pracy przycisk myszki. Takie samo działanie otrzymamy wybierając na pasku narzędzi symbole "+" lub "–". Podobnie postępuje się przy przesuwaniu obszaru roboczego. Wybiera się wtedy symbol skrzyżowanych strzałek.

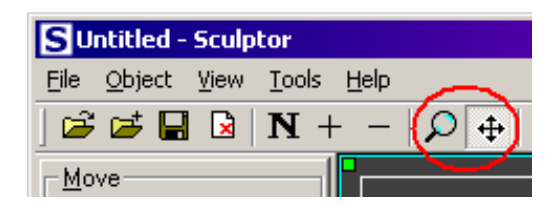

*Rys. 90. Widok z oznaczeniem skrótu na pasku narzędzi do przesuwania i funkcji ZOOM*

Przed rozpoczęciem procesu grawerowania, należy wykonać następujące czynności:

- sprawdzić, czy współrzędnościowy system pozycjonujący "zgrany" jest z wybraną soczewką kanału lasera (*Tools\Options\Teach*);
- sprawdzić aktualne wymiary bryły szklanej, wewnątrz której przeprowadzany będzie proces grawerowania (*Tools\Options\Sample\Glass sample extents*);
- sprawdzić typ wybranego materiału, ewentualnie wprowadzić poprawki współczynników charakteryzujących dany typ (*Tools\Options\Sample*);
- przeprowadzić sortowanie punktów obiektu (*Tools\Sort Kdz* lub *Sort by layers*);
- po wykonaniu wcześniej przedstawionych czynności, ewentualnie można przetestować obiekt, czy nie występują w nim zdwojenia tych samych punktów (*Tools\Options\Test*).

Oprogramowanie Sculptor oferuje do wyboru dwa rodzaje sortowania punktów, z których utworzony jest obiekt. Wybiera się je w zależności od tego, czy obrabianym obiekt jest dwu- czy trójwymiarowy. Dla obiektów trójwymiarowych zaleca się stosowanie algorytmu *"Sort Kdz"*. Algorytm ten posiada dwa parametry: K, kiedy  $dZ > 0$ , i kiedy  $dZ < 0$ . Wybiera się go poleceniem z menu *Tools\Options\Sorting* (rys. 91) [79]. Algorytm ten opiera się na zasadzie wyboru w następnym kroku punktu, który posiada minimalną wartość (*max(dx,dy)+K(dz)\*dz* ), gdzie *dx*, *dy*, *dz*, są różnicami pomiędzy punktem bieżącym, a wskazanym, natomiast *K* jest jednym z dwóch parametrów algorytmu zależnym od znaku, jaki ma *dz.* 

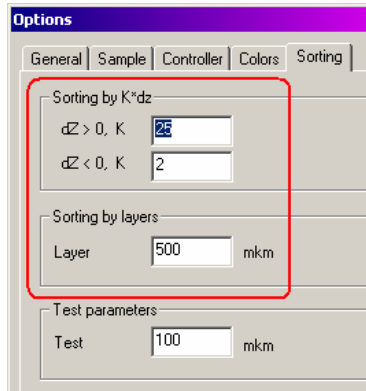

*Rys. 91. Okno ustawiania parametrów związanych z sortowaniem punktów obiektu*

Przy grawerowaniu obiektów dwuwymiarowych zalecany jest używanie algorytmu sortowania po warstwach (*Sorting by layers*). Przez rozpoczęciem procesu formowania należy sprawdzić wartość parametru *Layer* (rys. 91), biorąc pod uwagę fakt, iż nie może być mniejszy niż odległość pomiędzy warstwami, po załadowaniu pliku mono, z rozszerzeniem "*\*.bmp*". Algorytm ten będzie wybierał punkty z płaszczyzny *XY* (w granicach tylko jednej warstwy).

Do ważnych elementów oprogramowania sterującego Sculptor, należy okno uczenia systemu pozycjonującego (rys. 92) [79]. Wybieramy je z menu *Tools\Teach*. Służy ono do ustalenia zerowej pozycji współrzędnościowego systemu przemieszczeń. Wszystkie przesunięcia będą znosić się do ustalonej przez operatora pozycji (biorąc poprawkę na współczynniki używanego materiału).

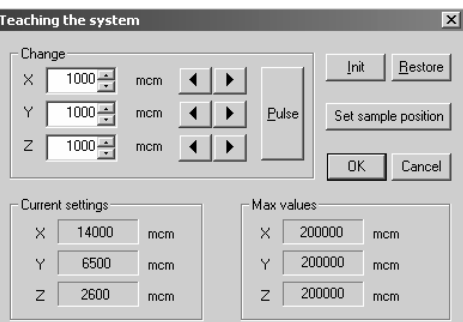

*Rys. 92. Ogólny widok okna uczenia systemu pozycjonującego*

Jeżeli kontroler współrzędnościowego systemu przemieszczeń nie daje możliwości zmiany pozycji, przez zmianę parametrów w oknie systemu uczenia, to można dowiedzieć się o tej pozycji z tego okna dialogowego. Sam proces ustalania punktu zerowego zależy w głównej mierze od wyboru kanału i soczewki układu laserowego, który będzie wykorzystywany do formowania obiektu. Okno dialogowe *Teaching the system* pojawia się tylko w przypadku, kiedy właściwie podłączony jest kontroler. W oknie odczytać można bieżącą wartość we współrzędnych *XYZ* (*Current setting*)*,* maksymalną obsługiwaną wartość przesunięć (*Max values*), blok sterujący zmianą wartości (grupa *Change*), oraz blok przycisków akceptujących/odrzucających wprowadzone wartości przez operatora.

*5. Załącznik E* 

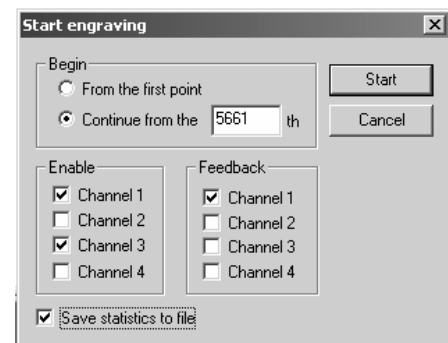

*Rys. 93. Okno dialogowe potwierdzające rozpoczęcie grawerowania*

W bloku *Change* wartości liczb w osiach *XYZ* podawane są w mikronach. Zmianę pozycji o konkretną wartość realizuje się umieszczonymi dla danej osi przyciskami ze strzałkami w lewo i prawo. Przetestowanie wprowadzonej wartości i ocena jej poprawności, wykonuje się przyciskając przycisk *Pulse*. Jeżeli zadana wartość odpowiada, należy zatwierdzić wszystkie działania przyciskiem *OK*. Poprzednia pozycja ustawienia systemu pozycjonującego jest przechowywana w pamięci i można ją przywrócić za pomocą przycisku *Restore*. Przycisk *Init* służy do przesunięcia układu pozycjonującego do pozycji ustalonej przez operatora, jako punkt zero.

Ucząc system przemieszczeń należy podać również pozycję, do której układ pozycjonujący przemieści się po zakończeniu cyklu obróbki, aby można było wyjąć z urządzenia obrobione szkło. Ustawia się to za pomocą przycisku *Set sample position*. Po upewnieniu się przez operatora, że wykonane są wszystkie czynności związane z przygotowaniem urządzenia laserowego, można przystąpić do procesu grawerowania, wybierając polecenie *Tools\Options\Engrave.* W tym momencie jeżeli kontroler układu pozycjonującego jest załączony, można potwierdzić rozpoczęcie procesu przyciskiem *Start* (rys. 93) [79]. Możliwy jest wybór opcji startu grawerowania od pierwszego punktu zamodelowanego wcześniej odwzorowania (*From the first point*), albo też rozpoczęcie od określonego przez operatora (*Continue from the...*). Blok sterowania *Enable* pozwala wybrać aktywny roboczy kanał przechodzenia wiązki laserowej, natomiast blok *Feedback* pozwala przez zastosowanie sensorów kontrolować proces. Na życzenie osoby obsługującej możliwe jest sporządzenie statystyki i zapis jej do pliku *"statistica.txt"*, po wybraniu opcji *Save statistic file*.

 Po zatwierdzeniu wcześniejszych działań na ekranie komputera pojawi się komunikat informujący (ostrzegający) o załączeniu lasera. W tym samym czasie współrzędnościowy system pozycjonujący przemieści się do pozycji załadunku szklanych półfabrykatów do dalszej obróbki i pojawi się okno dialogowe umożliwiające przeprowadzenie dalszych czynności (rys. 94) [79].

 W momencie kiedy lampa systemu laserowego osiągnie odpowiednią temperaturę pracy, proces grawerowania rozpocznie się. W tym oknie operator dodatkowo ma do wykorzystania przyciski *Continue*, *Stop*, *Exit*.

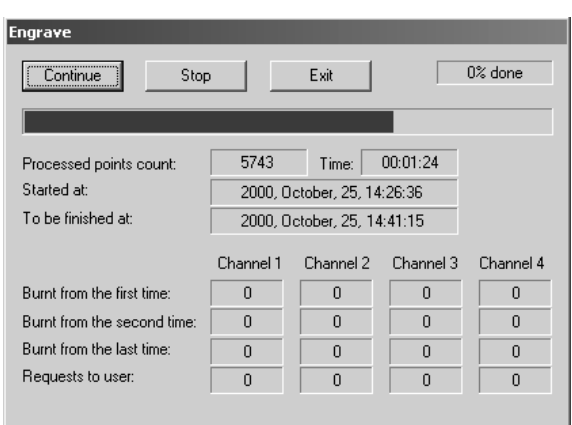

*Rys. 94. Okno informujące o przebiegu procesu formowania obiektu wewnątrz szkła*

Okno pokazuje w trakcie trwania procesu bieżącą statystykę, która zmieniana jest dynamicznie. Dotyczy ona: czasu trwania procesu, jego postępu, daty rozpoczęcia i przewidywanego zakończenia. Kiedy proces dobiegnie końca układ pozycjonujący przesunięty zostanie do pozycji określonej jako *Sample position*, w procesie uczenia.

### **6. Załącznik F**

Tabela pomiarowe do sporządzenia wykresów z rozdziału 6.3

Pomiary dla urządzenia z laserem 50Hz (prędkość pozycjonera 0,08m/s)

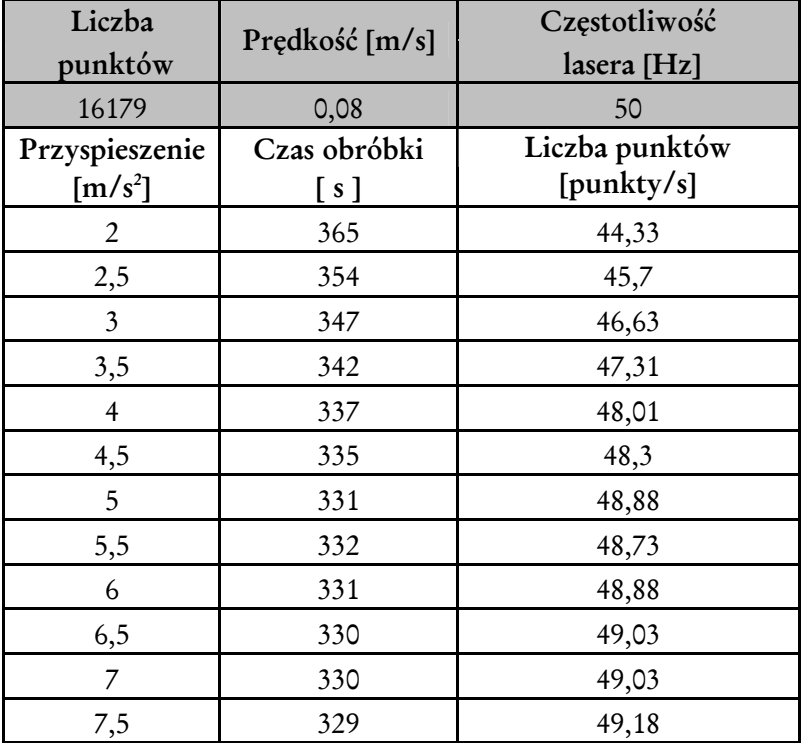

Pomiary dla urządzenia z laserem 50Hz ( prędkość pozycjonera 0,1 m/s)

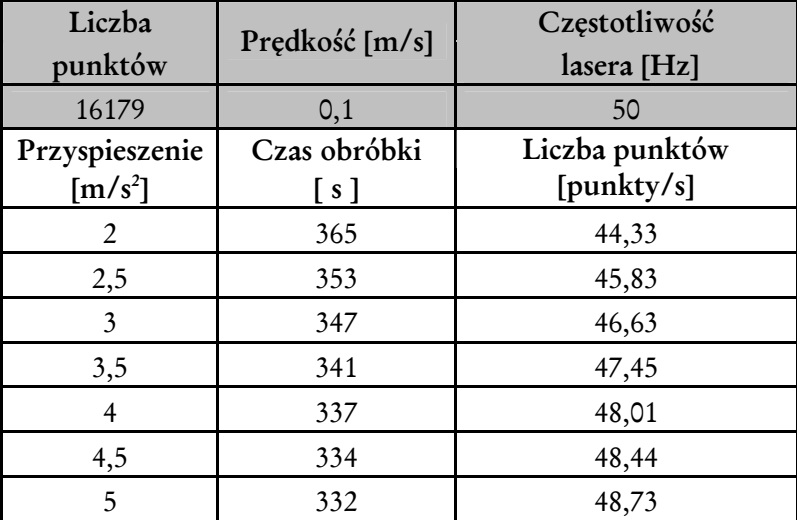

*Mechatroniczne pozycjonowanie wiązki lasera impulsowego w urządzeniach do formowania obiektów trójwymiarowych w szkle* 

| 5,5 | 331 | 48,88 |
|-----|-----|-------|
|     | 330 | 49,03 |
| 6,5 | 329 | 49,18 |
|     | 329 | 49,18 |
| 7,5 | 329 | 49,18 |
|     |     |       |

Pomiary dla urządzenia z laserem 100Hz (prędkość pozycjonera 0,08 m/s)

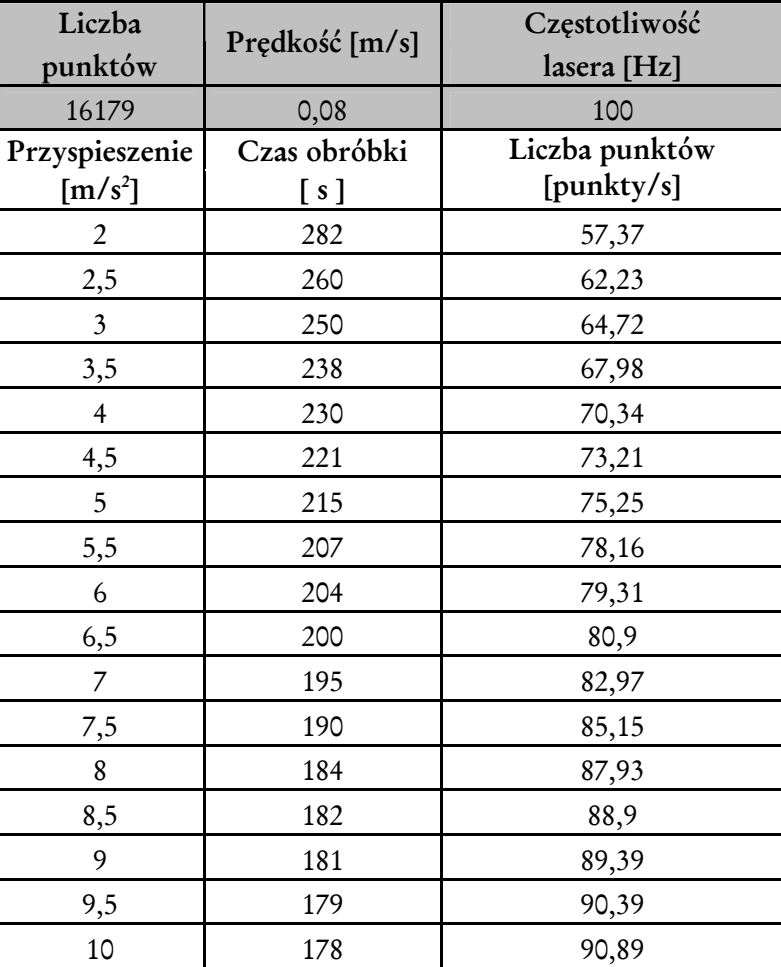

Pomiary dla urządzenia 100Hz (prędkość przemieszczeń 0,1 m/s)

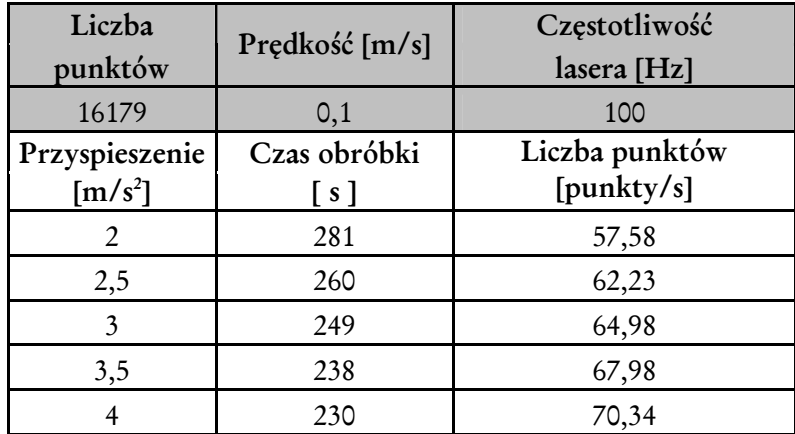

| 4,5 | 221 | 73,21 |
|-----|-----|-------|
| 5   | 214 | 75,6  |
| 5,5 | 207 | 78,16 |
| 6   | 204 | 79,31 |
| 6,5 | 199 | 81,3  |
|     | 195 | 82,97 |
| 7,5 | 189 | 85,6  |

*6. Załącznik F* 

Pomiary wpływu kąta sortowania na wydajność obróbki laserem 100Hz

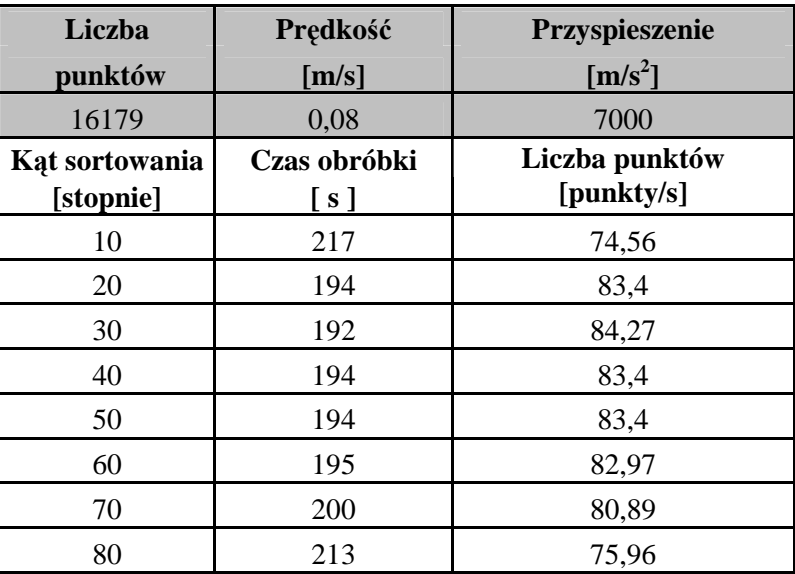

# **7. Załącznik G**

### Przykłady realizacji trójwymiarowych obiektów w szkle

W celu przedstawienia możliwości wytwórczych urządzenia do laserowego formowania trójwymiarowych obiektów w szkle, poniżej zamieszczono kilka przykładów rzeczywistej realizacji "kubików". Przy opisie uwzględniono zamodelowane w programie 3D StudioMAX trójwymiarowe odwzorowanie, zdyskretyzowany obiekt, z podaniem liczby punktów z jakich się składa oraz czasu wykonania i wielkości obiektu rzeczywistego.

### **1) Przykład praktycznej realizacji obiektu typu** *znak zodiaku WAGA*

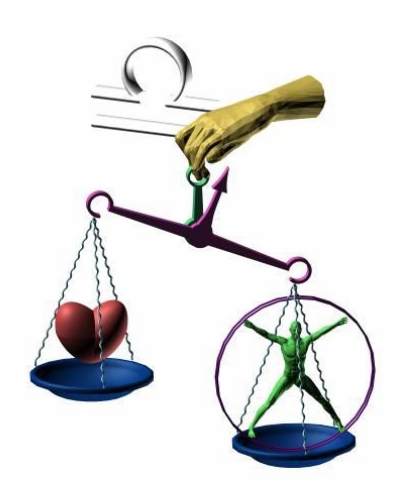

*Rys. 95. Zamodelowane odwzorowanie 3D Rys. 96. Widok zdyskretyzowanego obiektu* 

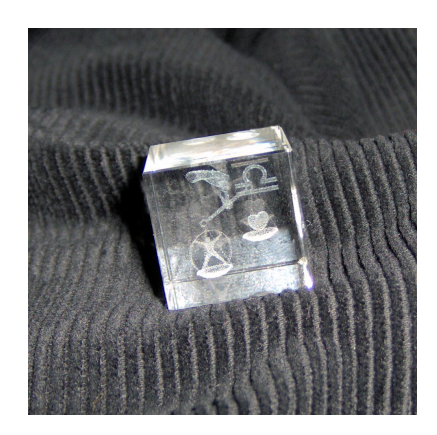

*Rys. 97. Rzeczywista realizacja obiektu w szkle*

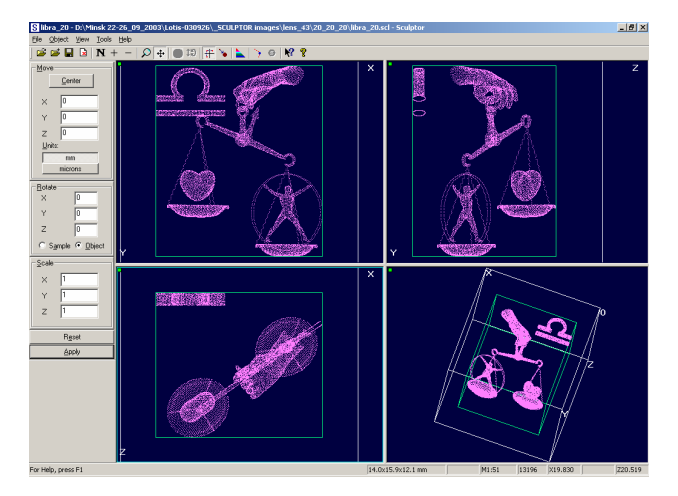

*w oprogramowaniu SCULPTOR*

Zamodelowane odwzorowanie (rys. 95) zrealizowano praktycznie w bloku szklanym o rozmiarach 20x20x20mm (rys. 97). Obiekt po procesie dyskretyzacji składał się z 13196 punktów (rys. 96). Czas obróbki przez laserowe urządzenie grawerujące wynosił 144 sekundy.

**2) Przykład praktycznej realizacji obiektu typu** *znak zodiaku PANNA* 

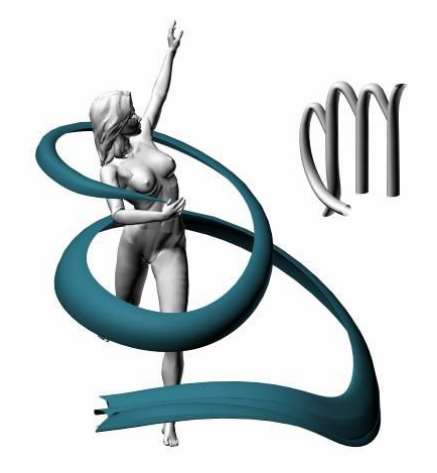

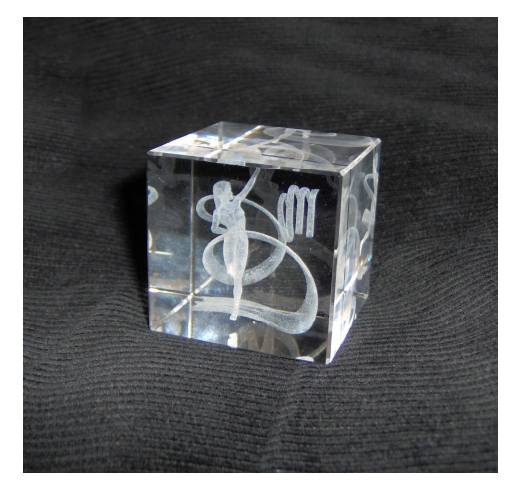

*Rys. 100. Rzeczywista realizacja obiektu w szkle*

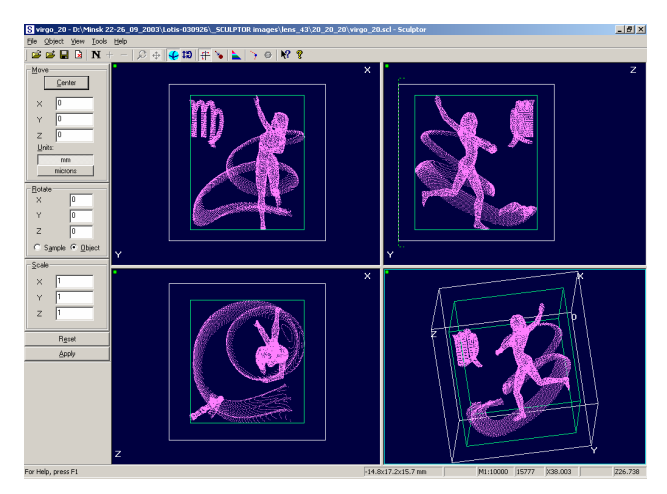

*Rys. 98. Zamodelowane odwzorowanie 3D Rys. 99. Widok zdyskretyzowanego obiektu w oprogramowaniu SCULPTOR*

Zamodelowane odwzorowanie (rys. 98) zrealizowano praktycznie w bloku szklanym o rozmiarach 40x40x40mm (rys. 100). Obiekt po procesie dyskretyzacji składał się z 15777 punktów (rys. 99). Czas obróbki przez laserowe urządzenie grawerujące wynosił 172 sekundy.

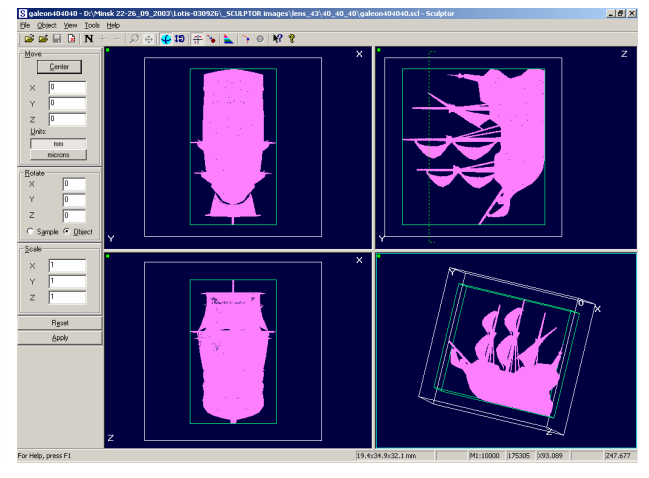

#### **3) Przykład praktycznej realizacji obiektu typu** *GALEON*

*Rys. 101. Zamodelowane odwzorowanie 3D Rys. 102. Widok zdyskretyzowanego obiektu w oprogramowaniu SCULPTOR*

‱at Yew In<br><mark>≫i⊞ Ba</mark>l <mark>N</mark>

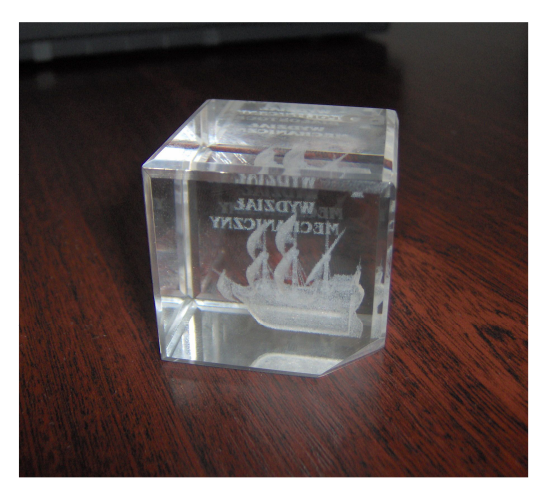

*Rys. 103. Rzeczywista realizacja obiektu w szkle*

Zamodelowane odwzorowanie (rys. 101) zrealizowano praktycznie w bloku szklanym o rozmiarach 40x40x40mm (rys. 103). Obiekt po procesie dyskretyzacji składał się z 175305 punktów (rys. 102). Czas obróbki przez laserowe urządzenie grawerujące wynosił 1906 sekund.

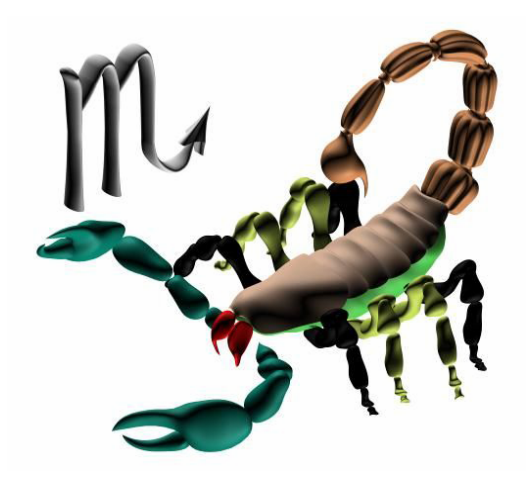

**4) Przykład praktycznej realizacji obiektu typu** *znak zodiaku SKORPION*

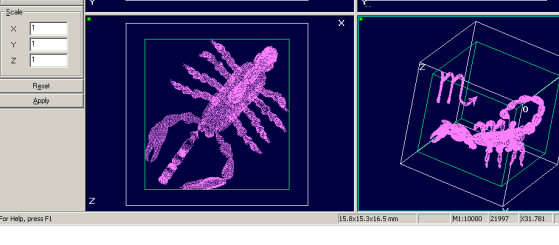

*Rys. 104. Zamodelowane odwzorowanie 3D Rys. 105. Widok zdyskretyzowanego obiektu w oprogramowaniu SCULPTOR*

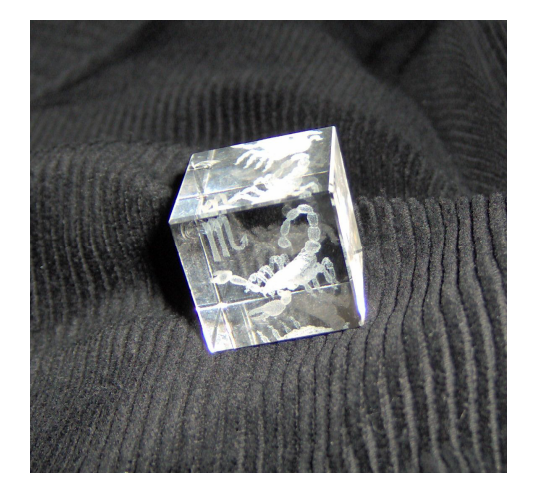

*Rys. 106. Rzeczywista realizacja obiektu w szkle*

Zamodelowane odwzorowanie (rys. 104) zrealizowano praktycznie w bloku szklanym o rozmiarach 20x20x20mm (rys. 106). Obiekt po procesie dyskretyzacji składał się z 21997 punktów (rys. 105). Czas obróbki przez laserowe urządzenie grawerujące wynosił 239 sekund.